# **PB90109877**  <sup>111</sup> <sup>11</sup> --------

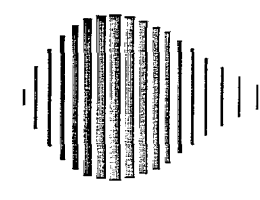

## PROGRAM EXKAL2 FOR IDENTIFICATION OF STRUCTURAL DYNAMIC SYSTEMS

by

O. Maruyama<sup>1</sup> C-B. Yun,<sup>2</sup> M. Hoshiya<sup>3</sup> and M. Shinozuka<sup>4</sup>

May 19,1989

Technical Report NCEER-89-0014

NCEER Contract Number 87-3012 and 88-3011

NSF Master Contract Number ECE 86-07591

- 1 Research Associate, Musashi Institute of Technology, Tokyo, Japan.
- 2 Professor of Civil Engineering, Korea Advanced Institute of Science and Technology, Seoul, South Korea
- 3 Professor of Civil Engineering, Musashi Institute of Technology, Tokyo, Japan
- 4 Sollenberger Professor of Engineering, Dept. of Civil Engineering and Operations Research, Princeton University

NATIONAL CENTER FOR EARTHQUAKE ENGINEERING RESEARCH State University of New York at Buffalo Red Jacket Quadrangle, Buffalo, NY 14261

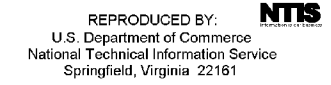

 $\mathcal{L}^{\text{max}}_{\text{max}}$ 

 $\label{eq:2.1} \frac{1}{\sqrt{2}}\left(\frac{1}{\sqrt{2}}\right)^{2} \left(\frac{1}{\sqrt{2}}\right)^{2} \left(\frac{1}{\sqrt{2}}\right)^{2} \left(\frac{1}{\sqrt{2}}\right)^{2} \left(\frac{1}{\sqrt{2}}\right)^{2} \left(\frac{1}{\sqrt{2}}\right)^{2} \left(\frac{1}{\sqrt{2}}\right)^{2} \left(\frac{1}{\sqrt{2}}\right)^{2} \left(\frac{1}{\sqrt{2}}\right)^{2} \left(\frac{1}{\sqrt{2}}\right)^{2} \left(\frac{1}{\sqrt{2}}\right)^{2} \left(\$ 

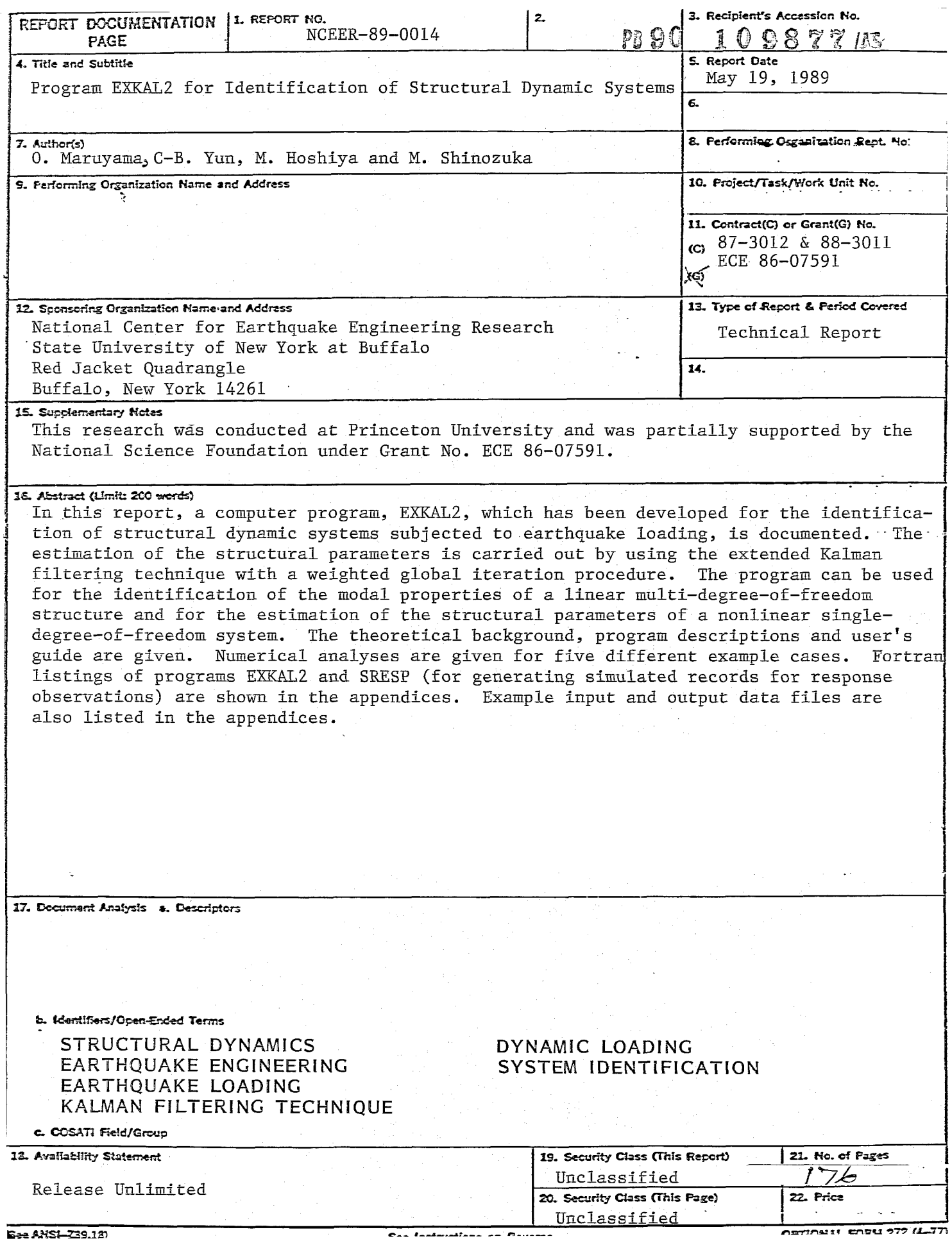

 $\label{eq:1} \frac{1}{2} \sum_{i=1}^n \frac{1}{2} \sum_{j=1}^n \frac{1}{2} \sum_{j=1}^n \frac{1}{2} \sum_{j=1}^n \frac{1}{2} \sum_{j=1}^n \frac{1}{2} \sum_{j=1}^n \frac{1}{2} \sum_{j=1}^n \frac{1}{2} \sum_{j=1}^n \frac{1}{2} \sum_{j=1}^n \frac{1}{2} \sum_{j=1}^n \frac{1}{2} \sum_{j=1}^n \frac{1}{2} \sum_{j=1}^n \frac{1}{2} \sum_{j=1}^n \frac{1}{$ 

#### PREFACE

The National Center for Earthquake Engineering Research (NCEER) is devoted to the expansion and dissemination of knowledge about earthquakes, the improvement of earthquake-resistant design, and the implementation of seismic hazard mitigation procedures to minimize loss of lives and property. The emphasis is on structures and lifelines that are found in zones of moderate to high seismicity throughout the United States.

NCEER's research is being carried out in an integrated and coordinated manner following a structured program. The current research program comprises four main areas:

- Existing and New Structures
- Secondary and Protective Systems
- Lifeline Systems
- Disaster Research and Planning

This technical report pertains to Program 3, Lifeline Systems, and more specifically to water delivery systems.

The safe and serviceable operation of lifeline systems such as gas, electricity, oil, water, communication and transportation networks, immediately after a severe earthquake, is of crucial importance to the welfare of the general public, and to the mitigation of seismic hazards upon society at large. The long-term goals of the lifeline study are to evaluate the seismic performance of lifeline systems in general, and to recommend measures for mitigating the societal risk arising from their failures.

From this point of view, Center researchers are concentrating on the study of specific existing lifeline systems, such as water delivery and crude oil transmission systems. The water delivery system study consists of two parts. The first studies the seismic performance of water delivery systems on the west coast, while the second addresses itself to the seismic performance of the water delivery system in Memphis, Tennessee. For both systems, post-earthquake fire fighting capabilities will be considered as a measure of seismic performance.

The components of the water delivery system study are shown in the accompanying figure.

**Program Elements:** 

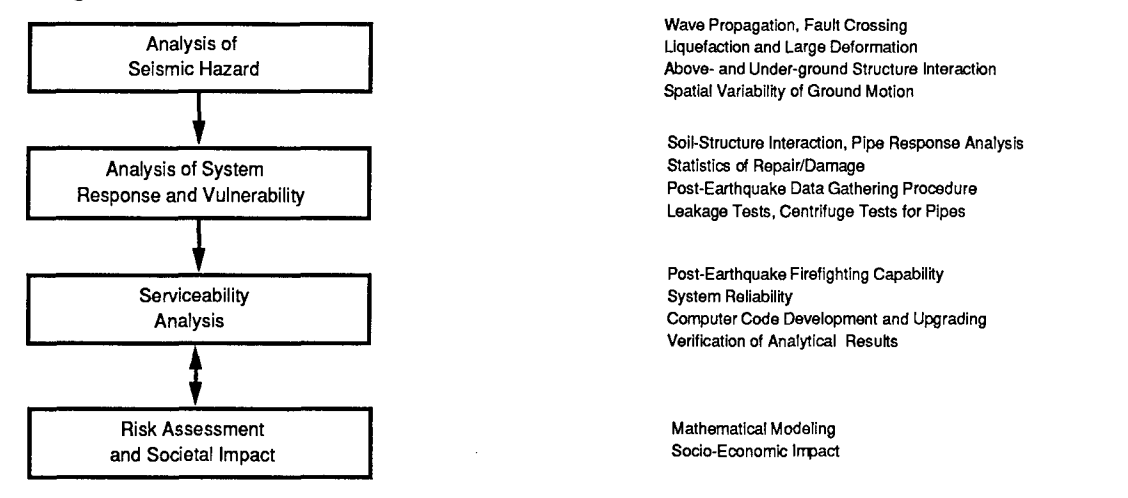

**Tasks:** 

*This report documents a computer program which has been developed for identification of structural dynamic systems subjected to earthquake loading. The program, EXKAL2, can be*  used to estimate the modal properties of a linear multi-degree-of-freedom structure, and to *determine the structural parameters of a nonlinear single-degree-of-freedom system. The program uses an extended Kalman filtering technique with a global iteration procedure.* 

## **ABSTRACT**

In this report, a computer program, EXKAL2, which has been developed for the identification of structural dynamic systems subjected to earthquake loading, is documented. The estimation of the structural parameters is carried out by using the extended Kalman filtering technique with a weighted global iteration procedure. The program can be used for the identification of the modal properties of a linear multi-degree-of-freedom structure and for the estimation of the structural parameters of a nonlinear single-degree-of-freedom system. The theoretical background, program descriptions and user's guide are given. Numerical analyses are given for five different example cases. Fortran listings of programs EXKAL2 and SRESP (for generating simulated records for response observations) are shown in the appendices. Example input and output data files are also listed in the appendices.

## TABLE OF CONTENTS

 $\mathcal{A}$ 

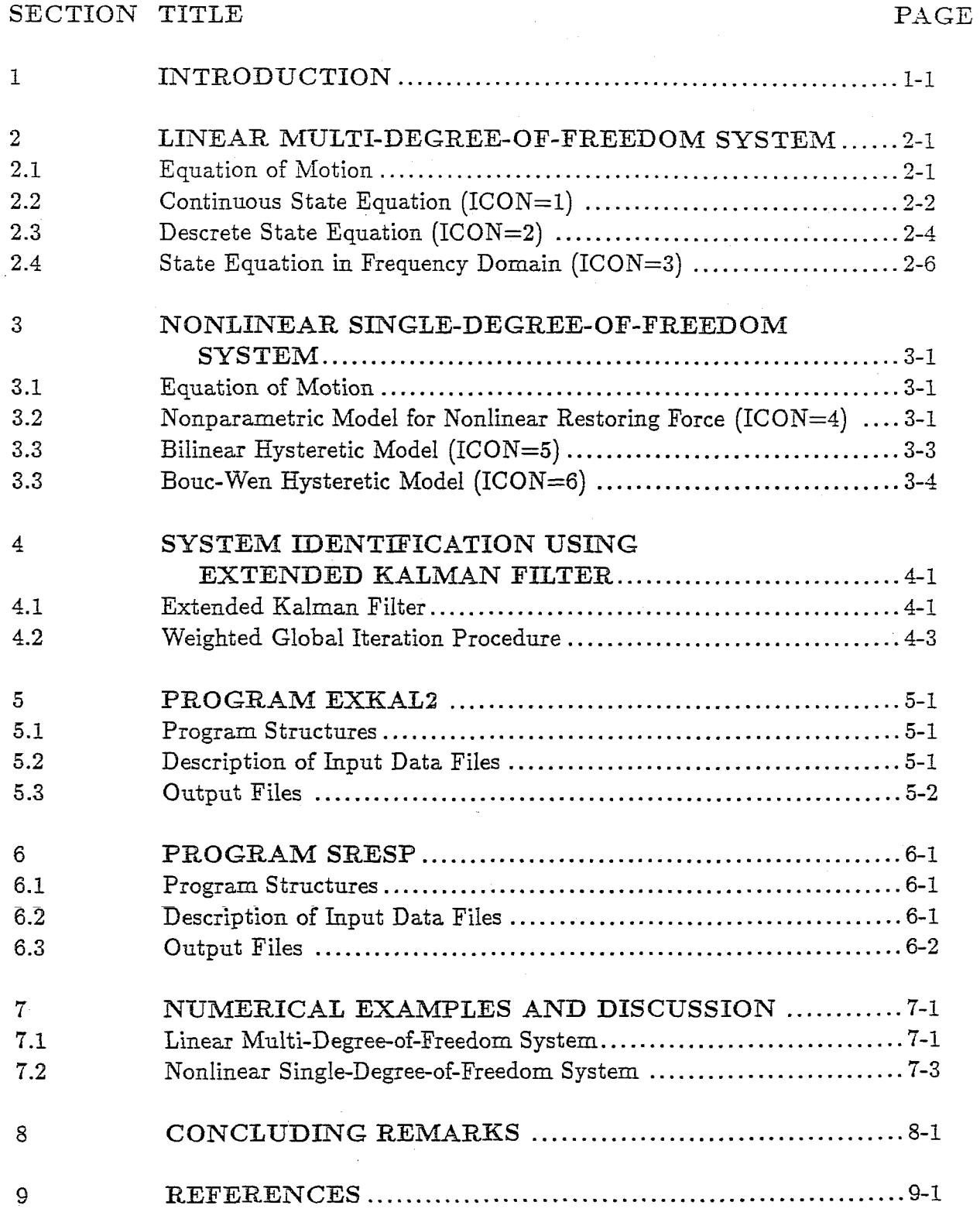

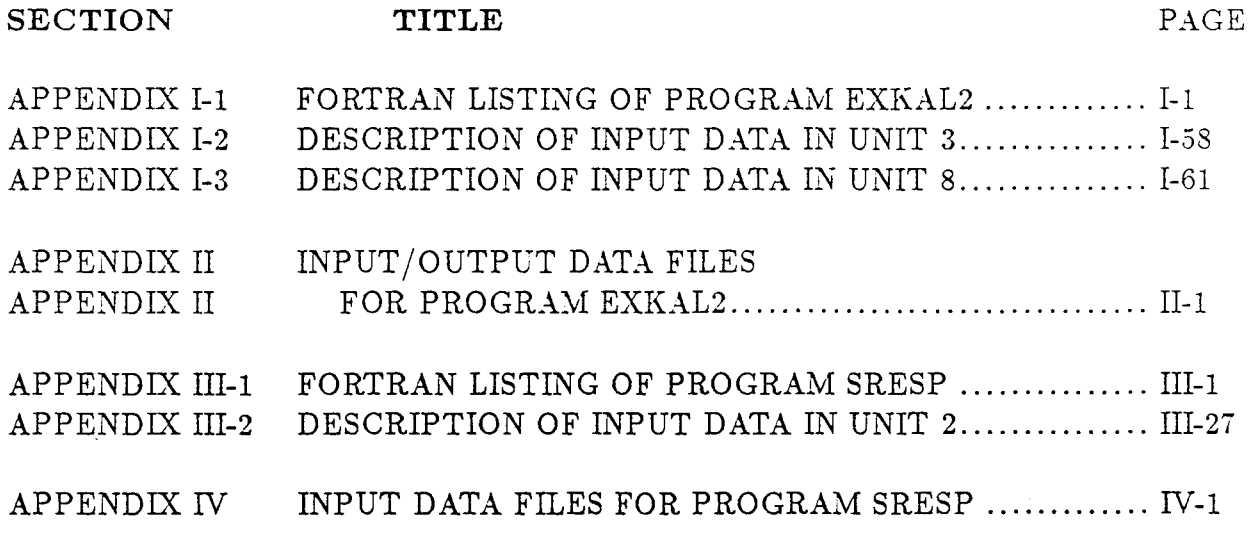

 $\sim 10^{-11}$ 

# LIST OF ILLUSTRATIONS

 $\mathbb{R}^2$ 

 $\bar{\lambda}$ 

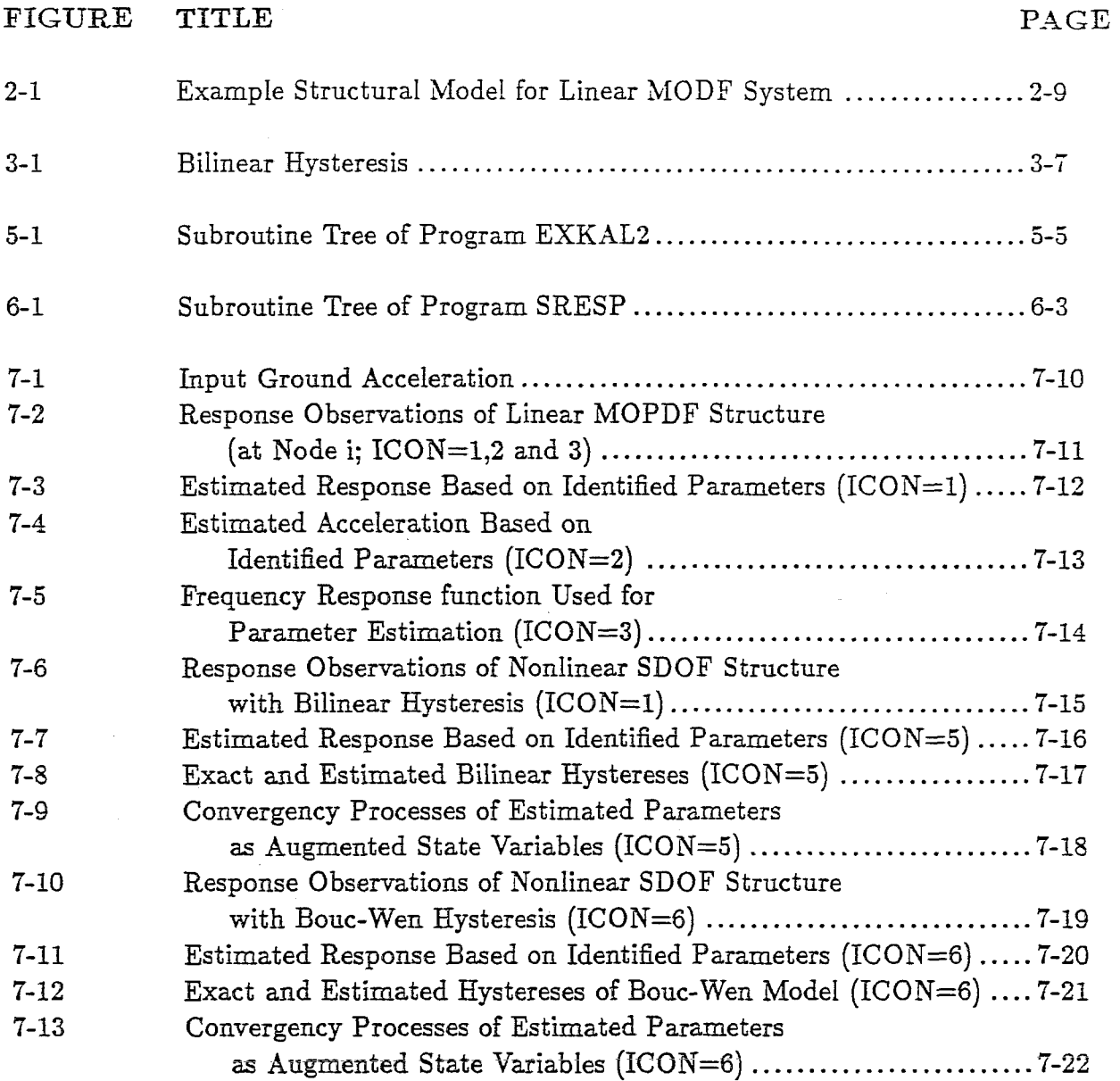

 $\label{eq:2.1} \frac{1}{\sqrt{2}}\int_{\mathbb{R}^3}\frac{1}{\sqrt{2}}\left(\frac{1}{\sqrt{2}}\right)^2\frac{1}{\sqrt{2}}\left(\frac{1}{\sqrt{2}}\right)^2\frac{1}{\sqrt{2}}\left(\frac{1}{\sqrt{2}}\right)^2\frac{1}{\sqrt{2}}\left(\frac{1}{\sqrt{2}}\right)^2.$  $\label{eq:2.1} \frac{1}{\sqrt{2\pi}}\sum_{i=1}^n\frac{1}{\sqrt{2\pi}}\sum_{i=1}^n\frac{1}{\sqrt{2\pi}}\sum_{i=1}^n\frac{1}{\sqrt{2\pi}}\sum_{i=1}^n\frac{1}{\sqrt{2\pi}}\sum_{i=1}^n\frac{1}{\sqrt{2\pi}}\sum_{i=1}^n\frac{1}{\sqrt{2\pi}}\sum_{i=1}^n\frac{1}{\sqrt{2\pi}}\sum_{i=1}^n\frac{1}{\sqrt{2\pi}}\sum_{i=1}^n\frac{1}{\sqrt{2\pi}}\sum_{i=1}^n\$ 

# LIST OF TABLES

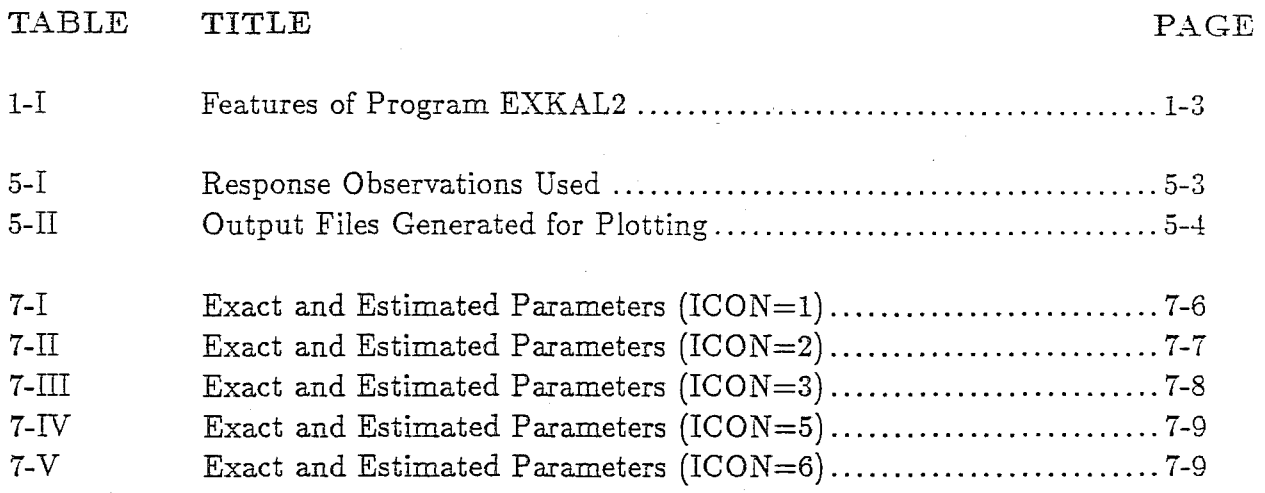

 $\bar{\rm E}$  $\bar{\rm T}$  $\mathcal{A}$  $\mathbf{I}$  $\mathbf{I}$ 

> ŧ.  $\mathbb{L}$  $\mathbb T$  $\mathfrak{h}^{\pm}$  $\mathcal{V}$  $\overline{1}$

 $\label{eq:2.1} \frac{1}{\sqrt{2}}\sum_{i=1}^n\frac{1}{\sqrt{2}}\sum_{i=1}^n\frac{1}{\sqrt{2}}\sum_{i=1}^n\frac{1}{\sqrt{2}}\sum_{i=1}^n\frac{1}{\sqrt{2}}\sum_{i=1}^n\frac{1}{\sqrt{2}}\sum_{i=1}^n\frac{1}{\sqrt{2}}\sum_{i=1}^n\frac{1}{\sqrt{2}}\sum_{i=1}^n\frac{1}{\sqrt{2}}\sum_{i=1}^n\frac{1}{\sqrt{2}}\sum_{i=1}^n\frac{1}{\sqrt{2}}\sum_{i=1}^n\frac$ 

# **READERS' NOTE**

The super- and subscripts are always not bold, although they are printed as bold. Otherwise, bold letters indicate vectors and matrices.

 $\label{eq:2.1} \frac{1}{2} \sum_{i=1}^n \frac{1}{2} \sum_{j=1}^n \frac{1}{2} \sum_{j=1}^n \frac{1}{2} \sum_{j=1}^n \frac{1}{2} \sum_{j=1}^n \frac{1}{2} \sum_{j=1}^n \frac{1}{2} \sum_{j=1}^n \frac{1}{2} \sum_{j=1}^n \frac{1}{2} \sum_{j=1}^n \frac{1}{2} \sum_{j=1}^n \frac{1}{2} \sum_{j=1}^n \frac{1}{2} \sum_{j=1}^n \frac{1}{2} \sum_{j=1}^n \frac{$ 

# SECTION 1 INTRODUCTiON

In this report, a computer program, EXKAL2, which has been developed for the identification of structural dynamic systems subjected to earthquake loading is documented. The program is based on the extended Kalman filtering technique with a weighted global iteration procedure (Hoshiya and Saito, 1983). It can be used for the estimation of the modal properties of a linear multi-degree-of-freedom (MDOF) structure as well as for the determination of the structural parameters of a nonlinear single-degree-of-freedom (SDOF) system.

The problem of system identification has become increasingly important in the area of structural engineering, particularly in connection with the prediction of structural response to adverse environmental loadings such as earthquakes, wind and wave forces [1-4] and also with respect to estimation of the existing conditions of structures for the assessment of damage and deterioration [5-8]. The general subject of system identification began in the area of electrical engineering and was later extended to the field of mechanical/control engineering. Various techniques have been developed. One can find general surveys on the subject in [9-11]. However, available methods may not be readily or directly applicable to problems of structural engineering systems for the following reasons: (i) these systems are generally much larger in size and much more complex in behavior so that accurate mathematical idealization is not easy, (ii) the availability of options for input-output observational data is usually very limited, (iii) observational data are in general heavily contaminated by measurement noise, and (iv) in the case of a damaged or deteriorated system, the behavior may be highly nonlinear. Therefore, for the purpose of effective structural engineering applications, specialized techniques of system identification need to be developed.

In the present study, the extended Kalman filtering technique is utilized for the purpose of parametric system identification and computer program EXKAL2 is developed for its implementation. The technique is particularly useful for structures experiencing nonlinear behavior under severe earthquake loading. The basic algorithm is a recursive procedure for estimating the conditional expectation of the state vector of a state equation which represents the structural system to be identified [12-14]. For the purpose of parameter estimation, the unknown parameters are included in the state vector as augmented state variables. Then the equation of motion is transformed into a state equation. The extended Kalman filtering algorithm was originally developed mainly for the signal processing and determination of the orbit of a spacecraft. Recently it has been applied to structural systems in connection with the estimation of structural parameters such as the nonlinear hydrodynamic coefficients of an offshore structure [2,4], the modal parameters of a MDOF structure [3] and parameters related to nonlinear hysteretic behavior [6]. Program EXKAL2 uses the weighted global iteration procedure recently developed in order to improve the estimation [3].

Program EXKAL2 can be used for the six different structural systems as listed below (see Table 1–I). The analysis option can be selected according to an input control parameter ICON as:

- 1. Linear MDOF system represented as continuous state equation  $(ICON=1)$ ;
- 2. Linear MDOF system represented as discrete state equation (ICON=2);
- 3. Linear MDOF system formulated in frequency domain (ICON=3);
- 4. Nonlinear SDOF system with nonparametric restoring force (ICON=4);
- 5. Nonlinear SDOF system with bilinear hysteresis (ICON=5); and
- 6. Nonlinear SDOF system with Bouc-Wen hysteretic model (ICON=6).

The program requires time histories of the observed ground acceleration and response components for the cases of ICON = 1, 2, 4, 5 and 6. However, for the case of ICON = 3, observation records for the frequency response function are required.

In Sections 2 and 3, the structural model and corresponding state equation are formulated for linear MDOF systems and nonlinear SDOF systems. In Section 4, the theory of the extended Kalman filter with weighted global iteration procedure is reviewed. In Section 5, Program EXKAL2 is detailed with emphasis on its applications. In Section 6, Program SRESP, which may be used for generating simulated observation records of ground acceleration and structural response for numerical simulation studies, is described. In Section 7, numerical examples are given for all the analysis options except for the case of  $ICON = 4$ . Fortran listings of Programs EXKAL2 and SRESP are shown in Appendices I and TIl. Examples of the input and output files used for the numerical analyses are listed in Appendices II and IV.

1. PURPOSE:

Identification of Structural Parameters of a Linear Multi-Degreeof Freedom or a Nonlinear Single Degree of Freedom Structural System under Seismic Excitation by Extended Kalman Filter with Weighted Global Iteration Technique.

It can be used for structural system with a general loading of single component.

#### 2. AVAILABLE ANALYSIS OPTIONS:

- (a) Linear Multi-Degree of Freedom Structure for Time Domain Identification
- (b) Linear Multi-Degree of Freedom Structure for Frequency Domain Identification
- (c) Nonlinear Multi-Degree of Freedom Structure with Nonparametric Restoring Force Model
- (d) Nonlinear Multi-Degree of Freedom Structure with Bilinear Hysterteic Restoring Force Model
- (e) Nonlinear Multi-Degree of Freedom Structure with Bouc-Wen's Hysteretic Restoring Force Model

#### 3. INPUT / OUTPUT FILES:

(a) Input:

Unit 5 : General Analysis Control Data

- Unit 8 : Observation Records for Ground Acceleration and Structural Response Components at a Node (It can be generated by using program SRESP for simulation studies.)
- (b) Output:

Unit 6 : General Output

Unit 22-30 : Estimated Parameters as Filtered State Variables

4. Required Subroutines:

All subroutines are provided.

## SECTiON 2 LINEAR MUlTi-DEGREE-OF-FREEDOM SYSTEM

#### 2.1 Equation of Motion

Considering the horizontal response only, the governing equation of a linear multi-degreeof-freedom (MDOF) system subjected to a horizontal ground acceleration as in Fig. 2-1 may be represented by

$$
\mathbf{M}\ddot{\mathbf{Z}} + \mathbf{C}\dot{\mathbf{Z}} + \mathbf{K}\mathbf{Z} = -\mathbf{M} \{1\} \ddot{\mathbf{f}} \text{ (t)}
$$
\n(2.1.1)

where  $\mathbf{Z}, \dot{\mathbf{Z}}, \ddot{\mathbf{Z}}$  are the horizontal displacement, velocity and acceleration vectors of the structure all relative to the ground,  $\ddot{f}(t)$  = the ground acceleration, M = mass matrix (diagonal), C = viscous damping matrix, K = stiffness matrix and  $\{1\} = \{1 \, 1 \dots 1\}^T$ 

Using mode superposition under the assumption that C is proportional damping,

$$
Z = \Phi \eta \tag{2.1.2}
$$

where  $\Phi$  is the modal matrix of the system which is normalized as  $\Phi^{\text{T}}M\Phi = I$  and  $\eta$  is the modal coordinate vector, Eq. 2.1.1 can be transformed into a set of uncoupled modal equations as

$$
\ddot{\eta}_j + 2h_j \omega_j \dot{\eta}_j + \omega_j^2 \eta_j = -\delta_j \ddot{f}(t) \tag{2.1.3}
$$

with 
$$
\delta_j = \sum_{k=1}^n m_k \phi_{k_j}
$$
 (2.1.4)

In Eqs. 2.1.3 and 2.1.4,  $h_j$ ,  $\omega_j$  and  $\delta_j$  are the modal damping ratio, natural circular frequency and mode participation factor for the j-th mode, and  $m_k$  is the mass of node k.

In most system identification problems, response measurements are available only at a limited number of locations of the structure. Hence, in this study, it is assumed that response observations are available only at a single node. Considering the response of the i-th node only, Eq. 2.1.3 can be rearranged into

$$
\ddot{u}_{ij} + 2h_j \omega_j \dot{u}_{ij} + \omega_j^2 u_{ij} = -p_{ij}\ddot{f}(t)
$$
\n(2.1.5)

where  $u_{ij} = \phi_{ij}\eta_j$ ,  $\phi_{ij}$  = the element of  $\Phi$  associated with the j-th mode and i-th node and  $p_{ij}$  $= \phi_{ij}\delta_j$ . It is noted that u<sub>ij</sub> is the j-th mode contribution to the displacement of the i-th node, and  $p_{ij}$  is the modal earthquake load factor associated with the j-th mode and displacement of the i-th node. Therefore, when the effects of all the modes are taken into account, the actual displacement of the i-th node is obtained by

$$
Z_i = u_{i1} + u_{i2} + \dots + u_{in}
$$
 (2.1.6)

#### **2.2 Continuous State Equation** (ICON=!)

In the present problem of system identification, the modal parameters, i.e.,  $\omega_j$ ,  $h_j$  and  $p_{ij}$ in Eq. 2.1.5, are to be determined based on the observed response at node i and input ground acceleration. The extended Kalman filtering algorithm which is summarized in Section 4 is utilized for the parameter estimation. For this purpose, a continuous state equation is derived from the equation of motion as follows.

By introducing an extended state vector as

$$
\mathbf{X} = \left\{ \mathbf{X}_1^{\mathrm{T}} \ \mathbf{X}_2^{\mathrm{T}} \dots \mathbf{X}_n^{\mathrm{T}} \right\}^T \tag{2.2.1}
$$

where  $X_j$  contains the quantities corresponding to the j-th mode as

$$
X_{j} = \{x_{1j} \ x_{2j} \ x_{3j} \ x_{4j} \ x_{5j}\}^{T}
$$
\n
$$
= \{u_{ij} \ u_{ij} \ h_{j} \ \omega_{j} \ p_{ij}\}^{T}
$$
\n(2.2.2)

or  $x_{1j} = u_{ij}$ ,  $x_{2j} = \dot{u}_{ij}$ ,  $x_{3j} = h_j$ ,  $x_{4j} = \omega_j$  and  $x_{5j} = p_{ij}$ . Eq. 2.1.5 can be transformed into a continuous state vector representation as

$$
\frac{dX_{j}}{dt} = \begin{cases} \dot{x}_{1j} \\ \dot{x}_{2j} \\ \dot{x}_{3j} \\ \dot{x}_{4j} \\ \dot{x}_{5j} \end{cases} = \begin{cases} x_{2j} \\ -2x_{3j}x_{4j}x_{2j} - x_{4j}^{2}x_{1j} - x_{5j}\ddot{f}(t) \\ 0 \\ 0 \\ 0 \end{cases} = g_{j}(t) \qquad (2.2.3)
$$

If several of the top  $l$   $(l < n)$  predominant modes are considered in the analysis, the state equation of the system becomes

$$
\begin{pmatrix} \dot{X}_1 \\ \dot{X}_2 \\ \cdot \\ \cdot \\ \cdot \\ \cdot \\ \dot{X}_1 \end{pmatrix} = \begin{pmatrix} g_1 \\ g_2 \\ \cdot \\ \cdot \\ \cdot \\ g_1 \end{pmatrix} + Gw(t) \qquad (2.2.4)
$$

where w(t) is the system noise vector with covariance matrix  $Q(t)$  and G is the coefficient matrix of the system noise. The system noise tern may represent the error of the input ground acceleration record and the modelling error.

The observation equation can be obtained depending on the response observation data available. For instance, if the displacement and velocity response records at node i are available, the response observation vector  $Y(k)$  can be written as

$$
\mathbf{Y}(k) = \begin{bmatrix} 1 & 0 & 0 & 0 & 0 & 1 & 0 & 0 & 0 & 0 \\ 0 & 1 & 0 & 0 & 0 & 0 & 1 & 0 & 0 & 0 \end{bmatrix} \begin{Bmatrix} \mathbf{X}_1(k) \\ \mathbf{X}_2(k) \\ \vdots \end{Bmatrix} + \mathbf{v}(k) \qquad (2.2.5)
$$

where  $Y(k) = Y(k\Delta t)$ , with the same notation applicable to  $X_j(k)$  and  $v(k)$ , and  $v(k)$  is the observational noise vector, with covariance matrix  $R(k)$ .

#### On Program EXKAL2

If a continuous state equation is chosen (ICON=l) in Program EXKAL2, either one of two cases of response observation data is utilized depending on the input parameter (I2); i.e., the relative displacement record only or the relative displacement and velocity records (see Table 5-1 in Section 5.2.1). If only the relative acceleration response record is available, one may use the other analysis option (ICON=2) described in Section 2.3. For computational efficiency of parameter estimation, a step by step approach is recommended as below.

- 1. First, approximate values of the first modal quantities are estimated by considering the system to have a single DOF.
- 2. The second modal quantities are identified by considering the system to have two DOF. In this case, the first modal quantities are set equal to the previously estimated values. This can be achieved by assigning these estimated values to the elements of the state vector corresponding to the first mode and setting corresponding diagonal elements of the error covariance matrix equal to zero.
- 3. The first and second modal quantities are usually revised by performing system identification again on the two DOF system with the initial values as described in Step 2.
- 4. Procedures similar to Steps 2 and 3 are applied to the third and higher modes, as necessary.

#### **2.3 Discrete State Equation** (ICON=2)

Applying the linear acceleration method, the velocity  $\dot{Z}(k+1)$  and displacement  $Z(k+1)$ , at  $t = (k + 1) \Delta t$  can be approximated as [6]

$$
\dot{Z}(k+1) = \dot{Z}(k) + \frac{\Delta t}{2}\ddot{Z}(k) + \frac{\Delta t}{2}\ddot{Z}(k+1)
$$
\n(2.3.1)

$$
Z(k+1) = Z(k) + (\Delta t) \dot{Z}(k) + \frac{(\Delta t)^2}{3} \ddot{Z}(k) + \frac{(\Delta t)^2}{6} \ddot{Z}(k+1)
$$
 (2.3.2)

Using Eqs. 2.3.1 and 2.3.2 and the state vector defined as

$$
\mathbf{X} = \left\{ \mathbf{X}_1^{\mathsf{T}} \quad \mathbf{X}_2^{\mathsf{T}} \quad \dots \quad \mathbf{X}_n^{\mathsf{T}} \right\}^T \tag{2.3.3}
$$

with

$$
\mathbf{X_j} = \{x_{1j} \quad x_{2j} \quad x_{3j} \quad x_{4j} \quad x_{5j} \quad x_{6j}\}^T
$$
\n
$$
= \{u_{ij} \quad \dot{u}_{ij} \quad \ddot{u}_{ij} \quad h_j \quad w_j \quad p_{ij}\}^T
$$
\n(2.3.4)

Equation 2.1.5 can be transformed into a discrete state vector representation as

$$
X_j(k+1) = \begin{cases} x_{1j}(k+1) \\ x_{2j}(k+1) \\ x_{3j}(k+1) \\ x_{4j}(k+1) \\ x_{5j}(k+1) \\ x_{6j}(k+1) \end{cases} = \begin{cases} D_{11}x_{1j}(k) + D_{12}x_{2j}(k) + D_{13}x_{3j}(k) + D_{14}x_{6j}(k) \ddot{f}(k+1) \\ D_{21}x_{1j}(k) + D_{22}x_{2j}(k) + D_{23}x_{3j}(k) + D_{24}x_{6j}(k) \ddot{f}(k+1) \\ D_{31}x_{1j}(k) + D_{32}x_{2j}(k) + D_{33}x_{3j}(k) + D_{34}x_{6j}(k) \ddot{f}(k+1) \\ x_{4j}(k) \\ x_{5j}(k) \\ x_{6j}(k) \end{cases}
$$

 $= g_j(k)$ 

 $(2.3.5)$ 

where

$$
D_{11} = 1 + (\Delta t)^2 D_2 / 6, \quad D_{12} = (\Delta t) (1 + (\Delta t) D_3 / 6), \quad D_{13} = (\Delta t)^2 (1 + D_4 / 2) / 3,
$$

$$
D_{14} = (\Delta t)^2 D_1/6
$$
,  $D_{21} = (\Delta t) D_2/2$ ,  $D_{22} = 1 + (\Delta t) D_3/2$ ,  $D_{23} = (\Delta t) (1 + D_4)/2$ ,

$$
D_{24} = (\Delta t) D_1/2
$$
,  $D_{31} = D_2$ ,  $D_{32} = D_3$ ,  $D_{33} = D_4$ ,  $D_{34} = D_1$ ,

 $% \overline{a}$  with

$$
D_1 = -\left(1 + \left(\Delta t\right)x_{4j}\left(k\right)x_{5j}\left(k\right) + \left(\Delta t\right)^2 x_{5j}^2\left(k\right)/6\right)^{-1}
$$

 $D_2 = D_1 x_{5j}^2(k)$ 

$$
D_3 = D_1(2x_{4j}(k)x_{5j}(k) + (\Delta t) x_{5j}^2(k))
$$

 $\quad \text{and}$ 

$$
D_4 = D_1 \left( (\Delta t) \, x_{4j} \left( k \right) x_{5j} \left( k \right) + (\Delta t)^2 \, x_{5j}^2 \left( k \right) / 3 \right)
$$

If one takes into account the first several predominant modes, then the state vector equation becomes

$$
\begin{pmatrix} X_1(k+1) \\ X_2(k+1) \\ \vdots \\ X_1(k+1) \end{pmatrix} = \begin{pmatrix} g_1(k) \\ g_2(k) \\ \vdots \\ g_1(k) \end{pmatrix} + G\mathbf{w}(k)
$$
 (2.3.6)

If the displacement and velocity response records at node i are available, the observation equation is written as

$$
\mathbf{Y}(k) = \begin{bmatrix} 1 & 0 & 0 & 0 & 0 & 1 & 0 & 0 & 0 & 0 & 0 \\ 0 & 1 & 0 & 0 & 0 & 0 & 1 & 0 & 0 & 0 & 0 & 0 \end{bmatrix} \begin{bmatrix} \mathbf{X}_1(k) \\ \mathbf{X}_2(k) \\ \vdots \\ \mathbf{X}_1(k) \end{bmatrix} + \mathbf{v}(k) \qquad (2.3.7)
$$

where  $v(k)$  is the observational noise vector whose covariance matrix is  $R(k)$ . In this study, matrix  $R(k)$  is assumed to be constant for all k and diagonal.

#### On Program EXKAL2

If the discrete state equation is chosen (ICON=2), one or two response records among the displacement, velocity and acceleration can be used, depending on the input parameters ICON and MC2 (see Section 5.2.1).

For computational efficiency of parameter estimation, a step by step approach for each modal quantity similar to the one in Section 2.2 is recommended.

#### **2.4 State Equation in Frequency Domain** (ICON=3)

By taking the Fourier transform of Eqs. 2.1.5 and 2.1.6, one can evaluate the frequency response function of the displacement due to input ground acceleration  $\ddot{f}(t)$  as

$$
H_{ij}(\omega) = \frac{-p_{ij}}{\left(\omega_j^2 - \omega^2\right) + \mathbf{i}\left(2h_j\omega_j\omega\right)}\tag{2.4.1}
$$

and 
$$
H_i(\omega) = \sum_{j=1}^n H_{ij}(\omega)
$$
 (2.4.2)

where  $H_{ij}(\omega)$  is the frequency response function of the displacement at the i-th node taking into account the j-th mode effect only, and  $H_i(\omega)$  is the frequency response function at the i-th node including the effects of all the modes, and  $i = \sqrt{-1}$ .

If the frequency response function is evaluated based on the observation data at the i-th node, then the state vector equation as well as the observation equation may be constructed as follows.

By defining the state vector as

$$
\mathbf{X} = \left\{ \mathbf{X}_1^{\mathrm{T}} \quad \mathbf{X}_2^{\mathrm{T}} \quad \dots \quad \mathbf{X}_n^{\mathrm{T}} \right\}^{\mathrm{T}}
$$
 (2.4.3)

where  $X_j = \{h_j, \omega_j, p_{ij}\}^T$ , the discrete state vector equation for the j-th mode is obtained as

$$
\begin{Bmatrix} x_{1j} (k+1) \\ x_{2j} (k+1) \\ x_{3j} (k+1) \end{Bmatrix} = \begin{bmatrix} 1 & 0 & 0 \\ 0 & 1 & 0 \\ 0 & 0 & 1 \end{bmatrix} \begin{Bmatrix} x_{1j} (k) \\ x_{2j} (k) \\ x_{3j} (k) \end{Bmatrix}
$$
 (2.4.4)

And the observation equation for the j-th mode contribution is written as

$$
\mathbf{Y}_{\mathbf{j}}(k) = \begin{cases} Re\left[H_{ij}(k)\right] \\ Im\left[H_{ij}(k)\right] \end{cases} = \begin{cases} \frac{-x_{3j}(k)\left\{x_{2j}^2(k) - (k\Delta\omega)^2\right\}}{\left\{x_{2j}^2(k) - (k\Delta\omega)^2\right\}^2 + \left\{2x_{1j}(k)x_{2j}(k)(k\Delta\omega)\right\}^2} \\ \frac{2x_{3j}(k)x_{1j}(k)x_{2j}(k)(k\Delta\omega)}{\left\{x_{2j}^2(k) - k(\Delta\omega)^2\right\}^2 + \left\{2x_{1j}(k)x_{2j}(k)(k\Delta\omega)\right\}^2} \end{cases} + \mathbf{w}(k) \quad (2.4.5)
$$

where the variable  $\omega$  is discretized into  $k\Delta\omega$ . If one takes into account the first several predominant modes, then Eqs. 2.4.4 and 2.4.5 may be expanded into

$$
\begin{Bmatrix} X_1(k+1) \\ X_2(k+1) \\ \vdots \\ X_1(k+1) \end{Bmatrix} = \begin{bmatrix} X_1(k) \\ X_2(k) \\ \vdots \\ X_1(k) \end{bmatrix}
$$
 (2.4.6)

and

$$
\mathbf{Y}(k) = \begin{cases} Re\left[H_{i1}(k)\right] + Re\left[H_{i2}(k)\right] + \dots \\ Im\left[H_{i1}(k)\right] + Im\left[H_{i2}(k)\right] + \dots \end{cases} + \mathbf{w}(k) \tag{2.4.7}
$$

It is noted that the state vector equations, Eqs. 2.4.4 and 2.4.6, are stationary linear equations since the elements of the state vector are constant parameters, whereas the observation equations, Eqs. 2.4.5 or 2.4.7, are nonlinear equations of the state vector.

### On Program EXKAL2

In program EXKAL2, the frequency response data  $H_i(\omega)$  at node i to the ground acceleration must be supplied as input data. The frequency response function can be obtained from the Fourier transforms of the ground acceleration and response as

$$
H_i(\omega) = \frac{\widehat{Z}_i(\omega)}{\widehat{f}(\omega)}
$$
\n(2.4.8)

$$
H_i(\omega) = \frac{\hat{Z}(\omega)}{\mathbf{i}\left(\omega\hat{f}(\omega)\right)}\tag{2.4.9}
$$

$$
H_i(\omega) = \frac{\hat{\vec{Z}}_i(\omega)}{-\omega^2 \hat{\vec{f}}(\omega)}
$$
(2.4.10)

where  $\hat{Z}_i(\omega)$ ,  $\hat{Z}_i(\omega)$  and  $\hat{Z}_i(\omega)$  are Fourier transforms of response components  $Z_i(t)$ ,  $\hat{Z}_i(t)$ and  $\tilde{Z}_i(t)$  respectively and  $\hat{f}(\omega)$  is the Fourier transform of the ground acceleration  $\ddot{f}(t)$ .

A step by step approach for each modal quantity similar to the one in Section 2.2 is also recommended for computational efficiency of parameter estimation.

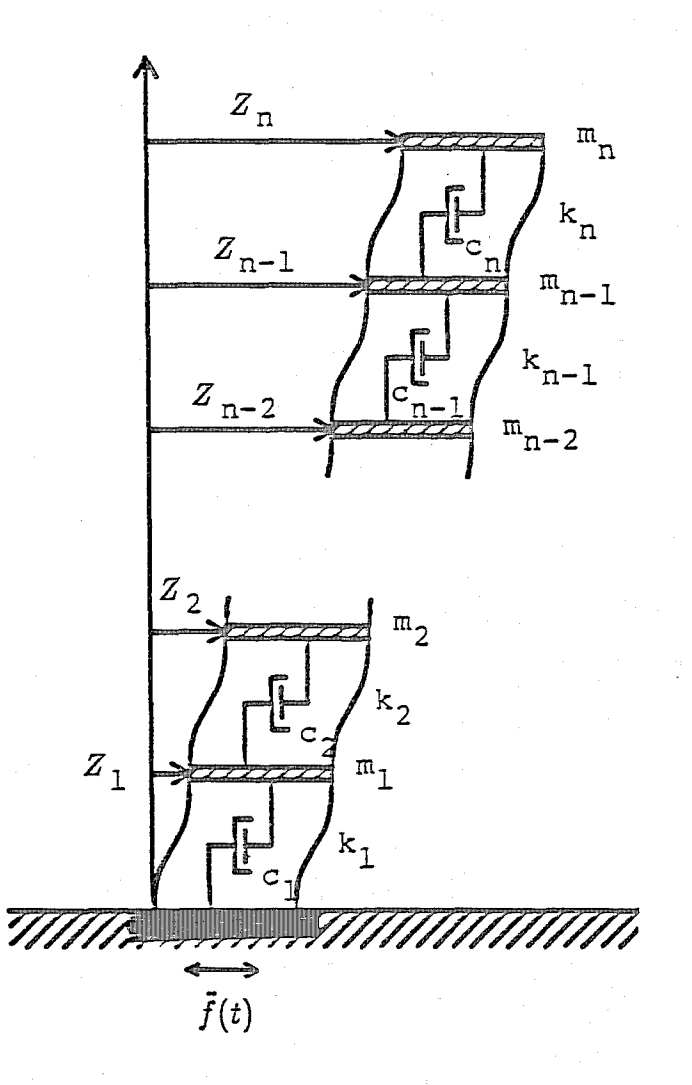

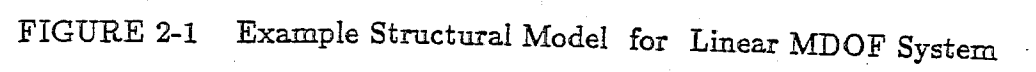

# **SECTION 3 NONLINEAR SINGLE-DEGREE-OF-FREEDOM SYSTEM**

#### 3.1 Equation of Motion

The governing equation of a nonlinear single-degree-of-freedom system subjected to ground acceleration may be represented by

$$
\ddot{Z}(t) + H\left(Z(t), \dot{Z}(t)\right) = -\ddot{f}(t) \tag{3.1.1}
$$

where  $Z, \dot{Z}, \ddot{Z}$  are the displacement, velocity and acceleration of the structure relative to the ground,  $\ddot{f}(t)$  is the ground acceleration, and  $H\left(Z, \dot{Z}\right)$  is the normalized nonlinear restoring force.

Three different kinds of nonlinear restoring force models are considered in this study. They are a nonparametric model with polynomial function of the structural response, bilinear hysteretic model and hysteresis model proposed by Bouc and Wen [15,16], Detailed formulation for the system identification is given for each case in the following sections.

#### 3.2 Nonparametric Model for Nonlinear Restoring Force (ICON=4)

For the identification of a nonlinear restoring force, the nonparametric model usually employs a polynomial function of the structural displacement  $Z(t)$  and velocity  $Z(t)$ . In this study, the following function with linear and cubic terms is used.

$$
H\left(Z, \dot{Z}\right) = a_1 Z + a_2 Z^3 + a_3 \dot{Z} + a_4 \dot{Z}^3 \tag{3.2.1}
$$

Then the equation of motion is obtained as

$$
\ddot{Z} + a_1 Z + a_2 Z^3 + a_3 \dot{Z} + a_4 \dot{Z}^3 = -\ddot{f}(t)
$$
 (3.2.2)

By defining the state vector as

$$
X = \left\{ Z, \dot{Z}, a_1, a_2, a_3, a_4 \right\}^T
$$
 (3.2.3)

Equation 3.1.1 can be transformed into a continuous state vector representation as

$$
\left\{ \dot{\mathbf{X}} \right\} = \begin{Bmatrix} \dot{X}_1 \\ \dot{X}_2 \\ \dot{X}_3 \\ \dot{X}_4 \\ \dot{X}_5 \\ \dot{X}_6 \end{Bmatrix} = \begin{Bmatrix} X_2 \\ -\left( X_3 X_1 + X_4 X_1^3 + X_5 X_2 + X_6 X_4^3 + \ddot{f}(t) \right) \\ 0 \\ 0 \\ 0 \\ 0 \end{Bmatrix} + \mathbf{G} \mathbf{w}(t) \quad (3.2.4)
$$

It is noted that the state variables  $X_3 \rightarrow X_6$  in Eq. 3.2.3 are the parameters to be identified.

If observational data for the response displacement  $Z(t)$  and response velocity  $\dot{Z}(t)$  are available, the observational equation is given by

$$
\mathbf{Y}(k) = \begin{bmatrix} 1 & 0 & 0 & 0 & 0 & 0 \\ 0 & 1 & 0 & 0 & 0 & 0 \end{bmatrix} \mathbf{X}(k) + \mathbf{v}(k)
$$
(3.25)

#### On Program EXKAL2

In this case (ICON=4), one or two response records of the displacement and velocity are utilized depending on the input parameter 12 (see Table 5-1 in Section 5.2.1). However, better estimates can be obtained by using both the records.

If the early part of the response amplitude is small so that the response remains reasonably within the linear (elastic) range, an approach similar to the one in Section 2.2 may be employed for the identification of linear and nonlinear parameters:

- 1. The linear parameters  $a_1$  and  $a_3$  are estimated based on the early portion of the response data with small amplitude. In this case, the input data for the initial values of the nonlinear parameters must be set equal to zero and the corresponding values for the diagonal elements of the error covariance matrix must also be set equal to zero.
- 2. Then, the nonlinear parameters  $a_2$  and  $a_4$  are estimated based on the later portion of the response data with large amplitude.

#### 3.3 Bilinear Hysteretic Model (ICON=5)

In this case, a bilinear hysteretic model is considered to represent the nonlinear behavior of . a structure. The restoring force is modelled as

$$
H\left(Z,\dot{Z}\right) = 2h\omega\dot{Z} + \omega^2\phi\left(Z,Z_{\epsilon},\alpha\right) \tag{3.3.1}
$$

where  $\omega$  and  $h$  are the natural frequency and damping ratio of the structure before yielding, and  $\phi(Z, Z_e, \alpha)$  represents the bilinear hysteretic characteristics as in Fig. 3-1. The function  $\phi(Z, Z_e, \alpha)$  includes two parameters, i.e., the yielding displacement  $Z_e$  and ratio  $\alpha$  of the postyielding stiffness to pre-yielding stiffness.

By using Eq. 3.3.1, the governing equation becomes

$$
\ddot{Z} + 2h\omega \dot{Z} + \omega^2 \phi \left( Z, Z_e, \alpha \right) = -\ddot{f}(t) \tag{3.3.2}
$$

Then, by using a state vector defined as

$$
\mathbf{X} = \left\{ Z, \dot{Z}, h, \omega, Z_e, \alpha \right\}^T
$$
 (3.3.3)

a continuous state equation is constructed from Eq. 3.3.2 as

$$
\dot{\mathbf{X}} = \begin{Bmatrix} X_2 \\ -2X_3X_4X_2 - X_4^2 \phi(X_1, X_2, X_5, X_6) - \ddot{f} \\ 0 \\ 0 \\ 0 \\ 0 \end{Bmatrix} + \mathbf{G}\mathbf{w}(t) \qquad (3.3.4)
$$

If observational data for the structural displacement  $Z(t)$  and velocity  $\dot{Z}(t)$  are available, the observation equation is given by

$$
\mathbf{Y}(k) = \begin{bmatrix} 1 & 0 & 0 & 0 & 0 & 0 \\ 0 & 1 & 0 & 0 & 0 & 0 \end{bmatrix} \mathbf{X}(k) + \mathbf{v}(k)
$$
 (3.3.5)

 $3 - 3$ 

#### On Program EXKAL2

In this case (ICON=5), one or two response records of the displacement and velocity are utilized depending on the input parameter 12 (see Table 5-1 in Section 5.2.1). However, better estimates can be obtained by using both of the records.

If the early part of the response amplitude is small so that the response remains reasonably within the linear (elastic) range, an approach similar to that in Section 3.2 may be employed for the identification of the linear and nonlinear parameters in two steps. For an approximate estimation of the linear parameters,  $Z_e$  may be set to a large value and  $\alpha$  to unity. In this case, the corresponding diagonal elements of the error covariance matrix must be set to zero.

#### 3.4 Bouc-Wen Hysteretic Model (ICON=6)

In this case, the nonlinear restoring force characteristics are represented by using Bouc and Wen's model [15-17]. So, the governing equations are obtained as

$$
\ddot{Z}(t) + 2h\omega \dot{Z}(t) + \omega^2 \phi(Z(t)) = -\ddot{f}(t)
$$
\n(3.4.1)

$$
\dot{\phi}(Z(t)) = \frac{A(t)\dot{Z}(t) - \nu(t)\left(\beta \mid \dot{Z}(t) \mid \phi(Z(t))\right)^{n-1} \phi(Z(t)) - \gamma \dot{Z}(t) \mid \phi(Z(t))\mid^{n}\right)}{\eta(t)}
$$
\n(3.4.2)

Equation 3.4.2 represents Bouc and Wen's hysteretic restoring force model which was first proposed by Bouc [15] and later generalized by Wen [16]. In Eq. 3.4.2, the parameters  $\beta$ ,  $\gamma$ ,  $A(t)$ ,  $\nu(t)$ ,  $\eta(t)$  and n control the hysteretic shape and degree of system degradation.

The parameters A(t),  $\nu(t)$  and  $\eta(t)$  are functions of the dissipated hysteretic energy  $\epsilon(t)$ given by

$$
\dot{\epsilon}(t) = \omega^2 Z(t) \phi(Z(t)) \tag{3.4.3}
$$

Then, the parameters A(t),  $\nu(t)$  and  $\eta(t)$  may be written as

$$
3-4
$$

$$
\nu(t) = 1.0 + \delta_{\nu} \epsilon(t) \tag{3.4.4}
$$

$$
\eta(t) = 1.0 + \delta_{\eta} \epsilon(t)
$$

 $A(t) = A_0 - \delta_A \epsilon(t)$ 

where  $\delta_A$ ,  $\delta_\nu$  and  $\delta_\eta$  are constants representing the degradation rate.

By defining a state vector as

$$
\mathbf{X} = \left\{ Z \quad \dot{Z} \quad \phi \quad \epsilon \quad h \quad \omega \quad \beta \quad \gamma \quad A_0 \quad \delta_A \quad \delta_\nu \quad \delta \eta \right\}^T \tag{3.4.5}
$$

a continuous state equation can be obtained from Eqs.  $3.4.1 - 3.4.4$  and

$$
\frac{dX}{dt} = \begin{cases}\n\dot{X}_1 \\
\dot{X}_2 \\
\dot{X}_3 \\
\dot{X}_3 \\
\dot{X}_4 \\
\dot{X}_5 \\
\dot{X}_6 \\
\dot{X}_7 \\
\dot{X}_8 \\
\dot{X}_9 \\
\dot{X}_{10} \\
\dot{X}_{12}\n\end{cases} = \begin{cases}\nX_2 \\
-2X_5X_6X_2 - X_6^2X_3 - \ddot{f}(t) \\
[(X_9 - X_{10}X_4)X_2 - (1.0 + X_{11}X_4)(X_7|X_2||X_3|^{n-1}X_3 + X_8X_2|X_3|^n)] \\
X_6^2X_3X_2 \\
0 \\
0 \\
\dot{X}_{10} \\
\dot{X}_{11} \\
0 \\
0\n\end{cases}
$$
\n(3.4.6)

It is noted that the state variables  $X_5 - X_{12}$  are the parameters to be identified. Regarding the parameter n appearing in Eq. 3.4.2, it is to be treated as a predetermined constant value  $n=1$ in order to make the Kalman filtering technique tractable.

If observational data for the response displacement  $Z(t)$  and response velocity  $\dot{Z}(t)$  are available, the observational vector equation is given by

$$
\mathbf{Y}(k) = \begin{bmatrix} 1 & 0 & 0 & 0 & 0 & 0 & 0 & 0 & 0 & 0 & 0 \\ 0 & 1 & 0 & 0 & 0 & 0 & 0 & 0 & 0 & 0 & 0 \\ 0 & 0 & 0 & 0 & 0 & 0 & 0 & 0 & 0 & 0 \end{bmatrix} \mathbf{X}(k) + \mathbf{v}(k) \tag{3.4.7}
$$

## On Program EXKAL2

Similar comments to those appearing in Section 3.3 apply in this case. For an approximate estimation of the linear parameters, the values of the nonlinear parameters  $\beta$ ,  $\gamma$ ,  $\delta$ <sub>A</sub>,  $\delta$ <sub>v</sub>,  $\delta$ <sub>n</sub> and corresponding diagonal elements of the error covariance matrix may be set to zero.
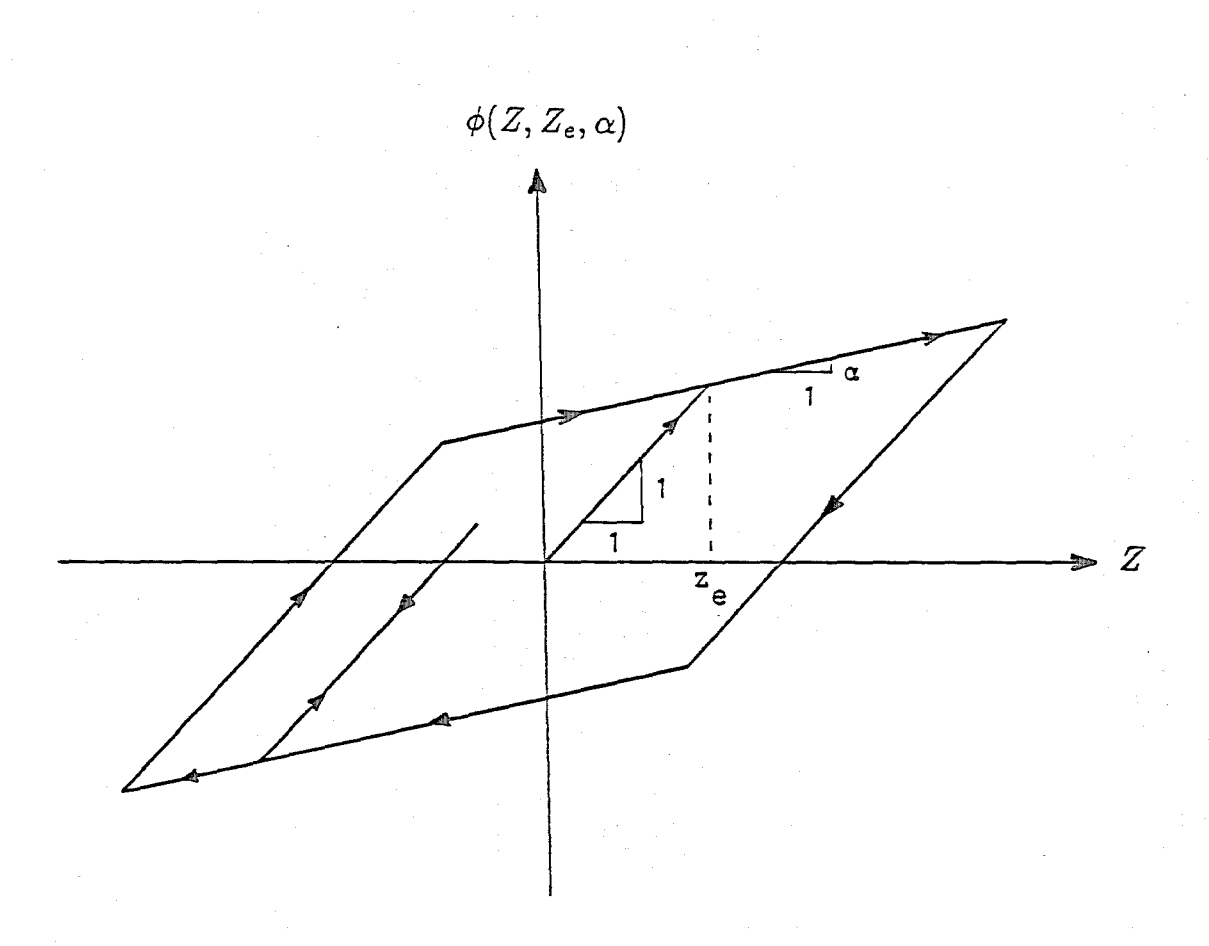

FIGURE 3-1 Bilinear Hysteresis

 $\label{eq:2.1} \frac{1}{\sqrt{2}}\int_{0}^{\infty}\frac{1}{\sqrt{2\pi}}\left(\frac{1}{\sqrt{2\pi}}\right)^{2\alpha} \frac{1}{\sqrt{2\pi}}\int_{0}^{\infty}\frac{1}{\sqrt{2\pi}}\left(\frac{1}{\sqrt{2\pi}}\right)^{\alpha} \frac{1}{\sqrt{2\pi}}\frac{1}{\sqrt{2\pi}}\int_{0}^{\infty}\frac{1}{\sqrt{2\pi}}\frac{1}{\sqrt{2\pi}}\frac{1}{\sqrt{2\pi}}\frac{1}{\sqrt{2\pi}}\frac{1}{\sqrt{2\pi}}\frac{1}{\sqrt{2\pi}}$ 

# SECTiON 4 SYSTEM IDENTIFiCATiON USING EXTENDED KALMAN FILTER

#### 4.1 Extended Kalman Filter

As shown in preceding sections, the governing equation of a dynamic system can be transfonned into a nonlinear state equation corresponding to an extended state vector, which contains the unknown parameters in the augmented state. Then, the estimated values for the system parameters can be obtained as part of the filtered state using the extended Kalman filter. The basic algorithm of the extended Kalman filter is a recursive process for estimating the optimal state vector of a nonlinear system based on observational data for the excitation and responses. It can be summarized as follows.

Consider the general dynamic system described by a continuous state equation as

$$
\dot{\mathbf{X}} = \mathbf{g}\left(\mathbf{X}, \mathbf{f}; t\right) + \mathbf{G}\mathbf{w}\left(t\right) \tag{4.1.1}
$$

with observation at  $t = k\Delta t$ 

$$
\mathbf{Y}(k) = \mathbf{h}(\mathbf{X}(k); k) + \mathbf{v}(k)
$$
\n(4.1.2)

in which  $X(k)$  = state vector at  $t = k\Delta t$ ,  $Y(k)$  = observational vector at  $t = k\Delta t$ ,  $f(t)$  = input excitation,  $\mathbf{v}(k)$  = observational noise vector with covariance matrix  $\mathbf{R}(k)$  and  $\mathbf{w}(k)$  = system noise vector with covariance matrix  $Q_k$ .

The predicted state  $\hat{X}(k + 1/k)$  and its error covariance matrix P(k+1/k) can be evaluated as

$$
\hat{\mathbf{X}}(k+1/k) = E\left\{ \mathbf{X}(k+1) | \mathbf{Y}(1), \mathbf{Y}(2), ..., \mathbf{Y}(k) \right\}
$$
\n
$$
= \hat{\mathbf{X}}(k/k) + \int_{k\Delta t}^{(k+1)\Delta t} \mathbf{g}(\mathbf{X}(t/k), f; t) dt
$$
\n(4.1.3)

where

 $P(k + 1/k) = \Phi(k + 1, k) P(k/k) \Phi^{T}(k + 1, k) + Q_{k}$ (4.1.4)

and  $E\{A \mid B\}$  is the expected value of A conditional to B and  $\Phi(k + 1, k)$  is the state transition matrix which can be approximately obtained as

$$
\Phi(k+1,k) \simeq \mathbf{I} + \Delta t \left[ \frac{\partial g_i(\mathbf{X}, f; t)}{\partial X_j} \right]_{X(t)=X(\hat{k}/k)}
$$
(4.1.5)

for small  $\Delta t$ .

Then, the filtered state  $\hat{X}(k + 1/k + 1)$  and its error covariance matrix  $P(k+1/k+1)$  can be estimated as

$$
\hat{\mathbf{X}}(k+1/k+1) = E\left\{ \mathbf{X}(k+1) | \mathbf{Y}(1), \mathbf{Y}(2), ..., \mathbf{Y}(k+1) \right\}
$$
\n
$$
= \hat{\mathbf{X}}(k+1/k) + \mathbf{K}(k+1) \left[ \mathbf{Y}(k+1) - \mathbf{h} \left( \hat{\mathbf{X}}(k+1/k); k \right) \right]
$$
\n(4.1.6)

$$
\mathbf{P}(k+1/k+1) = \left[\mathbf{I} - \mathbf{K}(k+1)\mathbf{M}(k+1)\right]\mathbf{P}(k+1/k)\left[\mathbf{I} - \mathbf{K}(k+1)\mathbf{M}(k+1)\right]^T
$$
  
+  $\mathbf{K}(k+1)\mathbf{R}_k\mathbf{K}^T(k+1)$  (4.1.7)

and  $K(k+1)$  is the Kalman gain matrix which is defined as

$$
\mathbf{K}(k+1) = \mathbf{P}(k+1/k) \mathbf{M}(k+1)^{T} \left[ \mathbf{M}(k+1) \mathbf{P}(k+1/k) \mathbf{M}(k+1)^{T} + \mathbf{R}_{k} \right]^{-1}
$$
 (4.1.8)

and  $M(k)$  is the linearized coefficient matrix of the observation equation as

$$
\mathbf{M}\left(k\right) = \left[\frac{\partial h_i\left(\mathbf{X}\left(k\right), k\right)}{\partial X_j}\right]_{X_k = \hat{X}\left(k/k\right)}\tag{4.1.9}
$$

For parameter identification by using the extended Kalman filter, the initial state  $\hat{X}(0/0)$ and its error covariance matrix  $P(0/0)$  are required. However, these are unknown, particularly because the state vector  $X(t)$  contains unknown parameters as its augmented variables. Hence, the uncertainty in the initial values  $X(0/0)$  and  $P(0/0)$  may cause divergence of the filtering algorithm. Tn essence, the problem is this. The filter is capable of tracking the state very well, so that the estimated error covariance matrices  $P(k + 1/k)$  and  $P(k + 1/k + 1)$  approach zero as the filtering proceeds. Hence, the Kalman gain  $K(k + 1)$  becomes small and the subsequent observations have little effect on the filtered state  $\hat{X}(k + 1/k + 1)$  (see Eq. 4.1.6). The system model in the filter may, however, be quite different from the actual system, due to improper initial values for the system parameters, so that the estimates may converge to incorrect values or else diverge. Many remedial schemes were developed. These were mainly accomplished by increasing the error covariance matrix during the filtering process by providing a fictitious noise input [18], by using the limited memory filter [19] or by overweighting the most recent data [20]. Recently, a weighted global iteration was proposed and successfully applied to the identification of many structural dynamic systems [3], In program EXKAL2, this weighted global iteration algorithm described in the next section is used.

#### 4.2 Weighted Global Iteration Procedure

In this procedure, global iterations of the extended Kalman filter are carried out by overweighting the error covariance matrix at each global iteration. At first, the filtering is performed with initial guesses of  $\hat{X}_{(1)}(0/0)$  and  $P_{(1)}(0/0)$  to obtain  $\hat{X}_{(1)}(N/N)$  and  $P_{(1)}(N/N)$  where N represents the discrete time  $t_N$  for the last datum and the subscript (1) denotes the first global iteration. Then the second iteration is carried out utilizing the estimates of  $\ddot{X}_{(1)}(N/N)$  and  $P_{(1)}(N/N)$ . The initial value for  $\hat{X}_{(2)}(0/0)$  and  $P_{(2)}(0/0)$  are constructed as

$$
\hat{\mathbf{X}}_{(2)}(0/0) = \begin{cases} \xi_{(1)}(0/0) \\ \theta_{(1)}(N/N) \end{cases}
$$
 (4.2.1)

$$
P_{(2)}(0/0) = \begin{bmatrix} I & 0 \\ 0 & wP_{\theta\theta(1)}(N/N) \end{bmatrix}
$$
 (4.2.2)

where  $\xi_{(1)}(0/0)$  represents the initial values of the state variables related to the response components,  $\theta_{(1)}(N/N)$  the estimated parameters at t = t<sub>N</sub>,  $P_{\theta\theta(1)}(N/N)$  is the error covariance matrix associated with the parameters at  $t = t_N$  and w is the weight used for the iteration. Subsequent iterations are to be performed until convergence can be achieved in the system parameters  $\theta_{(J)}(N/N)$ .

The theoretical background of the weighted global iterative procedure was demonstrated by Maruyama using the following special case for a constant state vector, which can be represented as

$$
X (k + 1) = X (k)
$$
 (4.2.3)

$$
Y(k) = M(k) X(k) + v(k)
$$
 (4.2.4)

where  $X(k)$  is a state vector with constant values,  $Y(k)$  is an observation vector, M  $(k)$  is the coefficient matrix of the observation and  $\mathbf{v}(k)$  is an observational noise vector with covariance matrix  $R_k$ .

From the first iteration, the filtered state  $\hat{X}_{(1)}(N/N)$  and the error covariance matrix  $P_{(1)}(N/N)$  at t = t<sub>N</sub> can be obtained as

$$
\hat{\mathbf{X}}_{(1)}(N/N) = \mathbf{P}_{(1)}^{-1}(N/N) \left[ \sum_{i=1}^{N} \mathbf{M}^{\mathbf{T}}(i) \mathbf{R}_{i}^{-1} \mathbf{Y}(i) + \mathbf{P}_{(1)}^{-1}(0/0) \hat{\mathbf{X}}_{(1)}(0/0) \right]
$$
(4.2.5)

$$
\mathbf{P}_{(1)}\left(N/N\right) = \left[\mathbf{P}_{(1)}^{-1}\left(0/0\right) + \sum_{i=1}^{N} \mathbf{M}^{\mathrm{T}}\left(i\right) \mathbf{R}_{i}^{-1} \mathbf{M}\left(i\right)\right]^{-1} \tag{4.2.6}
$$

Then, performing weighted global iteration J times, one obtains

$$
\hat{\mathbf{X}}_{(J)}(N/N) = \left[ \left( \frac{1+w+w^2+\dots+w^{J-1}}{w^{J-1}} \right) \sum_{i=1}^{N} \mathbf{M}^{\mathbf{T}}(i) \mathbf{R}_i^{-1} \mathbf{Y}(i) + \frac{1}{w^{J-1}} \mathbf{P}_{(1)}^{-1}(0/0) \hat{\mathbf{X}}_{(1)}(0/0) \right]
$$
\n(4.2.7)

$$
\mathbf{P}_{(\mathbf{J})}(N/N) = \left[ \left( \frac{1+w+w^2+\dots+w^{J-1}}{w^{J-1}} \right) \sum_{i=1}^{N} \mathbf{M}^{\mathbf{T}}(i) \mathbf{R}_i^{-1} \mathbf{Y}(i) + \frac{1}{w^{J-1}} \mathbf{P}_{(\mathbf{I})}^{-1}(0/0) \right]
$$
(4.2.8)

From Eqs. 4.2.7 and 4.2.8, it is apparent that the effect of the initial conditions (i.e., initial uncertainties) for  $\hat{X}_{(1)}(0/0)$  and  $P_{(1)}(0/0)$  disappears as the iteration proceeds if  $w \ge 1$ . Finally, it can be shown that the estimated state converges as

$$
\lim_{j \to \infty} \hat{X}_{(J)}(N/N) = \left[ \sum_{i=1}^{N} M^{T}(i) R_{i}^{-1} M(i) \right]^{-1} \left[ \sum_{i=1}^{N} M^{T}(i) R_{i}^{-1} Y(i) \right]
$$
(4.2.9)

It is worthwhile to note that in this example, the estimated value in Eq. 4.2.9 converges to the least square estimate, which minimizes the following error criterion function:

$$
\mathbf{J} = \frac{1}{N} \sum_{i=1}^{N} \frac{1}{2} \left[ \mathbf{Y}(i) - \mathbf{M}(i) \mathbf{X}(i) \right]^T \mathbf{R}_i^{-1} \left[ \mathbf{Y}(i) - \mathbf{M}(i) \mathbf{X}(i) \right]
$$
(4.2.10)

# SECTION 5 PROGRAM EXKAL2

#### 5.1 Program Structures

Program EXKAL2 can be used for the identification of system parameters for the six different structural systems subjected to ground excitation discussed in Sections 2 and 3. The analysis option can be selected according to the input control parameter ICON as

- 1. Linear MDOF system represented as continuous state equation (ICON=1);
- 2. Linear MDOF system represented as discrete state equation (ICON=2);
- 3. Linear MDOF system formulated in frequency domain (ICON=3);
- 4. Nonlinear SDOF system with nonparametric restoring force (ICON=4);
- 5. Nonlinear SDOF system with bilinear hysteresis (ICON=5); and
- 6. Nonlinear SDOF system with Bouc-Wen hysteresis (ICON=6)

The program requires time histories of the observed ground acceleration and response components as input. The input observation data may be obtained from experiments or generated artificially for numerical simulation studies by using Program SRESP described in Section 6. Estimated system parameters and responses will be obtained as output.

The subroutine tree of Program EXKAL2 is shown in Fig. 5-1. The fortran listing of the program is given in Appendix I-I.

#### 5.2 Description of Input Data Files

#### 5.2.1 General Input Data: UNIT=3

This data file contains general control input data. The data format is free. Descriptions of the input data are given in Appendix 1-2. Example input data files used for the numerical analysis are shown in Appendix II-I.

#### 5.2.2 Observation Data for Excitation and Responses: UNIT=8

This data file contains observed time histories of input excitation and output response. The data may be obtained from experiments or generated by Program SRESP in Section 6 for numerical simulation studies. Descriptions of data are given in Appendix 1-3. Part of the example data files used for the numerical analysis is shown in Appendix II-2.

#### **53 Output** Files

The following output files are to be generated by Program EXKAL2.

1. General Output: UN1T=6

Contains the control input data, estimated parameters and estimation error. Parr of the example data files generated from the numerical analysis is given in Appendix II-3.

2. Estimated Hysteresis and Convergence Process of Parameters: UNIT=22-30

If input parameter ICON is greater than or equal to  $4$  and NCON is equal to 1, the data files described in Table 5-II are to be generated for plotting the estimated hysteresis and convergency process of the parameters.

| <b>ICON</b>  | I2                                 | MC2                      | RESPONSE COMPONENTS USED                                                    |  |
|--------------|------------------------------------|--------------------------|-----------------------------------------------------------------------------|--|
| $\mathbf{1}$ | 1<br>$\overline{2}$                |                          | DISPLACEMENT ONLY<br>DISPLACEMENT AND VELOCITY                              |  |
| 2            | $\mathbf 1$<br>$\mathbf{1}$<br>1   | 1<br>$\overline{2}$<br>3 | DISPLACEMENT RESPONSE<br>VELOCITY RESPONSE<br>ACCELERATION RESPONSE         |  |
|              | $\overline{2}$<br>$\boldsymbol{2}$ | 1<br>2                   | DISPLACEMENT AND VELOCITY RESPONSES<br>ACCELERATION AND VELOCITY RESPONSES  |  |
| 3            | 2                                  |                          | REAL PART OF FREQUENCY FUNCTION AND<br>IMAGINARY PART OF FREQUENCY FUNCTION |  |
| 4            | 1<br>$\overline{2}$                |                          | DISPLACEMENT ONLY<br>DISPLACEMENT AND VELOCITY                              |  |
| 5            | 1<br>$\overline{2}$                |                          | DISPLACEMENT ONLY<br>DISPLACEMENT AND VELOCITY                              |  |
| 6            | 1<br>2                             |                          | DISPLACEMENT ONLY<br>DISPLACEMENT AND VELOCITY                              |  |

Table **5-1** Response Observations Used

Note : For earthquake ground excitation, relative responses to the ground must be used.

| File    | <b>ICON</b>    |                      |                  |  |
|---------|----------------|----------------------|------------------|--|
| Unit    | $\overline{4}$ | 5                    | 6                |  |
| 22      | $H(Z,\dot{Z})$ | $\phi(Z,Z_e,\alpha)$ | $\phi(Z)$        |  |
| 23      | $a_1$          | h                    | $\boldsymbol{h}$ |  |
| 24      | $a_2$          | $\omega$             | $\omega$         |  |
| 25      | $a_3$          | $Z_e$                | β                |  |
| 26      | $a_4$          | $\alpha$             | ↷                |  |
| 27      |                |                      | $A_{\rm O}$      |  |
| 28      |                |                      | $\delta_A$       |  |
| 29      |                |                      | $\delta_{\nu}$   |  |
| 30      |                |                      | $\delta_n$       |  |
| Remarks | Eq.(3.2.1)     | Eq.(3.3.2)           | Eq.(3.4.2)       |  |

Table 5-II Output Files Generated for Plotting

Note:

- 1. File 22 contains two sets of records. The first one is for *Z-axis* data and the other is for  $H(Z, \dot{Z}), \phi(Z, Z_e, \alpha)$  or  $\phi(Z)$ .
- 2. Each of files 23-30 also contains two sets of records. One is for time-axis data and the other is for estimated parameter as filtered states.

PROGRAM EXKAL2

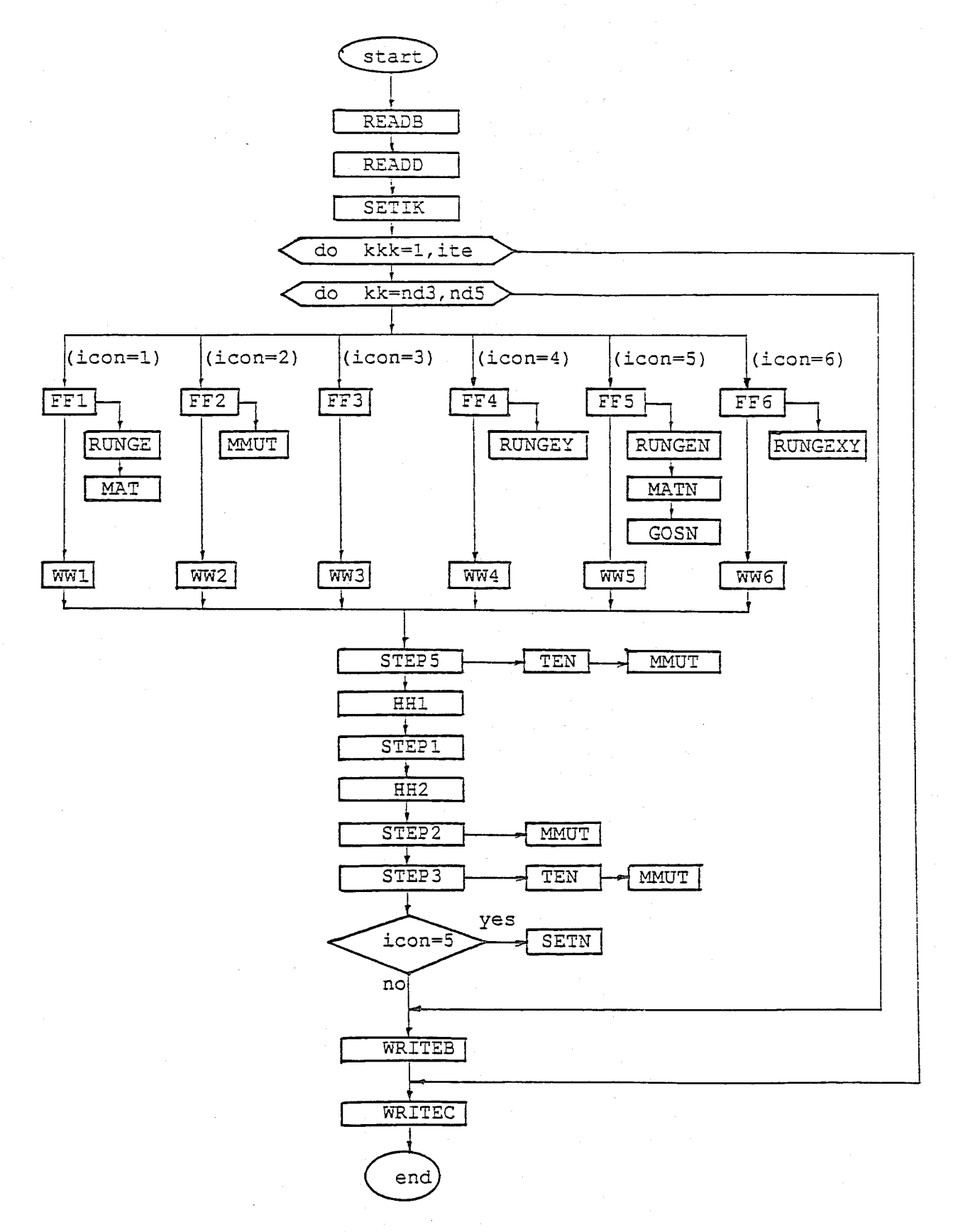

FIGURE 5-1 Subroutine Tree of Program EXKAL2

# SECTION 6 PROGRAM **SRESP**

#### 6.1 Program Structures

Program SRESP is for generating time histories of input excitation and output response for numerical simulation studies. The analysis case can be selected according to the input control parameter ICOM as:

- 1. Linear MDOF system for identification in time domain (ICOM=1);
- 2. Nonlinear SDOF system with bilinear non-hysteretic spring (ICOM=2);
- 3. Nonlinear SDOF system with bilinear hysteretic spring (ICOM=3);
- 4. Nonlinear SDOF system with Bouc-Wen hysteresis (ICOM=4).

The program requires time histories of ground acceleration. Data files for ground acceleration and response records will be obtained as output files (UNIT=8 and UNIT=31-35). The subroutine tree of Program SRESP is shown in Fig. 6-1. Fortran listing of the program is given in Appendix III-1.

#### 6.2 Description of Input Data Files

#### 6.2.1 General Input Data: UNIT=2

This data file contains general control input data. The data format has been chosen as free. Descriptions of the input data are given in Appendix III-2. The example input files used for the numerical analysis are shown in Appendix IV-1.

#### 6.2.2 Ground Acceleration Data: UNIT=7

The input data must be furnished as below:

- 1. Title card of input ground acceleration.
- 2. Ground acceleration record with fonnat of 8 (lPElO.3). The number of data points of the record must be greater than or equal to the one (NN) in the data file UNIT=2. The time interval  $\Delta t$  must be the same as the one in the data file UNIT=2.

6-1

The example input data file used in the numerical analysis is shown in Appendix IV-2.

#### 6.3 **Output** Files

The following output files are to be generated by Program SRESP.

1. General Output: UNIT=6

It contains the control input data.

2. Data File for System Identification: UNIT=8

If input parameter NCOM in the general input data file (UNIT=2) is 1, a data file (UNIT=8) will be generated for system identification. It includes simulated time history observations for input excitation and displacement, velocity and acceleration response (see Section 5.2.2). Part of the example data files used for the numerical analysis is shown in Appendix 11-2.

3. Data files for Plotting Excitation/Response Observation

If NCOM=2, the following data files will be generated: UNIT 31: input ground acceleration; UNIT 32: displacement response; UNIT 33: velocity response; UNIT 34: acceleration response. If NCOM=3, a data file (Unit 35) will be generated for hysteretic behavior.

Each of the files (UNITS 31-34) contains two sets of records. The first is for time-axis data and the second for excitation or response component. However, for the case of UNIT 35, the first record is for structural displacement (Z) and the second is for  $H\left(Z, \dot{Z}\right)$ ,  $\phi\left(Z, Z_e, \alpha\right)$  or  $\phi(Z)$  (see Eqs. 3.2.1, 3.3.2 and 3.4.2).

PROGRAM SRESP

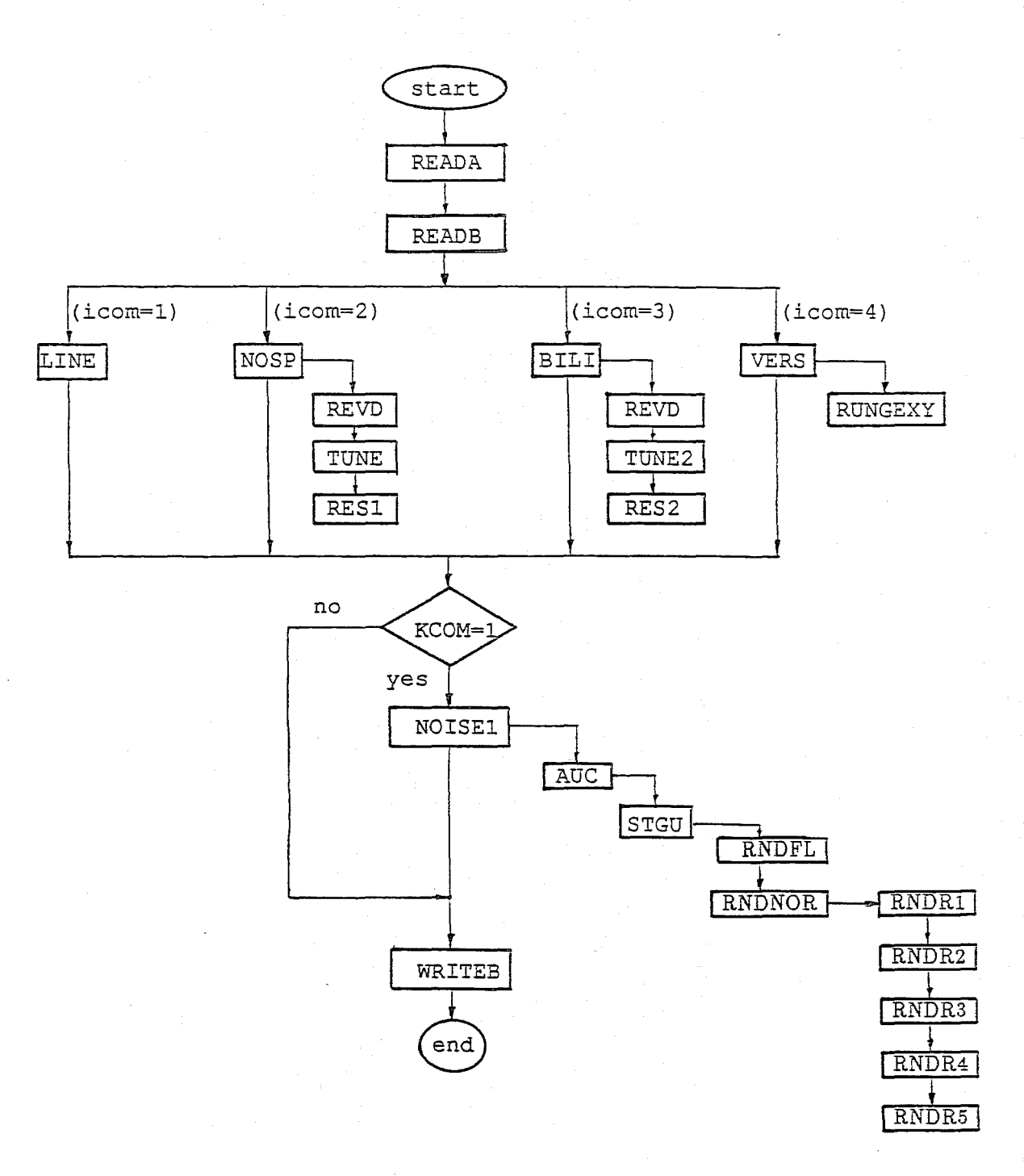

# **FIGURE 6-1 Subroutine Tree of Program SRESP**

 $\label{eq:2.1} \frac{1}{\sqrt{2}}\int_{\mathbb{R}^3} \frac{1}{\sqrt{2}}\left(\frac{1}{\sqrt{2}}\right)^2\left(\frac{1}{\sqrt{2}}\right)^2\left(\frac{1}{\sqrt{2}}\right)^2\left(\frac{1}{\sqrt{2}}\right)^2.$ 

 $\label{eq:2.1} \frac{1}{\sqrt{2}}\int_{\mathbb{R}^3}\frac{1}{\sqrt{2}}\left(\frac{1}{\sqrt{2}}\right)^2\frac{1}{\sqrt{2}}\left(\frac{1}{\sqrt{2}}\right)^2\frac{1}{\sqrt{2}}\left(\frac{1}{\sqrt{2}}\right)^2\frac{1}{\sqrt{2}}\left(\frac{1}{\sqrt{2}}\right)^2.$ 

 $\label{eq:2.1} \frac{1}{2} \sum_{i=1}^n \frac{1}{2} \sum_{j=1}^n \frac{1}{2} \sum_{j=1}^n \frac{1}{2} \sum_{j=1}^n \frac{1}{2} \sum_{j=1}^n \frac{1}{2} \sum_{j=1}^n \frac{1}{2} \sum_{j=1}^n \frac{1}{2} \sum_{j=1}^n \frac{1}{2} \sum_{j=1}^n \frac{1}{2} \sum_{j=1}^n \frac{1}{2} \sum_{j=1}^n \frac{1}{2} \sum_{j=1}^n \frac{1}{2} \sum_{j=1}^n \frac{$ 

 $\mathcal{A}$  .

 $\pm$ 

# SECTiON 7 NUMERICAL EXAMPLES AND **DISCUSSION**

#### 7.1 Linear Multi-Degree-of-Freedom System

#### 7.1.1 System Used for Numerical Simulation Study

Identification of the first· two modes of an MDOF system is carried out utilizing the observation records for ground acceleration and response (at node i) simulated by Program SRESP. The modal properties to be estimated are the natural frequencies  $(\omega_j)$ , modal damping ratios  $(h_j)$  and modal earthquake load factor  $(p_{ij})$  for mode j and node i. The time history of the input ground acceleration is shown in Fig. 5 and listed in Appendix IV-2. The exact values of the parameters assumed for simulation of the response observations are shown in Table 7-1 Two cases of observational noise levels are considered: i.e., 0 and 10% of the response in root mean square (RMS) values. TIme histories of the simulated response observations for two observational noise conditions are shown in Fig. 7-2. The general control inpout data file (UNIT 2) for generating observation records by Program SRESP is listed in Appendix IV-I-I.

#### 7.1.2 Identification Using Continuous State Equation (ICON=1)

In the present example, identification of the modal parameters is carried out based on the ground acceleration record. (Fig. 7-1) and relative displacement and velocity records of node i to the ground motion (Fig. 7-2). As discussed in Section 2.2, modal quantities for two modes are obtained by a step-by-step approach. At first, approximate values of the first modal quantities are estimated by considering the system to be a single DOF system. Then the second modal quantities are evaluated, while the first modal properties are assumed to be the previously estimated ones. Finally, the first and second modal parameters are revised by reperfonning the identification using the previous estimates as the initial values. Three sets of general control input data files (File 3) for the parameter estimation are shown in Appendix II-I-I. An example of a general output data file (File 6) is shown in Appendix  $\text{II}-3-1$ . The parameters estimated at each step are summarized in Table 7-1. The results in Table 7-I indicate that the identified parameters agree exceptionally well with the assumed exact values for the two cases of observational noise conditions: i.e., 0 and 10% of the response in RMS values. Figure 7-3 shows the structural

displacement and velocity recalculated using the estimated parameters. Comparison between the results in Figs. 7-2 and 7-3 shows that the estimated response is virtually identical to the response observation without measurement noise.

#### 7.1.3 Identification Using Discrete State Equation (ICON=2)

In this example, modal parameters are identified based on the ground acceleration record (Fig. 7-1) and relative acceleration records of node i to the ground motion (Fig. 7-2). Parameter estimation is carried out by a step-by-step approach similar to the case of ICON=1. Three sets of general control input data files (File 3) for parameter estimation are listed in Appendix II-1-2. The estimated values for modal parameters are summarized in Table 7-11. Excellent agreement between the exact and estimated parameters can be observed. Figure 7-4 shows the relative acceleration of the structure (at node i) recomputed by using the estimated parameters. It is found that the estimated response agrees extremely well with the observed if there is no observation error (Fig. 7-2).

It is noted that in actual applications, estimation of parameters may be more conveniently, but not necessarily more accurately, carried out by using the observation data for structural acceleration rather than those for structural displacement and/or velocity, since acceleration records are more commonly available than other records. In this regard, identification using the present discrete state equation may be more useful than that using the continuous state equation  $(ICON=1).$ 

#### 7.1.4 Identification Using State Equation in Frequency Domain (ICON=3)

In this example, modal parameters are identified based on the frequency response function  $H_i(\omega)$  at node i (Eq. 2.4.2). The frequency response function is evaluated by two different methods: one based on the Fourier transforms of the ground acceleration and structural displacement records using Eq. 2.4.8, and the other based on those of the ground acceleration and structural acceleration records using Eq. 2.4.10. Figure 7–5 shows  $H_i(\omega)$  obtained by the two different methods. It can be observed that both  $H_i(\omega)'$  *s* are very close to each other at most of the frequency values. However, large discrepancies between the two  $H_i(\omega)'$  *s* are observed at frequency values near zero. It is noted, however, that for the purpose of parameter estimation, the data for  $H_i(\omega)$  at small frequency values may be disregarded, as demonstrated by the following numerical examples.

Parameter identification is carried out by a step-by-step approach similar to the one in the case of ICON=1. At first, approximate values for the first modal properties are evaluated by utilizing the data of  $H_i(\omega)$  in the vicinity of the first natural frequency (i.e., 3.0–7.0 rad/sec). Then the second modal parameters are estimated by using the data of  $H_i(\omega)$  in the wider frequency range (i.e., 3.0-17.0 rad/sec). The estimated parameters are summarized in Table 7-III. Results indicate that the modal parameters are successfully identified by using either method for evaluating  $H_i(\omega)$ . It is noted that in actual application,  $H_i(\omega)$  may be more conveniently evaluated from the ground acceleration and structural acceleration records, since structural response observations are more commonly available in tenns of acceleration rather than displacement.

### 7.2 Nonlinear Single Degree-of-Freedom System

#### 7.2.1 Nonparametric Model for Nonlinear Restoring Force (ICON=4)

The present analysis option may be used for systems with nonlinearity of the nonhysteretic type; for example, geometric nonlinearity, nonlinear interactive force, etc. At the time of the present report, no numerical example is given for this analysis option.

#### 7.2.2 System with Bilinear Hysteresis (ICON=5)

In this example, identification is carried out for the parameters of the bilinear hysteresis model, i.e.,  $h, \omega, Z_e, \alpha$  in Eq. 3.3.1 and Fig. 3–1. Response observation records are artificially generated by using Program SRESP. The same ground acceleration record used in the previous examples is utilized (Fig. 7-1 and Appendix IV-2). The general control input data file (UNIT 2) for Program SRESP is listed in Appendix IV -2-2. The exact parameters assumed for simulating the response observation are shown in Table 7-IV. Figure 7-6 shows the simulated time histories of the relative displacement and velocity of the structure to the ground motion, which are utilized for parameter identification. In the present example, observational noise is not included. Figure 7-8a also shows the true hysteretic behavior computed by Program SRESP for the purpose of comparison with the estimated one.

As discussed in Section 3.3, a step-by-step approach is employed to obtain the linear and nonlinear parameters. The estimated parameters in each step are summarized and compared with the exact in Table 7–IV. From the numerical results in Table 7–IV, it can be seen that the estimates at the last step agree very well with the exact values. Figures 7–7 and 7–8b show the structural displacement and velocity and the hysteresis recomputed by using the estimated parameters. Comparison between the observed and estimated quantities in Figs. 7-6, 7-7 and 7-8 indicates that parameter identification has been successfully carried out in the present case of very severe material nonlinearity as shown in Fig. 7-8. by using the extended Kalman filtering technique. Figure 7-9 shows the convergence process of several parameters during two different global iterations, i.e., first and fifth. The results in Fig. 7-9 indicate that the estimated values for the system parameters converge at fairly reasonable values at the end of the first iteration. However, it is observed that more accurate values have been estimated at the end of the fifth iteration.

#### 7.2.3 System with Bouc-Wen Hysteresis (ICON=6)

Identification is performed for the parameters of Bouc-Wen's hysteresis model. In this example, parameters related to structural degradation are assumed to be predetermined to zero:  $\delta_A = \delta \nu = \delta \eta = 0$  in Eq. 3.4.4. The value of A<sub>0</sub> is also assumed to be known as unity. Hence, the parameters to be identified are  $h, \omega, \beta$  and  $\gamma$  in Eq. 3.4.2. Exact values of the parameters used for simulating the response observation are shown in Table 7-V. The same ground acceleration value used in previous examples is utilized (Fig.  $7-1$  and Appendix IV-2). Figure  $7-10$  shows the time histories of the displacement and velocity of the structure relative to the ground which have been simulated using Program SRESP and utilized for parameter identification. In this example, it is assumed that the response observation is noise-free.The general control input data file (UNIT 2) used for Program SRESP is listed in Appendix IV-1-3. Figure 7-12a shows the true hysteretic curve obtained during the response calculation using Program SRESP.

As discussed in Section 3.4, a step-by-step approach is employed to estimate the linear and nonlinear parameters. The estimated parameters are compared with the exact in Table 7-V. Figures 7-11 and 7-12b show the structural displacement and velocity and the hysteretic curve recomputed using the estimated parameters. Comparison between the results in Table 7-V and Figs. 7-10, 7-11 and 7-12 shows that the parameters and structural response have been successfully identified for the present example of severe material nonlinearity as shown in Fig. 7-12. Figure 7-13 shows the covergence process of several parameters during the first and fifth global iterations. The results indicate that the estimated parameters converge to fairly reasonable values at the end of each iteration. In this example case, the estimates from the two iterations are found to be almost identical.

# Table 7-I. Exact and Estimated Parameters  $(ICON = 1)$

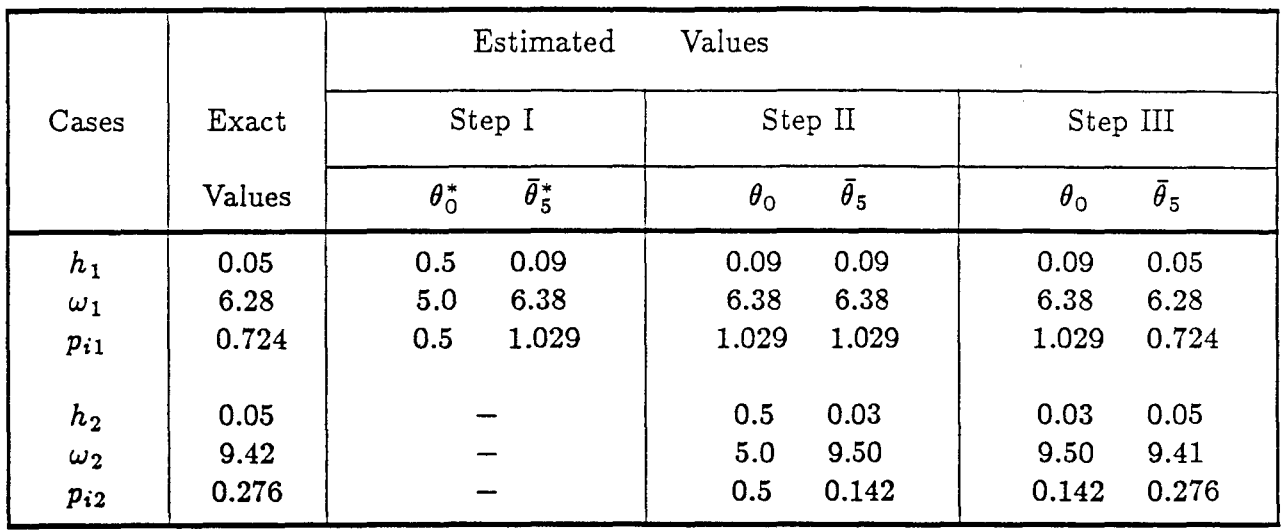

### a. Without Observational Noise

### b. With Observational Noise = 10% of Response in RMS

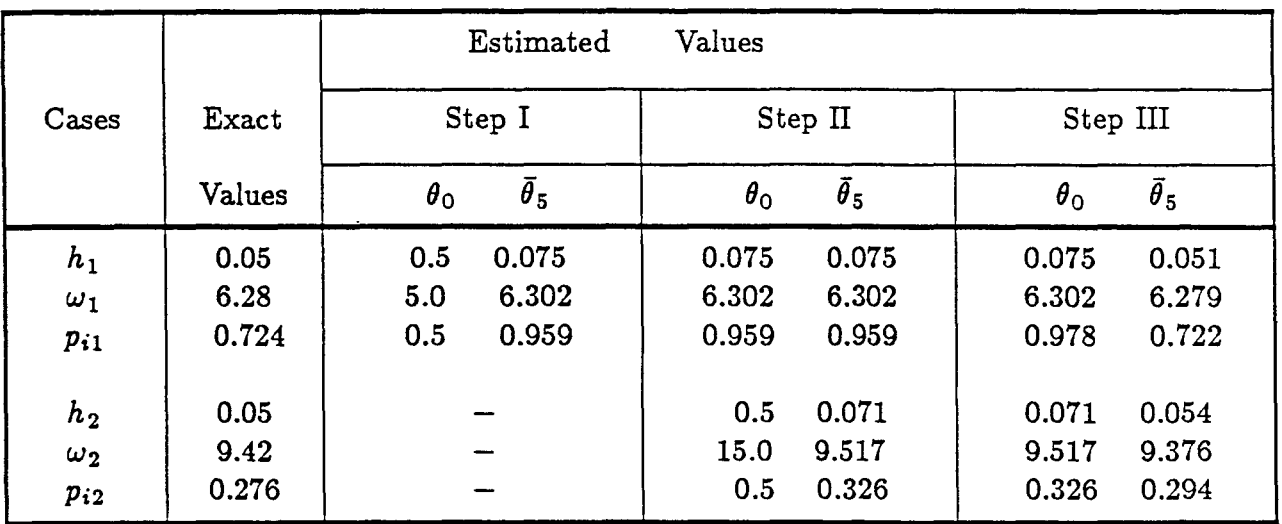

Note:

 $\theta_0 =$  initial guesses  $\bar{\theta}_5$  = estimates after the fifth iteration unit of  $\omega_1$  and  $\omega_2 = rad/sec$ 

Table 7-II. Exact and Estimated Parameters (ICON = 2)

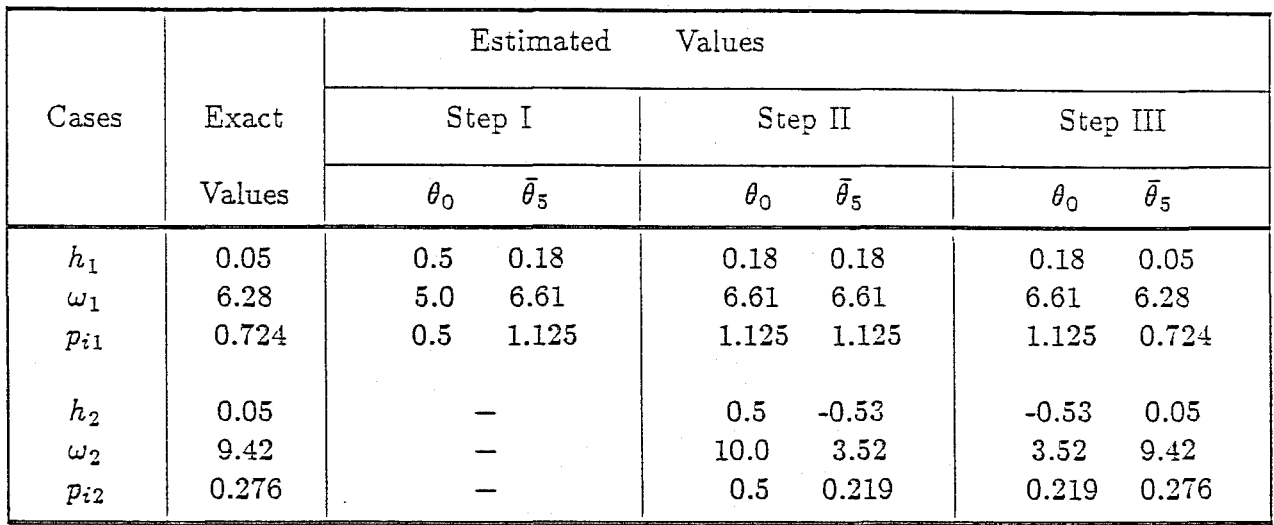

### a. Without Observational Noise

b. With Observational Noise = 10% of Response in RMS

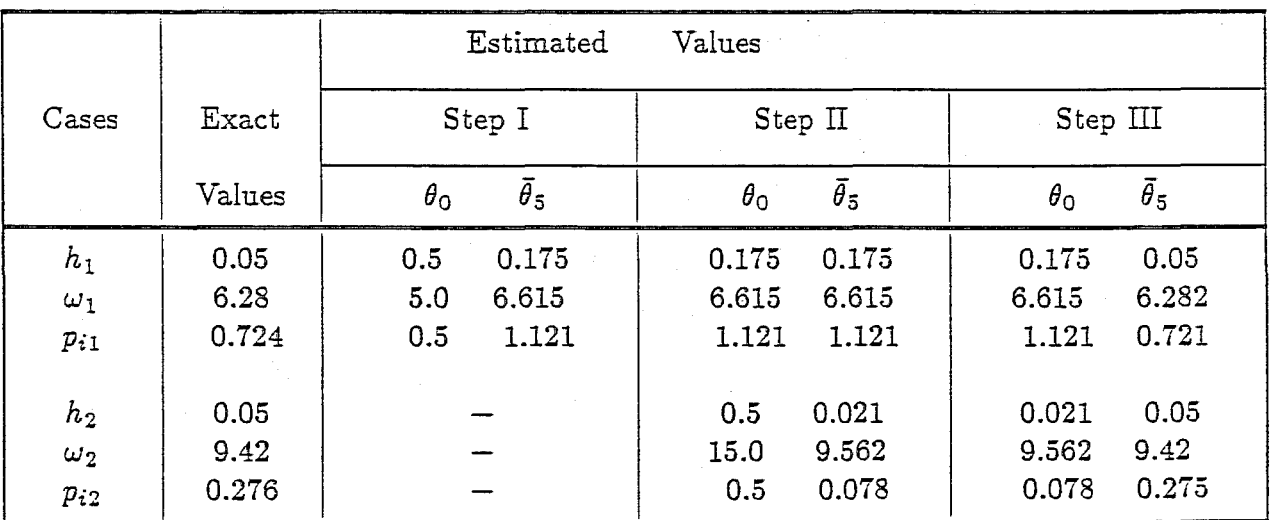

Note:

 $\theta_0 =$  initial guesses

 $\bar{\theta}_5$ ,  $\bar{\theta}_{10}$  = estimates after the fifth and tenth iterations<br>unit of  $\omega_1$  and  $\omega_2$  = rad/sec

# Table 7-III. Exact and Estimated Parameters (ICON = 3)

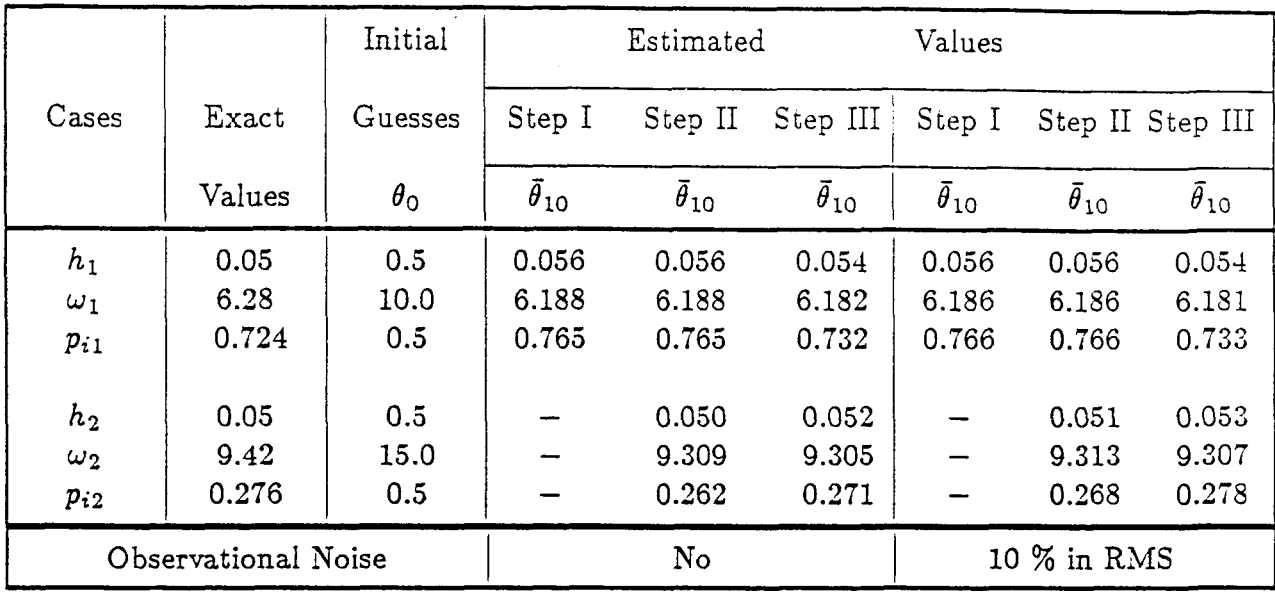

### a. By Using Structural Displacement Observation

### b. By Using Structural Acceleration Observation

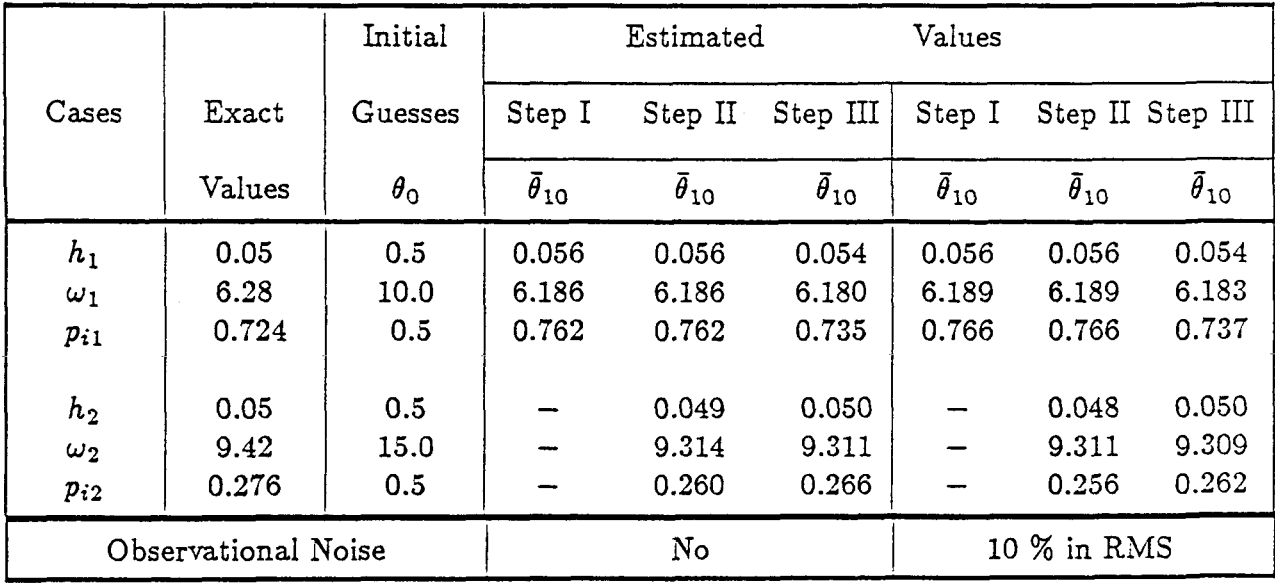

Note:

 $\bar{\theta}_{10}$  = estimates after the tenth iteration unit of  $\omega_1$  and  $\omega_2 = rad/sec$ 

|          |        | Estimated                            | Values                               |                                      |
|----------|--------|--------------------------------------|--------------------------------------|--------------------------------------|
| Cases    | Exact  | Step I                               | Step II                              | Step III                             |
|          | Values | $\theta_{\rm O}$<br>$\bar{\theta}_5$ | $\bar{\theta}_5$<br>$\theta_{\rm O}$ | $\bar{\theta}_5$<br>$\theta_{\rm O}$ |
| h        | 0.10   | 0.5<br>0.098                         | 0.098<br>0.098                       | 0.098<br>0.109                       |
| $\omega$ | 3.14   | 5.0<br>3.16                          | 3.16<br>3.145                        | 3.14<br>3.16                         |
| $Z_e$    | 3.00   | 100.0<br>100.0                       | 1.0<br>2.960                         | 2.95<br>3.04                         |
| $\alpha$ | 0.10   | 1.0<br>1.0                           | 0.5<br>0.1                           | 0.103<br>0.10                        |

Table 7-IV. Exact and Estimated Parameters (ICON =  $5$ )

Note : (1) No observational noise is included.

- (2)  $\theta_0 = \text{initial guess}$ 
	- $\bar{\theta}_5$  = estimates after the fifth iteration.
- (3) Units :  $\omega$  is in rad/sec and  $Z_e$  is in cm.

Table 7-V. Exact and Estimated Parameters (ICON =  $6$ )

|          |        | Estimated                            | Values                               |                                      |
|----------|--------|--------------------------------------|--------------------------------------|--------------------------------------|
| Cases    | Exact  | Step I                               | Step II                              | Step III                             |
|          | Values | $\bar{\theta}_5$<br>$\theta_{\rm O}$ | $\bar{\theta}_5$<br>$\theta_{\rm O}$ | $\bar{\theta}_5$<br>$\theta_{\rm O}$ |
| h        | 0.10   | 0.105<br>0.5                         | 0.105<br>0.105                       | 0.108<br>0.105                       |
| $\omega$ | 3.14   | 3.177<br>5.0                         | 3.177<br>3.177                       | 3.151<br>3.177                       |
| $\beta$  | 0.10   | 0.0<br>0.0                           | 0.072<br>0.0                         | 0.096<br>0.074                       |
| $\sim$   | 0.20   | 0.0<br>0.0                           | 0.259<br>0.0                         | 0.211<br>0.245                       |

Note: (1) No observational noise is included.

- (2)  $\theta_0 = \text{initial guess}$ 
	- $\bar{\theta}_5$  = estimates after the fifth iteration.
- (3) It is assumed that  $\delta_A = \delta_\nu = \delta_\eta = 0.0$  and  $A_0 = 1.0$ .
- (4) Units :  $\omega$  is in rad/sec and  $\beta$  and  $\gamma$  are in  $1/cm$ .

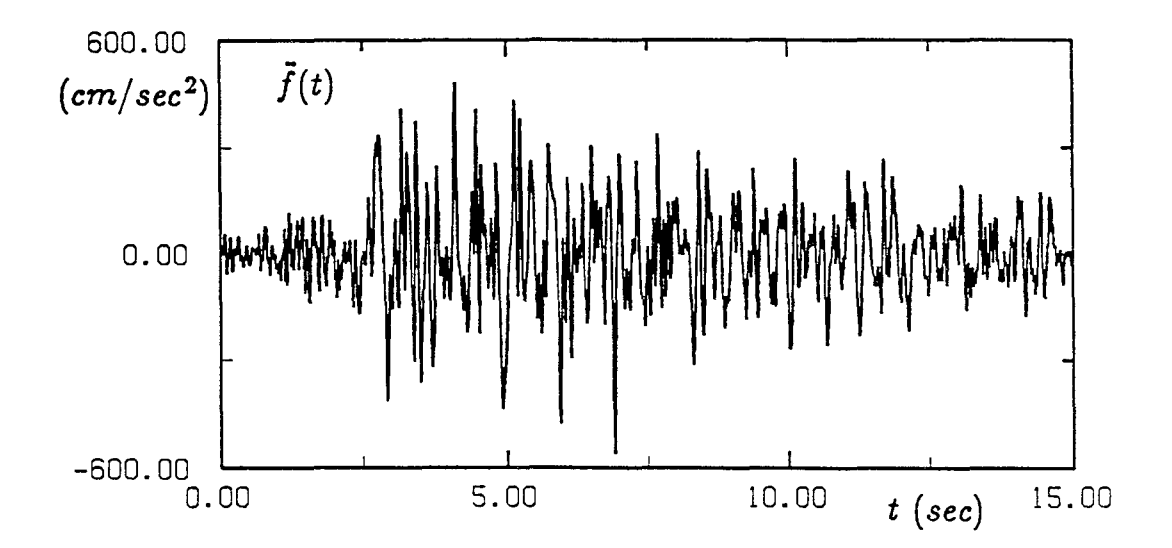

FIGURE 7-1 Input Ground Acceleration

 $\ddot{\phantom{a}}$ 

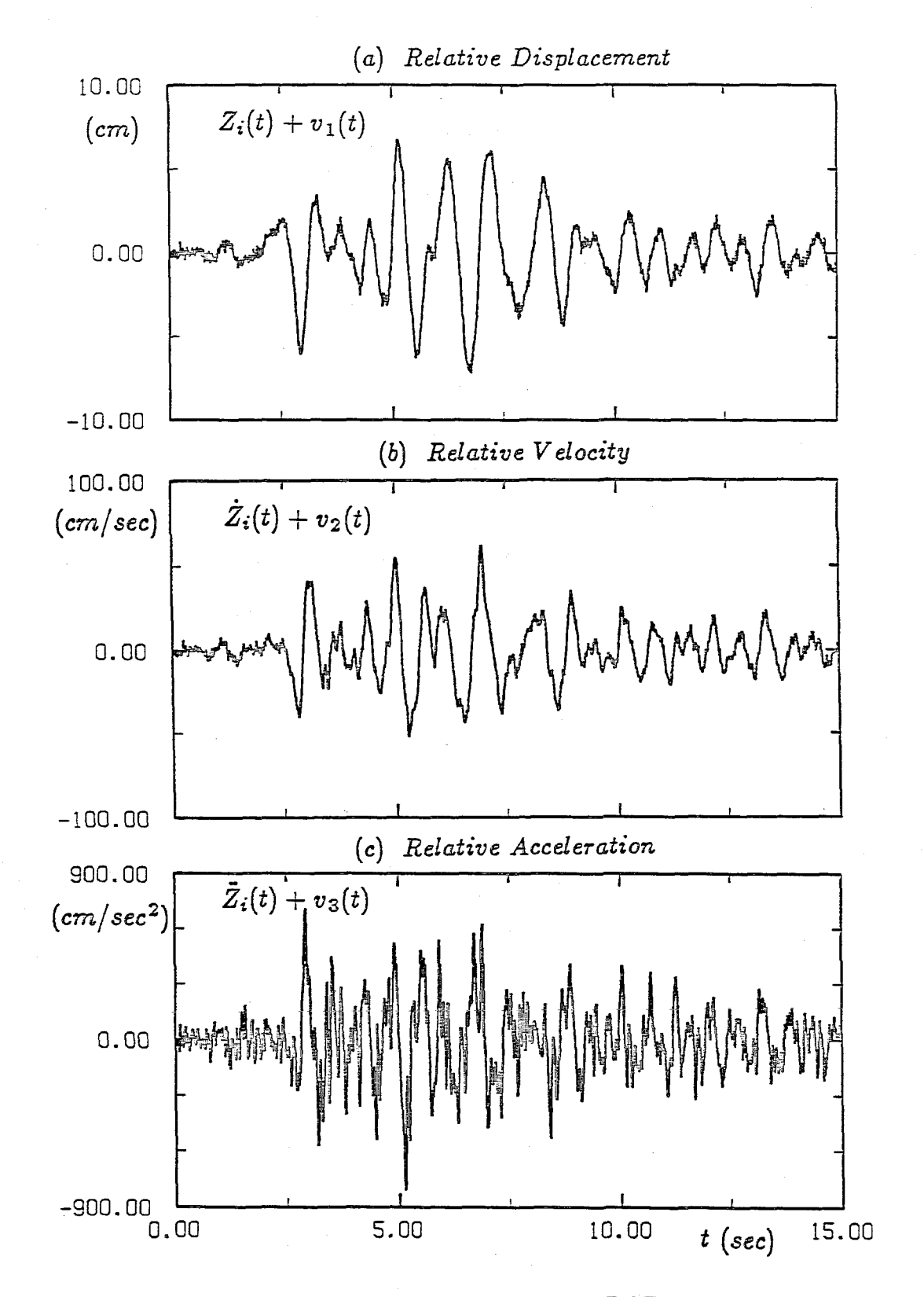

FIGURE 7-2 Response Observations of Linear MDOF Structure (at Node i; ICON=1,2 and 3; 10% Observational Noise in RMS)

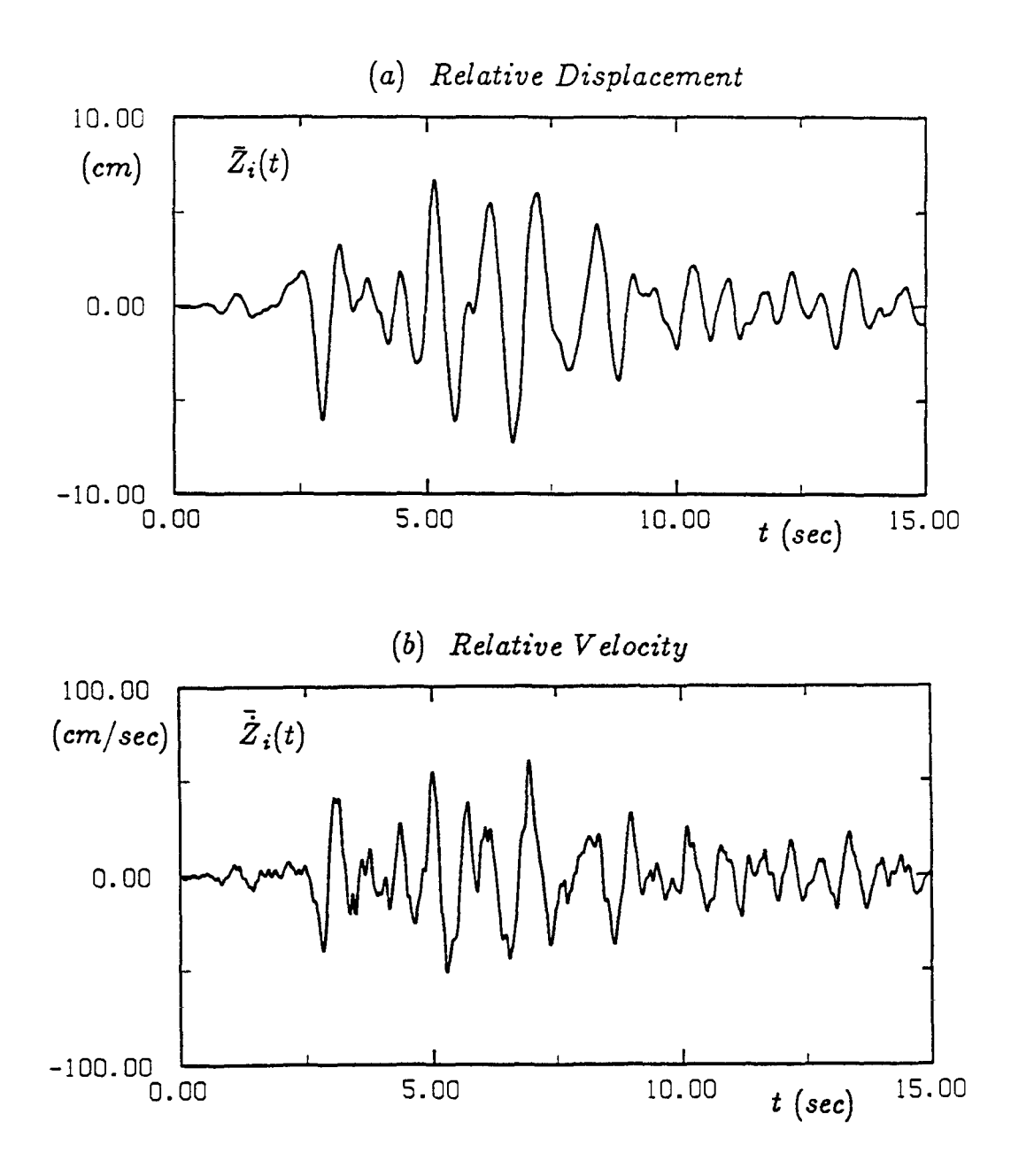

FIGURE 7-3 Estimated Response Based on the Identified Parameters (ICON=l; 10% Observational Noise in RMS)

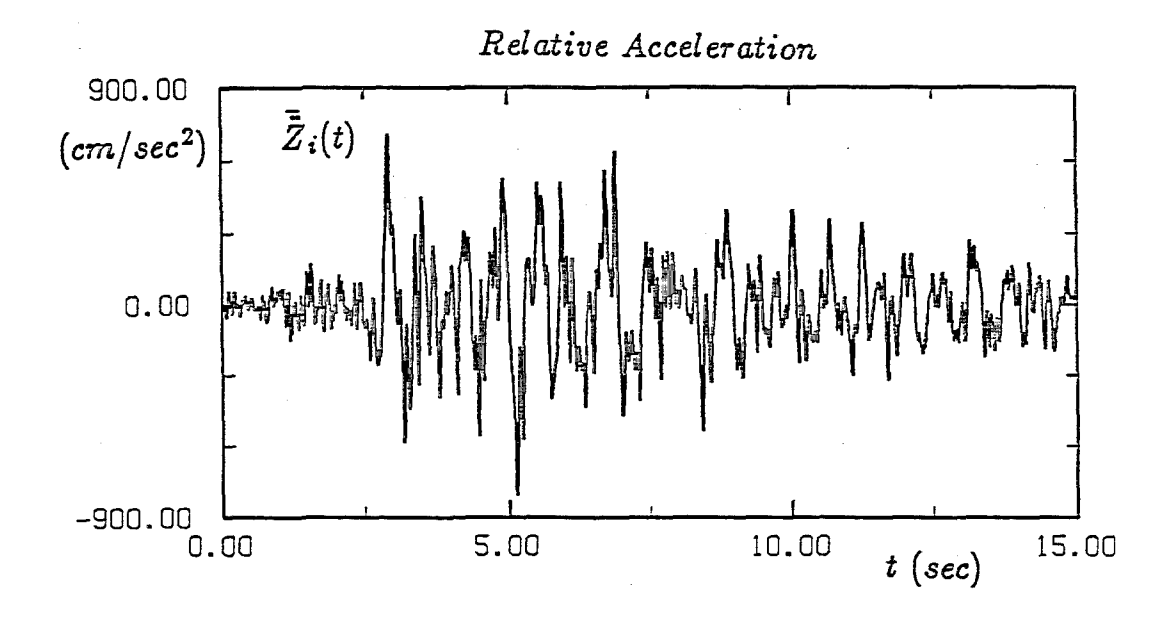

FIGURE 7-4 Estimated Acceleration Based on the Identified Parameters (ICON=2; 10% Observational Noise in RMS)

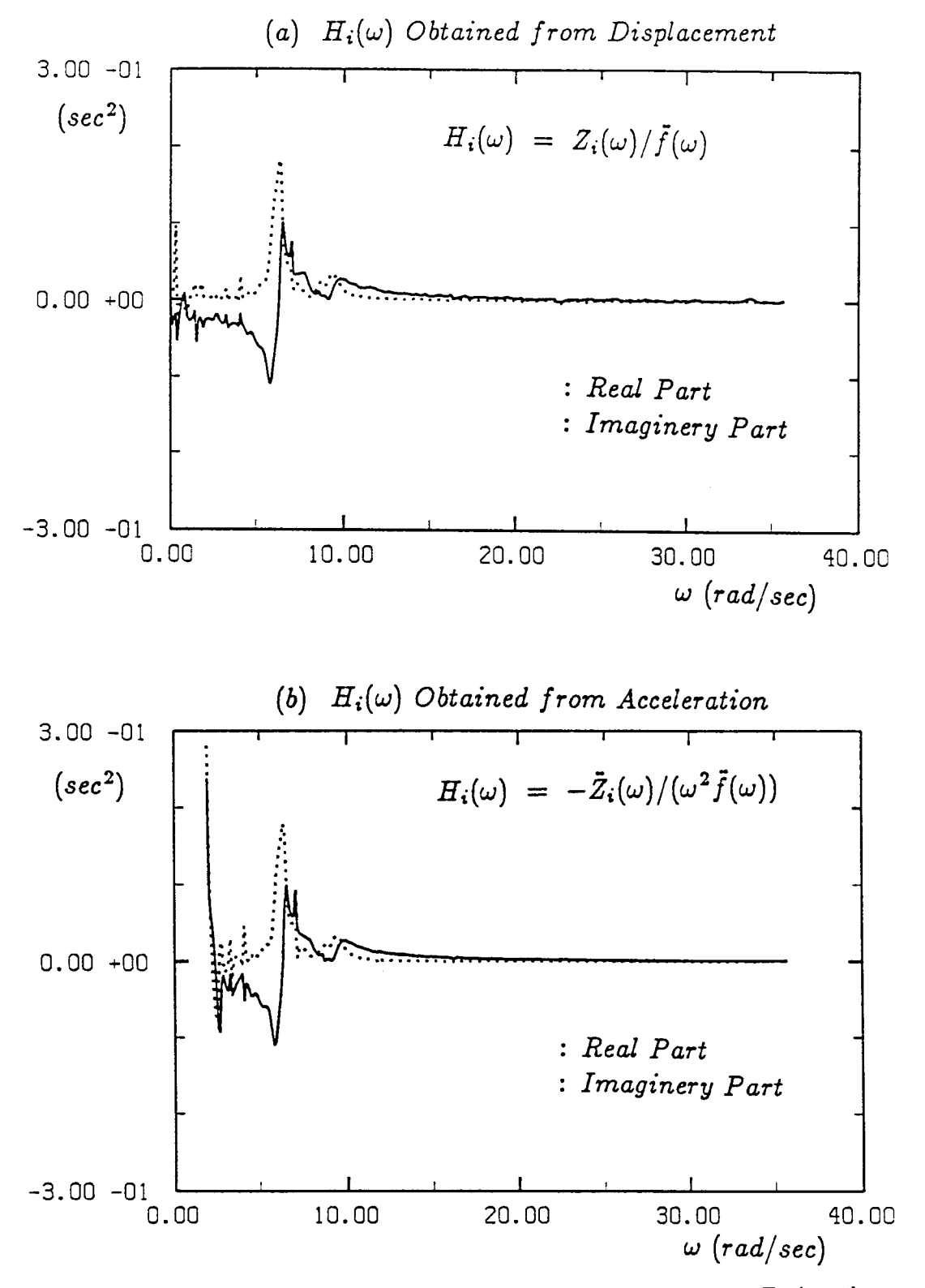

FIGURE 7-5 Frequency Response Function Used for Parameter Estimation in Frequency Domain (ICON=3; 10% Observational Noise in RMS)

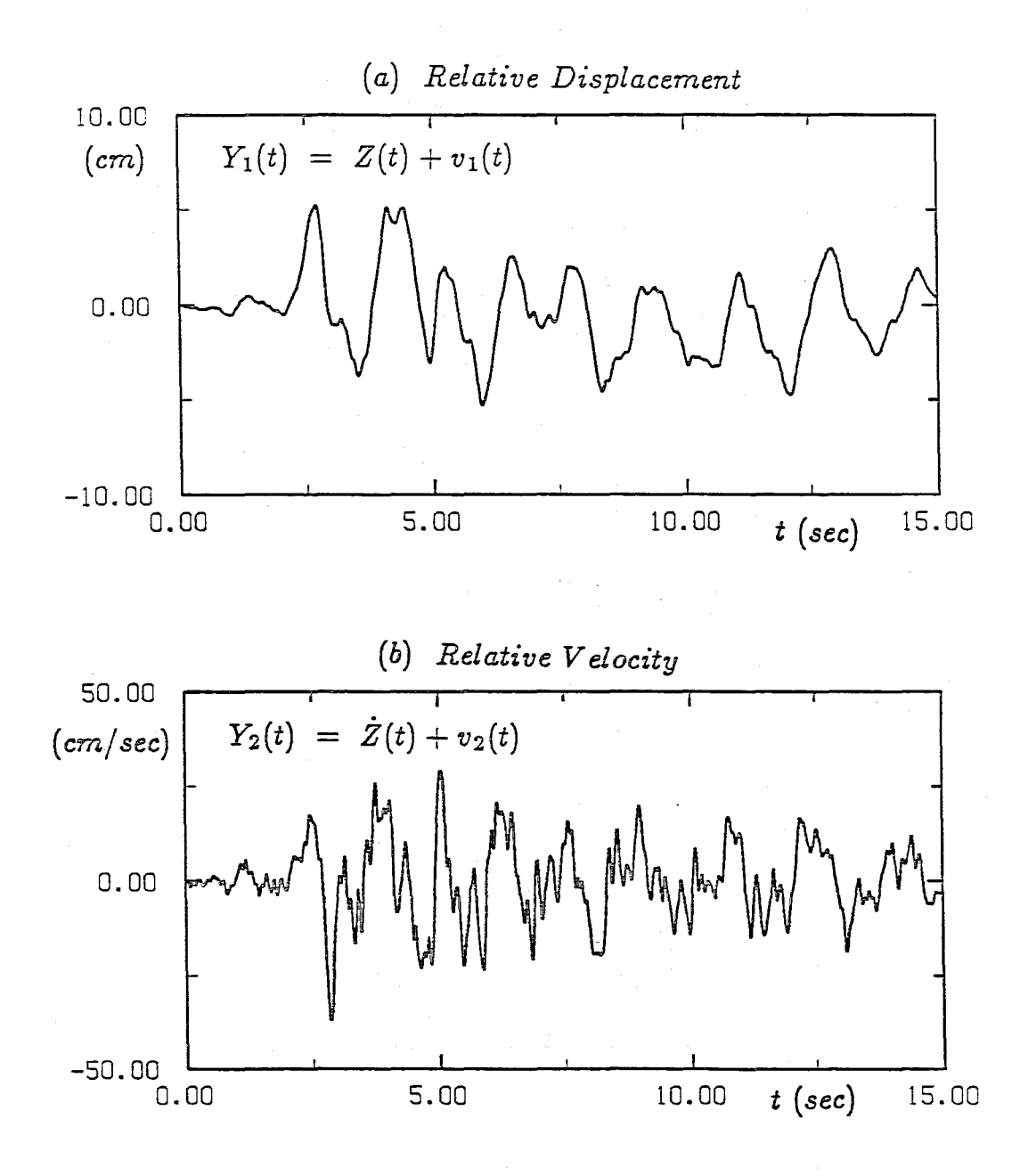

FIGURE 7-6 Response Observations of Nonlinear SDOF Structure with Bilinear Hysteresis (ICON=5; No Observational Noise Condition)

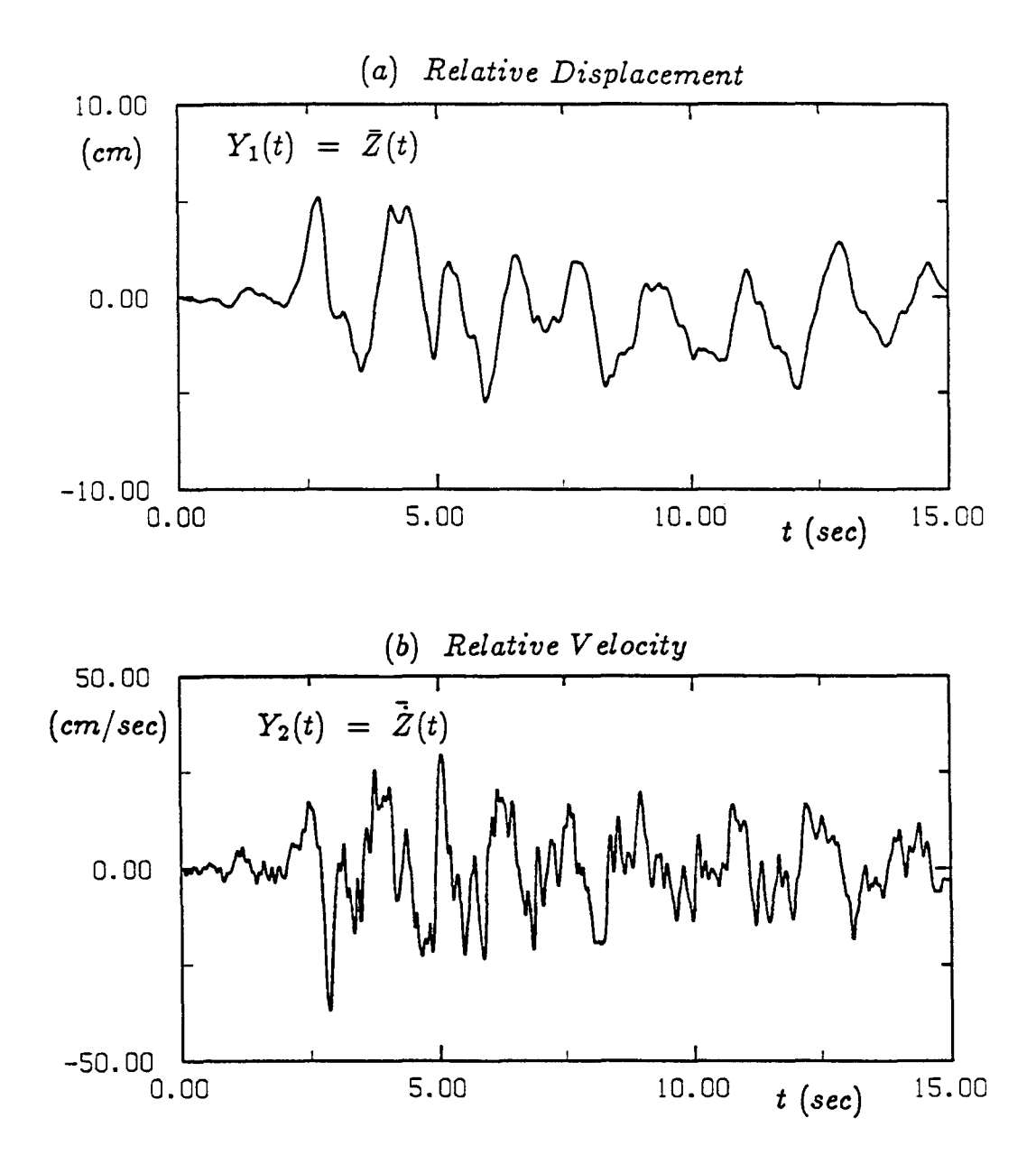

FIGURE 7-7 Estimated Response Based on the Identified Parameters (ICON=5j No Observational Noise Condition)

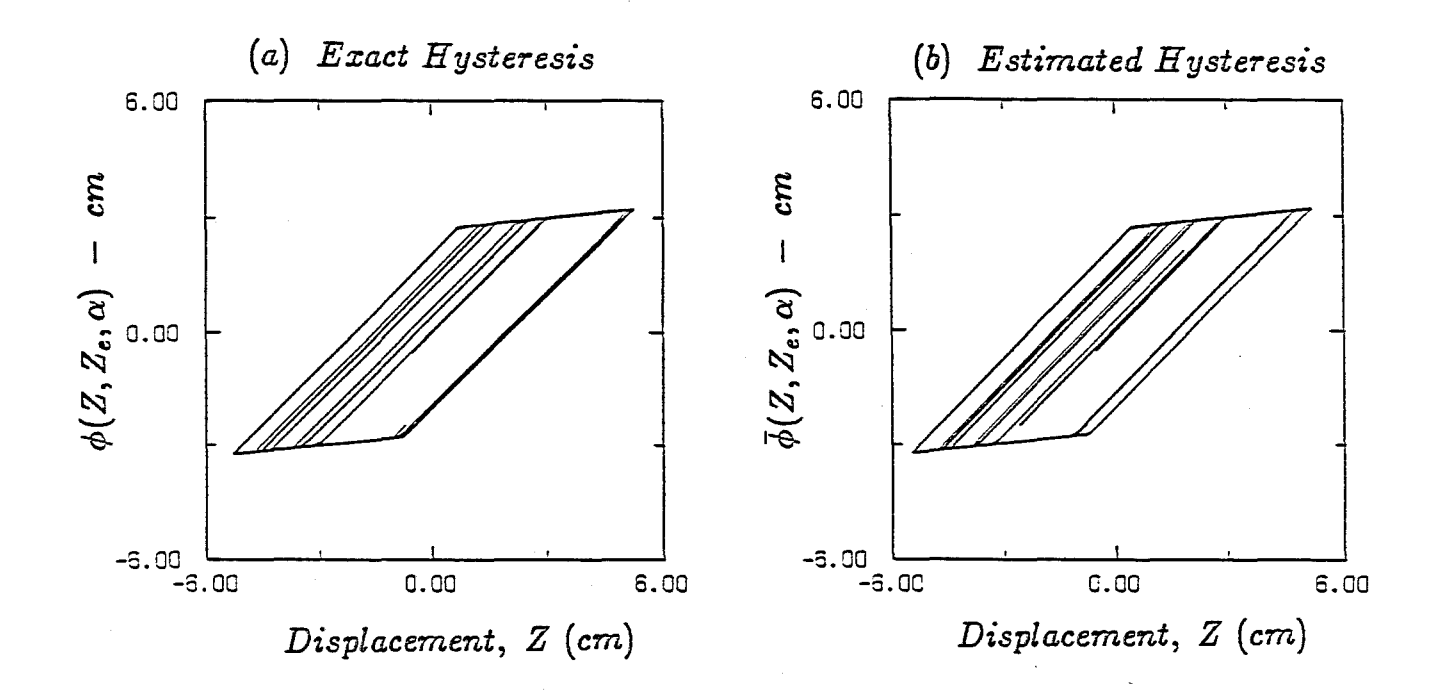

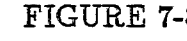

FIGURE 7-8 Exact and Estimated Bilinear Hystereses (ICON=5; No Observational Noise Condition)

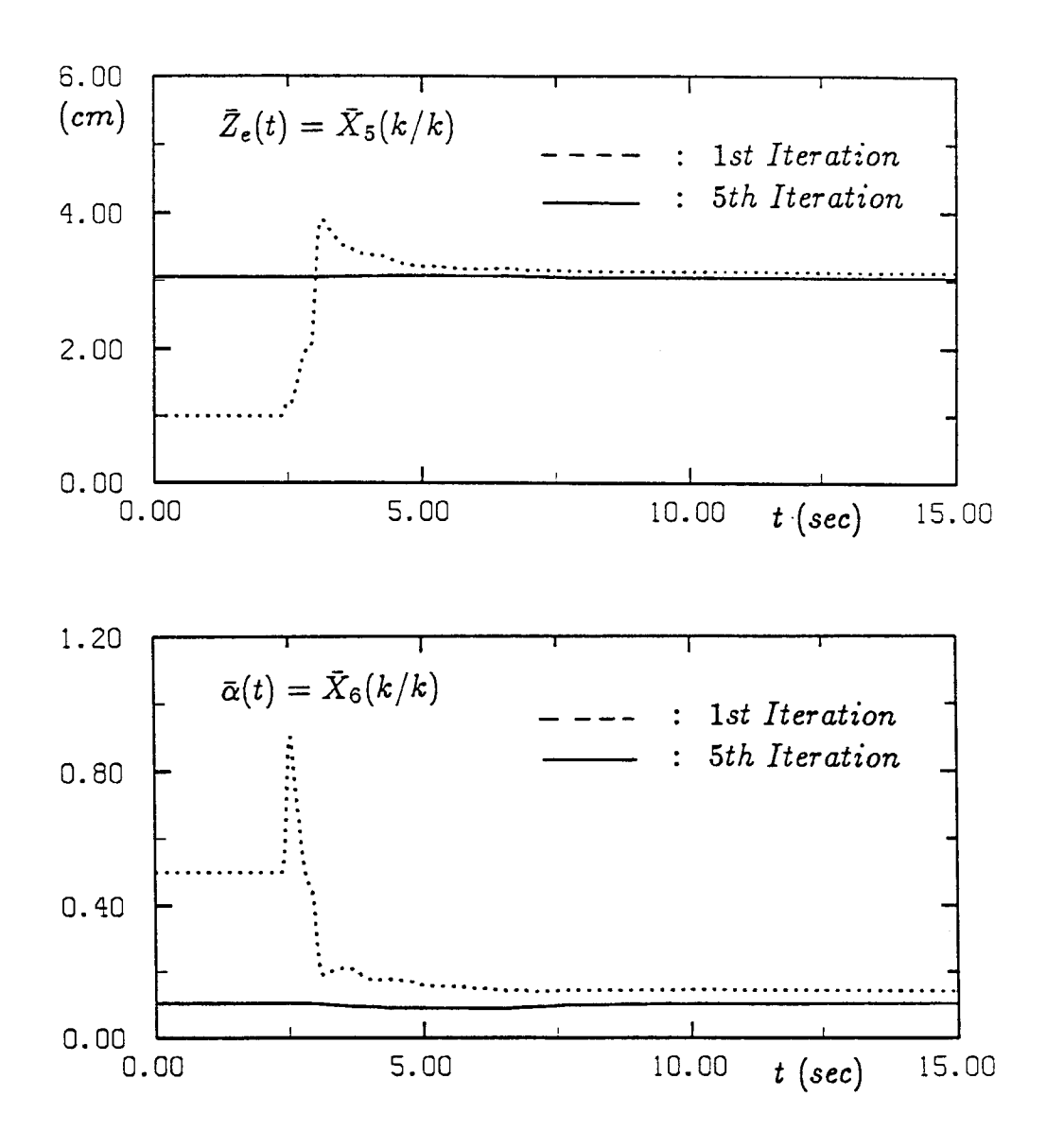

Convergency Processes of Estimated Parameters as Augmented FIGURE 7-9 State Variables (ICON=5; Step II in Table 7-IV)
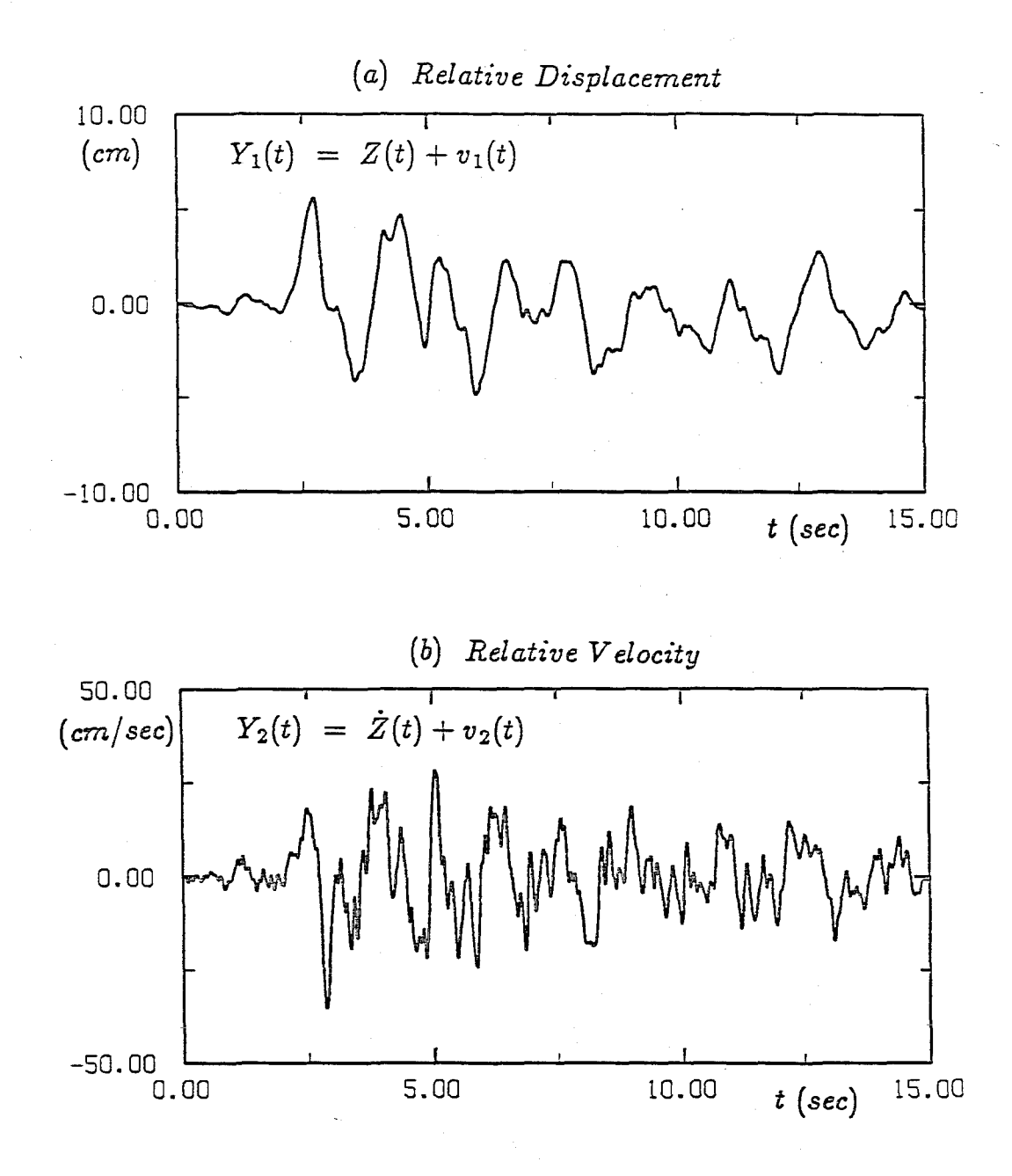

FIGURE 7-10 Response Observations of Nonlinear SDOF Structure with Bouc-Wen's Hysteresis (ICON=6; No Observational Noise Condition)

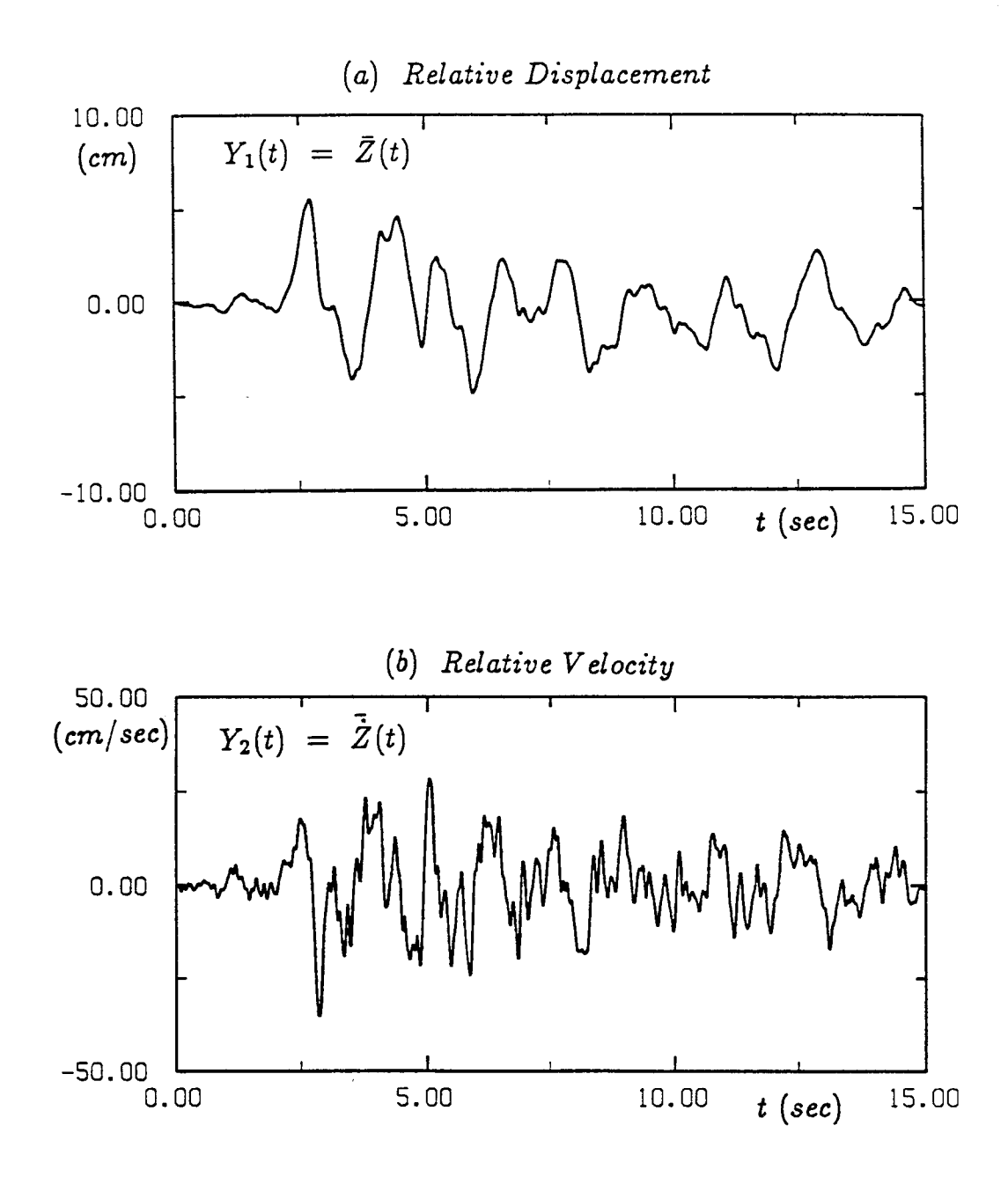

FIGURE 7-11 Estimated Response Based on the Identified Parameters (ICON=6; No Observational Noise Condition)

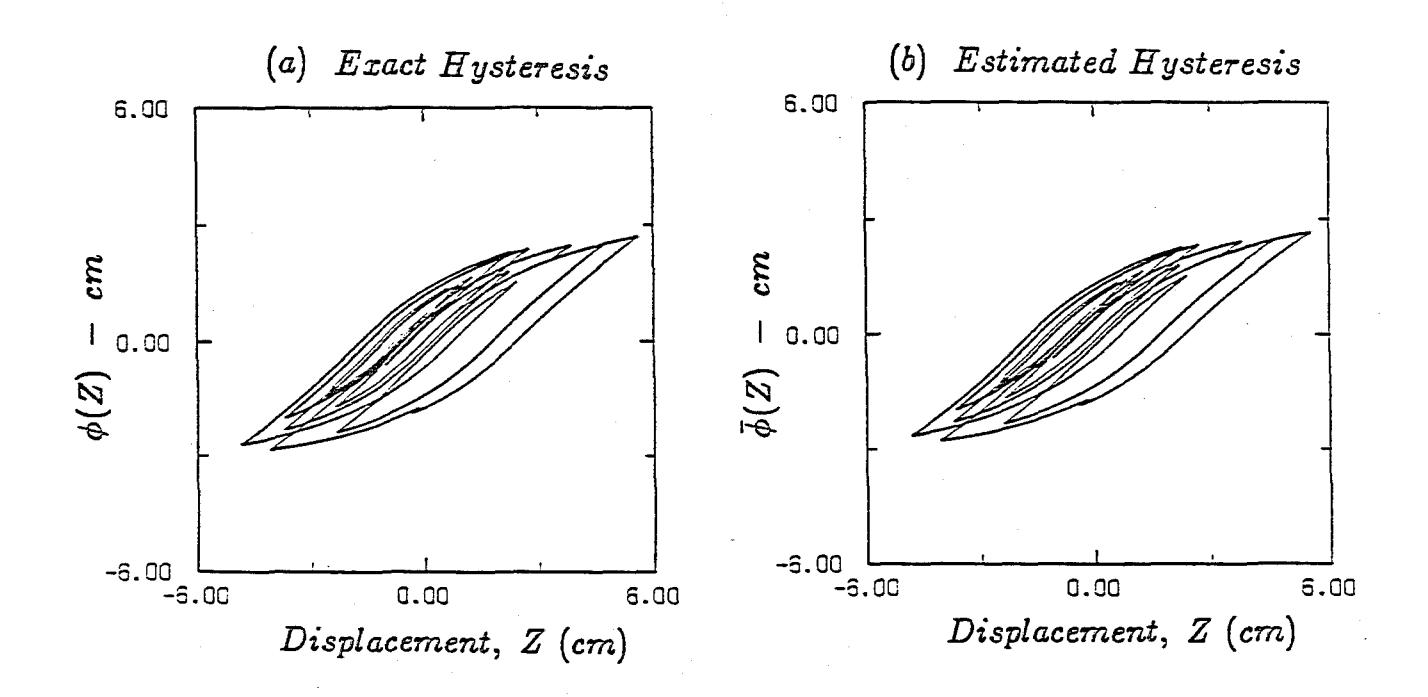

FIGURE 7-12 Exact and Estimated Hystereses of Bouc-Wen's Model (ICON=6i No Observational Noise Condition)

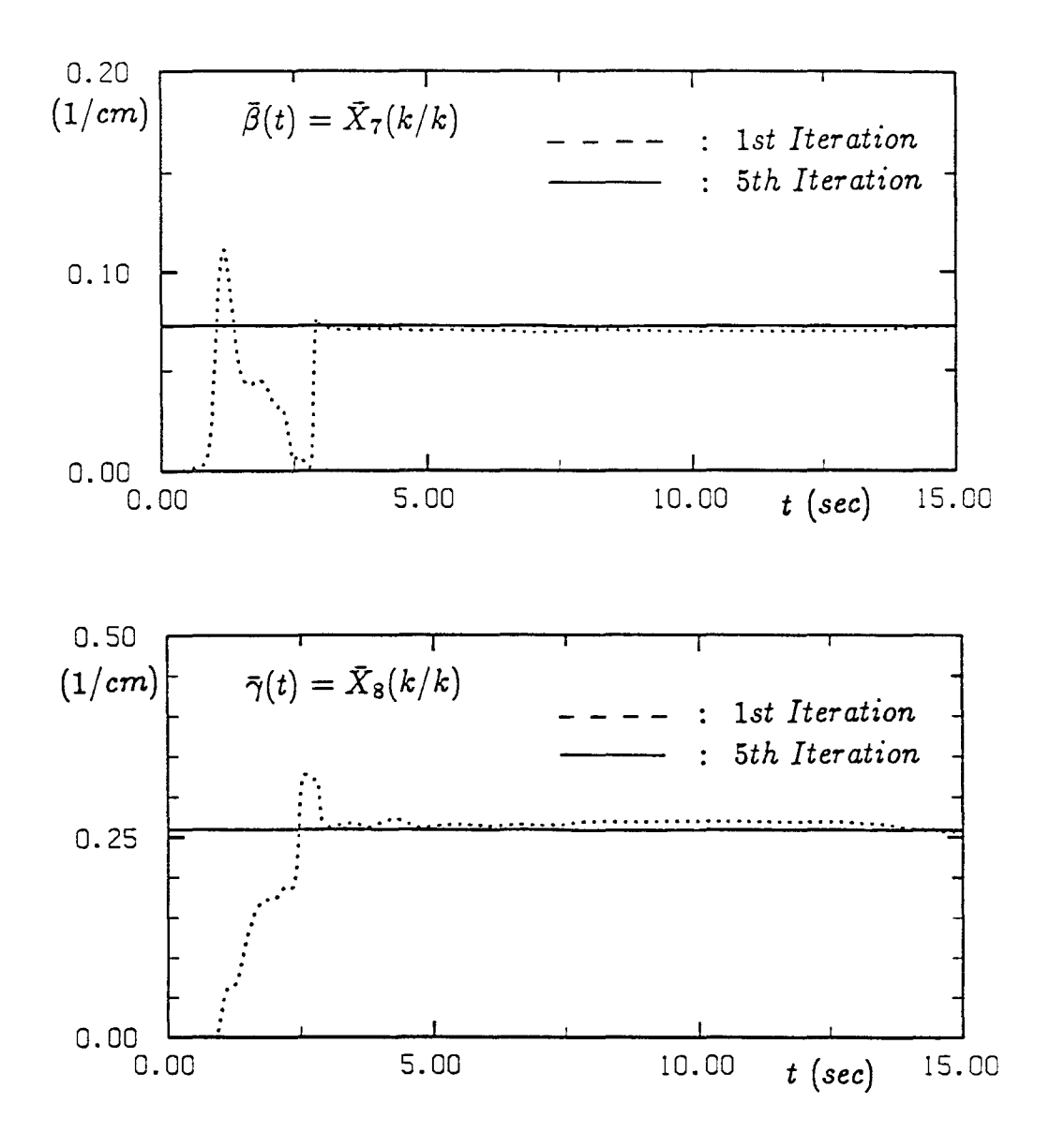

FIGURE 7-13 Convergency Processes of Estimated Parameters as Augmented State Variables (ICON=6; Step II in Table 7-V)

## SECTION 8 CONCLUDING REMARKS

In this study, a computer program, EXKAL2, is developed for the identification of the unknown parameters of a linear or nonlinear structure by using the extended Kalman filtering technique with a global iteration procedure. Numerical example analyses are carried out for five different cases of structural systems subjected to earthquake loading. Observational data generated by Program SRESP are used for this purpose. From the numerical results, it has been found that Program EXKAL2 yields excellent estimations of the unknown parameters.

From the numerical investigation, it was observed that for a case with a high level of observational noise and/or severe nonlinearity, proper assignment of the input values for the initial estimates of the unknown parameters and corresponding error covariance matrix are very important to assure good estimation results. It is also noted that proper evaluation of the observational noise level is also very important to obtain better estimation. For the purpose of preliminary estimation of the system parameters, development of an estimation procedure, possibly in the context of expert systems, with the aid of simple and conventional methods such as those based on Fourier analysis will be useful. Presently, an experimental study is being carried out using laboratory models in order to verify the validity of the identification techniques developed in this study. The preliminary results indicate that Kalman filtering with weighted global iterative procedure gives good estimation for support excitation as well as for impulsive load applied at a structural node. Upon completion of such verification, field experiments will follow. The results of these experimental studies will also be reported in the near future.

## **REFERENCES**

- 1. Shinozuka, M., Yun, C-B. and Imai, H. (1982), "Identification of Linear Structural Dynamic Systems," J. Sructural Engrg., ASCE, VoL 108, No. EM6, pp. 1371-1390.
- 2. Yun, C-B. and Shinozuka, M. (1980), "Identification of Nonlinear Structural Dynamic Systems," J. Structural Mechanics, Vol. 8, pp. 187–203.
- 3. Hoshiya, M. and Saito, E. (1984), "Structural Identification by Extended Kalman Filter," J. Engrg. Mech., ASCE, Vol. 110, No. 12, pp. 1757–1770.
- 4. Paliou, C. and Shinozuka, M., "Identification of Equivalent Linear Systems," accepted for publication in the J. Engrg. Mechanics, ASCE, 1989.
- 5. Natke, H.G., Yao, J.T-P. (1986), "System Identification Approach in Structural Damage Evaluation," ASCE Structures Congress '86, Preprint 17-1.
- 6. Hoshiya, M. and Maruyama, O. (1987), "Identification of Nonlinear Structural Systems," Proceedings of ICASP-5, Vancouver, Canada, Vol. I, pp. 182-189.
- 7. Chen, J-C. and Garba, J.A. (1987), "Structural Damage Assessment Using a System Identification Technique," Proceedings of the Workshop on Structural Safety Evaluation Based on System Identification Approaches, Lambrecht, West Gennany, June 29-July 1, pp. 474-492.
- 8. DiPasquale, E. and Cakmak, A.S., "Identification of the Serviceability Limit State and Detection of Seismic Structural Damage," NCEER Technical Report No. NCEER-88-0022, June 1988.
- 9. Hart, G.C. and Yao, J.T-P. (1977), "System Identification in Structural Dynamics," J. Engrg. Mech., ASCE, Vol. 103, No. EM6, pp. 1089-1104.
- 10. Kozin, F. and Natke, H.G. (1986), "System Identification Techniques," Structural Safety, VoL 3, pp. 269-316.
- 11. Ljung, L. (1987), System Identification Theory for the User, New Jersey, Prentice-Hall.
- 12. Kalman, R.E. (1960), "A New Approach to Linear Filtering and Prediction Problems," J. Basic Engineering, ASME, Series D, Vol. 82, pp. 35-45.
- 13. Kalman, R.E. and Bucy, R.S. (1961), "New Results in Linear Filtering and Prediction Theory," J. Basic Engineering, ASME, Series D, VoL 83, pp. 95-108.
- 14. Jazwinski, A.H. (1970), Stochastic Processes and Filtering Theorv, NY, Academic Press.
- 15. Bouc, R. (1967), "Forced Vibration of Mechanical System with Hysteresis," (Abstract), Proceedings of 4th Conference on Non-linear Oscillation, Prague, Czechoslovakia.
- 16. Wen, Y.K. (1976), "Method for Random Vibration of Hysteretic Systems," J. Engrg. Mech., ASCE, Vol. 100, No.2, pp. 49-57.
- 17. Baber, T.T. and Wen, Y.K. (1981), "Random Vibration of Hysteretic Degrading Systems," 1. Engrg. Mech., ASCE, Vol. 107, No. EM6, pp. 1069-1087
- 18. Fitzgerald, R.J. (1967), "Error Divergence in Optimal Filtering Problems," Proceedings of 2nd IFAC SYmposium on Automatic Control Space, Vienna, Austria.
- 19. Jazwinski, A.H. (1968), "Limited Memory Optimal Filtering," IEEE Trans. on Automatic Control, Vol. 13, pp. 558-563.
- 20. Schmidt, S.P. (1967), "Compensation for Modeling Errors in Orbit Determination Problems," Analytical Mechanics Associates, Inc., Westbury, New York, Iterim Report 67-16.

## APPENDIX I-I

## FORTRAN LISTING OF PROGRAM EXKAL2

PROGRAM EXKAL2  $\mathbf{1}$ C \*\*\*\*\*\*\*\*\*\*\*\*\*\*\*\*\*\*\*\*\*\*\*\*  $\overline{2}$ PROGRAM EXKAL2  $\overline{\mathbf{3}}$  $\mathbf{C}$  $\boldsymbol{A}$ A COMPUTER PROGRAM FOR SYSTEM IDENTIFICATION UNDER SEISMIC EXCIATION 5  $\mathbf{C}$ BY THE EXTENDED KALMAN FILTERING WITH WEIGHTED GLOBAL ITERATION. -6  $\mathbf{C}$ (EK-WGI PROCEDURE)  $\overline{7}$  $\mathbf{C}$  $\mathbf{a}$ EACH PROGRAM IS ORIGINALLY CODED BY DR.E. SAITO AND O. MARUYAMA  $\bullet$  $\mathbf{C}$ **ONDER THE GUIDANCE OF PROF. M. HOSHIYA**  $\overline{c}$  $10<sup>1</sup>$ DEPARTMENT OF CIVIL ENGINEERING  $\overline{c}$  $11$  $12<sup>7</sup>$  $\mathbf{c}$ MUSASHI INSTITUTE OF TECHNOLOGY 1-28-1, TAMAZUTSUMI SETAGAYA-KU,  $13<sup>1</sup>$  $\mathbf{C}$ TOKYO 158, JAPAN  $14$  $\mathbf{C}$ 15 LATER SUMMARIZED BY DR.O. MARUYAMA  $16$  C UNDER THE SUPERVISION OF PROF. M.SHINOZUKA<br>DEPARTMENT OF CIVIL ENGINEERING AND OPERATIONS RESEARCH<br>SCHOOL OF ENGINEERING/APPLIED SCIENCE<br>PRINCETON UNIVERSITY PRINCETON, N.J. 08544, U.S.A.  $17$  C  $\begin{array}{cc} 18 & C \\ 12 & D \end{array}$  $\mathbf{c}$  $19$  $20 \quad C$  $\mathbf{c}$ 21 THIS IS VERSION \*\*\* EXKAL2 \*\*\*\*\*\*\*  $22<sub>2</sub>$  $\mathbf{c}$ (04, JANUARY 1989) 23  $\mathbf{c}$ 24 THIS PROGRAM IS FOR IDENTIFICATION OF 25  $\mathbf{c}$ C (1) LINEAR MULTI-DEGREE OF FREEDOM SYSTEM IN TIME DOMAIN.  $26$ (2) LINEAR MULTI-DEGREE OF FREEDOM SYSTEM IN FREQUENCY DOMAIN.  $27$  $\mathbf{c}$ C (3) NONLINEAR SINGLE DEGREE OF FREEDOM SYSTEM IN TIME DOMAIN. 28 29  $\mathbf{c}$ จด  $31$  $\mathbf{C}$ C INPUT DATA FILES:  $32<sub>2</sub>$  $33<sub>c</sub>$ GENERAL INPUT DATA: UNIT=3  $34$  C  $35$  C SEE THE DESCRIPTION OF INPUT DATA IN UNIT 3  $\mathbf{c}$  $36<sup>2</sup>$ EXCITATION/RESPONSE OBSERVATIONS: UNIT=8  $37<sub>2</sub>$  $\mathbf{C}$  $\mathbf{c}$ SEE THE DESCRIPTION OF INPUT DATA IN UNIT 8 38  $\mathbf{c}$ 39 40 C OUTPUT DATA FILES: 41 C 42 C GENERAL OUTPUT: UNIT=6 43 C  $\mathbf{C}$ ESTIMATED HYSTERESIS AND CONVERGENCY PROCESS OF PARAMETERS: 44 45  $\mathbf{c}$ **UNIT=22-30** 46  $\mathbf{C}$ 47  $\lt$  DESCRIPTION OF INPUT DATA IN UNIT 3  $\gt$ 48 C \*\*\* FREE FORMAT \*\*\* 49  $\mathbf{c}$ 51  $\mathbf{c}$ 52 C 1. HEADING CARD 53  $\mathbf{C}$ C 2. MASTER CONTROL CARD; ICON, NCON, ITE, PITE 54  $\mathbf{c}$ 55 56  $\mathbf{c}$ ICON: ANALYSIS CASE 57  $\mathbf{C}$ ICON=1 : LINEAR (MDOF) RUNGE-KUTTA METHOD 58 ICON=2 : LINEAR (MDOF) LINEAR ACCLERATION METHOD  $\mathbf{C}$ ICON=3 : LINEAR (MDOF) FREQUENCY DOMAIN 59  $\mathbf{C}$ 60 C ICON=4 : NONLINEAR (SDOF) NONPARAMETRIC MODEL

61- C<br>62 C 62 C<br>63 C 63 C 64 C<br>65 C  $\frac{c}{c}$ 66<br>67 67 C<br>68 C 68 C<br>69 C 69 C<br>70 C 70 C<br>71 C  $71$  C<br> $72$  C 72 C<br>73 C 73 C<br>74 C 74 C<br>75 C  $\frac{c}{c}$ 76<br>77 77 C 3. CONTROL CARD; N,I1,I2,MC2 78 C<br>79 C 79 C<br>80 C 80 C 81 C<br>82 C 82 C<br>83 C 83 C<br>84 C  $\mathbf{C}$ 85 C<br>86 C 86 C<br>87 C  $\frac{c}{c}$ 88 89 C<br>90 C 90 C 91 C<br>92 C 92 C<br>93 C  $\mathbf{c}$ 94 C 95 C 96 C<br>97 C 97 C<br>98 C 98 C<br>99 C  $\overline{c}$ 100 C<br>101 C 101. C 102 C 103 Q 1.04 C 1.05 C 106 C<br>107 C 107 C<br>108 C 108 C<br>109 C 109 C<br>110 C **110** 111 C 112 C<br>113 C 113 C<br>114 C 114 C<br>115 C 115 C<br>116 C 116 117 C 118 C 119 C 120 C ICON=5 NONLINEAR (SDOF) BILINEAR HYSTRESIS ICON=6 NONLINEAR (SDOF) BOUC-WEN'S MODEL NCON : OUTPUT COTROL IF(ICON.LE.3), NO OUTPUT DATA FILES EXCEPT UNIT 6 ARE GENERATED AND ANY POSITIVE INTEGER VALUE MAY BE INPUT FOR NCON. IF(ICON.GE.4 AND NCON=l}, UNIT 22-30 ARE GENERATED FOR PLOTTING. UNIT=22 : ESTIMATED HYSTERESIS UNIT=23-30 : CONVERGENCY PROCESS OF EACH PARAMETER. lTE : TOTAL NUMBER. OF GLOBAL ITERATIONS (ITE.GE.1) PITE : WEIGHT FOR EK-WGI PROCEDURE (PITE.GT.1.0) N NUMBER OF DEGREES OF FREEDOM(OR MODES} TO BE IDENTIFIED 11 DIMENSION OF EXTENDED STATE VECTOR (Il.LE.30) TABLE 5-I COMPONENTS OF STATE VECTOR +--------------------------------------------------------------+ IICON 1 Il 1 COMPO~~TS OF STATE VECTOR 1 1-----1------1-------------------------------------------------1 1 1 1 5\*N 1 U~j, dU~j/dt, hj, wj, Pij 1 1 1 1 for aach mods j=l, .. ,N 1 1-----1------1-------------------------------------------------( I 2 | 6\*N | Uij, dUij/dt, ddUij/dtdt, hj, wi, Pij<br>| | | | 1 1 for each mode j=1,...,N | (-----(------(-------------------------------------------------(  $\begin{bmatrix} 1 & 3 & 1 & 3 \end{bmatrix}$  inj, wj, Pij for each mode j=1,...,N i (-----(------1-------------------------------------------------( I 4 ( 6 1 Z, dZ/dt, al, a2, a3, a4 1 1-----1------(-------------------------------------------------1 1 5 1 6 1 Z, dZ/dt, h, W, ZEI, alfa ( (-----1------1-------------------------------------------------1  $1 6 1 12 1 2, dZ/dt, phi, e, h, w, be, ga, A0, ca, cv, cn$ +--------------------------------------------------------------+ NOTE : FOR ICON=6, (SEE SECTION 3.4)  $phi = hysteratic function,$  $e =$  dissipated hysteratic energy,  $h =$  damping ratio,  $w =$  natural frequency,  $be = beta, ga = gamma,$  $A0 = A0$ , ca = delta  $A$ , cv = delta nu, cn = delta eta I2 NUMBER OF RESPONSE OBSERVATIONS USED FOR FILTERING IF ICON IS 1,4,5 OR 6, 12 IS RECOMMENED AS 2. IF ICON IS 3, I2 HUST BE 2. MC2 : CONTROL PARAMETER FOR RESPONSE OBSERVATIONS USED (REQUIRED ONLY FOR ICON=2) TABLE 5-I1 RESPONSE OBSERVATIONS\* USED +----------------------------------------------------------+ 1 ICON 1 12 1 MC2 ( RESPONSE COMPONENTS USED 1 1-----1----1-----(-----------------------------------------(

 $I-3$ 

121 C  $\begin{array}{cc} 122 & C \\ 123 & C \end{array}$  $123$  C<br>124 C  $124$ 125 C<br>126 C  $126$  $127$  C<br>128 C  $\begin{array}{cc} 128 & C \\ 129 & C \end{array}$ 129 C 130 C 131 C 132 C 133 C<br>134 C 134 135 C 136 C 137 C<br>138 C 138 C<br>139 C 139 C<br>140 C  $140$ 141 C<br>142 C  $\begin{array}{cc} 142 & C \\ 143 & C \end{array}$  $\begin{array}{cc} 143 & C \\ 144 & C \end{array}$  $\begin{array}{cc} 144 & C \\ 145 & C \end{array}$  $145$ 146 147 C 148 C 149 C<br>150 C **150** 151 C 152 C 153 C<br>154 C 154 C<br>155 C 155 156 C 157 C 158 C<br>159 C 159 160 C 161 C 162 C 163 C 164 C 165 C 166 C  $\begin{array}{cc} 167 & C \\ 168 & C \end{array}$ 168 169 C **170** 171 C 172 C  $173$  C<br>174 C 174 175 C 176  $177 \quad C$ <br>178 C **178** 179 C 180 C | 1 | 1 | | DISPLACEMENT ONLY 1 2 1 1 DISPLACEMENT AND VELOCITY 1---------------------------------------------------------- 1 2 1 1 1 1 1 DISPLACEMENT RESPONSE I I 2 | VELOCITY RESPONSE 1 1 1 3 | ACCELERATION RESPONSE 1 1----1-----1----------------------------------------- 1 1 2 1 1 1 DISPLACEMENT AND VELOCITY RESPONSE 1 1 1 2 1 ACCELERATION AND VELOCITY RESPONSE 1---------------------------------------------------------- 1 3 1 2 1 1 REAL AND IMAGINERY PARTS OF FREQUENCY I I I RESPONSE FUNCTION WILL BE USED. 1---------------------------------------------------------- 1 4 1 1 1 1 DISPLACEMENT ONLY 1 1 2 1 1 DISPLACEMENT AND VELOCITY 1---------------------------------------------------------- 1 5 1 1 1 1 DISPLACEMENT ONLY | | 2 | | DISPLACEMENT AND VELOCITY 1----------------------------------------------------------1 | 6 | 1 | | DISPLACEMENT ONLY | 1 1 2 1 1 DISPLACEMENT AND VELOCITY +----------------------------------------------------------+ NOTE : FOR EARTHQUAKE GROUND EXCITATION, RELATIVE RESPONSE TO THE GROUND MUST BE USED. 4. OBSERVATION DATA CARD; NN,DT,NM1,NM2 NN TOTAL NUMBER OF OBSERVATION DATA POINTS OF EACH RECORD DT TIME INCREMENT(SEC) OR FREQUENCY INCREMENT(RAD/SEC) IN DATA NM1 : STRATING DATA POINT USED FOR FILTERING NM2 ENDING DATA POINT USED FOR FILTERING  $C$  5. INITIAL GUESS FOR FILTERED STATE VECTOR; Y2(I,1), I=1,I1 DATA MUST BE SUPPLIED FOR Y2(I,1), I=l,Il. FOR DEFINITION OF STATE VECTOR Y2 (I), SEE TABLE 5-I. 6. INITIAL GUESS FOR ERROR COVARIANCE MATRIX OF THE FILTERED STATE;  $P11(I)$ ,  $I=1, I1$ INITIAL VALUES FOR THE ERROR COVARIANCE MATRIX OF THE FILTERED STATE VECTOR IS ASSUMED AS DIAGONAL. INITIAL VALUES OF THE DIAGONAL MEMBERS MUST BE SUPPlED; Pll (I), I=l, Il. 7. SYSTEM NOISE COVARIANCE MATRIX; QRl(I) , I=1,I1 COVARIANCE MATRIX OF SYSTEM NOISE IS ASSUMED TO BE DIAGONAL. VALUES OF THE DIAGONAL MEMBERS MUST BE SUPPLIED; QRl(I) , I=1,I1 8. SYSTEM NOISE COEFFICIENT MATRIX; G11(I), I=1,I1 COEFFICIENT MATRIX OF SYSTEM NOISE IS ASSUMED AS DIAGONAL. DATA FOR DIAGONAL MEMBERS OF SYSTEM NOISE COEFFICIENT MATRIX MUST BE PROVIDED; G11(I), I=l,Il 9. OBSERVATION NOISE COVARIANCE MATRIX: QR2(I),I=1,I2 COVARIANCE MATRIX OF OBSERVATIONAL NOISE IS ALSO ASSUMED AS DIAGONAL. DATA FOR THE DIAGONAL MEMBERS MUST BE SUPPLIED;  $QR2(I)$ , I=1, I2.

181  $\mathbf{C}$ 1.82 183  $\prec$  DESCRIPTION OF INPUT DATA IN UNIT 8  $>$ 184  $\mathcal{C}$ 185 186  $\mathbf{C}$ 187 C \*\*\*\*\*\* IF ICON = 1.2.4.5 AND 6 \*\*\*\*\*\* 188  $\mathbf{C}$ C 1. HEADING CARD (72A) 189  $190$  $\mathbf{C}$ C 2. MASTER CONTROL DATA : NRSP (I5) 191 192  $\mathbf{C}$ 193  $\mathbf{C}$ NRSP : NUMBER OF RESPONSE COMPONENT RECORDS AT A CERTAIN NODE TO BE SUPPLIED IN THIS DATA FILE (NRSP. LE. 3) 194  $\overline{c}$  $105$  $\mathcal{C}$ C 3. GROUND ACCELERATION DATA 196 197  $\mathbf{C}$ 198  $\mathbf{C}$ 3-A. TITLE CARD (72A) 199  $\mathbf{C}$  $\mathbf{C}$ 3-B. GROUND ACCELERATION DATA ( 8(1PE10.3) )  $200 -$ NUMBER OF DATA POINTS (NN) AND TIME INTERVAL (DT) MUST BE 201  $\mathbf{C}$ SAME TO THOSE SPECIFIED IN DATA FILE UNIT 3. 202  $\mathbf{C}$ 203  $\mathbf{C}$ C 4. RESPONSE OBSERVATION DATA 204 205  $\mathbf{C}$ 206 NRSP COMPONENTS OF RESPONSE OBSERVATIONS MUST BE PROVIDED.  $\mathbf{C}$ 207  $\mathbf{C}$ (FOR EARTHOUAKE GROUND EXCITATION, RELATIVE RESPONSE RECORDS 208 TO THE GROUND MOTION MUST BE USED.)  $\mathbf{C}$ 209  $\mathbf{C}$ FOR EACH COMPONENT, FOLLOWING SET OF DATA MUST BE SUPPLIED. 210  $\mathbf C$  $211$  $\mathbf C$ 4-A. TITLE OF RESPONSE COMPONENT (72A) 212  $\mathbf{C}$  $213 \mathbf{c}$ 214  $\mathbf{C}$ 4-B. RESPONSE COMPONENT INDICATOR (15)  $215$  $\mathbf{C}$  $= 1$ , FOR DISPLACEMANT 2, FOR VELOCITY 216  $\mathbf{C}$ 217  $\mathbf{C}$ 3. FOR ACCELERATION 218  $\mathbf{C}$  $\mathbf{C}$ 4-C. OBSERVED RESPONSE DATA ( 8(1PE10.3) ) 219 220  $\overline{c}$ . NUMBER OF DATA POINTS (NN) AND TIME INTERVAL (DT) MUST BE SAME TO THOSE SPECIFIED IN DATA FILE UNIT 3. 221  $\mathbf{C}$ 222  $\mathbf{C}$  $223$ 224  $\mathbf C$ C 1. HEADING CARD (72A) 225  $225$  $\mathbf{C}$ C 2. MASTER CONTROL CARD : NRSP ( I5 ) 227 NRSP = 2 (REAL & IMAGINERY PARTS OF FREQUENCY RESPONSE FUNCTION) 228  $\mathbf C$ 229  $\mathbf C$ 230 C 3. REAL PARTS OF FREOUENCY RESPONSE FUNCTION 231  $\mathbf{c}$ 232  $\mathbf{C}$ 3-A. TITLE CARD (72A) 233  $\mathbf{C}$ 234  $\mathbf{c}$ 3-B RESPONSE COMPONENT INDICATOR (I5)  $= 1$  (REAL PARTS) 235  $\mathbf{c}$ 236  $\mathbf C$ 3-C. REAL PARTS OF FREQUENCY RESPONSE DATA ( 8(1PE10.3) )  $\mathbf{C}$ 237 238  $\mathbf{c}$ NUMBER OF DATA POINTS (NN) AND FREQ. INTERVAL (DW) MUST BE SAME TO THOSE SPECIFIED IN DATA FILE UNIT 3. 239  $\mathbf C$ 240  $\mathbf{c}$ 

241 242 243 244 245 246 247 248 249 250 251 252 253 254 255 256 257 258 259 260 261 262 263 264 265 266 267 268 C 269 270 271 272 273 274 275 276 C 277 278 279 280 281 282 283 284 *28S*  286 287 288 289 290 291 292 293 294 *29S*  296 297 298 299 300 C 4. IMAGINERY PARTS OF FREQUENCY RESPONSE FUNCTION  $\frac{c}{c}$ 4-A. TITLE CARD (72A)  $\frac{c}{c}$ C 4-B RESPONSE COMPONENT INDICATOR (IS)<br>C = 2 (IMAGINERY PARTS)  $= 2$  (IMAGINERY PARTS)  $\frac{c}{c}$ C 4-C. IMAGINERY PARTS OF FREQUENCY RESPONSE DATA ( 8(lPEIO.3) ) C 3 NUMBER OF DATA POINTS (NN) AND FREQ. INTERVAL (DW) MUST BE<br>C 3AME TO THOSE SPECIFIED IN DATA FILE UNIT 3. SAME TO THOSE SPECIFIED IN DATA FILE UNIT 3. C C \*\*\*\*\*\*\*\*\*\*\*\*\*\*\*\*\*\*\*\*\*\*\*\*\*\*\*\*\*\*\*\*\*\*\*\*\*\*\*\*\*\*\*\*\*\*\*\*\*\*\*\*\*\*\*\*\*\*\*\*\*\*\*\*\*\*\*\*\* C PARAMETER (J1=30, J2=10, J3=3000, J5=3) DIMENSION AK(Jl,J2) ,P1(Jl,J1) ,Hl(J2,Jl) ,H2(Jl,J2),  $\star$  R(J2,J2), P2(J1,J1), W1(J1,J1), W2(J1,J1),<br> $\star$  G1(J1,J1),G2(J1,J1),O(J1, J1), P11(J1), \* G1(J1,J1),G2(J1,J1),Q(J1,J1),P11(J1),<br>\* G11(J1),DY(J3),Y(J2,J3),Z(J2,1),Y3(J7) \* G11(J1),DY(J3),Y(J2,J3),Z(J2,1),Y3(J1,J3),<br>\* Y1(J1,1),Y2(J1,1),OR1(J1) OR2(J2) AHH(J2,1 \* Y1(Jl,l),Y2(J1,l) ,QR1(J1) ,QR2(J2) ,AHH(J2,1) , \*  $F(J1,1)$ , GG1(J3), Y4(J1, J3), P3(J1, J1), YC(J2, J3), DYC(J3), MC(J5)  $\frac{c}{c}$ C ---- READ GENERAL INPUT AND<br>C INITIAL GUESS FOR EX-1 C INITIAL GUESS FOR EK-WGI METHOD (UNIT=3)-------- CALL READB(QR1,QR2,Y2,P11,G11,N,NN,I1,I2, \* DT,Jl,J2,JS,ITE,PITE,NMl,NM2,MC,ICON,NCON,AAZ) C ---- OBSERVATION DATA FOR INPUT EXCITATION C AND OUTPUT RESPONSE (UNIT=8)-------- C CALL READD(DY,Y,NN,I2,J2,J3,ICON,MC) ND=NM2-NM1+1 ND3=NMl NDS=NM2 CALL SETIK(ICON, IK1, Y, NM1, J2, J3) C -------- SET INITIAL GUESS FOR EK-WGI METHOD --------- CALL INIT(Q,P2,G1,R,H1,QRl,QR2,Pl1,G11,Il,I2,Jl,J2,F) C C ----- START WITH THE FILTERED STATE VECTOR [Y2] AND ITS ERROR COVARIANCE MATRIX [P2] ----------<br>WRITE (6, 1200) (Y2(I,1),I=1,Il) WRITE (6, 1200) (P2(I,I),I=1,Il) 1200 FORMAT(1H,  $6(1X, E11.5)$ ) C C C C C C C C \*\*\*\*\*\*\*\*\*\*\*\*\*\*\*\*\*\*\*\*\*\*\*\*\*\*\*\*\*\*\*\*\*\*\*\*\*\*\*\*\*\*\*\*\*\*\*\*\*\*\*\*\*\*\*\*\*\*\*\*\*\* \* EXTENDED KALMAN FILTER WEIGHTED GLOBAL ITERATION METHOD \* \*\*\*\*\*\*\*\*\*\*\*\*\*\*\*\*\*\*\*\*\*\*\*\*\*\*\*\*\*\*\*\*\*\*\*\*\*\*\*\*\*\*\*\*\*\*\*\*\*\*\*\*\*\*\*\*\*\*\*\*\*\* DO 9S00 KKK=I,ITE WRITE(6,8000) 8000  $FORMAT(1H / '')$ WRITE(6,1300) KKK 1300 FORMAT(IH ,3X,'\*\*\*\*\* NUMBER OF ITERATIONS=' ,IS,'\*\*\*\*\*\*\*\*\*\*\*\*') IF (ICON.NE.3) THEN IF(ICON.EQ.l.0R.ICON.EQ.2) THEN IF (ICON.EQ.1) IQ=S

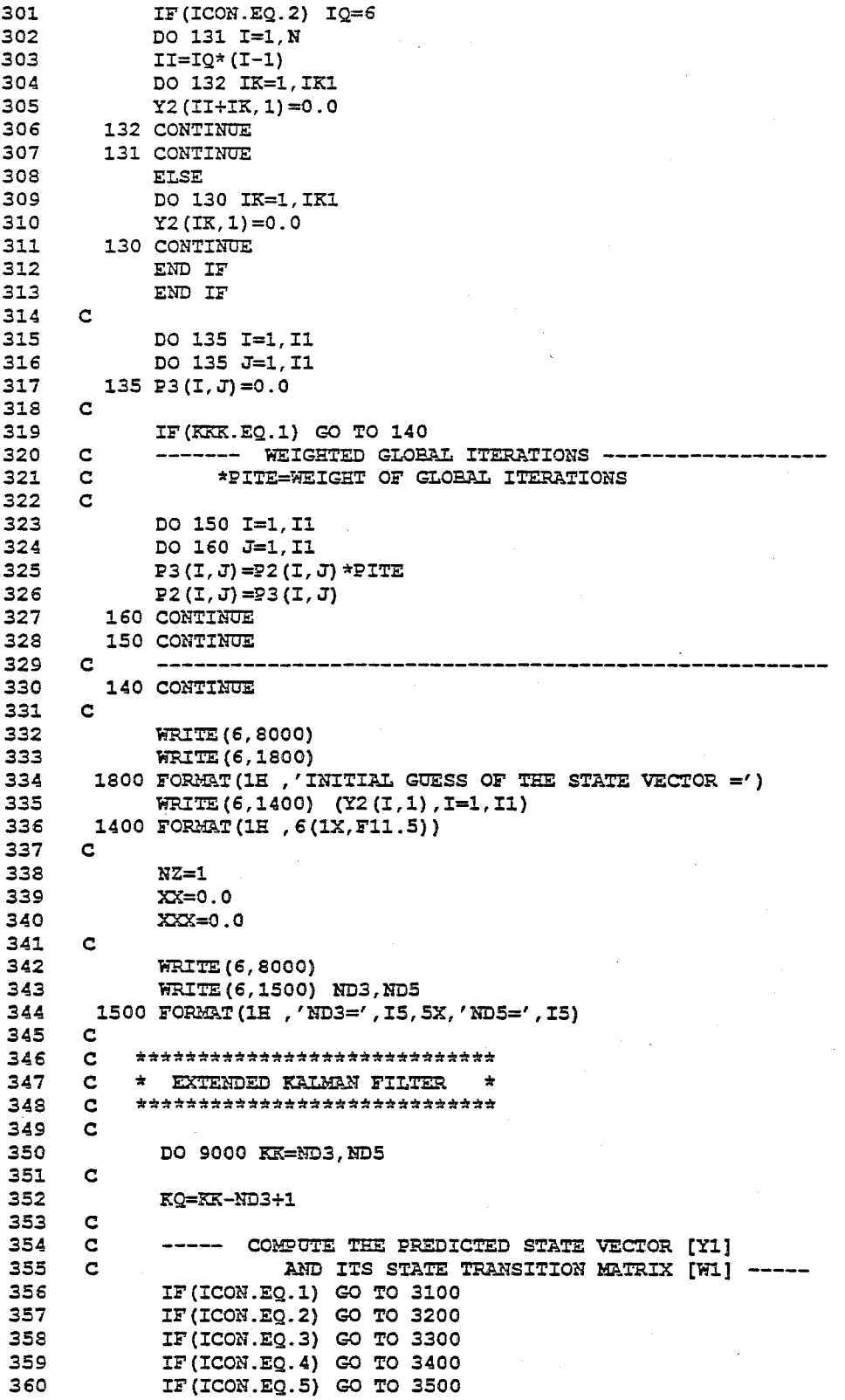

 $\sim$ 

 $\overline{\mathcal{E}}$ 

 $\sim$   $\sim$ 

361 362 363 364 365 366 367 368 369 370 371 372 373 374 375 376 377 378 379 380 381 382 383 384 385 386 387 388 389 390 391 392 393 394 395 396 397 398 399 400 401 402 403 404 405 406 407 408 409 410 411 412 413 414 415 416 417 418 419 420 IF(ICON.EQ.6) GO TO 3600 C 3100 CONTINUE  $\frac{c}{c}$ C \*\*\*\*\*\*\*\*\*\*\* LINEAR-MOOF (ICON=l) \*\*\*\*\*\*\*\*\*\*\*\*\*\* C (CONTINUOUS STATE EQUATION WITH RUNGE-KUTTA METHOD) C C CALL FFl{N,F,Y2,Yl, Il,DY,DT,Jl,J3,KK) CALL WWl(N,Wl,Y2, Il,J1,J3,DT,DY,KK) GO TO 4000 3200 CONTINUE  $\frac{c}{c}$ C \*\*\*\*\*\*\*\*\*\*\*\* LINEAR-MDOF (ICON=2) \*\*\*\*\*\*\*\*\*\*\*\*\*\*\*\*\*<br>C (DISCRETE STATE EQUATION WITH LINEAR ACCELERATION METHOD) C (DISCRETE STATE EQUATION WITH LINEAR ACCELERATION METHOD) C C CALL FF2(F,Y2,Yl,I1,DY,DT,J1,J3,KK,N,MC) CALL WW2(W1,Y2,DY,I1,Jl,DT,KK,J3,N,MC) GO TO 4000 3300 CONTINUE  $\mathbf{C}$ C \*\*\*\*\*\*\*\*\*\*\*\* LINEAR-MDOF (ICON=3) \*\*\*\*\*\*\*\*\*\*\*\*\*\*\*\*<br>C (FREQUENCY DOMAIN FORMULATION) C (FREQUENCY DOMAIN FORMULATION) C C CALL FF3(F,Y2,Yl,Jl,I1) CALL WW3 (Wl , Y2, I1 , Jl) GO TO 4000 3400 CONTINUE  $\mathbf{C}$ C \*\*\*\*\*\*\*\*\*\* NONLINEAR-SDOF (ICON=4) \*\*\*\*\*\*\*\*\*\*\*\*\*\*\*\*<br>C (NONPARAMETRIC RESTORING FORCE MODEL) (NONPARAMETRIC RESTORING FORCE MODEL) C CALL FF4(F,Y2,Yl,DY,DT,Jl,J3,KK,NMl) CALL WW4(Wl,Y2,I1,Jl,DT) BBl=Y2(3,1)\*Y2(1,1)+Y2(4,1)\*Y2(1,1)\*Y2(1,1)\*Y2(1,1) BB2=Y2(5,1)\*Y2(2,1)+Y2(6,1)\*Y2(2,1)\*Y2(2,1)\*Y2(2,1) C \*\*\*\*\* GG1: ESTIMATED HYSTRESIS \*\*\*\*\*\*\*\*\*\*\*\*\*\*\*\*\*\*\*  $GG1 (KQ) = BB1 + BB2$ GO TO 4000 C 3500 CONTINUE C C \*\*\*\*\*\*\*\*\*\*\* NONLINEAR-SDOF (ICON=5) \*\*\*\*\*\*\*\*\*\*\*\*\*\*\*<br>C (BILINEAR HYSTERETIC RESTORING FORCE MODEL) (BILINEAR HYSTERETIC RESTORING FORCE MODEL) C CALL FF5(F,Y2,Yl,DY,DT,Jl,J3,KK,NZ,XX,XXX,AK1) CALL WW5 (W1, Y2, DT, I1, J1, XX, NZ, XXX) C \*\*\*\*\*\* GG1: ESTIMATED HYSTERESIS \*\*\*\*\*\*\*\*\*\*\*\*\*\*\*\*\*\*\*  $GG1 (KQ) = AK1$ GO TO 4000 C 3600 CONTINUE C C \*\*\*\*\*\*\*\*\*\*\*\* NONLINEAR-SDOF (ICON=6) \*\*\*\*\*\*\*\*\*\*\*\*\*\*\*<br>C (BOUC-WEN'S HYSTERETIC RESTORING FORCE MODEL) C (BOUC-WEN'S HYSTERETIC RESTORING FORCE MODEL) C CALL FF6(F,Y2,Y1,DY,DT,Jl,J3,KK,AAZ,NMl) CALL WW6 (Wl, Y2, I1, Jl, DT,KK,AAZ, NMl)

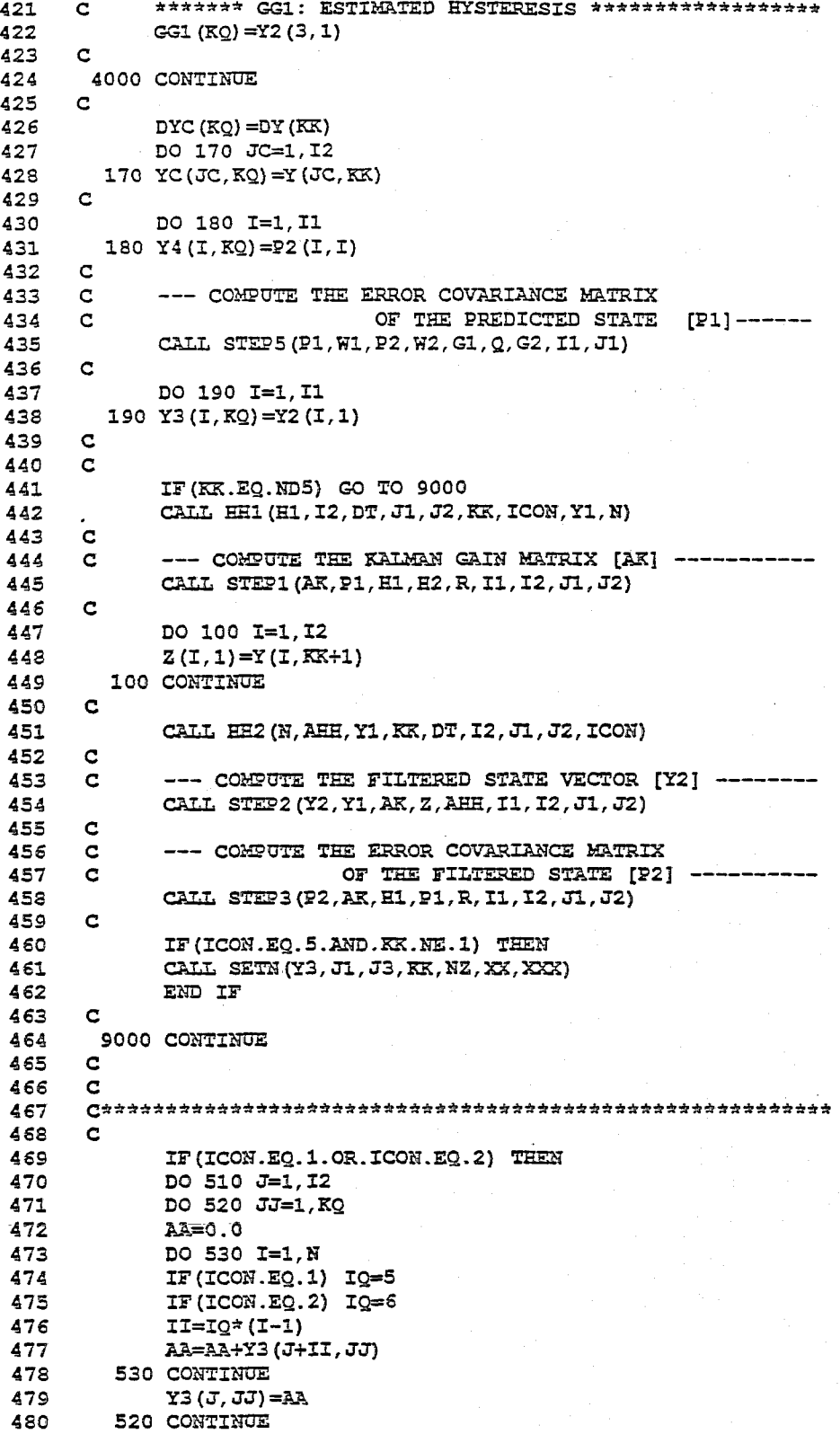

481 510 CONTINUE 482 END IF 483 C PRINT GENERAL OUTPUT (UNIT=6) 484 CALL WRITEB (YC, DYC, Y3, I2, I1, J1, J2, J3, ND, Y4) 485 486 487  $\mathbf{C}$ 488 9500 CONTINUE  $\mathbf{C}$ 489 490  $\mathbf{C}$ 491  $\mathbf{C}$ GENERATE OUTPUT FILE (UNIT=22-UNIT=30) FOR PLOTTING 492  $\mathbf{C}$ 493 CALL WRITEC (ICON, NCON, DT, N, ND, Y3, GG1, J1, J3) 494 **STOP** 495  $\sim$   $\sim$ END 496 497  $\mathbf C$ \*\*\*\*\*\*\*\*\*\*\*\*\*\*\*\*\*\* SUBROUTINE READB \*\*\*\*\*\*\*\*\*\*\*\*\*\*\*\*\*\*\*\*\*\*\*\*\* 498  $\mathbf{c}$ 499  $\mathbf{C}$  $\mathbf{r}$ \* SUBROUTINE FOR READING GENERAL INPUT DATA FROM UNIT 3  $\star$ 500 C  $\mathbf{C}$  $\star$ CALLED BY THE MAIN PROGRAM 501  $\mathbf{c}$ 502 503  $\mathbf{C}$ 504  $\mathbf C$ PURPOSE: 505  $\mathbf{C}$ TO READ GENERAL INPUT DATA AND INITIAL GUESS FROM UNIT=3 506  $\mathbf{C}$  $\mathbf{C}$ **USAGE:** 507 508  $\mathbf{C}$ CALL READB(QR1, QR2, Y2, P11, G11, N, NN, I1, I2, DT, \* J1, J2, J5, ITE, PITE, NM1, NM2, MC, ICON, NCON, AAZ) 509  $\mathbf{C}$ 510  $\mathbf C$ 511  $\langle$  DESCRIPTION OF INPUT DATA IN UNIT 3  $\rangle$ 512  $\mathbf{C}$ \*\*\* FREE FORMAT \*\*\* 513  $\mathbf{C}$ 514 515  $\mathbf{C}$ 516 C 1. HEADING CARD 517  $\mathbf{C}$ 518 C 2. MASTER CONTROL CARD; ICON, NCON, ITE, PITE 519  $\mathbf{c}$ 520  $\mathbf{C}$ ICON: ANALYSIS CASE 521  $\mathbf{c}$ ICON=1 : LINEAR (MDOF) RUNGE-KUTTA METHOD  $\mathbf{C}$ ICON=2 : LINEAR (MDOF) LINEAR ACCLERATION METHOD 522 523  $\mathbf{C}$ ICON=3 : LINEAR (MDOF) FREQUENCY DOMAIN  $\mathbf c$ ICON=4 : NONLINEAR (SDOF) NONPARAMETRIC MODEL 524 ICON=5 : NONLINEAR (SDOF) BILINEAR HYSTRESIS 525  $\mathbf{C}$ 526  $\mathbf{C}$ ICON=6 : NONLINEAR (SDOF) BOUC-WEN'S MODEL 527  $\mathbf{C}$ NCON : OUTPUT COTROL 528  $\mathbf{C}$ 529  $\mathbf C$ 530  $\mathbf{C}$ IF (ICON.LE.3), NO OUTPUT DATA FILES EXCEPT UNIT 6 ARE GENERATED AND ANY POSITIVE INTEGER VALUE MAY BE INPUT FOR NCON. 531  $\mathbf C$  $\mathbf{c}$  $532$  $\mathbf{c}$ IF (ICON.GE. 4 AND NCON=1), UNIT 22-30 ARE GENERATED FOR PLOTTING. 533 534  $\mathbf{C}$ UNIT=22 : ESTIMATED HYSTERESIS UNIT=23-30 : CONVERGENCY PROCESS OF EACH PARAMETER 535  $\mathbf{C}$ 536 C 537 C ITE : TOTAL NUMBER OF GLOBAL ITERATIONS (ITE.GE.1)  $\mathbf{c}$ 538 539 C<br>540 C PITE : WEIGHT FOR EX-WGI PROCEDURE (PITE.GT.1.0)

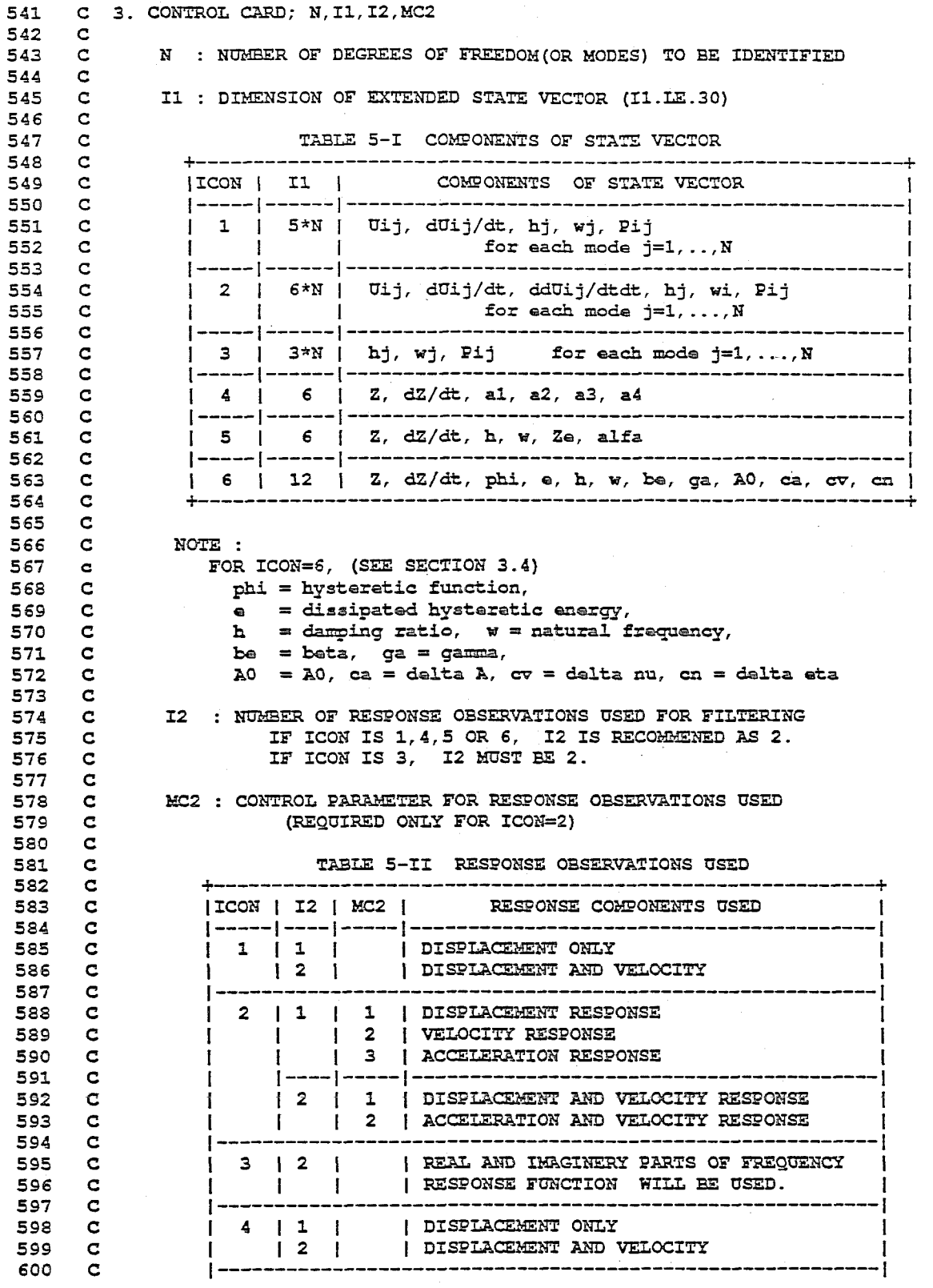

600 C

1-11

601  $\mathbf{C}$  $\begin{array}{c|cccc}\n1 & 5 & 1 & 1 & 1\n\end{array}$ | DISPLACEMENT ONLY  $\frac{1}{2}$ 602  $\mathbf{C}$ I DISPLACEMENT AND VELOCITY 603  $\mathbf{c}$  $1 - 611$ I DISPLACEMENT ONLY 604  $\mathbf{c}$ 605.  $\mathbf{c}$  $\vert 2 \vert$ | DISPLACEMENT AND VELOCITY 606  $\mathbf{c}$ 607  $\mathbf{C}$ NOTE : FOR EARTHQUAKE GROUND EXCITATION, RELATIVE RESPONSE RECORDS 608  $\mathbf{C}$ TO THE GROUND MOTION MUST BE USED. cna.  $\mathbf{C}$ 610  $\mathbf{C}$ C 4. OBSERVATION DATA CARD; NN, DT, NM1, NM2 611 612  $\mathbf{C}$ NN : TOTAL NUMBER OF OBSERVATION DATA POINTS OF EACH RECORD 613  $\mathbf{C}$ DT : TIME INCREMENT (SEC) OR FREQUENCY INCREMENT (RAD/SEC) IN DATA 614  $\mathbf{C}$ NM1 : STRATING DATA POINT USED FOR FILTERING 615  $\mathbf{C}$ 616  $\mathbf{C}$ NM2 : ENDING DATA POINT USED FOR FILTERING 617  $\mathbf{C}$ C 5. INITIAL GUESS FOR FILTERED STATE VECTOR; Y2(I,1), I=1, I1 618 619  $\mathbf{c}$ 620 DATA MUST BE SUPPLIED FOR Y2(I.1). I=1.I1.  $\mathbf{c}$ 621 FOR DEFINITION OF STATE VECTOR Y2(I), SEE TABLE 5-I.  $\mathbf{C}$ 622  $\mathbf{c}$ C 6. INITIAL GUESS FOR ERROR COVARIANCE MATRIX OF THE FILTERED STATE: 623  $P11(I), I=1, I1$  $624$  $\mathbf{c}$ 625  $\mathbf{c}$ INITIAL VALUES FOR THE ERROR COVARIANCE MATRIX OF THE FILTERED 626  $\mathbf{C}$ STATE VECTOR IS ASSUMED AS DIAGONAL. INITIAL VALUES OF THE 627  $\mathbf{C}$ DIAGONAL MEMBERS MUST BE SUPPIED; P11(I), I=1, I1. 628  $\mathbf{C}$ 629  $\mathbf{C}$ 630 C 7. SYSTEM NOISE COVARIANCE MATRIX; QR1(I), I=1, I1 631  $\mathbf{c}$ 632  $\mathbf{c}$ COVARIANCE MATRIX OF SYSTEM NOISE IS ASSUMED TO BE DIAGONAL. VALUES OF THE DIAGONAL MEMBERS MUST BE SUPPLIED; QR1(I), I=1, I1 633  $\mathbf{c}$ 634  $\mathbf{c}$ C 8. SYSTEM NOISE COEFFICIENT MATRIX; G11(I), I=1, I1 635 636  $\mathbf{C}$ COEFFICIENT MATRIX OF SYSTEM NOISE IS ASSUMED AS DIAGONAL. 637  $\mathbf{C}$ DATA FOR DIAGONAL MEMBERS OF SYSTEM NOISE COEFFICIENT MATRIX 638  $\mathbf{C}$ MUST BE PROVIDED; G11(I), I=1, I1  $\mathbf{c}$ 639 640  $\mathbf{c}$ 641 C 9. OBSERVATION NOISE COVARIANCE MATRIX; QR2(I), I=1, I2 642  $\mathbf{C}$ COVARIANCE MATRIX OF OBSERVATIONAL NOISE IS ALSO ASSUMED AS 643  $\mathbf{c}$  $\mathbf{C}$ DIAGONAL. DATA FOR THE DIAGONAL MEMBERS MUST BE SUPPLIED; 644 645  $\mathbf{C}$  $QR2(I), I=1, I2.$ 646  $\mathbf{C}$ 647  $\mathbf{C}$ 648 649  $\mathbf{C}$ **REMARKS:** (1) PARAMETER I1 MUST BE LESS THAN 30 650  $\mathbf{C}$ 651  $\mathbf{c}$ (2) PARAMETER I2 MUST BE LESS THAN 10 652  $\mathbf{C}$ SUBROUTINES AND FUNCTION SUBPROGRAMS REQUIRED 653  $\mathbf{C}$ **NONE**  $\mathbf{C}$ 654 655 656  $\mathbf{C}$ 657 SUBROUTINE READB(QR1, QR2, Y2, P11, G11, N, NN, I1, I2, DT, J1, J2, J5, ITE, PITE, NM1, NM2, MC, ICON, NCON, AAZ)  $\star$  . The set of  $\star$ 658 CHARACTER\*72 TEXT 659 660 DIMENSION QR1 (J1), QR2 (J2), Y2 (J1, 1)

DIMENSION MC(J5), P11(J1), G11(J1) 661 662  $\mathbf{C}$ READ (3, 1200) TEXT 663 1200 FORMAT (72A) 664 665  $\mathbf C$ 666 READ(3,\*) ICON, NCON, ITE, PITE  $\mathbf C$ 667 668 IF (ICON.NE.2) READ  $(3, \star)$  N.I1, I2 669 IF (ICON.EQ.2) READ  $(3, *)$  N, I1, I2, MC2 670  $\mathbf C$ 671 READ  $(3, \star)$  NN, DT, NM1, NM2 672  $\mathbf{C}$ READ  $(3, \star)$   $(Y2 (I, 1), I=1, I1)$ 673 674  $\mathbf C$ 675 READ(3,  $\star$ ) (P11(I), I=1, I1)  $\mathbf C$ 676 677 READ(3,  $\star$ ) (QR1(I), I=1, I1)  $\mathbf{C}$ 678 679 READ(3,  $\star$ ) (G11(I), I=1, I1) 680  $\mathbf C$ READ(3,  $\star$ ) (QR2(I), I=1, I2) 681 682  $\mathbf{C}$ 683  $\mathbf{C}$ 684  $AAZ=1.0$ 685  $MC(1)=1$ 686  $MC(2) = MC2$ 687 IF  $(I2.EQ.2.AND.MC(2).EQ.2) MC(2)=3$ 688  $\mathbf{C}$ 689 WRITE (6, 1210) TEXT 690 1210 FORMAT (2X, 72A/) 691  $\mathbf{C}$ **WRITE (6,8000)** 692 693 WRITE (6, 1201) ICON 1201 FORMAT(1H , 'ANALYSIS CASE : ICON====>', I5) 694 695  $\mathbf{C}$ 696 WRITE (6,8000) 697 **WRITE (6, 1202) NCON** 698 1202 FORMAT(1H , 'OUTPUT CONTROL : NCON===>', I5) 699  $\mathbf{C}$ 700 WRITE (6,8000) 701 WRITE (6, 1203) ITE 702 1203 FORMAT(1H , 'NO. OF GLOBAL ITERATIONS : ITE ====>', I5) 703  $\mathbf{C}$ 704 WRITE (6,8000) 705 WRITE (6,1204) PITE 706 1204 FORMAT(1H, 'WEIGHT FOR GLOBAL ITERATION : PITE===>', 2X, E15.4) 707  $\mathbf{C}$ WRITE (6,8000) 708 709 WRITE (6,1205) N 710 1205 FORMAT(1H , 'NO. OF DOF OF SYSTEM : N=>', I5) 711  $\mathbf{C}$ 712 WRITE (6,8000)  $713$ WRITE (6,1206) I1 1206 FORMAT(1H , 'DIMENSION OF STATE VECTOR : I1=>', I5) 714 715  $\mathbf{C}$ 716 WRITE (6,8000) 717 WRITE (6, 1207) I2 1207 FORMAT(IH , 'NO. OF RESPONSE OBSERVATIONS USED : I2=>>', I5) 718 719  $\mathbf C$ 720 IF (ICON.EQ.2) THEN

 $I-13$ 

```
721 
722 
723 
724 
725 
726 
727 
728 
729 
730 
731 
732 
733 
734 
735 
736 
737 
738 
739 
740 
741 
742 
743 
744 
745 
746 
747 
748 
749 
750 
751 
752 
753 
754 
755 
756 
757 
758 
759 
760 
761 
762 
763 
764 
765 
766 
767 
768 
769 
770 
771 
772 
773 
774 
775 
776 
777 
778 
779 
780 
             WRITE (6, 8000) 
             WRITE (6,1208) MC2 
       1208 FORMAT(lH ,'CONTROL PARAMETER FOR RESPONSE OBSERVATIONS OSED ' 
           1 , \prime: MC2 ===>\prime, 2X, 15)
             END IF 
      C 
             WRITE (6,8000) 
             WRlTE(6,1020) NN,DT,NM1,NM2 
        1020 FORMAT (1H , 'DATA OF OBSERVED RECORDS TO BE USED :' / 1 1H .' NN=', I5,' DT = ', F10.4,' NM1=', I5,'
       C 
       C 
            1 1H, \prime NN=', 15,'
             WRITE (6, 8000) 
             WRlTE(6,1041) 
        1041 FORMAT(1H), 'INITIAL GUESS OF STATE VECTOR : Y2=\rightarrow Y)
             WRITE (6,1040) (Y2(I,1), I=1, I1)
       1040 FORMAT(lH ,6(2X,E10.3» 
              WRITE (6, 8000) 
              WRITE (6,1051) 
                                                                          NM2=77.151051 FORMAT (lH ,'INITIAL VALUE OF ERROR COVARIANCE MATRIX (DIAGONAL)' 
           1 ,' : P11 \implies')
             WRITE (6, 1050) (P11(I), I=1, I1)
        1050 FORMAT(lH ,6(2X,E10.3» 
       \mathbf{c}WRITE (6, 8000) 
              WRITE (6,1055) 
        1055 FORMAT (1H), 'COVARIANCE MATRIX OF SYSTEM NOISE (DIAGONAL) :'
       C 
            1 ,' QR1 \implies')
              WRITE (6,1050) (QRl (I) , I=l, Il) 
              WRITE (6, 8000) 
              WRITE (6, 1061) 
        1061 FORMAT(lH ,'COEFFICIENT MATRIX OF SYSTEM NOISE G11===>') 
              WRITE (6,1060) (G11(I), I=1, I1)
        1060 FORMAT(lH ,6(2X,E10.3» 
       C 
              WRITE (6, 8000) 
              WRITE (6, 1070) (QR2(I),I=1,I2) 
        1070 FORMAT(lH ,'COVARIANCE MATRIX OF OBSERVATION NOISE(DIAGONAL)' 
            1 (2X, E10.3)C 
              WRITE (6, 8000) 
       C 
        8000 FORMAT(1H,'')
              RETURN 
       C 
       C 
       C 
       C 
       C 
       C 
       C 
       C 
       C 
       C 
       \mathbf CC 
       C 
       C 
              END 
              ****************
              * 
                                       SUBROUTINE READD ********************
              * SUBROUTINE FOR READING OBSERVED INPUT EXCIATION AND *<br>* PERDONSE OBSERVATION DATA FROM UNIT 8
              * RESPONSE OBSERVATION DATA FROM UNIT 8 * 
                          CALLED BY THE MAIN PROGRAM
              ************************************************************ 
              PURPOSE: 
                TO READ OBERVATION DATA FOR INPUT EXCITATION 
                                    AND RESPONSE OBSERVATION FROM UNIT=8 
              USAGE: 
                READD (DY, Y, NN, I2, J2, J3, ICON, MC)
```
781  $\mathbf C$ DESCRIPTION OF PARAMETERS 782  $\mathbf C$ DY(J3): OBSERVED INPUT EXCITATION Y(J2, J3): OBSERVATION DATA 783  $\mathbf C$ I2 : NUMBER OF RESPONSE OBSERVATIONS 784  $\mathbf C$ J2, J3 : DIMENSION OF [DY] OR [Y] IN CALLING PROGRAM 785  $\mathbf{C}$  $\mathbf C$ ICON : PARAMETER FOR STATE VECTOR EQUATION 786 787  $\mathbf C$ AND OBSERVATION EQUATION 788 C MC : PARAMETERS FOR OBSERVATION DATA 789  $\mathbf C$ IN (ICON.EQ.2) 790  $\mathbf C$ **REMARKS** 791  $\mathbf C$ 792  $\mathbf C$ SUBROUTINES AND FUNCTION SUBPROGRAMS REQUIRED 793  $\mathbf C$ NONE. 794 795 796  $\mathbf C$  $\langle$  DESCRIPTION OF INPUT DATA IN UNIT 8  $>$ 797 798  $\mathbf{C}$ 799  $C$  \*\*\*\*\*\* IF ICON = 1, 2, 4, 5 AND 6 \*\*\*\*\*\* 800 C 801 c 1. HEADING CARD (72A) 802 C  $\mathbf{C}$ 2. MASTER CONTROL DATA ; NRSP 803 (I5) 804 C 805 c NRSP : NUMBER OF RESPONSE COMPONENT RECORDS AT A CERTAIN NODE 806  $\mathbf C$ TO BE SUPPLIED IN THIS DATA FILE (NRSP.LE.3) 807 C 808  $\mathbf C$ 3. GROUND ACCELERATION DATA 809 C c 3-A. TITLE CARD (72A) 810 811  $\mathbf C$ 3-B. GROUND ACCELERATION DATA (8(1PE10.3)) 812  $\mathbf{C}$ NUMBER OF DATA POINTS (NN) AND TIME INTERVAL (DT) MUST BE 813  $\mathbf C$ 814  $\mathbf C$ SAME TO THOSE SPECIFIED IN DATA FILE UNIT 3. 815 c 4. RESPONSE OBSERVATION DATA  $\mathbf C$ 816 817  $\mathbf{C}$  $\mathbf C$ NRSP COMPONENTS OF RESPONSE OBSERVATIONS MUST BE PROVIDED. 818 (FOR EARTHQUAKE GROUND EXCITATION, RELATIVE RESPONSE RECORDS 819  $\mathbf C$ TO THE GROUND MOTION MUST BE USED.) 820  $\mathbf C$ 821  $\mathbf C$ 822  $\mathbf C$ FOR EACH COMPONENT, FOLLOWING SET OF DATA MUST BE SUPPLIED. 823 c 824  $\mathbf C$ 4-A. TITLE OF RESPONSE COMPONENT ( 72A ) 825  $\mathbf C$ 4-B. RESPONSE COMPONENT INDICATOR 826  $\mathbf C$ (I5) 827  $\mathbf C$ = 1, FOR DISPLACEMANT 2, FOR VELOCITY  $\mathbf C$ 828 3, FOR ACCELERATION 829  $\mathbf{C}$ 830  $\mathbf{C}$  $\mathbf C$ 4-C. OBSERVED RESPONSE DATA ( 8(1PE10.3) ) 831 832 c NUMBER OF DATA POINTS (NN) AND TIME INTERVAL (DT) MUST BE c SAME TO THOSE SPECIFIED IN DATA FILE UNIT 3. 833 834  $\mathbf{C}$ 835  $\mathbf{C}$ \*\*\*\*\*\* IF ICON = 3 \*\*\*\*\*\* 836 C 837  $\mathbf{C}$ 1. HEADING CARD (72A)  $\mathbf{C}$ 838 839  $\mathbf C$ 2. MASTER CONTROL CARD ; NRSP ( I5 ) 840 C NRSP = 2 (REAL & IMAGINERY PARTS OF FREQUENCY RESPONSE FUNCTION) 841 C<br>842 C C 3. REAL PARTS OF FREQUENCY RESPONSE FUNCTION 843 C<br>844 C  $C = 3-A$ . TITLE CARD (72A) 845 C<br>846 C 846 C 3-B RESPONSE COMPONENT INDICATOR (I5)<br>847 C = 1 (REAL PARTS)  $C = 1$  (REAL PARTS) 848 C<br>849 C 849 C 3-C. REAL PARTS OF FREQUENCY RESPONSE DATA ( 8 (lPE10 .3) ) 850 C NUMBER OF DATA POINTS(NN) AND FREQ. INTE.~VAL(DW) MUST BE C SAME TO THOSE SPECIFIED IN DATA FILE UNIT 3.  $852$ <br> $853$ C 4. IMAGINERY PARTS OF FREQUENCY RESPONSE FUNCTION C C  $\frac{c}{c}$ 4-A. TITLE CARD (72A) 854 855 856 857 858 859 860 861 862 863 864 865<br>866 C  $4-B$  RESPONSE COMPONENT INDICATOR (IS)<br>C = 2 (IMAGINERY PARTS)  $= 2$  (IMAGINERY PARTS)  $\frac{c}{c}$ C 4-C. IMAGINERY PARTS OF FREQUENCY RESPONSE DATA ( 8(lPE10.3) ) C NUMBER OF DATA POINTS (NN) AND FREQ. INTERVAL (OW) MUST BE SAME TO THOSE SPECIFIED IN DATA FILE UNIT 3. C C \*\*\*\*\*\*\*\*\*\*\*\*\*\*\*\*\*\*\*\*\*\*\*\*\*\*\*\*\*\*\*\*\*\*\*\*\*\*\*\*\*\*\*\*\*\*\*\*\*\*\*\*\*\*\*\*\*\*\*\*\*\*\*\*\*\*\*\*\* C 866 SUBROUTINE READD(DY, Y, NN, I2, J2, J3, ICON, MC)<br>867 C IMPLICIT REAL\*8 (A-H. O-Z) 867 C IMPLICIT REAL\*8(A-H, O-Z)<br>868 CHARACTER\*72 DUMMY 868 CHARACTER\*72 DUMMY<br>869 DIMENSION DY(J3), Y 869 DIMENSION DY(J3), Y(J2, J3)<br>870 DIMENSION MC(3), A(3, 3000) DIMENSION MC(3), A(3,3000) C READ (8,101) DUMMY READ (8,102) NRSP 102 FORMAT (15) C DO 300 1=1,3 DO 310 J=l,NN  $A(I,J)=0.0$  $Y(I,J)=0.0$  $DY( J) = 0.0$ 310 CONTINUE 300 CONTINUE C IF (ICON .EO. 3) GO TO 3000 C READ (8, 101) DUMMY 871 872 873 874 875 876 877 878 879 880 881 882 883 884 885 886 887 888  $READ (8, 5) (DY (I), I=1, NN)$ C 889 DO 100 J=1, NRSP<br>890 READ (8.101) DUM 890 READ (8,101) DUMMY<br>891 READ (8,102) JDX READ (8, 102) JDX 892 READ (8, 5) (A (JDX, I), I=1, NN) 893 100 CONTINUE 894 5 FORMAT(8(1PE10.3))<br>895 101 FORMAT(72A) 101 FORMAT(72A) 896<br>897 IF (ICON.EQ.2) GO TO 2000 898 C 899  $\overline{D}$  DO 210 J=1, I2<br>900  $\overline{D}$  DO 220  $\overline{K}$ =1, NN 900 DO 220 K=l,NN

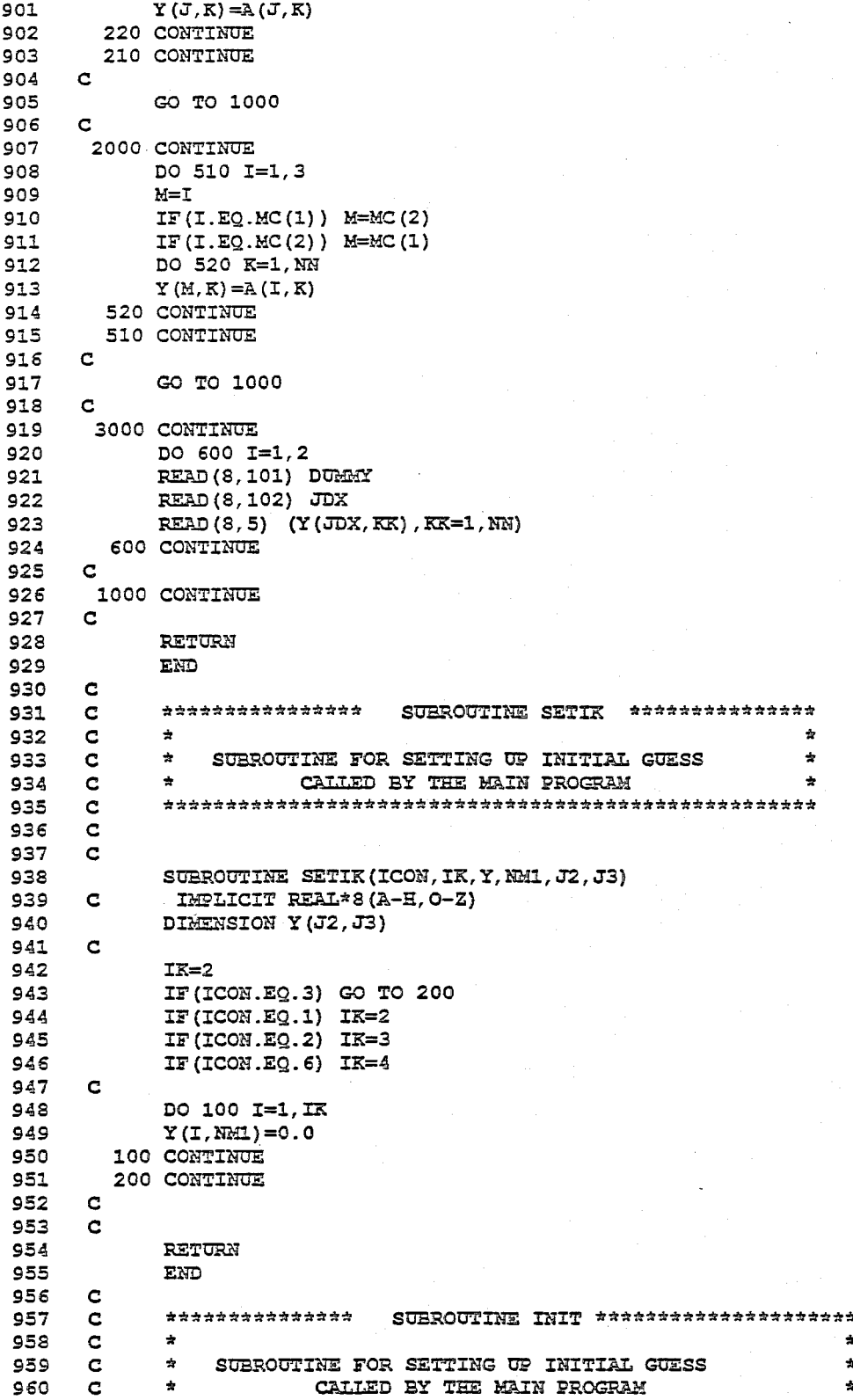

 $I-17$ 

961 as2 963 **964** 965 966 967 968 969 970 971 *9n*  973 974 975 976 977 97S 979 9S0 9S1 9S2 9S3 9S4 985 986 **987** 988 9S9 990 991 992 993 994 995  $996$  $997$ 99S 999 1000 1001 1002 1003 1004 1005 1006 C 1007 1008 1009 1010 1011 1012 1013 1014 1015 1016 1017 101S 1019 1020 C  $\mathbf{C}$  $\mathbf{C}$  $\mathbf{C}$  $\mathbf{C}$  $\mathbb{C}$ C C C  $\mathbf{C}$ C C C C C  $\mathcal{C}$ C C  $\mathbf{C}$ C  $\mathcal{C}$  $\mathbf{C}$ C C  $\mathbf{C}$  $\mathbf{c}$ C  $\mathbf{c}$  $\mathbf{c}$ C C C C C C C C C C C C C \*\*\*\*\*\*\*\*\*\*\*\*\*\*\*\*\*\*\*\*\*\*\*\*\*\*\*\*\*\*\*\*\*\*\*\*\*\*\*\*\*\*\*\*\*\*\*\*\*\*\*\*\*\*\* PURPOSE: TO SET UP INITIAL GUESS FOR EK-WGI PROCEDURE  $\pi$ sa $\pi$ : CALL INIT(Q,P2,G1,R,H1,QR1,QR2,P11,G11,Il,I2,Jl,J2,F) DESCRIPTION OF PARAMETERS  $Q(J1,J1)$  : SYSTEM NOISE COVARIANCE MATRIX  $P2 (J1, J1)$  : ERROR COVARIANCE MATRIX OF THE FILTERED STATE Gl (Jl, J1) SYSTEM NOISE COEFFICIENT MATRIX R(J2,J2} OBSERVATION NOISE COVARIANCE MATRIX Hl (J2, Jl) LINEARIZED MATRIX OF THE OBSERVATION EQ. QR1 (Jl) SYSTEM NOISE COVARIANCE MATRIX QR2 (Jl) OBSERVATION NOISE COVARIANCE MATRIX Pll(Jl} INITIAL GUESS FOR DIAGONAL ELEMENTS OF Gll(Jl) INITIAL GUESS FOR DIAGONAL ELEMENTS OF Il DIMENSION OF EXTENDED STATE VECTOR 12 NUMBER OF RESPONSE OBSERVATIONS Jl,J2: DIMENSION OF [Q], [P2], [G1], [R], [Hl] , [QR1], [QR2], F(Jl,l) : PREDICTED STATE VECTOR REMARK: REGARDING EACH PARAMETER FILTERED ERROR COVARIANCE MATRIX SYSTEM NOISE COEFFICIENT MATRIX (Il. LE. 30) (I2.LE.IO) [Pll], [Gll] OR [FJ (1) PARAMETER Il MOST BE LESS THAN 30 (2) PARAMETER I2 MOST BE LESS THAN 10 SUBROUTINES AND FUNCTION SUBROUTINES REQUIRED NONE \*\*\*\*\*\*\*\*\*\*\*\*\*\*\*\*\*\*\*\*\*\*\*\*\*\*\*\*\*\*\*\*\*\*\*\*\*\*\*\*\*\*\*\*\*\*\*\*\*\*\*\*\*\*\*\*\*\*\*\*\*\*\*\*\*\* SUBROUTINE INIT(Q, P2, G1, R, H1, QR1, QR2, P11, G11,  $I1, I2, J1, J2, F$ IMPLICIT REAL\*S (A-H, O-Z) DIMENSION P2(Jl,Jl),Gl(Jl,J1),R(J2,J2) DIMENSION Pl1(Jl),Gll(Jl),Hl(J2,Jl) DIMENSION  $Q(J1,J1)$ ,  $F(J1,1)$ , QR1(J1), QR2(J2) DO 10 I=l,Il DO 10 J=l,Il  $Q(I,J)=0.0$  $P2(I,J)=0.0$  $GI(I,J)=0.0$  $F(L,1)=0.0$ 10 CONTINUE DO 20 I=1,I2 DO 20 J=1,I2 20  $R(I,J)=0.0$ DO 30 I=l,Il  $P2 (I, I) = P11 (I)$ 

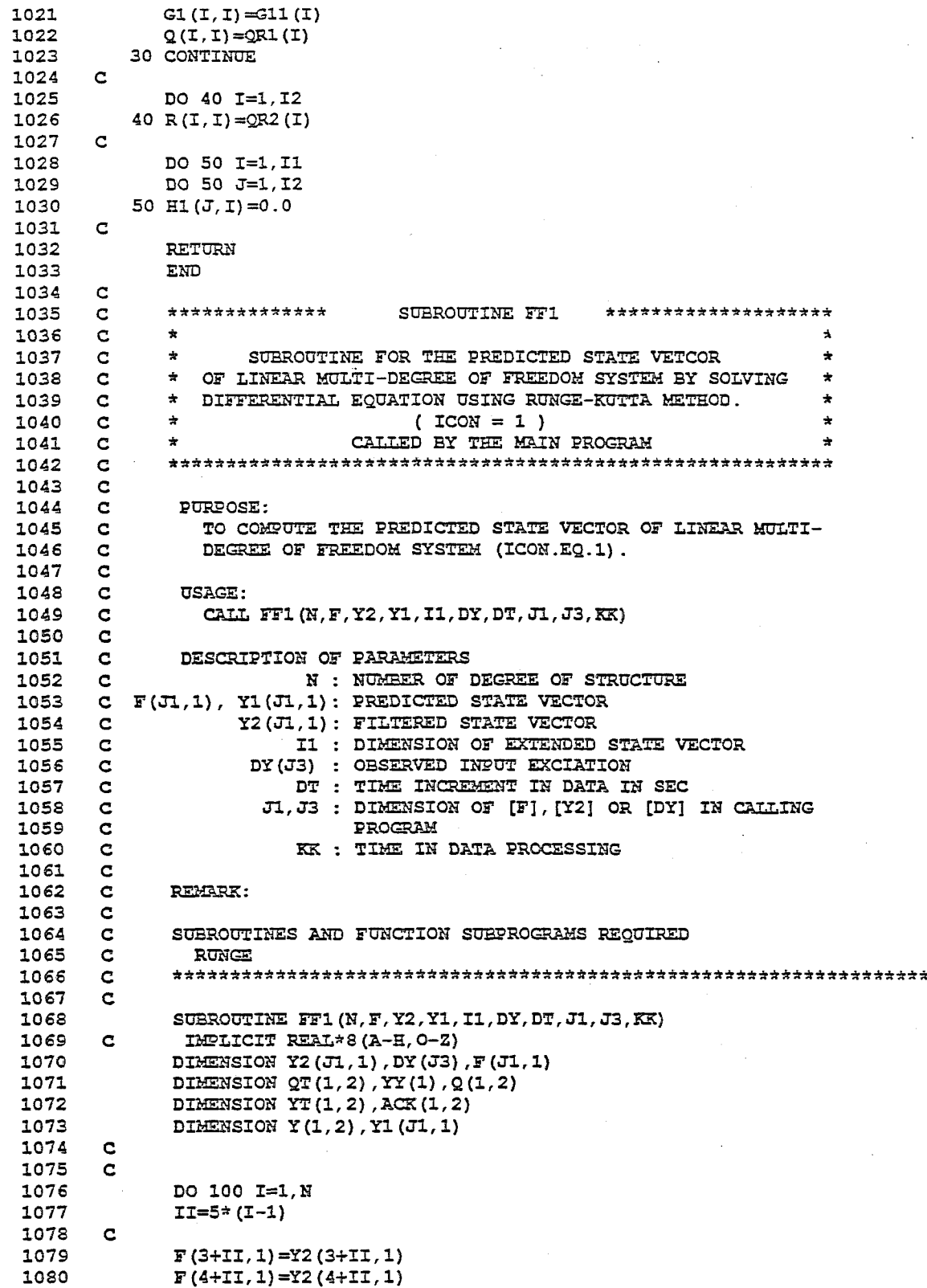

 $\frac{1}{2} \frac{1}{2} \frac{$ 

```
1081
               F(5+II, 1) = Y2(5+II, 1)1082
        \mathbf{C}1083
               {ACK}(1, 1) = Y2(4+II, 1) * Y2(4+II, 1)1084ACK(1, 2) = Y2(4+II, 1) *Y2(3+II, 1) *2.01085
               ARPA=Y2 (5+II, 1)
1086
        \mathbf C1087
        \mathbf{C}DO 200 J=1,21088
1089
               QT(1, J) = 0.0YT(1, J) = Y2(J+II, 1)1090
1091
          200 CONTINUE
        \mathbf{c}1092
               DDYT=DY (KK)
1093
1094
               DDY=DY(KK+1)
               CALL RUNGE (1, ACK, DT, DDY, DDYT, Y, YY, YT,
1095
1096
              \starQ, QT, 1, 5, ARPA)F(1+II, 1) = Y(1, 1)1097
1098
               F(2+II, 1) = Y(1, 2)1000
        \mathbf{c}1100
          100 CONTINUE
1101
        \mathbf{C}1102
               DO 300 I=1, I1
1103
               Y1(T,1)=F(T,1)300 CONTINUE
1104
1105
        \mathbf{C}1106
               RETURN
               END
1107
        \mathbf{c}1108
1109
        \mathbf{c}**************
                                      SUBROUTINE RUNGE ***********************
1110
                \bullet\mathbf{C}1111
        \mathbf{C}\bulletSUBROUTINE FOR THE PREDICTED STATE VECTOR OF LINEAR \starMOOF SYSTEM BY SOLVING DEFFERENTIAL EQUATION USING
                \bullet\bullet1112
        \mathbf{C}\mathbf{c}\starRUNGE-KUTTA METHOD
                                                                                    \star1113
                                        (ICON = 1)1114
        \mathbf{c}\star\star1115
        \mathbf{C}\bulletCALLED BY SUBROUTINE FF1
                                                                                    \bullet1116
        \mathbf{C}1117
        \mathbf{C}1118
        \mathbf{C}1119
               SUBROUTINE RUNGE (N, ACK, DT, DDY, DDYT,
1120
               \star Y, YY, YT, Q, QT, M1, NK, ARPA)
        \mathbf{c}1121
                 IMPLICIT REAL*8 (A-H, 0-Z)
               DIMENSION ACK(M1, 2), Y(M1, 2), YY(M1), YT(M1, 2), Q(M1, 2)
1122
1123
               DIMENSION QT(M1,2)
                DIMENSION P1(4), P2(4), P3(4), P4(4), P5(4)
1124
1125
                DIMENSION Z(10,2), T(10,2), R(10,2)
1126
               DATA P1/0.5,1.0,1.0,0.5/
1127
               DATA P2/1.0, 0.2928932, 1.7071068, 0.333333/
                DATA P3/0.0, 0.7071068, -0.7071068, 0.0/
1128
1129
                DATA P4/1.0, 0.5, 0.5, 0.0/
1130
                DATA P5/0.0,0.5,0.5,1.0/
1131
                DO 11 I=1, N
1132
               DO 10 L=1,21133
                Q(I, L) = QT(I, L)Y(I,L)=YT(I,L)1134
1135
            10 CONTINUE
1136
            11 CONTINUE
               DO 15 JJ=1,41137
               DDYG=P4 (JJ) *DDYT+P5 (JJ) *DDY
1138
1139
               DO 12 I=1.N
1140
               Z(I,1)=Y(I,2) * DT
```
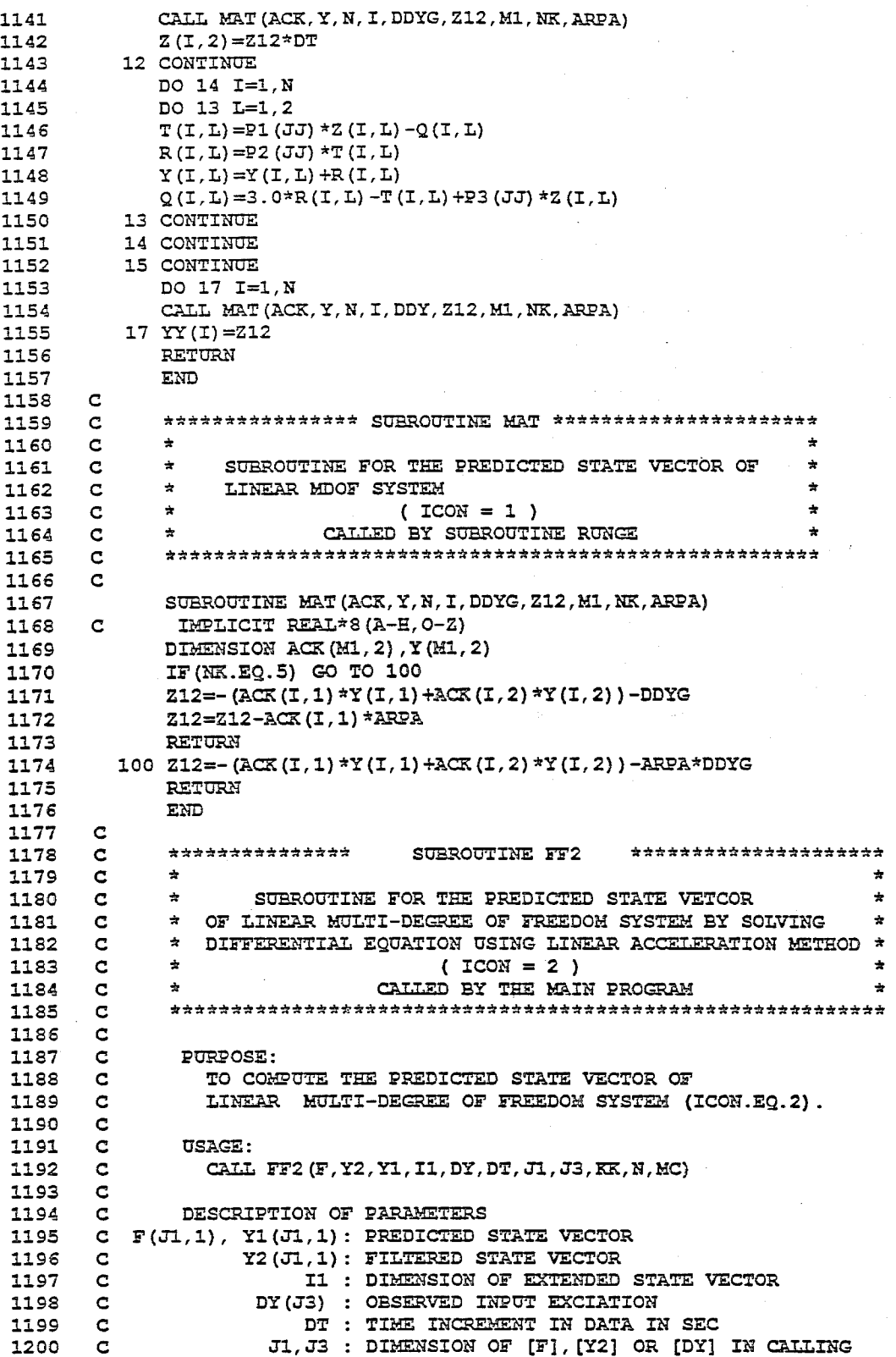

 $\bar{z}$ 

 $\mathcal{A}$ 

 $\mathcal{L}$ 

1201  $\mathbf C$ PROGRAM 1202 **KK : TIME IN DATA PROCESSING**  $\mathbf C$ N : NUMBER OF DEGREE OF FREEDOM STRUCTURE 1203  $\mathbf c$ MC(1), MC(2): PARAMETERS FOR OBSERVATION DATA 1204  $\mathbf C$ 1205  $\mathbf C$ IN (ICON.EQ.2) 1206  $\mathbf C$ REMARK: 1207  $\mathbf C$ 1208  $\mathbf C$ SUBROUTINES AND FUNCTION SUBPROGRAMS REQUIRED 1209  $\mathbf C$ MMUT 1210  $\mathbf C$ 1211  $\mathbf C$ 1212 C SUBROUTINE FF2 (F, Y2, Y1, I1, DY, DT, J1, J3, KK, N, MC) 1213 IMPLICIT REAL\*8 (A-H, O-Z) 1214  $\mathbf C$ DIMENSION F(J1, 1), Y2(J1, 1), DY(J3), Y1(J1, 1) 1215 1216 DIMENSION A(3,3), B(3,1), A1(3,1) 1217 DIMENSION A2(3, 3), B1(3, 1), A3(3, 1), MC(3) 1218  $\mathbf C$ 1219  $\mathbf{C}$ DO 1000 K=1, N 1220  $K1 = 6*(K-1)$ 1221 1222  $\mathbf C$ 1223 DO 300 I=1,3 1224  $B1(I,1)=0.0$ 1225  $B(I,1)=0.0$ 1226 300 CONTINUE  $\mathbf{C}$ 1227 1228  $\mathbf C$ 1229  $X4 = Y2(4+K1, 1)$ 1230  $X5 = Y2(5 + K1, 1)$ Z=-1.0/(1.0+DT\*X4\*X5+DT\*DT\*X5\*X5/6.0) 1231 1232  $S = X5 * X5 * Z$ U=(DT\*X4\*X5+DT\*DT\*X5\*X5/3.0)\*Z 1233 1234  $T = (2.0 * X4 * X5 + DT * X5 * X5) * Z$ 1235  $\mathbf{c}$ 1236 DO 100 I=1,3 1237 DO 100  $J=1,3$ 1238 100  $A(I,J)=0.0$  $\mathbf{C}$ 1239 1240  $A(1,1)=1.0+S*DT*DT/6.0$ 1241  $A(1,2) = DT*(1.0+DT/6.0*T)$  $A(1,3) = D T * D T / 6.0 * (2.0 + 0)$ 1242 1243  $A(2,1) = DT/2.0*S$ 1244  $A(2,2)=1.0+DT/2.0*T$ 1245  $A(2,3) = DT/2.0*(1.0+0)$ 1246  $A(3,1)=S$ 1247  $A(3,2)=T$ 1248  $A(3,3) = 0$ 1249  $\mathbf{C}$ 1250 DO 200 I=1,3 1251 DO 200  $J=1,3$ 1252 IS=I 1253 J5=J 1254 IF  $(I.EQ.MC(1))$  I5=MC(2) 1255 IF  $(I.EQ.MC(2))$  I5=MC(1) 1256 IF  $(J.EQ.MC(1))$  J5=MC(2) 1257 IF  $(J.EQ.MC(2))$  J5=MC(1) 1258  $A2(15, J5) = A(I, J)$ 1259 200 CONTINUE  $\mathbf C$ 1260

 $I-22$ 

1261  $B(1,1) = Z * DT * DT / 6.0 * DY (KK+1)$ 1262  $B(2,1) = DT/2.0*Z*DY(KK+1)$ 1263  $B(3, 1) = Z * DY (KK+1)$ 1264  $\mathbf C$ 1265 DO 400 M=1,3 1266  $M1 = M$ IF  $(M.EQ.MC(1))$   $M1=MC(2)$ 1267 IF  $(M.EQ.MC(2))$   $M1=MC(1)$ 1268 1269  $B1(M1, 1) = B(M, 1)$ 1270 400 CONTINUE 1271  $\mathbf C$  $B(1,1)=B1(1,1)*Y2(6+K1,1)$ 1272  $B(2,1)=B1(2,1)*Y2(6+K1,1)$ 1273 1274  $B(3,1)=B1(3,1)*Y2(6+K1,1)$ 1275 C 1276 DO 500 I=1,3 1277  $A3(I,1)=Y2(I+K1,1)$ 1278 500 CONTINUE 1279  $\mathbf c$ 1280 CALL MAUT (A2, A3, A1, 3, 3, 1, 3, 3, 3, 1, 3, 1) 1281 c 1282 C 1283  $F(1+K1, 1) = A1(1, 1) + B(1, 1)$ 1284  $F(2+K1, 1) = A1(2, 1) + B(2, 1)$ 1285  $F(3+K1, 1) = A1(3, 1) + B(3, 1)$ 1286  $F(4+K1, 1) = Y2(4+K1, 1)$  $F(5+K1, 1) = Y2(5+K1, 1)$ 1287 1288  $F(6+K1, 1) = Y2(6+K1, 1)$ 1289  $\mathbf c$ 1290 1000 CONTINUE 1291  $\mathbf C$ 1292 DO 2000 I=1, Il 1293  $Y1 (1, 1) = \mathbb{F} (1, 1)$ 1294 2000 CONTINUE 1295  $\mathbf C$ 1296 RETURN 1297 END 1298  $\mathbf C$ 1299  $\mathbf C$ \*\*\*\*\*\*\*\*\*\*\*\*\*\*\*\* SUBROUTINE MAUT \*\*\*\*\*\*\*\*\*\*\*\*\*\*\*\*\*\* 1300  $\mathbf c$  $\frac{1}{24}$ ٠ 1301  $\mathbf c$  $\star$ SUBROUTINE FOR MATRIX MULTIPLICATION  $\star$ CALLED BY PROGRAMS STEP2 , STEP5 AND STEP3 1302  $\Rightarrow$ c  $\star$ 1303 c 1304  $\mathbf C$ 1305  $\mathbf C$ 1306 SUBROUTINE MAUT (A, B, C, I1, I2, I3, J1, J2, J3, J4, J5, J6) 1307  $\mathbf C$ IMPLICIT REAL\*8 (A-H, O-Z) 1308 DIMENSION A(J1, J2), B(J3, J4), C(J5, J6) 1309  $\mathbf C$ 1310  $\mathbf C$  $A(11, 12)$  \*B $(12, 13) = C(11, 13)$ 1311  $\mathbf C$ 1312 DO 100 II=1, I1 1313 DO 200 IJ=1, I3 1314  $C(TI, IJ) = 0.0$ 1315 200 CONTINUE 1316 100 CONTINUE 1317  $\mathbf C$ 1318 DO 300 II=1, I1 1319 DO 400 IJ=1, I3 1320 DO 500 IK=1, 12

1321 1322 1323 1324 1325 1326 1327 1328 1329 1330 1331 1332 1333 1334 1335 1336 1337 1338 1339 1340 1341 1342 1343 1344 1345 1346 1347 C <sup>F</sup>(Jl, 1) , Yl (J1, 1) PREDICTED STATE VECTOR 1348 1349 1350 1351 1352 1353 1354 1355 1356 1357 1358 1359 1360 1361 1362 1363 1364 1365 1366 1367 1368 1369 1370 1371 1372 1373 1374 1375 1376 1377 1378 1379 1380 C  $\mathbf{C}$  $C(II, IJ) = C(II, IJ) + A(II, IR) * B(IK, IJ)$ 500 CONTINUE 400 CONTINUE 300 CONTINUE 1000 CONTINUE RETURN END  $\mathbf{C}$ C C  $\mathbf{C}$  $\mathbf{C}$ C C C \*\*\*\*\*\*\*\*\*\*\*\*\*\*\*\*\* SUBROUTINE FF3 \*\*\*\*\*\*\*\*\*\*\*\*\*\*\*\*\*\*\*\*\*\* \* \* \* \* \* \* \*\*\*\*\*\*\*\*\*\*\*\*\*\*\*\*\*\*\*\*\*\*\*\*\*\*\*\*\*\*\*\*\*\*\*\*\*\*\*\*\*\*\*\*\*\*\*\*\*\*\*\*\*\*\*\*\*\*\*\* SUBROUTINE FOR THE PREDICTED STATE VETCOR OF LINEAR MULTI-DEGREE OF FREEDOM SYSTEM IN FREQUENCY DOMAIN  $($  ICON = 3  $)$ CALLED BY THE MAIN PROGRAM \* \* \* \* C PURPOSE:<br>C TO COM TO COMPUTE THE PREDICTED STATE VECTOR OF LINEAR MDOF C SYSTEM IN FREQUENCY DOMAIN (ICON.EQ.3)<br>C STATE VECTOR CONSISTS OF MODAL PARAMETE C STATE VECTOR CONSISTS OF MODAL PARAMETERS IN FREQUENCY<br>C RESPONSE FUCTION. RESPONSE FUCTION.  $\frac{c}{c}$ C USAGE:<br>C CALL CALL FF3(F, Y2, Y1, J1, I1)  $\mathbf{C}$  $\mathbf{C}$  $\mathbf{C}$ C C C DESCRIPTION OF PARAMETERS Y2 (Jl, 1) FILTERED STATE VECTOR Jl DIMENSION OF [F] OR [Y2] Il : DIMENSION OF EXTENDED STATE VECTOR C REMARK:  $\frac{c}{c}$ C SUBROUTINES AND FUNCTION SUBPROGRAMS REQUIRED C NONE C \*\*\*\*\*\*\*\*\*\*\*\*\*\*\*\*\*\*\*\*\*\*\*\*\*\*\*\*\*\*\*\*\*\*\*\*\*\*\*\*\*\*\*\*\*\*\*\*\*\*\*\*\*\*\*\*\*\*\*\*\*\*\*\*\*\* C C C  $\mathbf{c}$ C C  $\mathbf{c}$ C C C C  $\mathbf{c}$ C 100 CONTINUE 200 CONTINUE SUBROUTINE FF3(F, Y2, Y1, J1, I1) IMPLICIT REAL\*8  $(A-H, O-Z)$ DIMENSION F(Jl,1),Y2(Jl,1),Yl(Jl,1) DO 100 I=l,Il  $F(T, 1) = Y2(T, 1)$ DO 200 I=l,Il  $Y1(I,1)=F(I,1)$ RETURN END \*\*\*\*\*\*\*\*\*\*\*\*\* \* SUBROUTINE FF4 \*\*\*\*\*\*\*\*\*\*\*\*\*\*\*\*\*\*\*\*\* \* \* \* OF NONLINEAR SINGLE DEGREE OF FREEDOM SYSTEM WITH \* NONPARAMETRIC RESTORING FORCE MODEL SUBROUTINE FOR THE PREDICTED STATE VETCOR \* \* \*

1381 1382 1383 1384 138S 1386 1387 1388 1389 1390 1391 1392 1393 1394 139S 1396 1397 1398 1399 1400 1401 1402 1403 1404 1405 1406 1407 1408 1409 1410 1411 1412 1413 1414 1415 1416 1417 1418 1419 1420 1421 1422 1423 1424 1425 1426 1427 1428 1429 1430 1431 1432 1433 1434 1435 1436 1437 1438 1439 1440 C C  $\mathcal{C}$ C  $\mathbf C$  $\mathbf C$  $\mathcal{C}$ C C C C C C C C C C C C C C C C  $\mathbf C$ C C C C C C C C  $\mathbf{C}$ C C C C C C C \* \*  $\begin{array}{lll} \texttt{r} & \texttt{r} \\ \texttt{CALLED} & \texttt{BY} & \texttt{TER} & \texttt{PROGRAPH} \\ \texttt{r} & \texttt{RER} & \texttt{RAN} & \texttt{PROGRAPH} \\ \texttt{r} & \texttt{r} & \texttt{r} & \texttt{r} & \texttt{r} & \texttt{r} \\ \texttt{r} & \texttt{r} & \texttt{r} & \texttt{r} & \texttt{r} & \texttt{r} & \texttt{r} \\ \texttt{r} & \texttt{r} & \texttt{r} & \texttt{r} & \texttt{r} & \texttt{r} &$  $\begin{array}{cc} ( & \text{ICON} \; = \; 4 \; ) \\ \text{CAILED} \; \; \text{BY} \; \; \text{THE} \; \; \text{MAIN} \; \; \text{PROCRAM} \end{array}$ PURPOSE: TO COMPOTE TEE PREDICTED STATE VECTOR FOR SINGLE DEGREE OF FREEDOM SYSTEM WITH NONPARAMETRIC RESTORING FORCE MODEL (ICON.EQ.4) . USAGE: CALL FF4(F,Y2,Y1,DY,DT,Jl,J3,KK,NM1) DESCRIPTION OF PARAMETERS  $F(J1,1)$ , Y1 $(J1,1)$ : PREDICTED STATE VECTOR Y2 (J1, 1): FILTERED STATE VECTOR DY(J3) : OBSERVED INPUT EXCIATION DT : TIME INCREMENT IN DATA IN SEC J1,J3 DIMENSION OF (F], (Y2] OR [DY] IN CALLING PROGRAM KK : TIME IN DATA PROCESSING NMl: STARTING TIME IN DATA PROCESSING REMARK: SUBROUTINES AND FUNCTION SUBPROGRAMS REQUIRED **RUNGEY** \*\*\*\*\*\*\*\*\*\*\*\*\*\*\*\*\*\*\*\*\*\*\*\*\*\*\*\*\*\*\*\*\*\*\*\*\*\*\*\*\*\*\*\*\*\*\*\*\*\*\*"'\*\*\*\*\*\*\*\*\*\*\*\*\*\* SUBROUTINE FF4(F,Y2,Yl.DY,DT,J1,J3,KK,NMl) IMPLICIT REAL\*8(A-H,0-Z) DIMENSION Y1(J1,1), Y2(J1,1), DY(J3), F(J1,1) DO 10 I=3,6  $F (I, 1) = Y2 (I, 1)$ 10 CONTINUE  $A = 1.0$ YYD=Y2 (1, 1)  $YYV=Y2(2,1)$ A3=Y2(3,1) A4=Y2(4,1) AS=Y2(S,1)  $A6 = Y2(6,1)$ CALL RUNGEY (YYD, YYV, A3, A4, A5, A6, DY, DT, J1, J3, KK, AM, NMl)  $F(1,1) = YYD$  $F(2,1)=YYV$ DO ioo I=1,6  $Y1(I,1)=F(I,1)$ 100 CONTINUE RETURN END \*\*\*\*\*\*\*\*\*\*\*\*\* \*<br>\* SUBROUTINE FOR NONLINEAR SDOF SYSTEM WITH NONPARAMETRIC \* SUBROUTINE RUNGEY \*\*\*\*\*\*\*\*\*\*\*\*\*\*\*\*\*\*\*\*\*\* \* RESTORING FORCE MODEL. PREDICTED STATE IS COMPUTED BY \*

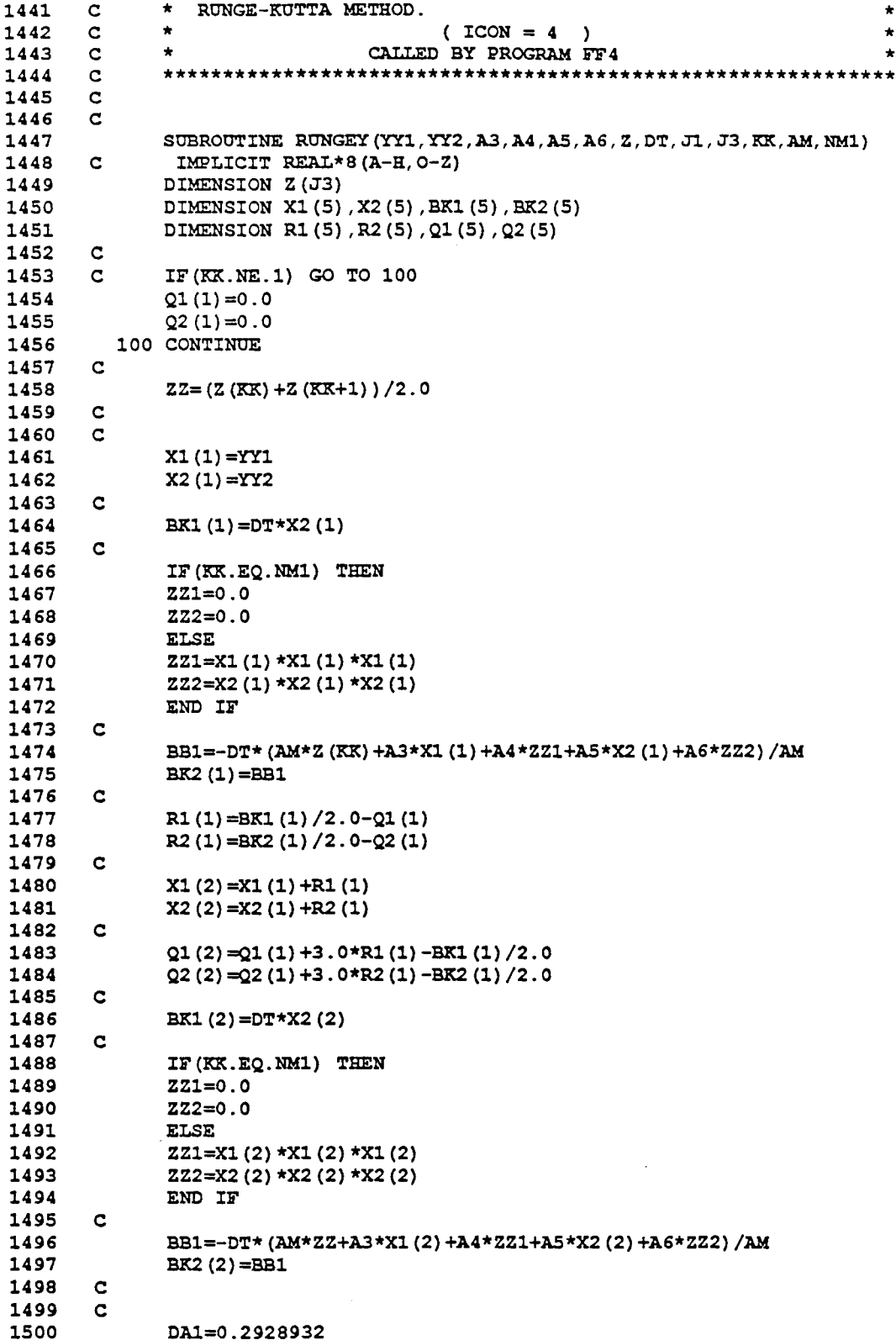

 $\sim$ 

 $\mathcal{L}^{\text{max}}_{\text{max}}$  ,  $\mathcal{L}^{\text{max}}_{\text{max}}$ 

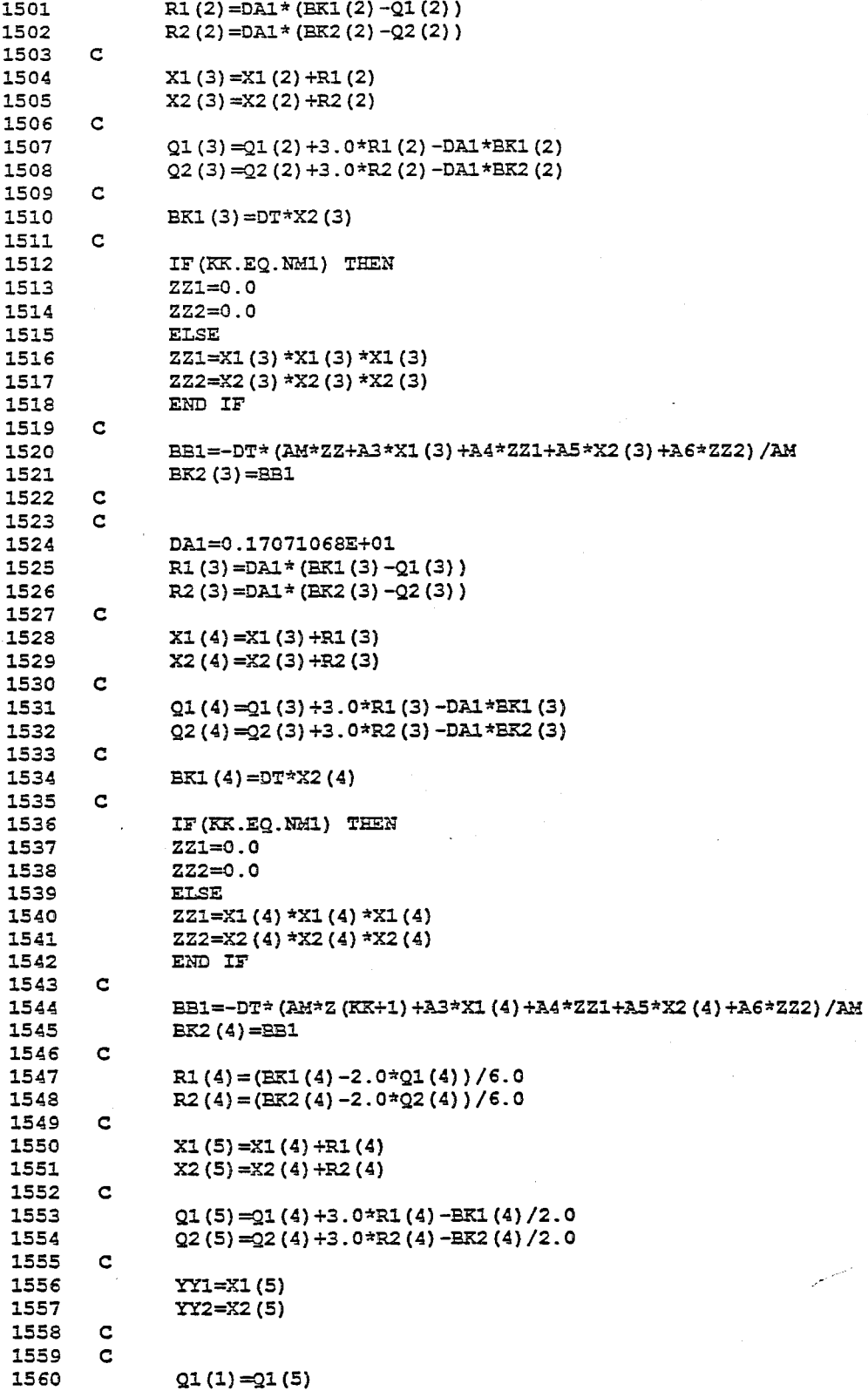

 $\mathcal{A}^{\text{out}}$ 

 $\sim 400$ 

 $\sim$   $\sim$ 

 $\sim 10^{-1}$ 

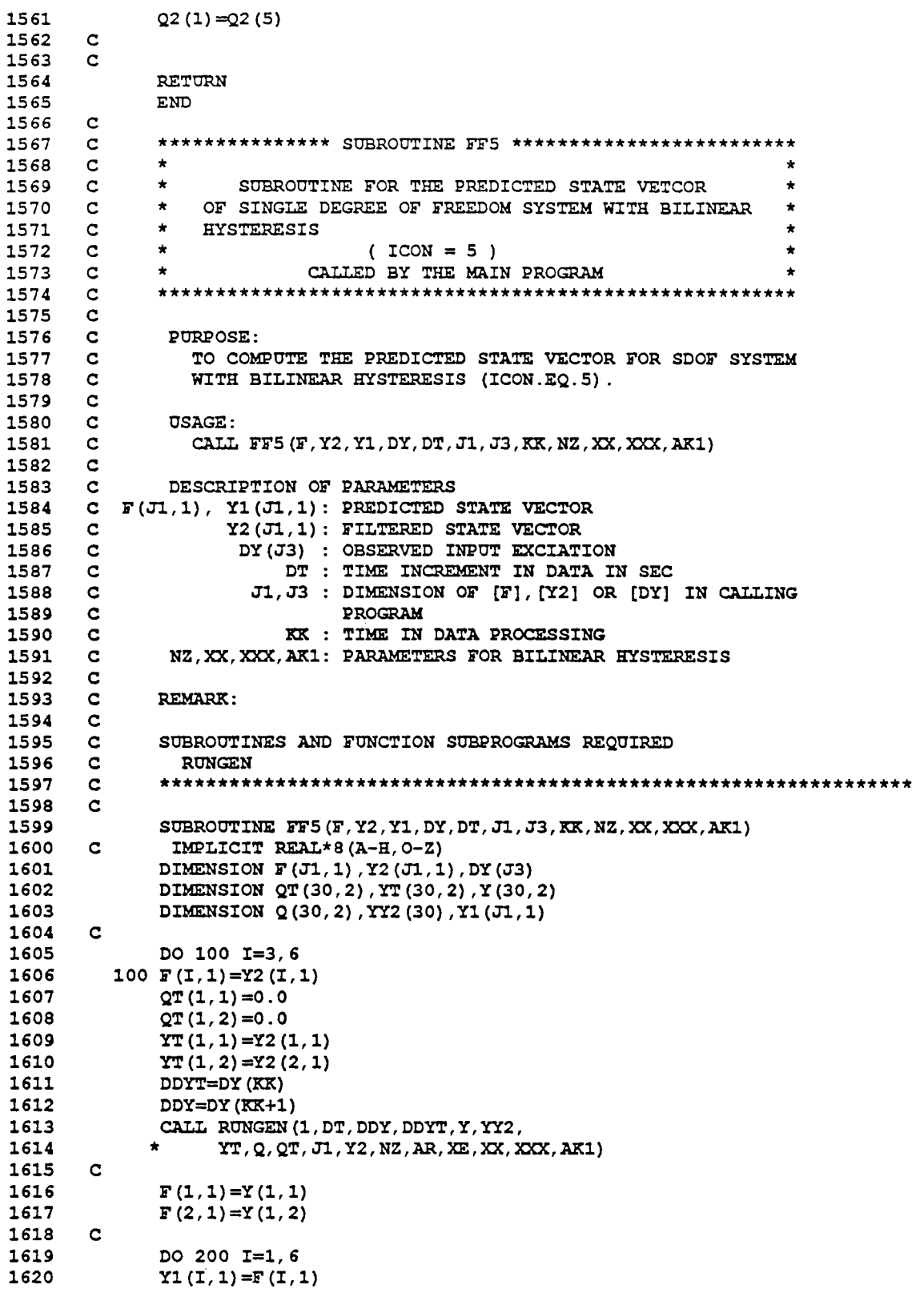

 $\label{eq:2.1} \frac{1}{\sqrt{2}}\int_{0}^{\infty}\frac{1}{\sqrt{2\pi}}\left(\frac{1}{\sqrt{2\pi}}\right)^{2}d\mu\left(\frac{1}{\sqrt{2\pi}}\right) \frac{d\mu}{\sqrt{2\pi}}\,.$
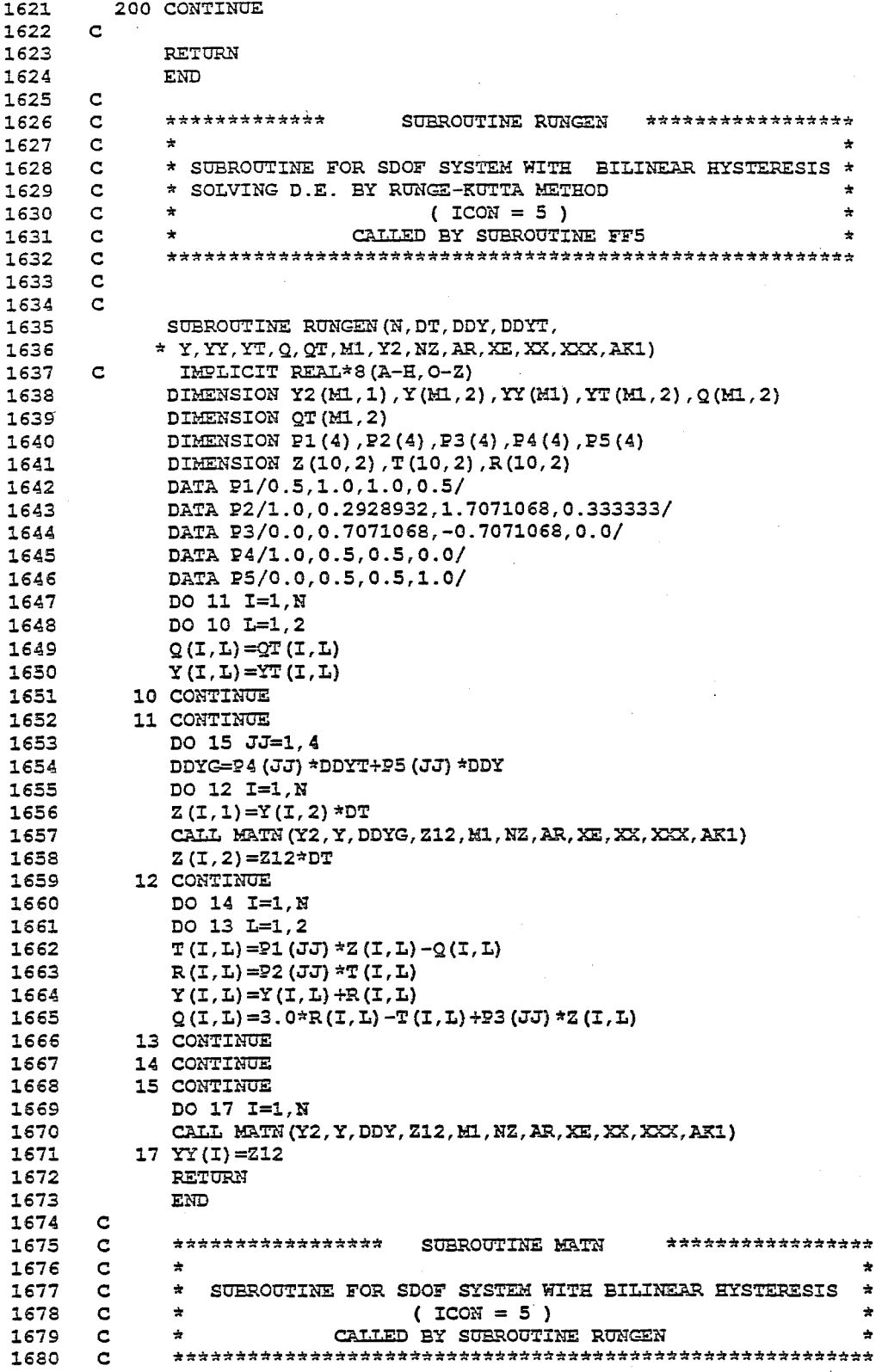

l,

 $\bar{\bar{z}}$ 

```
1681 
1682 
1683 
1684 
1685 
1686 
1687 
1688 
1689 
1690 
1691 
1692 
1693 
1694 
1695 
1696 
1697 
1698 
1699 
1700 
1701 
1702 
1703 
1704 
1705 
1706 
1707 
1708 
1709 
1710 
1711 
1712 
1713 
1714 
1715 
1716 
1717 
1718 
1719 
1720 
1721 
1722 
1723 
1724 
1725 
1726 
1727 
1728 
1729 
1730 
1731 
1732 
1733 
1734 
1735 
1736 
1737 
1738 
1739 
1740 
        C 
       C 
               SUBROUTINE MATN(Y2, Y, DDYG, Z12, J1, NZ, AR, XE, XX, XXX, AK1)
       C IMPLICIT REAL*8(A-H,O-Z} 
       C 
        C 
               DIMENSION Y2(J1,1), Y(J1,2)CALL GOSN (Y2, Jl , NZ, XX, AKl , Y, XXX) 
               Z12=-2.0*Y2(3,1)*Y2(4,1)*Y(1,2)Z12=Z12-Y2(4,1)*Y2(4,1)*AK1-DDYG 
               RETURN 
               END 
        C 
        C 
        C 
        C 
        C 
        c<br>c
               ************
               * 
* SUBROUTINE FOR SDOF SYSTEM WITH BILINEAR HYSTERESIS 
                                    SUBROUTINE GOSN ********************
                                     ( ICON = 5 )CALLED BY SUBROUTINE MATN
                                                                                * 
                                                                                * 
                                                                                * 
        * 
C ********************************************************* 
        C 
        C 
               SUBROUTINE GOSN(Y2, J1, NZ, XX, AK1, Y, XXX)
        C IMPLICIT REAL*8 (A-H, 0-Z)
        C 
        C 
        C 
        C 
        C 
        C 
        C 
        C 
        C 
        C 
        C 
        C 
        C 
        C 
               DIMENSION Y2(J1,1), Y(J1,2)XE=Y2(5,1) 
               AR=Y2 (6, 1) 
               GO TO (100,200,300,400,500),NZ 
          100 AK1=Y(1,1) 
               GO TO 1000 
          200 AKl=AR*Y(1,1)+(1.0-AR)*XE 
               GO TO 1000 
          300 AKl=Y(1,1)+(1.0-AR)*(XE-XX) 
               GO TO 1000 
           400 AKl=AR*Y(1,1)-(1.0-AR)*XE 
               GO TO 1000 
           500 AK1=Y(1,1) + (1.0-AR) * (-XX-XE)
         1000 CONTINUE 
               RETURN 
               END 
        C 
        C 
        C 
        C 
        C 
        C 
        C 
               ***************
               * 
                                         SUBROUTINE liT 6 *********************** 
                                                                                      * 
                * 
                * 
               * 
               * 
                           SUBROUTINE FOR THE PREDICTED STATE VETCOR 
                    OF SINGLE DEGREE OF FREEDOM SYSTEM WITH BOOC-WEN'S 
                    HYSTERETIC MODEL 
                                          ( ICON = 6 )* 
                                                                                      * 
                                                                                      * 
                                                                                      *
```
1< CALLED EY TEE MAIN PROGRAM \* 1741 C \*\*\*\*\*\*\*\*\*\*\*\*\*\*\*\*\*\*\*\*\*\*\*\*\*\*\*\*\*\*\*\*\*\*\*\*\*\*\*\*\*\*\*\*\*\*\*\*\*\*\*\*\*\*\*\*\*\*\*\*\*\* 1742 C<br>1743 C 1743 C<br>1744 C 1744 C<br>1745 C 1745 C<br>1746 C 1746 C<br>1747 C 1747 C<br>1748 C 1748 1749 1750 1751 1752 1753 1754 1755 1756 1757 1758 1759 1760 1761 1762 1763 1764 1765 1766 1767 1768 1769 1770 1771 1772 1773 1774 1775 1776 1777 1778 1779 *1780*  1781 1782 1783 1784 1785 1786 1787 1788 1789 1790 1791 1792 1793 1794 1795 1796 1797 1798 1799 1800 PURPOSE: TO COMPUTE TEE PREDICTED STATE VECTOR FOR SDOF SYSTEM WITH EOUC-HEN'S HYSTERETIC MODEL (ICON.EQ.6) C USAGE:<br>C CALL CALL FF6(F, Y2, Y1, DY, DT, J1, J3, KK, AZ, NM1) C C DESCRIPTION OF PARAMETERS  $C$   $F(J1,1)$ ,  $Y1(J1,1)$ : PREDICTED STATE VECTOR C  $Y2(J1,1):$  FILTERED STATE VECTOR C DY(J3) : INPUT EXCIATION C DT : TIME INCREMENT IN DATA IN SEC C C C C C  $\frac{c}{c}$ J1,J3 DIMENSION OF [F], [Y2] OR [DY] IN CALLING PROGRAM KK : TIME IN DATA PROCESSING AZ : PARAMETER FOR BOUC AND WEN'S MODEL(AZ=1.0) NM1 : START TIME IN DATA PROCESSING REMARK:  $\frac{\mathsf{c}}{\mathsf{c}}$ C SUBROUTINES AND FUNCTION SUBPROGRAMS REQUIRED<br>C RUNGXY C RUNGXY C \*\*\*\*\*\*\*\*\*\*\*\*\*\*\*\*\*\*\*\*\*\*\*\*\*\*\*\*\*\*\*\*\*\*\*\*\*\*\*\*\*\*\*\*\*\*\*\*\*\*\*\*\*\*\*\*\*\*\*\*\*\*\*\*\*\* C SUBROUTINE  $FF6(F, Y2, Y1, Z, DT, J1, J3, KK, AZ, NM1)$ C IMPLICIT REAL\*8 (A-H, O-Z) C C C C C C C DIMENSION Y1(J1,1),Y2(J1,1),Z(J3),F(Jl,1) AM=1.0 AC=2.0\*Y2(5,1)\*Y2(6,1) AKl=Y2(6,1)\*Y2(6,1) BE=Y2{7,1) GA=Y2(8,1) AA=Y2(9,1) CA=Y2(10,1)  $CV=Y2(11,1)$ CN=Y2(12,l) DO 10  $I=5,12$  $F(I,1)=Y2(I,1)$ 10 CONTINUE YYD=Y2 (1, 1) YYV=Y2(2,1) XXD=Y2 (3, 1) ZZE=Y2(4,1) CALL RUNGXY (YYD, YYV, YYA, Z, XXD, AM, AC, AK1, AA, BE, GA, AZ, J3, DT, KK, \* 1.0,1.0,CA,CN,CV,ZZE,NMl)  $F(1,1)=$ YYD  $F(2,1)=YYV$  $F(3,1) = XXD$  $F(4,1) = ZZE$ DO 100 I=1,12

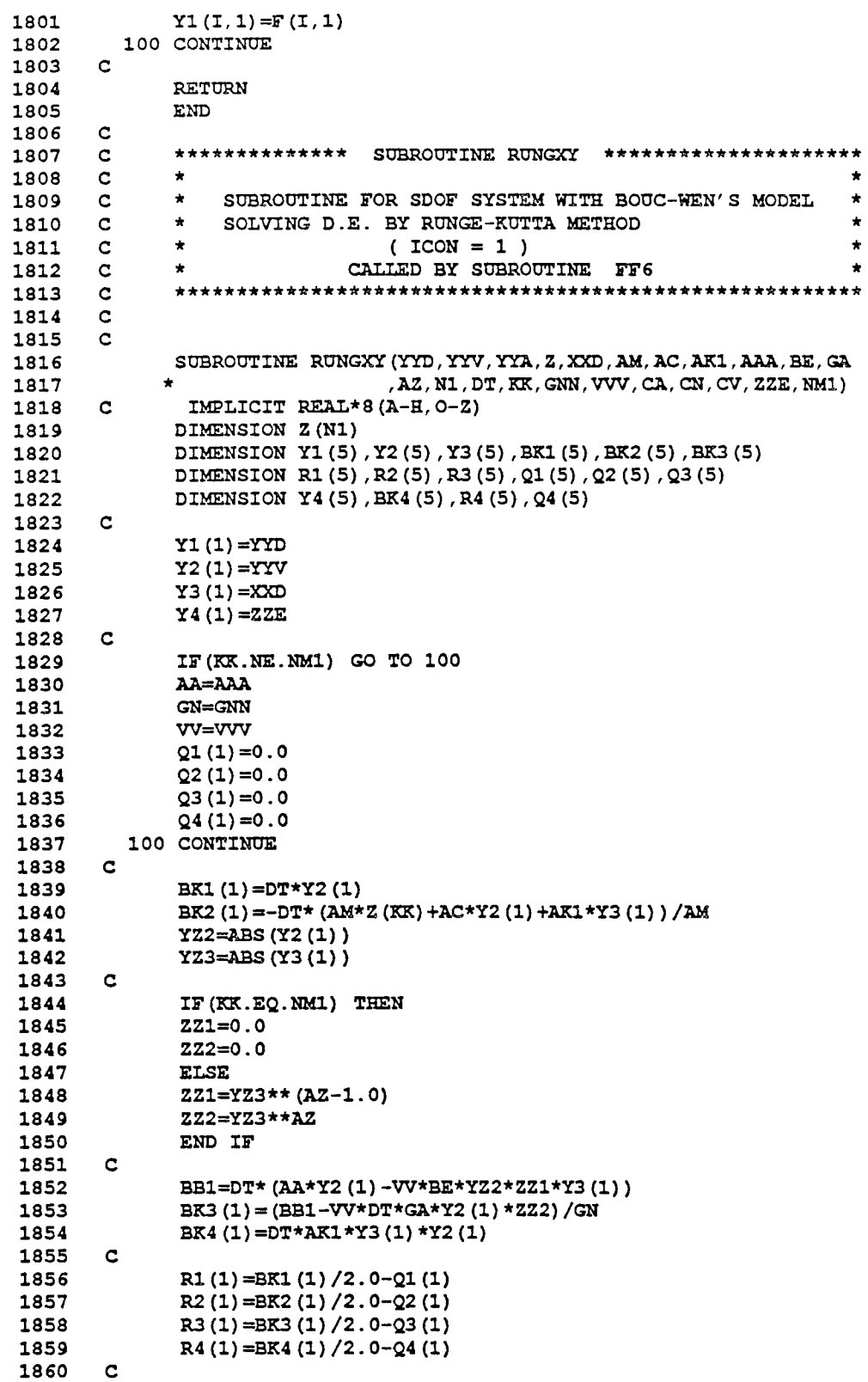

 $\mathcal{L}^{\mathcal{L}}$ 

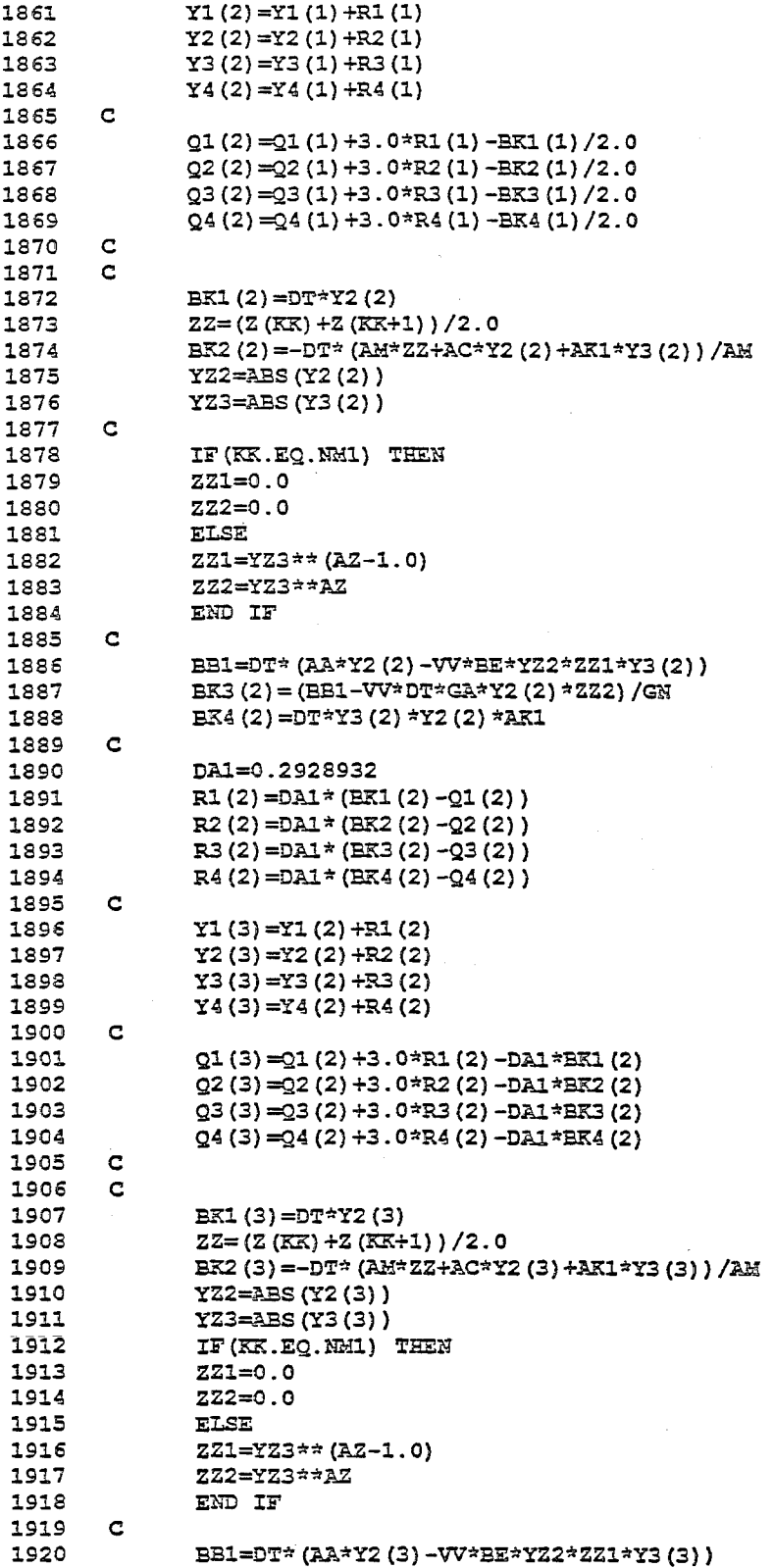

 $\label{eq:2.1} \frac{1}{\sqrt{2}}\int_{\mathbb{R}^3}\frac{1}{\sqrt{2}}\left(\frac{1}{\sqrt{2}}\right)^2\frac{1}{\sqrt{2}}\left(\frac{1}{\sqrt{2}}\right)^2\frac{1}{\sqrt{2}}\left(\frac{1}{\sqrt{2}}\right)^2\frac{1}{\sqrt{2}}\left(\frac{1}{\sqrt{2}}\right)^2.$ 

 $\sim 10^6$ 

 $\mathcal{L}(\mathcal{L}^{\mathcal{L}})$  and  $\mathcal{L}(\mathcal{L}^{\mathcal{L}})$  . The contribution of  $\mathcal{L}^{\mathcal{L}}$ 

 $\label{eq:2.1} \frac{1}{2} \int_{\mathbb{R}^3} \frac{1}{\sqrt{2}} \, \mathrm{d} \mu \, \mathrm{d} \mu \,$ 

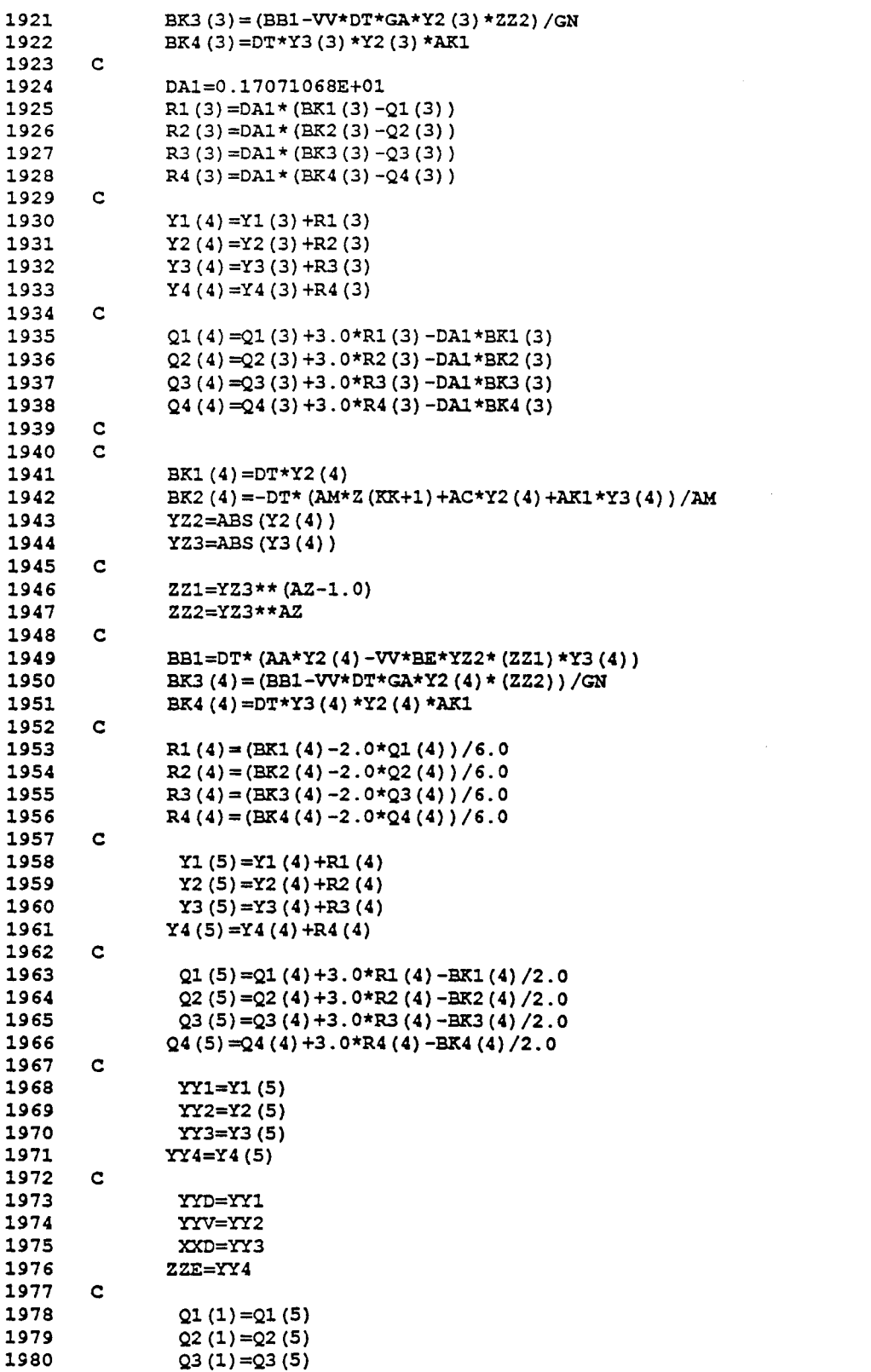

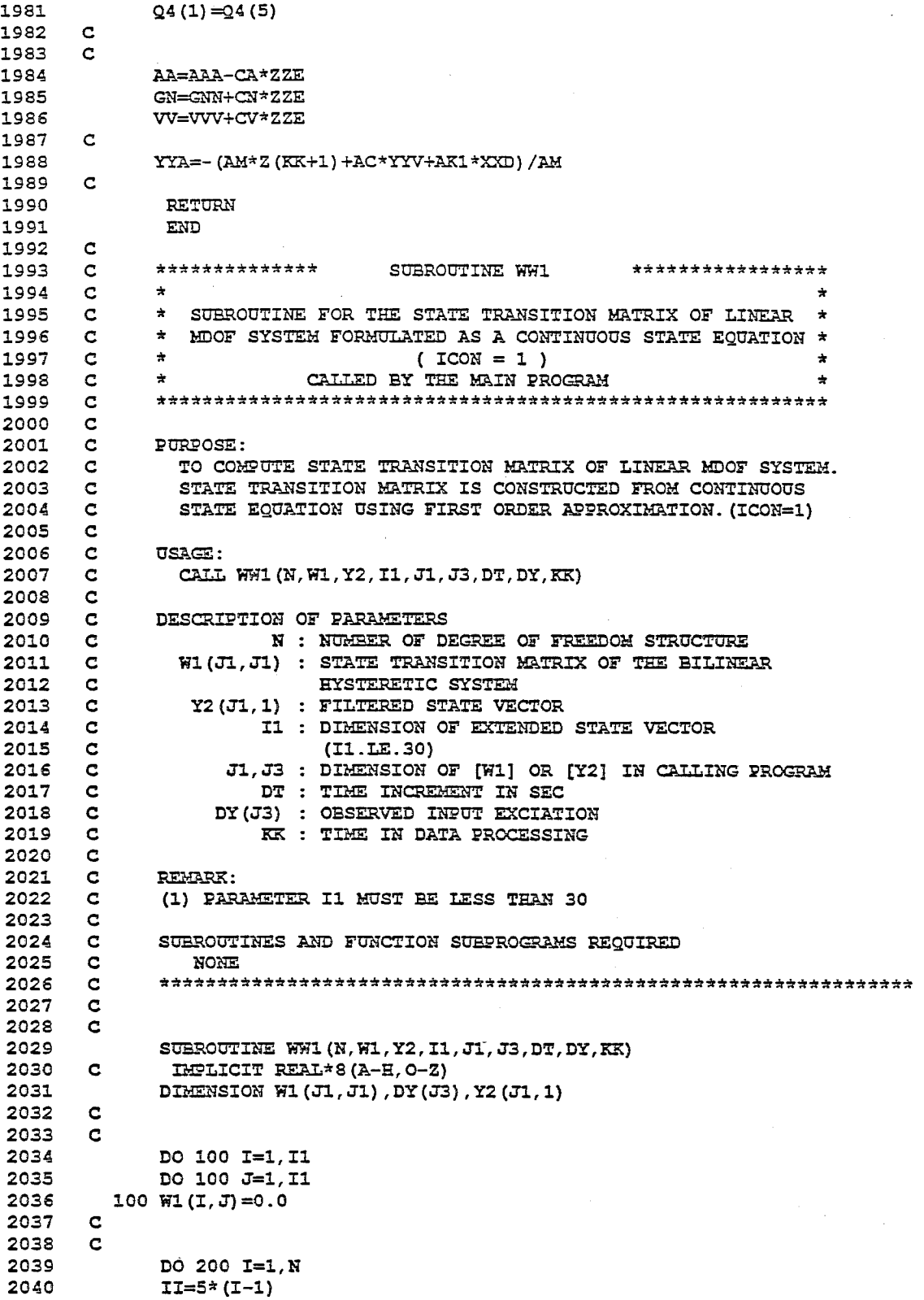

 $\bar{z}$ 

 $\sim$ 

 $\hat{\boldsymbol{\beta}}$ 

```
2041
      \overline{c}2042
              W1(1+II, 2+II) = DT2043
              W1 (2+II, 1+II) =-Y2 (4+II, 1) *Y2 (4+II, 1) *DT
2044
              W1 (2+II, 2+II) = -2.0*Y2 (3+II, 1) *Y2 (4+II, 1) *DT
              W1 (2+II, 3+II) =-2.0*Y2 (4+II, 1) *Y2 (2+II, 1) *DT
2045
2046
              AI=Y2(3+II, 1)*Y2(2+II, 1)A2=Y2 (4+II, 1) *Y2 (1+II, 1)
20472048
              W1(2+II, 4+II) = -2.0* (A1+A2)*DT
2049
              W1 (2+II, 5+II) =-DY (KK) *DT
         200 CONTINUE
2050
      \mathbf{c}2051
2052
              DO 500 I=1, Il
2053
        500 W1(I, I)=1.0+W1(I, I)
2054
              RETURN
2055
              END
2056
      \mathbf{C}\mathbf{c}*****************
                                     SUBROUTINE WW2 ********************
2057
2058
      \mathbf{c}* SUBROUTINE FOR THE STATE TRANSTION MATRIX OF LINEAR
2059
      \mathbf{C}* MDOF SYSTEM FORMULATED AS A DISCRETE STATE EQUATION
2060 C
      \mathbf{c}* BY LINAER ACCELERATION METHOD
2061
2062
      \mathbf{C}\star(ICON = 2)2063
       \mathbf{c}\pmCALLED BY THE MAIN PROGRAM
                                                                              \bullet2064
       \mathbf{C}\mathbf{c}2065
2066\mathbf{c}PURPOSE:
               TO COMPUTE STATE TRANSITION MATRIX OF LINEAR MDOF SYSTEM.
2067
       \mathbf{C}2068
      \mathbf{C}DISCRETE STATE EQUATION IS USED. (ICON.EQ.2)
2069
      \mathbf{C}USAGE:
2070
      \mathbf{C}2071
       \mathbf{c}CALL WW2 (W1, Y2, DY, I1, J1, DT, KK, J3, N, MC)
2072
       \mathbf{C}2073
       \mathbf CDESCRIPTION OF PARAMETERS
               W1(J1, J1) : STATE TRANSITION MATRIX OF THE BILINEAR
2074
      \mathbf{C}2075
      \mathbf{c}HYSTERETIC SYSTEM
2076 C
                Y2(J1,1): FILTERED STATE VECTOR
2077
      \mathbf{C}DY(J3) : OBSERVED INPUT EXCIATION
2078
      \mathbf{C}I1 : DIMENSION OF EXTENDED STATE VECTOR
2079
      \mathbf{c}(II.E.30)J1, J3 : DIMENSION OF [W1], [Y2] OR [DY] IN CALLING
2080
       \mathbf{C}2081
       \mathbf{c}PROGRAM
2082
        \mathbf{C}DT : TIME INCREMENT IN SEC
                        KK : TIME IN DATA PROCESSING
2083
       \mathbf{C}2084
       \mathbf{c}N : NUMBER OF DEGREE OF FREEDOM OF STRUCTURE
2085
       \mathbf{C}MC(1), MC(2): PARAMETERS FOR OBSERVATION DATA
2086
       \mathbf{C}IN (ICON.EQ.2)2087
       \mathbf{C}REMARK:
2088\mathbf{C}(1) PARAMETER I1 MUST BE LESS THAN 30
2089
       \mathbf{c}2090
       \mathbf{c}SUBROUTINES AND FUNCTION SUBPROGRAMS REQUIRED
2091
       \mathbf{C}NONE
              2092
       \overline{c}2093
      \mathbf{C}2094
              SUBROUTINE WW2 (W1, Y2, DY, I1, J1, DT, KK, J3, N, MC)
2095 C
               IMPLICIT REAL*8 (A-H, O-Z)
2096
              DIMENSION W1 (J1, J1), Y2 (J1, 1), DY (J3), W (30, 30)
2097
              DIMENSION MC(3)
2098
              DIMENSION C(30)
2099
       \mathbf{c}2100
       \mathbf{c}
```
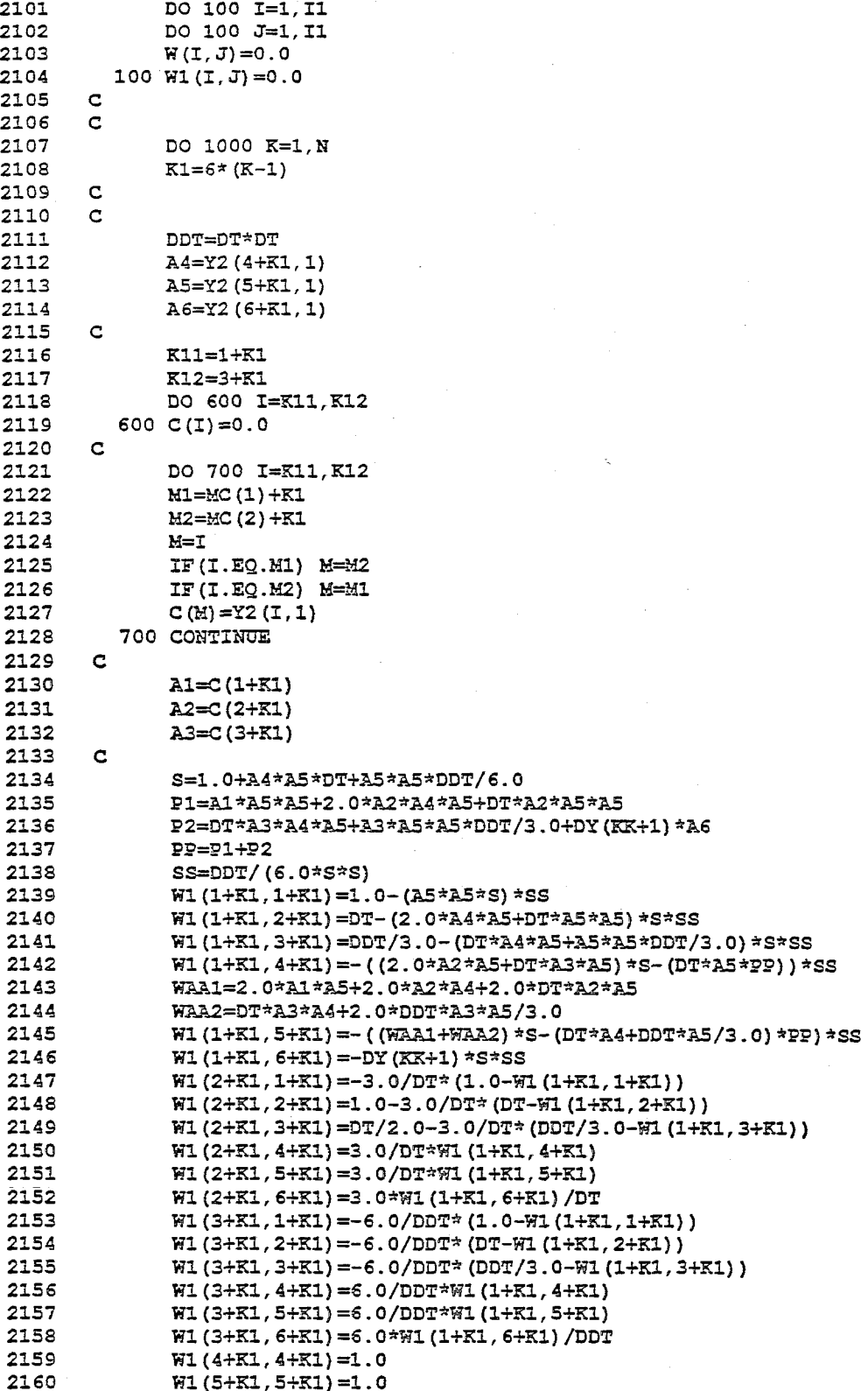

i,

2161 2162 C 2163 2164 2165 2166 2167 2168 C 2169 2170 2171 2172 2173 2174 2175 2176 2177 2178 2179 2180 2181 C 2182 2183 2184 2185 2186 C 2187 2188 2189 C 2190 C 2191 2192 2193<br>2194 2194 2195 2196 C 2197 C 2198 C 2199 C 2200 C 2201 2202 2203 C 2204 C 2205 C 2206 C 2207 C 2208 C 2209 C DESCRIPTION OF PARAMETERS 2210 2211 2212 2213 C 2214 C 2215 C 2216 C 2217 C 2218 C 2219 2220 C  $\mathbf{C}$ C  $W1(6+K1, 6+K1)=1.0$ K12=6+K1 DO 200 M=K11,K12 DO 200 L=K11,K12  $200 W(M,L) = 0.0$ DO 400 I=K11,K12 DO 400 J=Kl1,K12  $M=I$  $L = J$ Ml=MC(l)+Kl M2=MC(2)+Kl IF(I.EQ.Ml) M=M2 IF(I.EQ.M2) M=Ml IF(J.EQ.M1) L=M2 IF(J.EQ.M2) L=M1  $W(M, L) = W1 (I, J)$ 400 CONTINUE DO 500 I=K11,K12 DO 500 J=Kl1,K12  $W1 (I,J) = W (I,J)$ 500 CONTINUE 1000 CONTINUE  $\mathbf{C}$ C C C C C C C  $\mathbf{c}$ RETURN END **\*\*\*\*\*\*\*\*\*\*\*\*\*\*\*\*** SUBROUTINE WW3 **\*\*\*\*\*\*\*\*\*\*\*\*\*\*\*\*\***  \*<br>\* \$ \$UBROUTINE FOR THE STATE TRANSITION MATRIX<br>\* FOR IINEAR MOOF SYSTEM IN FREOUENCY DOMAIN \* FOR LINEAR MDOF SYSTEM IN FREQUENCY DOMAIN \* \* ( ICON = 3 ) \* \* CALLED BY THE MAIN PROGRAM \* **\*\*\*\*\*\*\*\*\*\*\*\*\*\*\*\*\*\*\*\*\*\*\*\*\*\*\*\*\*\*\*\*\*\*\*\*\*\*\*\*\*\*\*\*\*\*\*\*\*\*\*\*\*\*\*\***  PURPOSE: TO COMPUTE STATE TRANSITION MATRIX OF LINEAR MDOF SYSTEM IN FREQUENCY DOMAIN(ICON.EQ.3) USAGE: CALL WW3(Wl,Y2,I1,Jl) WI (JI, JI) : STATE TRANSITION MATRIX OF THE FREQUENCY TRANSFER FUNCTION  $Y2(J1,1)$  : FILTERED STATE VECTOR REMARK: Il DIMENSION OF EXTENDED STATE VECTOR (I1.LE.30) Jl DIMENSION OF [W1) OR [Y2) IN CALLING PROGRAM (1) PARAMETER I1 MUST BE LESS THAN 30 SUBROUTINES AND FUNCTION SUBPROGRAMS REQUIRED

 $\mathcal{L}$ 

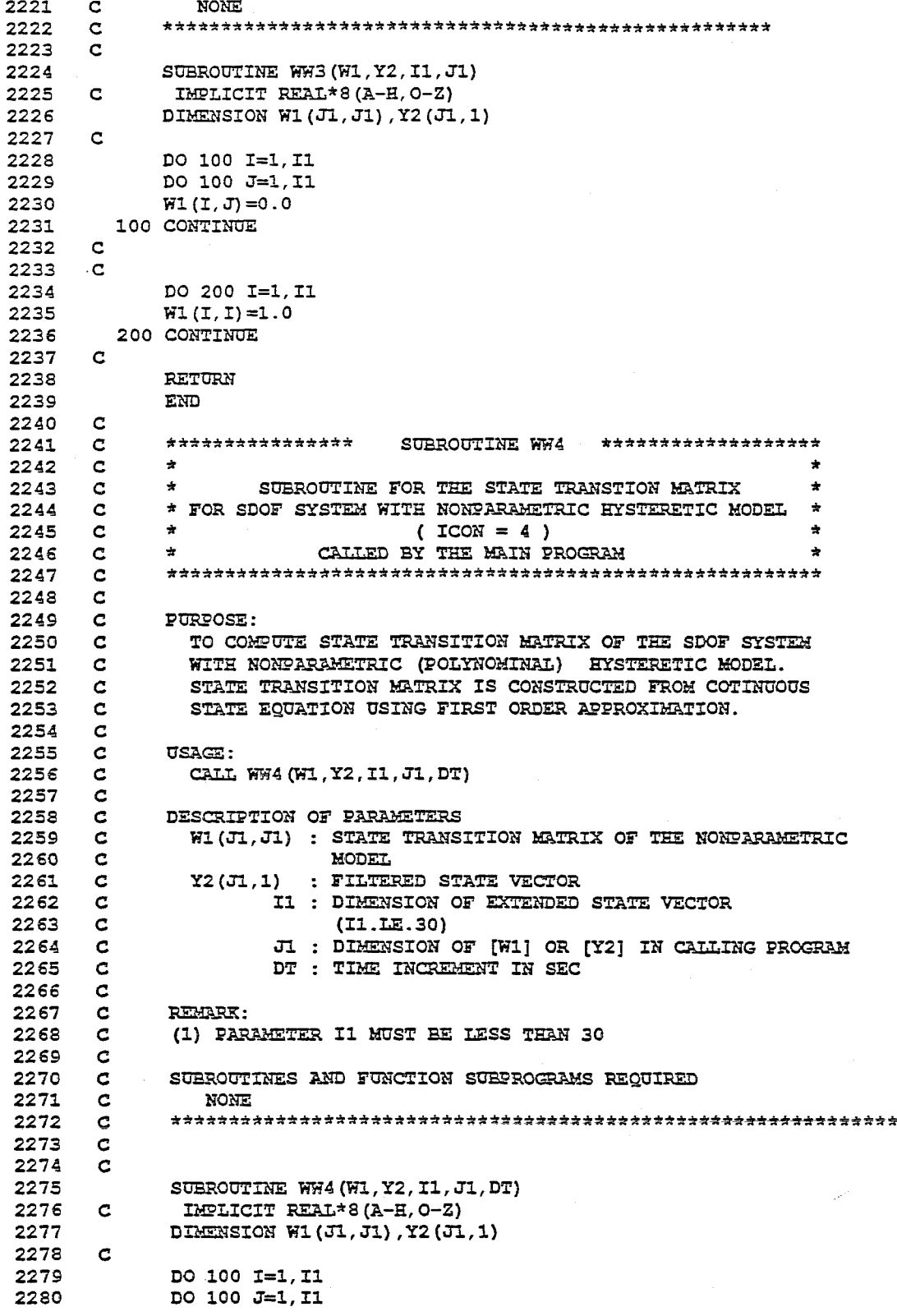

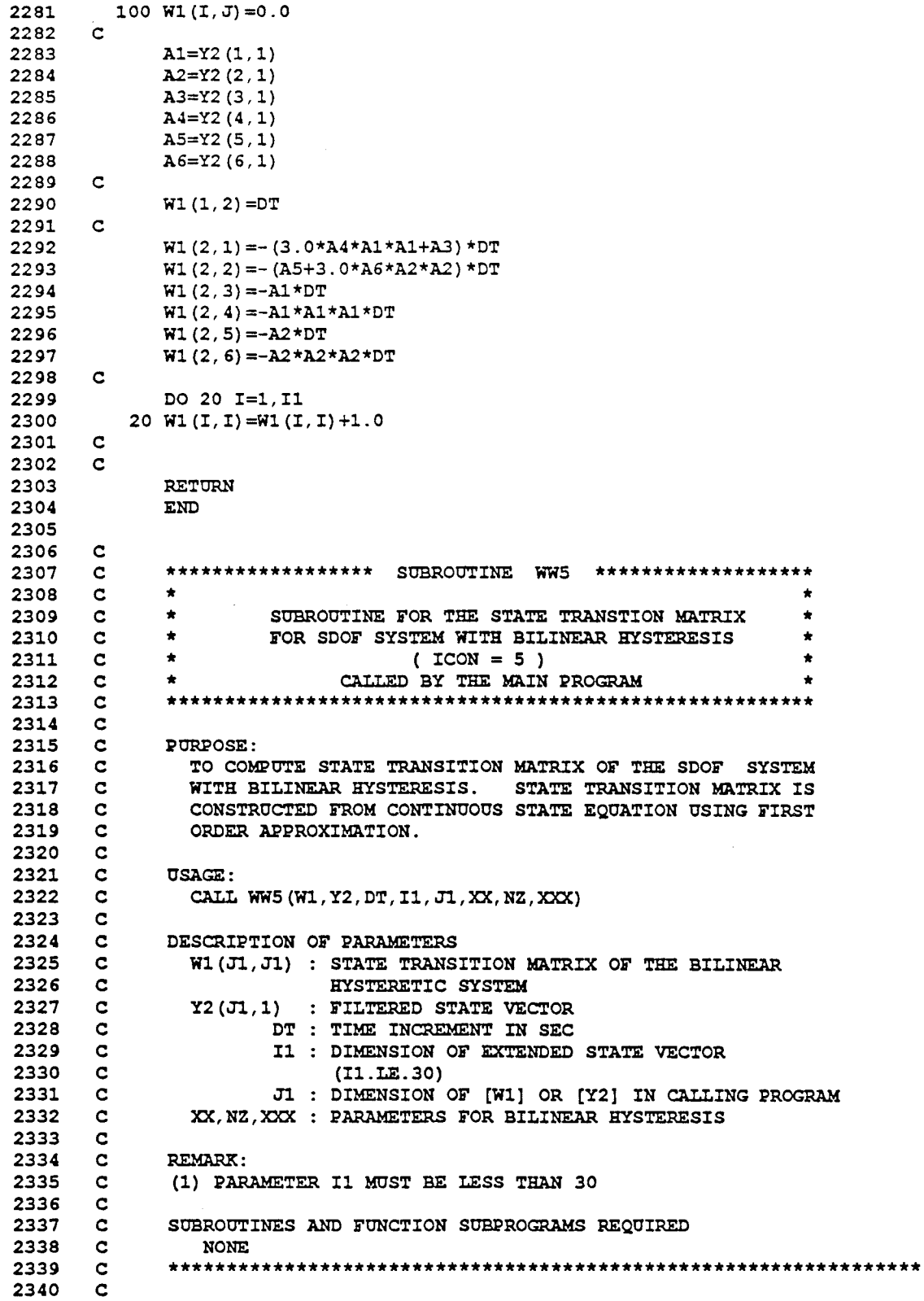

2341 SUBROUTINE WW5(W1, Y2, DT, I1, J1, XX, NZ, XXX)<br>2342 C HAPLICIT REAL\*8(A-H, O-Z) 2342 C IMPLICIT REAL\*8(A-H, 0-Z)<br>2343 DIMENSION W1(J1, J1), Y2(J1 DIMENSION W1(J1,J1),Y2(J1,1) 2344<br>2345 2345 DO 600 I=1,6<br>2346 DO 600 J=1,6  $2346$  DO 600 J=1,6<br> $2347$  600 W1(I,J)=0.0  $600 W1(I,J)=0.0$  $2348$ 2349 DO 700 I=1,6<br>2350 700 WI(I.I)=1.0  $700 W1(L,I)=1.0$ 2351 C<br>2352 C 2352<br>2353 2353  $\texttt{W1}(1,2)=\texttt{DT}$ <br>2354  $\texttt{W1}(2,2)=1.4$ 2354 W1(2,2)=1.0-2.0\*Y2(3,1)\*Y2(4,1)\*DT<br>2355 W1(2,3)=-2.0\*Y2(4,1)\*DT\*Y2(2,1)  $\texttt{W1}(2,3) = -2.0 \times \texttt{Y2}(4,1) \times \texttt{DT} \times \texttt{Y2}(2,1)$ 2356 2357 C<br>2358 2358 GO TO (100,200,300,400,500),NZ 2359<br>2360 2360 100 A1=1.0<br>2361 **A4=Y2(** 2361 **A4=Y2(1,1)**<br>2362 **A5=0.0** 2362 AS=O.O 2363 A6=0<mark>.0</mark><br>2364 GOTO <sup>2</sup> GO TO 1000 2365 2366 200 A1=Y2(6,1)<br>2367 **A4=Y2(6,1)** 2367  $A4=Y2(6,1)*Y2(1,1)+(1.0-Y2(6,1))*Y2(5,1)$ <br>2368  $A5=1.0-Y2(6,1)$ 2368 **A5=1.0-Y2(6,1)**<br>2369 **A6=Y2(1,1)-Y2(** 2369  $A6=Y2(1,1)-Y2(5,1)$ <br>2370 GO TO 1000  $\frac{1000}{c}$ 2371<br>2372 300 A1=1.0 2373  $A4=(1.0-Y2(6,1))*(Y2(5,1)-XX)$ <br>2374  $A4=M2(1.1)$ 2374 **A4=A4+Y2(1,1)**<br>2375 **A5=1.0-Y2(6,1**) 2375 <br>
2376 <br>
2376 <br>
26=XX-Y2(5,1) 2376 A6=XX-Y2(5,1)<br>2377 GO TO 1000 2377 GO TO 1000 2378 C<br>2379 2379 400 A1=Y2(6,1)<br>2380 A4=-(1.0-Y 2380  $A4=-(1.0-Y2(6,1))*YZ(5,1)$ <br>2381  $A4=A4+YZ(6,1)*YZ(1,1)$ 2381  $A4=A4+Y2(6,1)*Y2(1,1)$ <br>2382  $A5=-1.0+Y2(6,1)$ 2382 **A5=-1.0+Y2(6,1)**<br>2383 **A6=Y2(1,1)+Y2(5** 2383 A6=Y2(1,1)+Y2(5,1)<br>2384 GO TO 1000 2384 GO TO 1000 2385 C<br>2386 2386 500 A1=1.0<br>2387 A4=-(1 2387  $A = -(1.0-Y2(6,1)) * (XX+YZ(5,1))$ <br>2388  $A = Y2(1.1) + A4$ 2388 **A4=Y2(1,1)+A4**<br>2389 **A5=-1.0+Y2(6,1)** 2389 **A5=-1.0+Y2(6,1)**<br>2390 **A6=XX+Y2(5,1)** 2390 A6=XX+Y2(5,1) 2391 C<br>2392 : 2392 1000 CONTINUE<br>2393 W1(2,1)= 2393 W1 (2, 1) =-Y2 (4, 1) \*Y2 (4, 1) \*DT\*Al<br>2394 W1 (2, 4) =-2.0\*Y2 (3, 1) \*DT\*Y2 (2, 1)  $W1(2,4)=-2.0*Y2(3,1)*D T*Y2(2,1)$ 2395 Wi(2, 4)=Wi(2, 4)-2.0\*Y2(4, 1)\*DT\*A4<br>2396 Wi(2, 5)=-Y2(4, 1)\*Y2(4, 1)\*DT\*A5 2396 W1(2,5)=-Y2(4,1)\*Y2(4,1)\*DT\*A5<br>2397 W1(2,6)=-Y2(4,1)\*Y2(4,1)\*DT\*A6  $\texttt{W1}(2, 6) = -\texttt{Y2}(4,1)*\texttt{Y2}(4,1)*\texttt{DT*AG}$ C 2398 2399 RETURN 2400 END

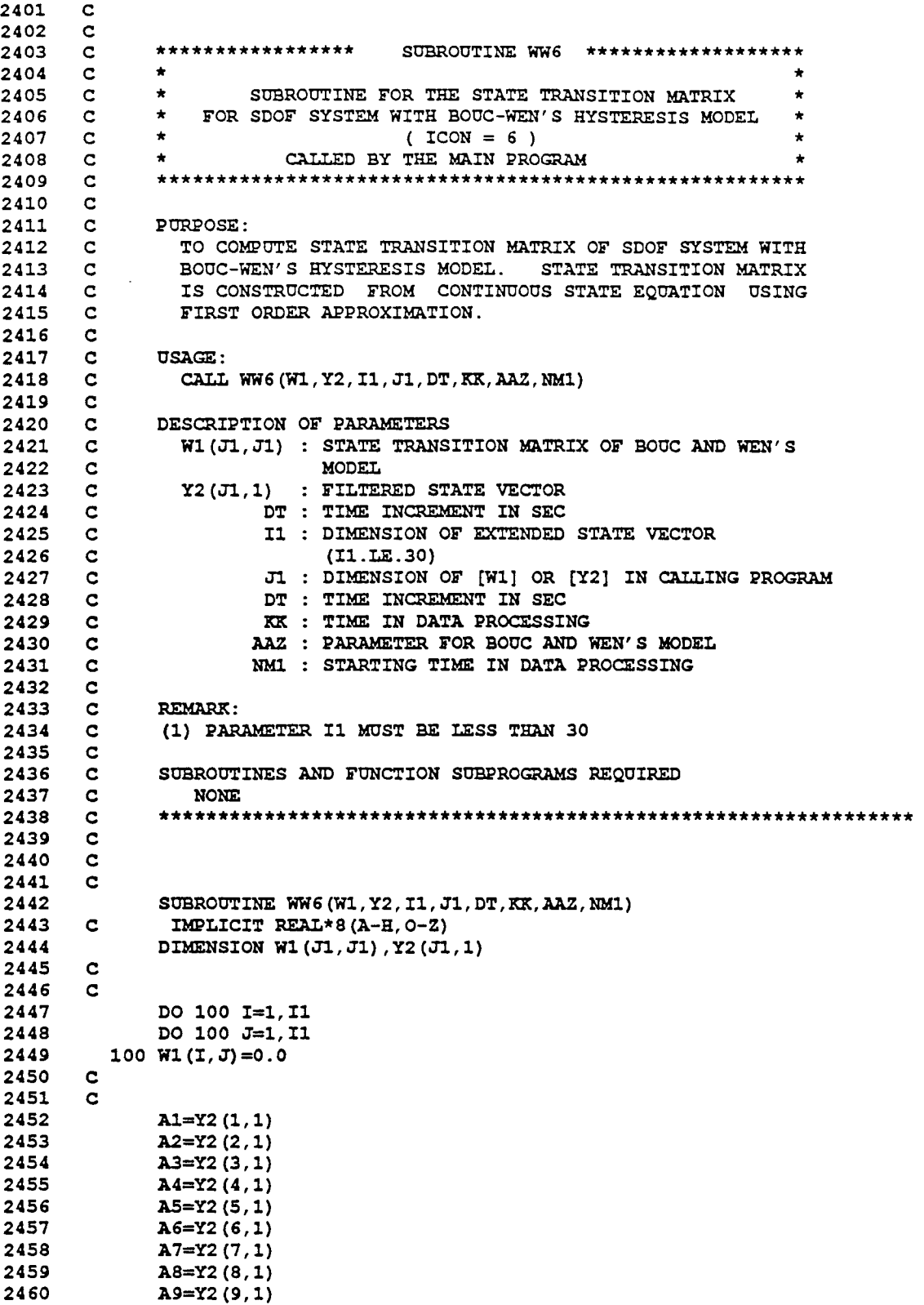

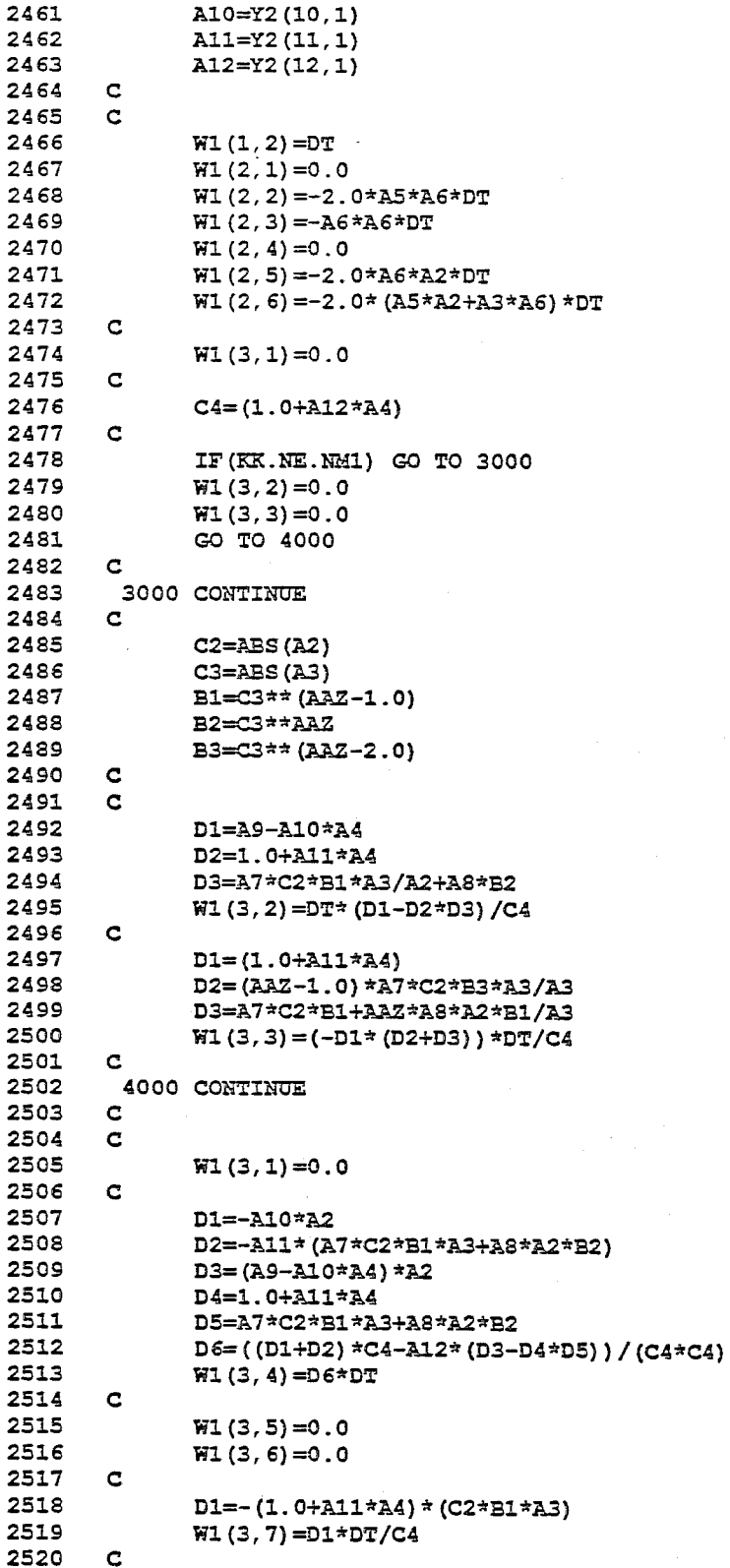

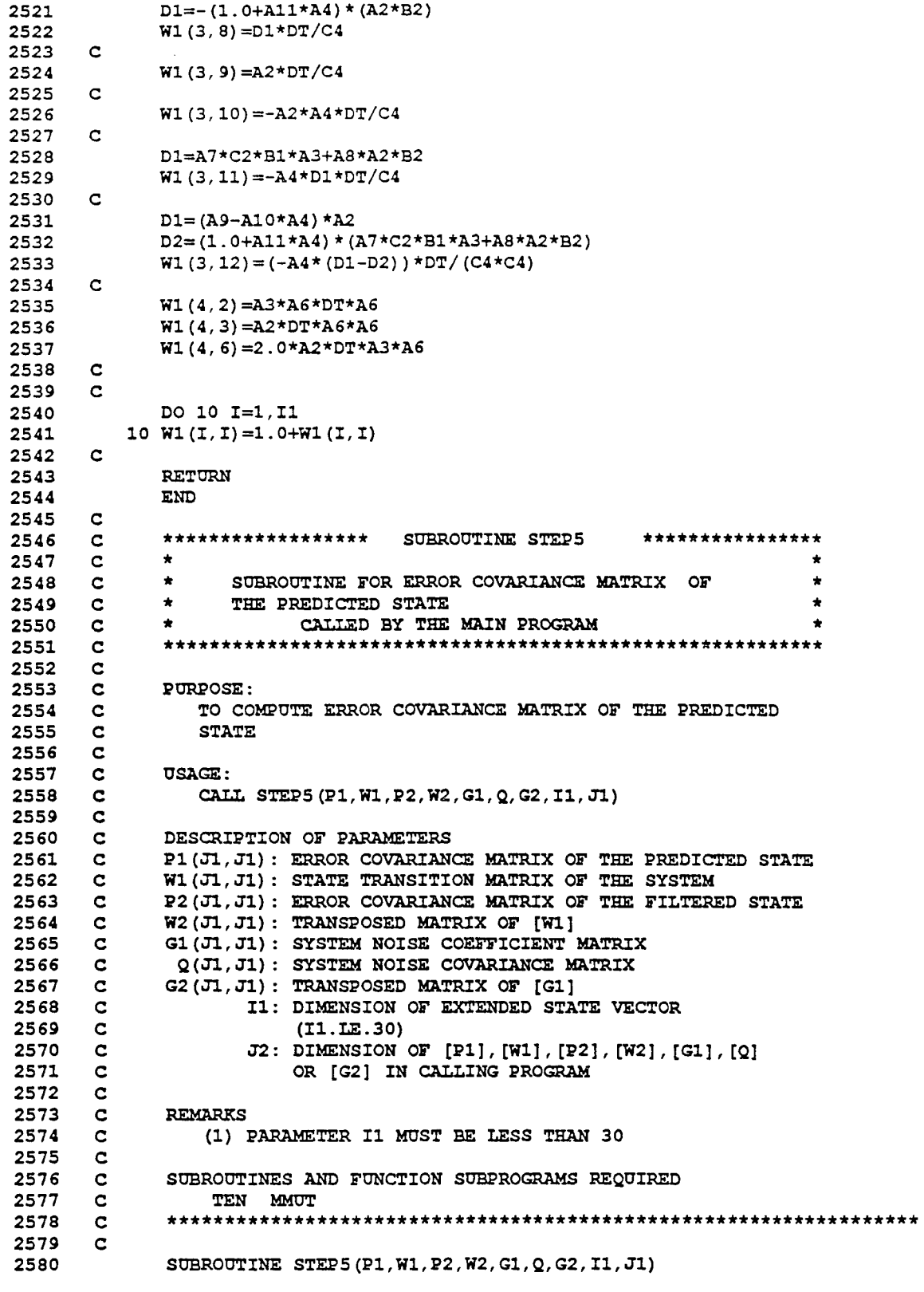

 $\label{eq:2.1} \frac{1}{\sqrt{2}}\int_{\mathbb{R}^3}\frac{1}{\sqrt{2}}\left(\frac{1}{\sqrt{2}}\right)^2\frac{1}{\sqrt{2}}\left(\frac{1}{\sqrt{2}}\right)^2\frac{1}{\sqrt{2}}\left(\frac{1}{\sqrt{2}}\right)^2.$ 

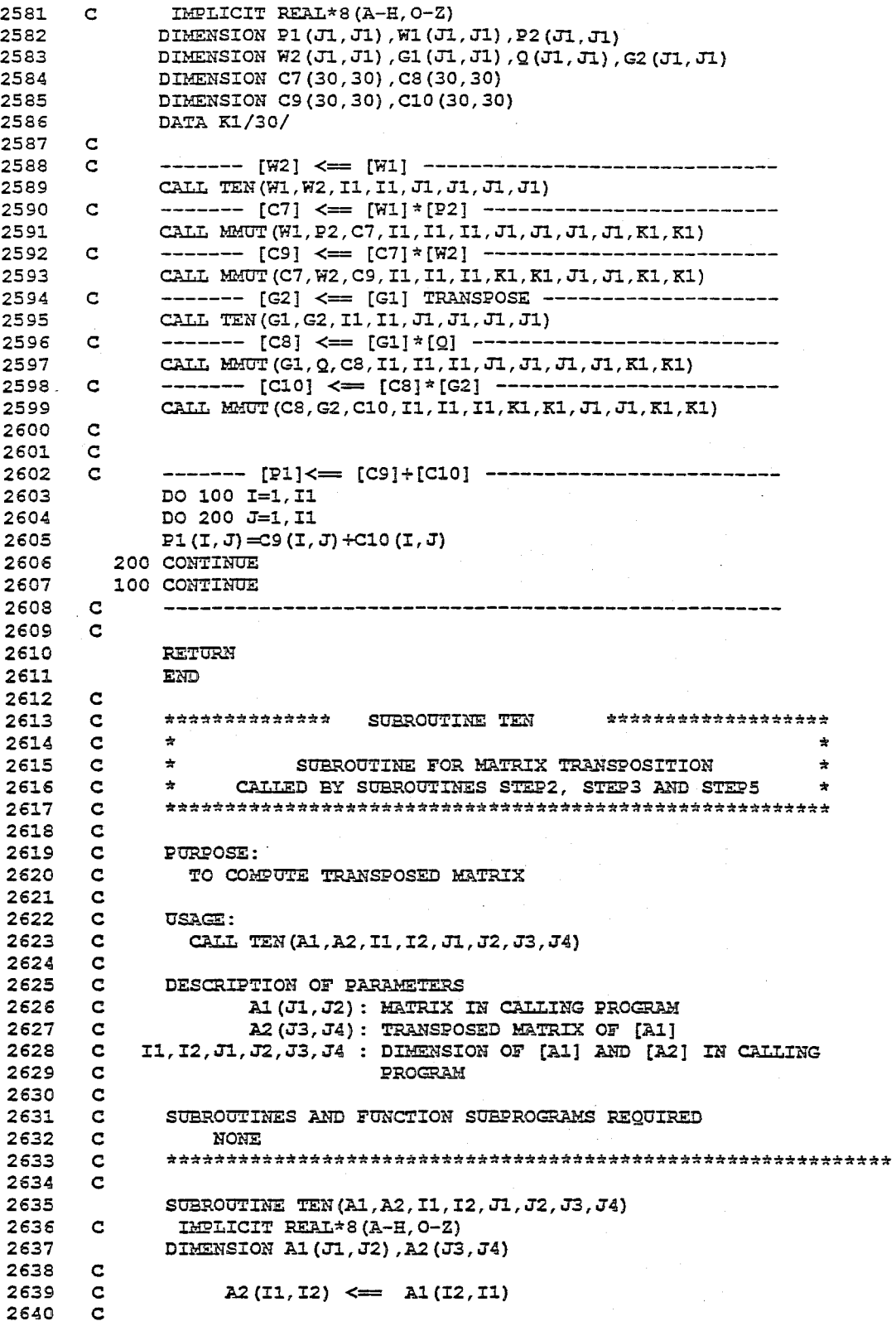

 $I-45$ 

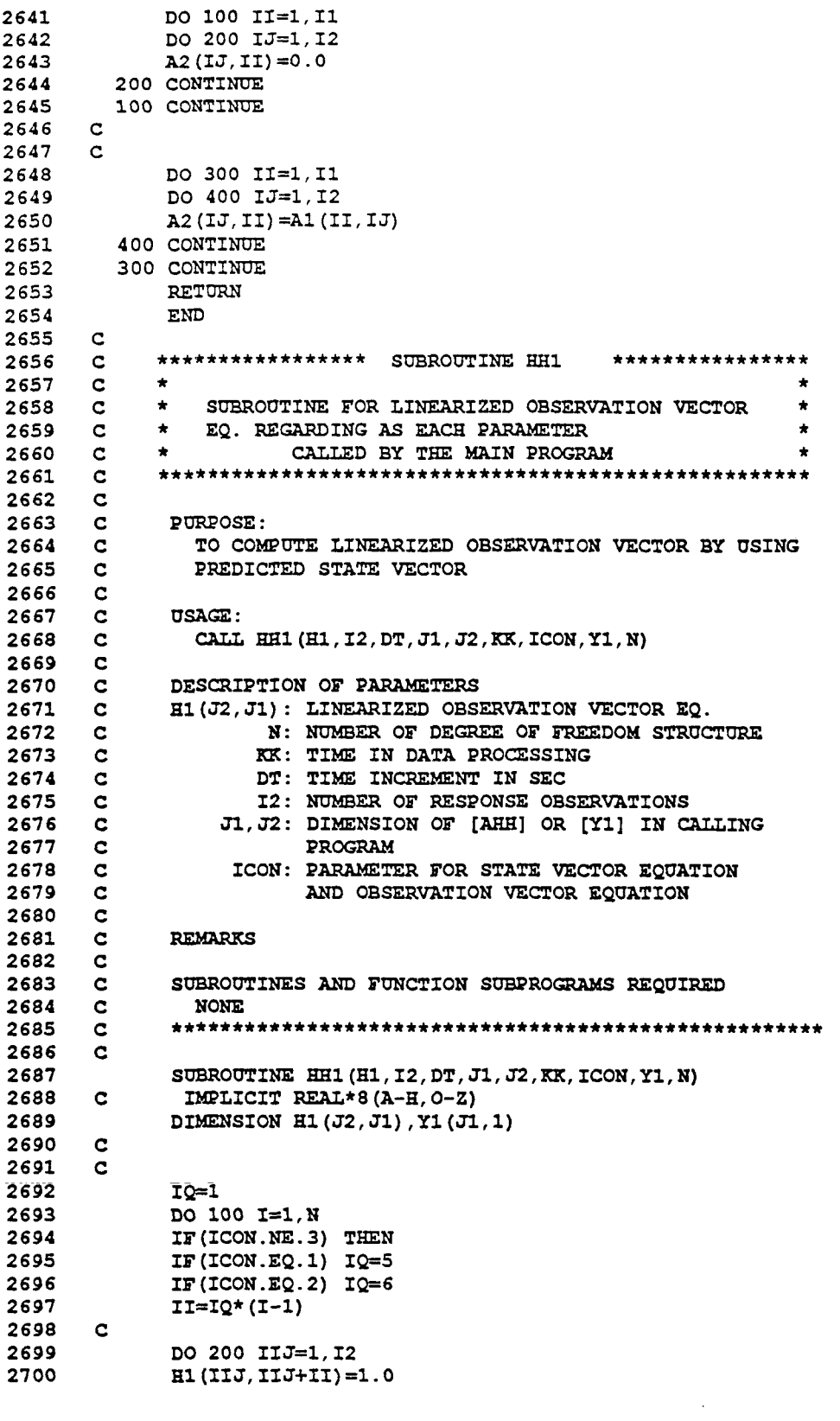

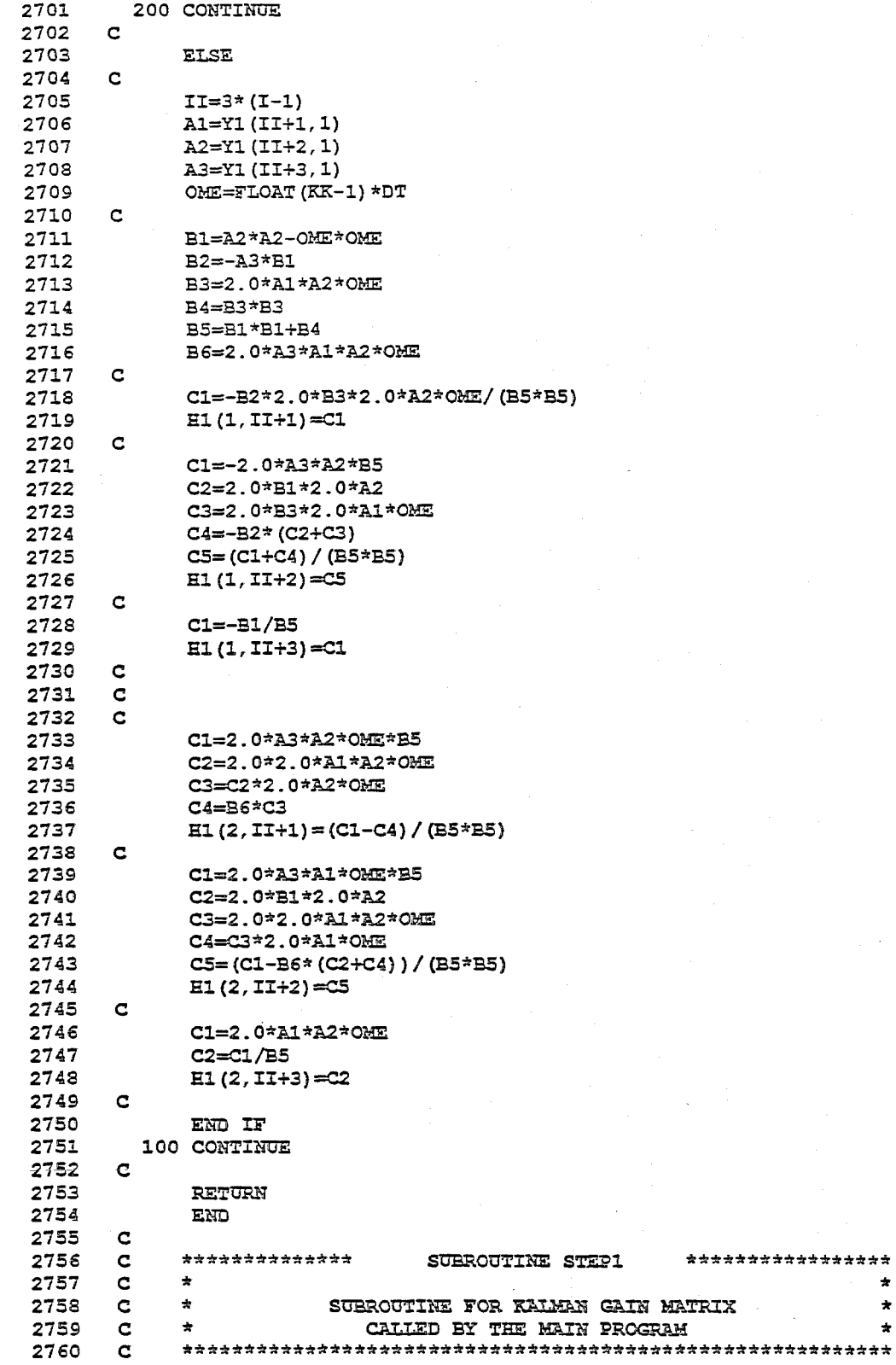

 $I-47$ 

2761 C PURPOSE: 2762 C<br>2763 C 2763 C<br>2764 C 2764 2765 C<br>2766 C 2766 2767 C<br>2768 C 2768 2769 C 2770 C<br>2771 C 2771 2772 C 2773 C<br>2774 C 2774 C<br>2775 C 2775 C<br>2776 C 2776 2777 C 2778 C 2779 C TO COMPUTE THE KALMAN GAIN MATRIX USAGE: CALL STEP1(AK, P1, H1, H2, R, I1, I2, J1, J2) DESCRIPTION OF PARAMETERS AK(J1,J2): KALMAN GAIN MATRIX P1 (J1, J2): ERROR COVARIANCE MATRIX OF THE PREDICTED STATE H1(J2,J1): LINEARIZED MATRIX OF THE OBSERVATION EQUATION REGARDING EACH PARAMETER H2(J1,J2): TRANSPOSED MATRIX OF [H1] R(J2,J2): OBSERVATION NOISE COVARIANCE MATRIX Il: DIMENSION OF EXTENDED STATE VECTOR (Il.LE.30) I2: NUMBER OF RESPONSE OBSERVATIONS (I2.LE.10) J1,J2: DIMENSION OF [AK], (P11, (H11, (H21 OR [R1 IN CALLING PROGRAM 2780 C<br>2781 C 2781 C REMARKS:<br>2782 C (1) PA 2782 C (1) PARAMETER I1 MUST BE LESS THAN 30<br>2783 C (2) PARAMETER I2 MUST BE LESS THAN 10 (2) PARAMETER I2 MUST BE LESS THAN 10 2784 C 2785 C SUBROUTINES AND FUNCTION SUBPROGRAMS REQUIRED<br>2786 C TEN MMUT 2786 C TEN MMUT<br>2787 C \*\*\*\*\*\*\*\*\*\*\*\*\* 2787 C \*\*\*\*\*\*\*\*\*\*\*\*\*\*\*\*\*\*\*\*\*\*\*\*\*\*\*\*\*\*\*\*\*\*\*\*\*\*\*\*\*\*\*\*\*\*\*\*\*\*\*\*\*\*\*\*\*\*\*\*\*\*\*\*\*\* 2788 2789 SUBROUTINE STEP1(AK, P1, H1, H2, R, I1, I2, J1, J2)<br>2790 C IMPLICIT REAL\*8(A-H, O-Z) IMPLICIT REAL\*8 (A-H, O-Z) 2791 DIMENSION AK(J1,J2),P1(J1,J1),H1(J2,J1)<br>2792 DIMENSION H2(J1,J2),R(J2,J2) DIMENSION H2(J1,J2),R(J2,J2) 2793 DIMENSION C1(30,30),C2(10,10) 2794 DIMENSION C4(2,2) 2795 DATA K1/30/<br>2796 C 2796 2797 C 2798 C --------- [H2] $\leftarrow$  [H1] TRANSPOSE -----------------<br>2799 CALL TEN(H1,H2, I2, I1, J2, J1, J1, J2)<br>2800 C --------- [C1] $\leftarrow$  [H1]\*[P1] ----------------------2800 C --------- (C1]<== [B11\*[P1] ---------------------- 2801 CALL MMUT(H1,P1,C1,I2,I1,I1,J2,Jl,J1,J1,K1,K1) 2803 CALL MMUT(C1, H2, C2, I2, I1, I2, K1, K1, J1, J2, J2, J2)<br>2804 C **2804** 2805 C --------- [C2]<== (C2]+(R] ---------------------- 2806 DO 200 I=1,I2 DO 200 J=1, I2 2808 C2(I, J)=C2(I, J) +R(I, J)<br>2809 200 CONTINUE 2809 200 CONTINUE 2810 C 2811 IF(I2.EQ.2) GO TO 400<br>2812 IF(I2.EQ.1) GO TO 600 2812 IF(I2.EQ.1) GO TO 600 2813 C 2814 C -------- INVERSE MATRIX  $[C2] \leftarrow [C2]$ ----------------<br>2815 400 CONTINUE 400 CONTINUE 2816  $A=C2(1,1)*C2(2,2)-C2(2,1)*C2(1,2)$ <br>2817  $A=1.0/A$  $A=1.0/A$ 2818  $C4(1,1)=C2(1,1)$ 2819  $C4(1,2)=C2(1,2)$ <br>2820  $C4(2,1)=C2(2,1)$  $C4(2,1)=C2(2,1)$ 

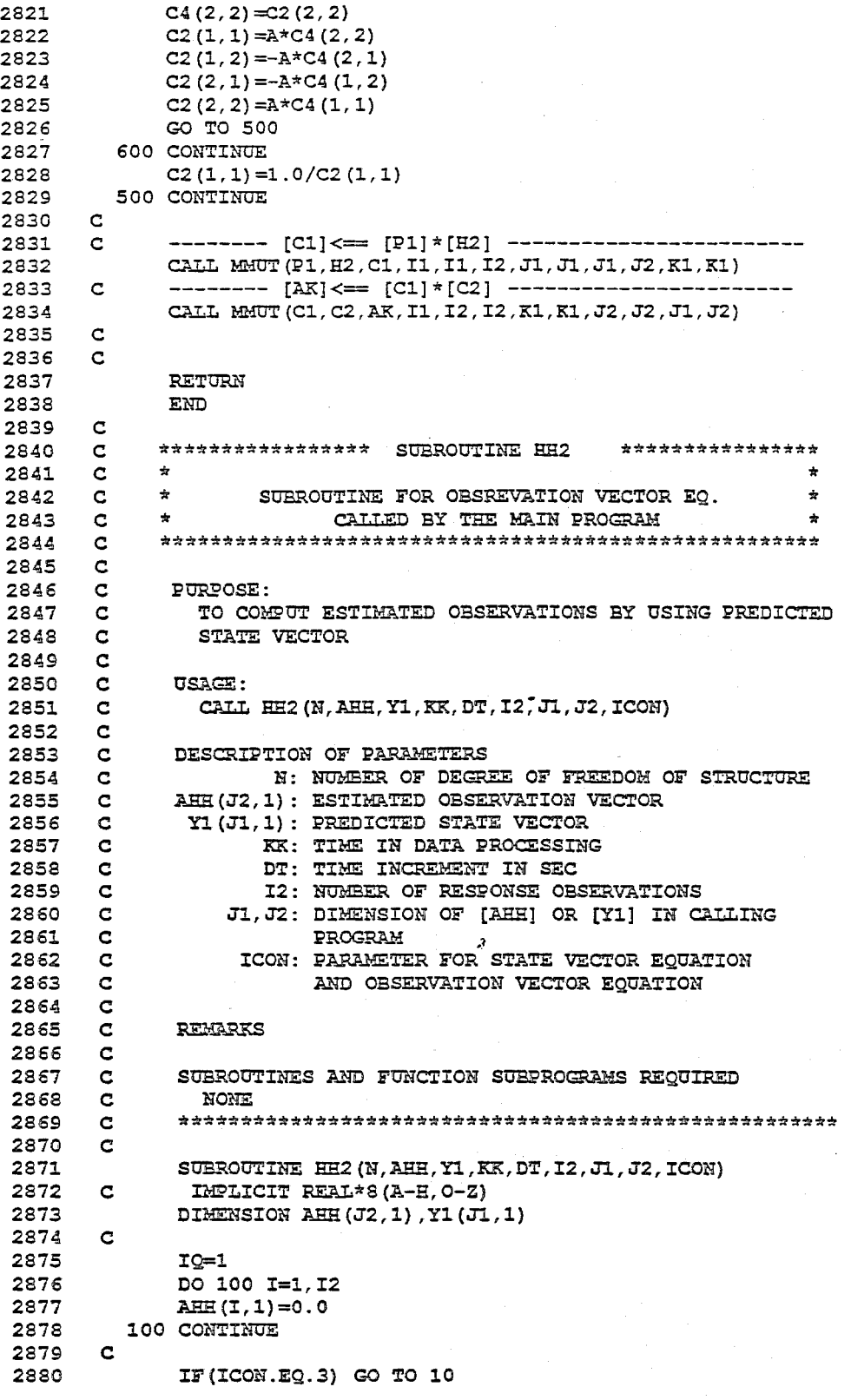

1-49

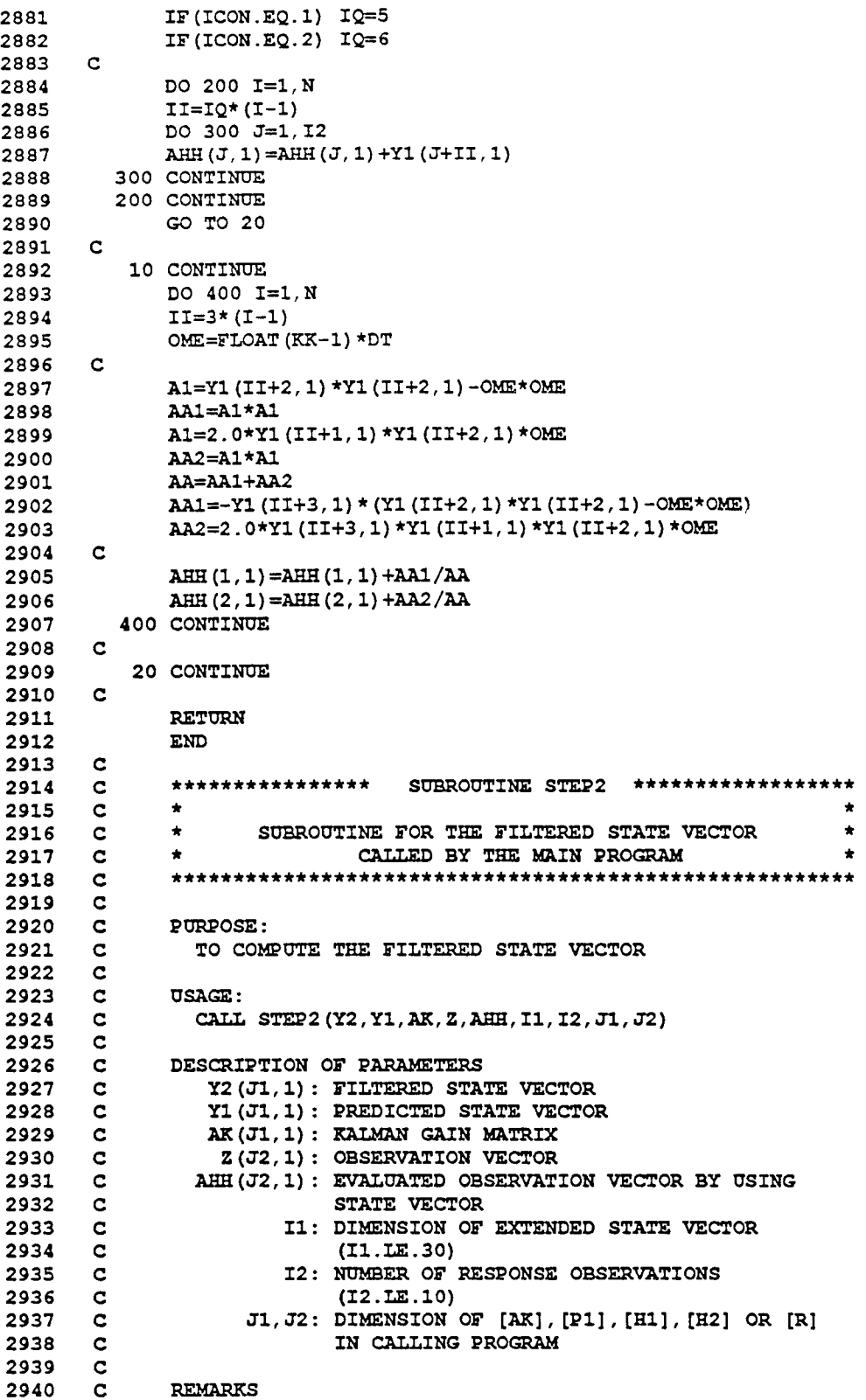

(1) PARAMETER I1 MUST BE LESS THAN 30 (2) PARAMETER I2 MUST BE LESS THAN 10 SUBROUTINES AND FUNCTION SUBPROGRAMS REQUIRED MMOT 2941 C<br>2942 C 2942 C<br>2943 C 2943 C<br>2944 C 2944 C<br>2945 C 2945 2946 C<br>2947 C 2947 2948 2949 C *2950*  2951 2952 2953 \*\*\*\*\*\*\*\*\*\*\*\*\*\*\*\*\*\*\*\*\*\*\*\*\*\*\*\*\*\*\*\*\*\*\*\*\*\*\*\*\*\*\*\*\*\*\*\*\*\*\*\*\*\*\*\*\*\*\*\*\*\*\*\*\*\* 2954 C<br>2955 C SOBROUTINE STEP2(Y2,Y1,AK,Z,AHH,I1,I2,J1,J2) IMPLICIT REAL\*8 (A-H, 0-Z) DIMENSION Y2(J1,1),Y1(J1,1),AK(J1,J2) DIMENSION Z(J2,1),AHH(J2,1) DIMENSION C3(10,1),C4(30,1),Y6(30,1) DATA K1/30/ 2955 C ------ [C3]<== [Z]-[AHH]--------------------------- 2956 DO 100 I=1, I2<br>2957 C3(I.1)=2(I.1) 2957 **C3(I,1)=Z(I,1)-AHH(I,1)**<br>2958 100 CONTINUE 100 CONTINUE<br>C 2959 C<br>2960 C 2960 C ------ (C4J<== [AK]\*[C3J -------------------------- 2961 CALL MMOT(AK,C3,C4,I1,I2,l,J1,J2,J2,1,K1,1) 2962 2963 C ------ [Y6J<== [Y11+[C4] -------------------------- 2964 DO 200 1=1,11 2965 Y6 (I, 1) =Y1 (I, 1) +C4 (I, 1) 2966 200 CONTINUE<br>2967 1000 CONTINUE 2967 1000 CONTINUE  $\overline{c}$  $\mathbf{C}$ c [Y2]<== [Y6] ------------------------------- DO 3000 I=1,I1 3000 Y2(I,1)=Y6(I,1) C RETURN END 2968 2969 *2970*  2971 2972 2973 2974 2975 2976 2977 2978 2979 *2980*  2981 2982 2983 2984 2985 2986 2987 2988 2989 *2990*  2991 2992 2993 2994 2995 2996 2997 2998 2999 3000 C C C C C C  $\mathbf{C}$  $\overline{c}$  $\mathbf{c}$  $\overline{c}$  $\mathbf{C}$ C C  $\frac{c}{c}$ \*\*\*\*\*\*\*\*\*\*\*\*\*\*\* SUBROUTINE STEP3 \*\*\*\*\*\*\*\*\*\*\*\*\*\*\*  $\mathbf{r}$ ~-j '\* \* \*\*\* \* '\* \*\*\*\*\*\*\*\*\*\*\*\*\*\*\*\*\*\*\*\*\*\*\*\*\*\*\*\*\*\*\*\*\*\*\*\*\*\*\*\*\*\*\*\*\*\*\*\*\*\*'\*\*\*\*\*\* SUBROUTINE FOR ERROR COVARIANCE MATRIX OF THE FILTERED STATE CALI.ED BY TEE MAIN PROGRAM '\* '\* PURPOSE: TO COMPUTE ERROR COVARIANCE MATRIX OF THE FILTERED STATE OSAGE: CALL STEP3(P2,AK,H1,P1,R,I1,I2,J1,J2) C DESCRIPTION OF PARAMETERS<br>C P2(J1,J1): ERROR COVARIANO C P2 (J1, J1): ERROR COVARIANCE MATRIX OF THE FILTERED STATE  $C$  AK(J1, J2): KALMAN GAIN MATRIX  $C$  AK(J1, J2): KAIMAN GAIN MATRIX<br> $C$  H1(J2, J1): LINEARIZED MATRIX C H1 (J2,Jl): LINE]...RIZED MA.TRIX OF TEE OBSERVATION EQUATION C REG.'lL'q,DING EACH PARAMETER C P1(J1, J2): ERROR COVARIANCE MATRIX OF THE PREDICTED STATE<br>C R(J2, J2): OBSERVATION NOISE COVARIANCE MATRIX R(J2,J2): OBSERVATION NOISE COVARIANCE MATRIX C I1 DIMENSION OF EXTENDED STATE VECTOR C (Il.LE.30) C I2 NUMBER OF RESPONSE OBSERVATIONS C (I2.LE.10)

3001 C Jl, J2: DIMENSION OF [P2], [AK] , [Hl] ,[Pl] AND [R] 3002 C<br>3003 C 3003 C REMARKS:<br>3004 C (1) PAR 3004 C (l) PARAMETER I1 MUST BE LESS THAN 30 3005 C (2) PARAMETER I2 MUST BE LESS THAN 10 3006 C<br>3007 C 3007 C SUBROUTINES AND FUNCTION SUBPROGaAMS REQUIRED 3008 C TEN, MMUT<br>3009 C \*\*\*\*\*\*\*\*\*\*\*\*\* 3009 C \*\*\*\*\*\*\*\*\*\*\*\*\*\*\*\*\*\*\*\*\*\*\*\*\*\*\*\*\*\*\*\*\*\*\*\*\*\*\*\*\*\*\*\*\*\*\*\*\*\*\*\*\*\*\*\*\*\*\*\*\*\*\*\*\*\* 3010 3011 SUBROUTINE STEP3(P2, AK, H1, P1, R, I1, I2, J1, J2)<br>3012 C IMPLICIT REAL\*8(A-H, 0-Z) 3012 C IMPLICIT REAL\*8 (A-H, 0-Z)<br>3013 DIMENSION P2 (J1, J1), AK (J1 3013 DIMENSION P2(J1,J1), AK(J1,J2), H1(J2,J1), P1(J1,J1)<br>3014 DIMENSION C5(30,30) 3014 DIMENSION C5(30,30)<br>3015 DIMENSION C55(30,30 3015 DIMENSION C55(30,30),CP(30,30),AK11(30,30)<br>3016 DIMENSION R(J2,J2) 3016 DIMENSION R(J2, J2)<br>3017 DATA K1/30/ DATA K1/30/ 3018 C<br>3019 C 3019 C<br>3020 C 3020 C ------- [CS]<== [AK]\*[Hl]-------------------------- CALL MMOT $(RK, HI, CS, II, I2, II, J1, J2, J2, J1, K1, K1)$ 3022 C<br>3023 C  $3023$  C -------  $[C5] \leq -[C5]$  -------------------------------<br>3024 DO 100 I=1, I1<br>3025 DO 100 J=1, I1  $3025$  DO 100 J=1, I1<br> $3026$  C5 (I.J) =-C5 (I 3026 C5 $(I, J) = -C5(I, J)$ <br>3027 100 CONTINUE 100 CONTINUE  $3028$  $3029$  C -------  $[CS] \leq m$   $[II] + [CS]$   $([II]; \text{UNIT MARK})$  ----<br>3030 DO 200 I=1.I1 3030 DO 200 I=1, I1<br>3031 C5 (I, I)=1, 0+C. 3031 C5(I,I)=1.0+C5(I,I)<br>3032 200 CONTINUE 200 CONTINUE 3033 C<br>3034 C 3034 C ------- [C55]<== [C5] TRANSPOSE --------------------<br>3035 CALL TEN(CS, C55, Il, Il, K1, K1, K1, K1)<br>3036 C 3036<br>3037 3037 C ------ [CP]<== [C5]\*[Pl] -------------------------- 3038 CALL MMOT(CS,Pl,CP,I1,Il,Il,K1,Kl,Jl,Jl,Kl,Kl) 3040 CALL MMOT(CP, C55, C5, I1, I1, I1, K1, K1, K1, K1, K1, K1)<br>3041 C ---- [AK11] <== [AK] TRANSPOSE -----------------3041 C ---- [AKl1]<== [AK] TRANSPOSE ----------------------<br>3042 CALL TEN (AK, AK11, I1, I2, J1, J2, K1, K1)<br>3043 C ----- [C55]<== [AK]\*[R] -----------------------------3043 C ----- [CS5]<== [AK]\*[R] --------------------------- 3044 CALL MMOT(AK,R,CS5,I1,I2,I2,J1,J2,J2,J2,Kl,Kl) 3045 C ------ [CP]<== [CS5]\*[AK11] ---------------------- 3046 CALL MMOT(C55,AK1l,CP,I1,I2,I1,Kl,Kl,Kl,K1,Kl,K1) 3047 C<br>3048 C 3048 C ------ [P2]<== [C5]+[CP] ------------------------- 3049 DO 500 I=1,I1 3050 DO 600 J=1, I1<br>3051 P2 (I, J) = C5 (I, 3051  $P2(I,J)=CS(I,J)+CP(I,J)$ <br>3052 600 CONTINUE 3052 600 CONTINUE<br>3053 500 CONTINUE 500 CONTINUE  $3054$ 3055 C<br>3056 **RETURN** 3057 END 3058 C 3059 C \*\*\*\*\*\*\*\*\*\*\*\*\*\*\*\*\*\* SUBROUTINE SETN \*\*\*\*\*\*\*\*\*\*\*\*\*\*\*\*\*\*\*\*\*\*<br>3060 C \* 3060 C \* \*

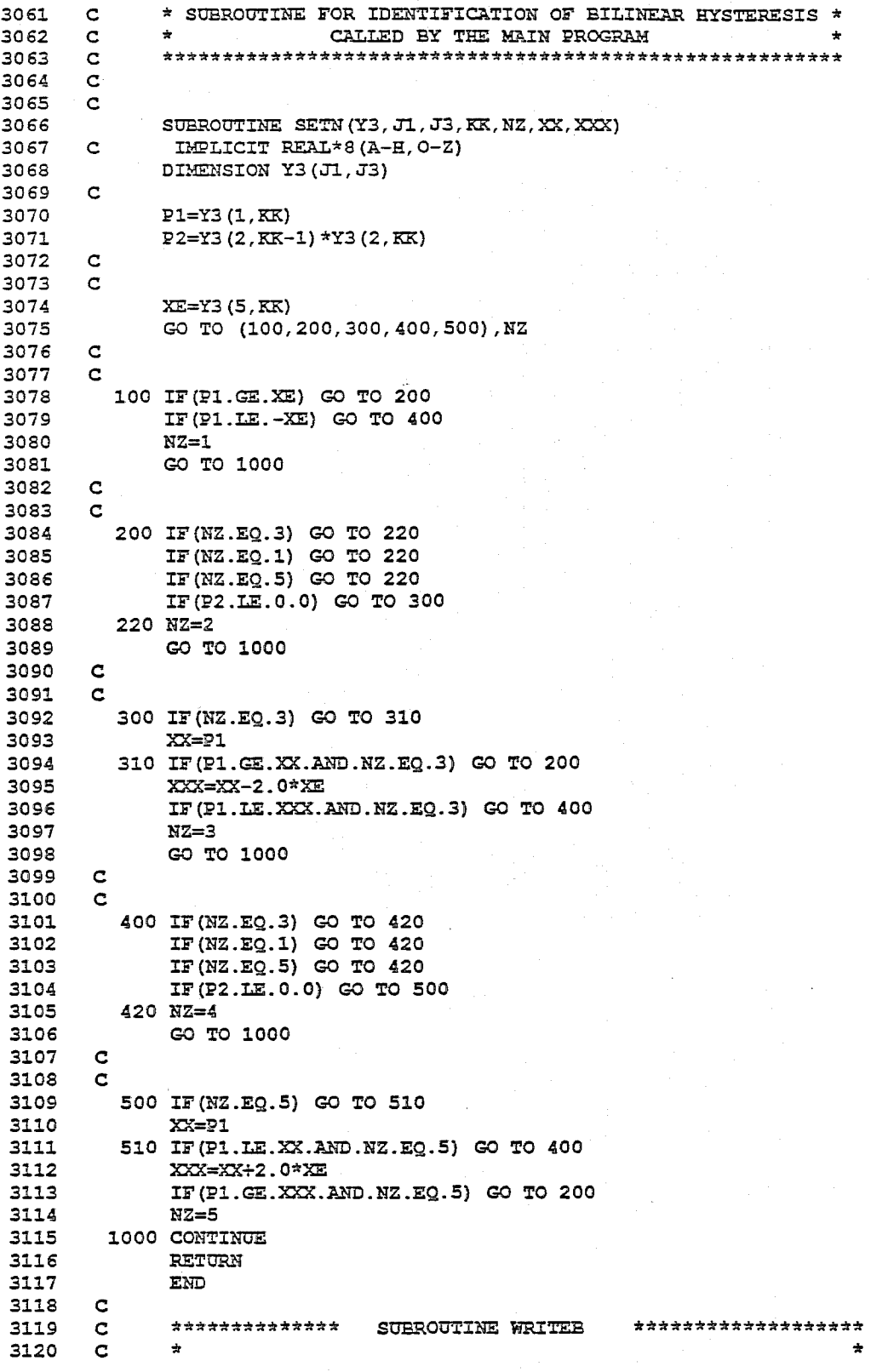

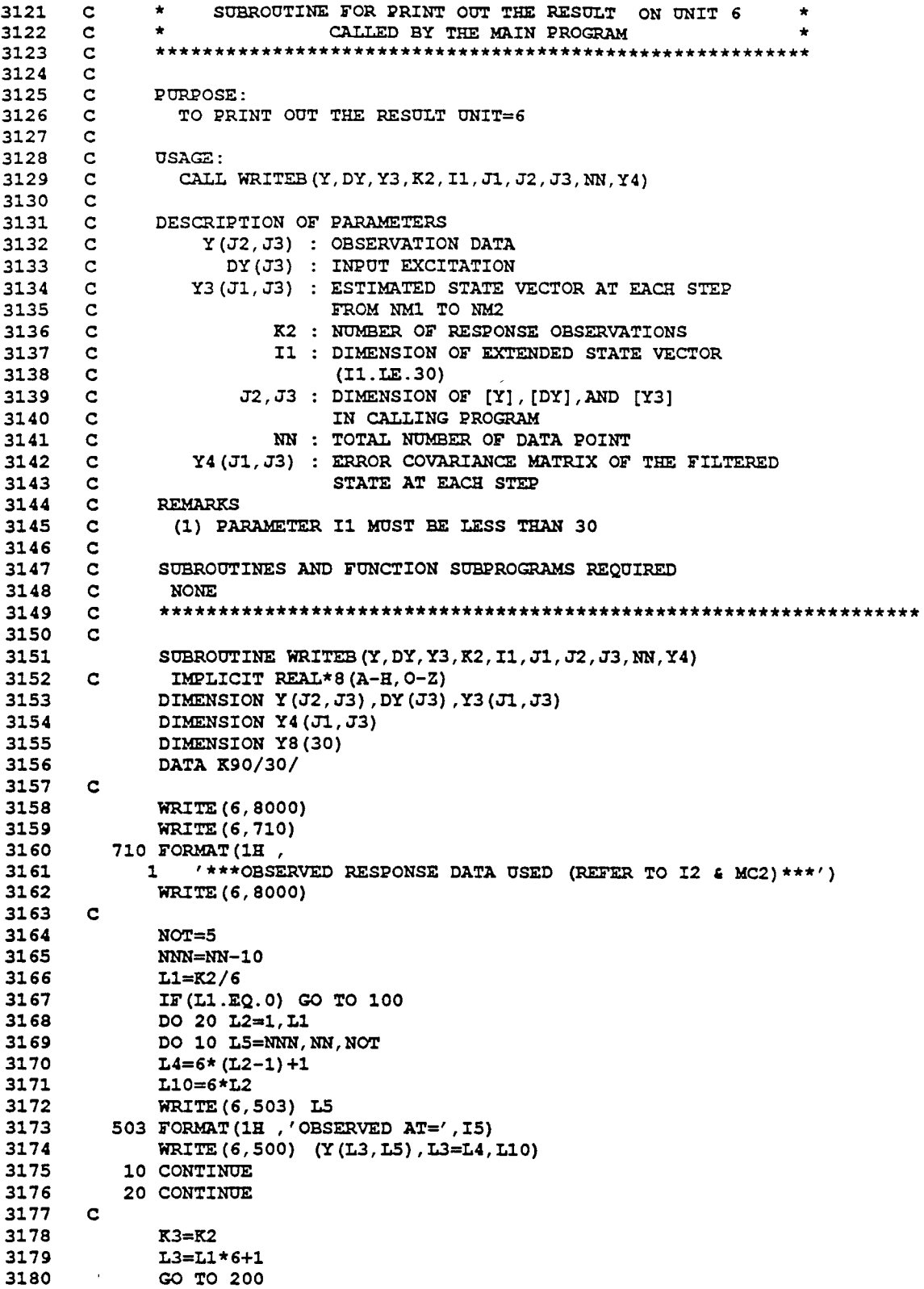

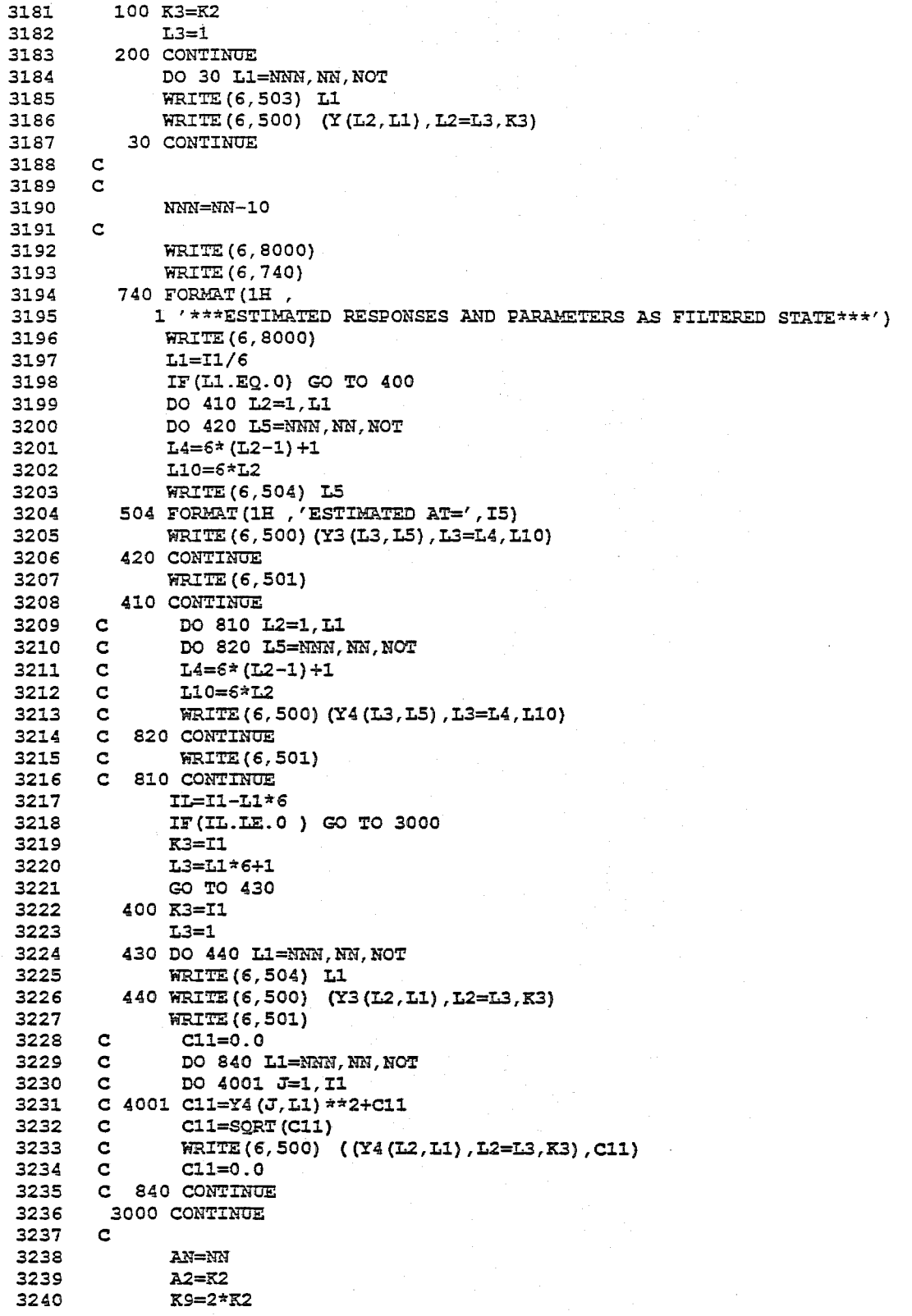

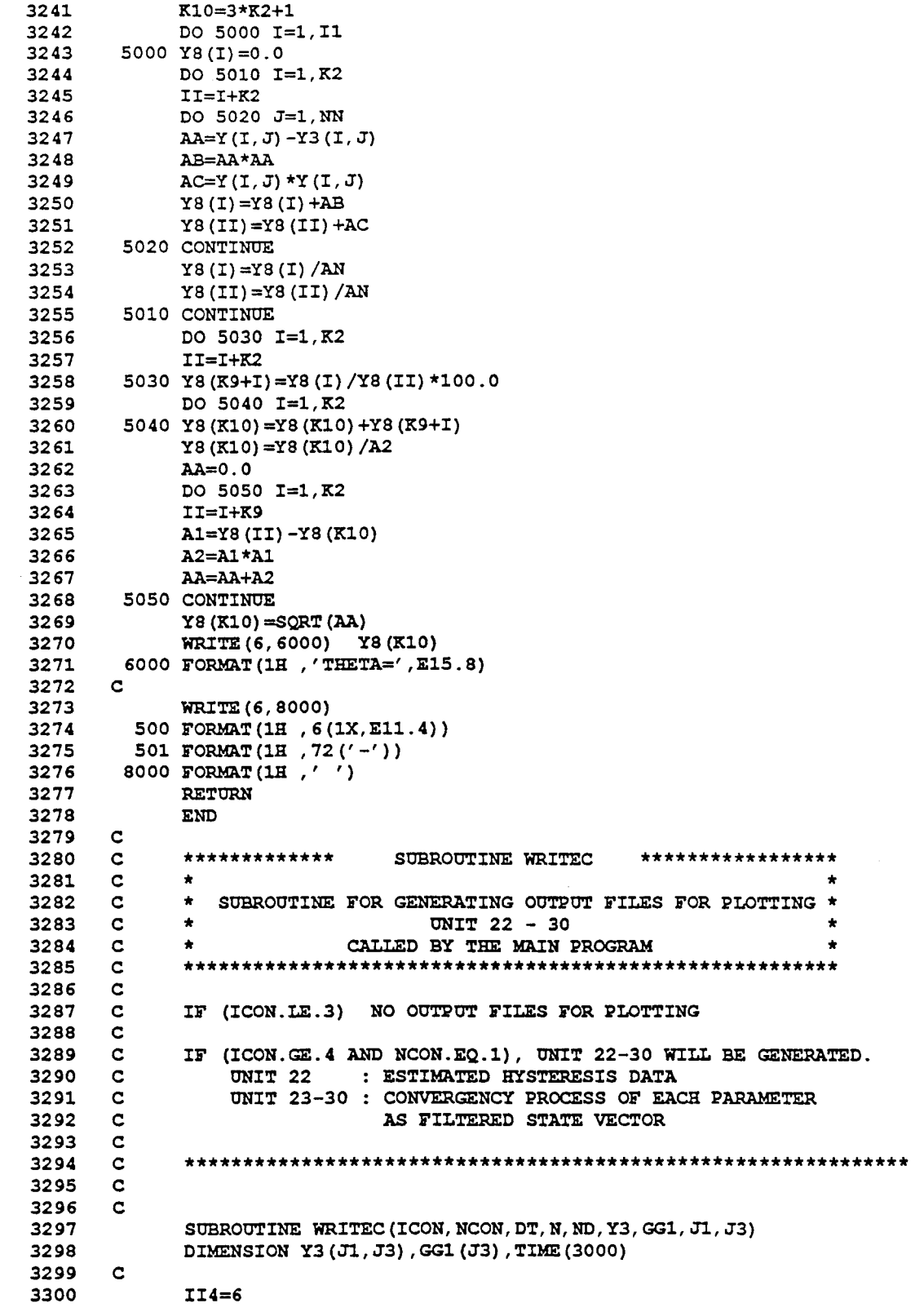

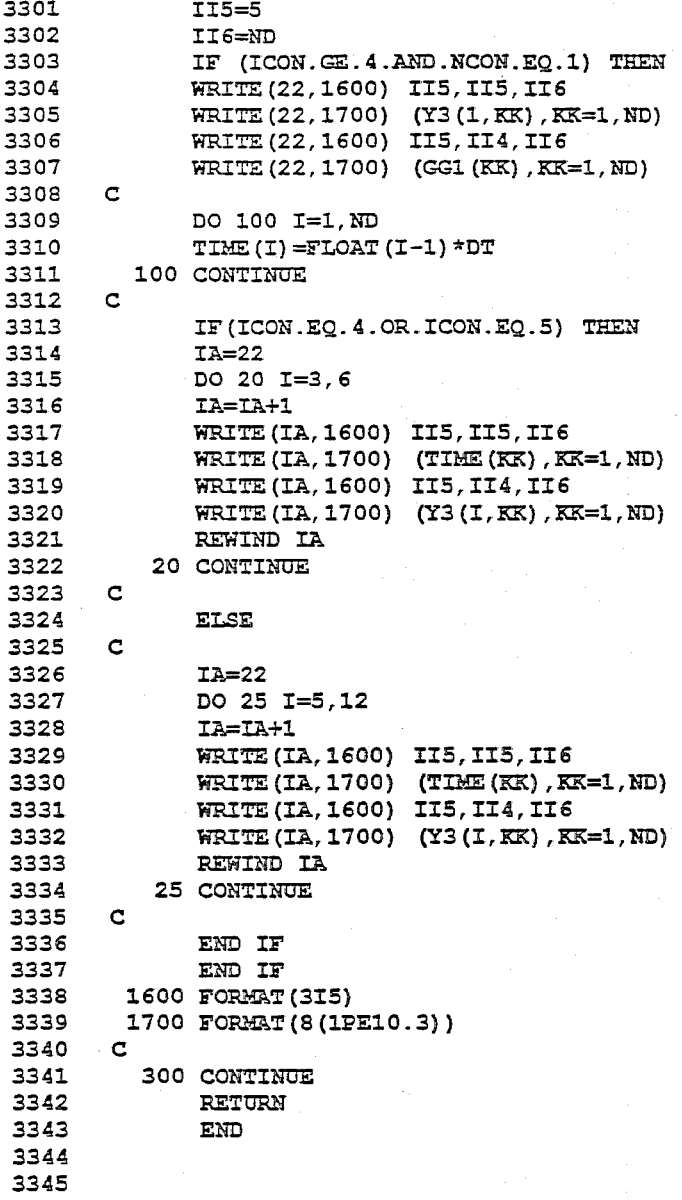

 $I-57$ 

## APPENDIX  $I-2$

# DESCRIPTION OF INPUT DATA IN UNIT 3

(free format)

#### 1. HEADING CARD

2. MASTER CONTROL CARD; ICON, NCON, ITE, PITE

ICON: ANALYSIS CASE ICON=l LINEAR (MDOF) RUNGE-KUTTA METHOD ICON=2 LINEAR (MDOF) LINEAR ACCLZRATION METHOD ICON=3 LINEAR (MDOF) FREQUENCY DOMAIN ICON=4 NONLINEAR (SDOF) NONPARAMETRIC MODEL ICON=5 : NONLINEAR (SDOF) BILINEAR HYSTRESIS ICON=6 : NONLINEAR (SDOF) BOUC-WEN'S MODEL

NCON : OUTPUT COTROL

IF (ICON.LE.3), NO OUTPUT DATA FILES EXCEPT UNIT 6 ARE GENERATED AND ANY POSITIVE INTEGER VALUE MAY BE INPUT FOR NCON.

IF(ICON.GE.4 AND NCON=l), UNIT 22-30 ARE GENERATED FOR PLOTTING. ONIT=22 : ESTIMATED HYSTERESIS UNIT=23-30 : CONVERGENCY PROCESS OF EACH PARAMETER

lTE : TOTAL NUMBER OF GLOBAL ITERATIONS (ITE.GE.l)

PITE : WEIGHT FOR EX-WGI PROCEDURE (PITE.GT.1.0)

3. CONTROL CARD; N,Il,I2,MCZ

N NUMBER OF DEGREES OF FREEDOM(OR MODES) TO BE IDENTIFIED

Il DIMENSION OF EXTENDED STATE VECTOR (Il.LE.30)

TABLE 5-1 COMPONENTS OF STATE VECTOR +--------------------------------------------------------------+ IICON 1 Il 1 COMPONENTS OF STATE VECTOR 1 1-----1------1-------------------------------------------------1 1 1 1 S\*N I Oij, dOij/dt, hj, wj, Pij 1 1 I I for each mode j=l, .. ,N I 1-----1------1-------------------------------------------------1 1 2 \ 6\*N \ Oij, dOij/dt, ddOij/dtdt, hj, wi, Pij 1 1 1 1 for \_ch mode j=l, ... , N 1 \-----\------\-------------------------------------------------\ • 3 • 3 <sup>t</sup> H. hj, wj, Pij for .ach !IIOde 1=1, .• ,,11 <sup>~</sup> 1-----1------1-------------------------------------------------\  $\vert 4 \vert 6 \vert 2$ , dZ/dt, a1, a2, a3, a4 \-----\------\-------------------------------------------------\ \ 5 \ 6 \ Z, dZ/dt, h, w, Ze, alfa \ \-----\------\-------------------------------------------------1 \ 6 \ 12 \ Z, dZ/dt, phi, e, h, w, be, qa, AO, ca, cv, en \

+--------------------------------------------------------------+

NOTE:

FOR ICON=6, (SEE SECTION 3.4)

phi = hysteretic function,

 $e = \text{dissipated hystercetic energy},$ 

- $h =$  damping ratio,  $w =$  natural frequency,
- $be = beta, ga = gamma,$

 $A0 = A0$ , ca = delta A, cv = delta nu, cn = delta eta

12 NUMBER OF RESPONSE OBSERVATIONS USED FOR FILTERING IF ICON IS 1,4,5 OR 6, 12 IS RECOMMENED AS 2. IF ICON IS 3, I2 MUST BE 2.

MC2 CONTROL PARAMETER FOR RESPONSE OBSERVATIONS USED (REQUIRED ONLY FOR ICON=2)

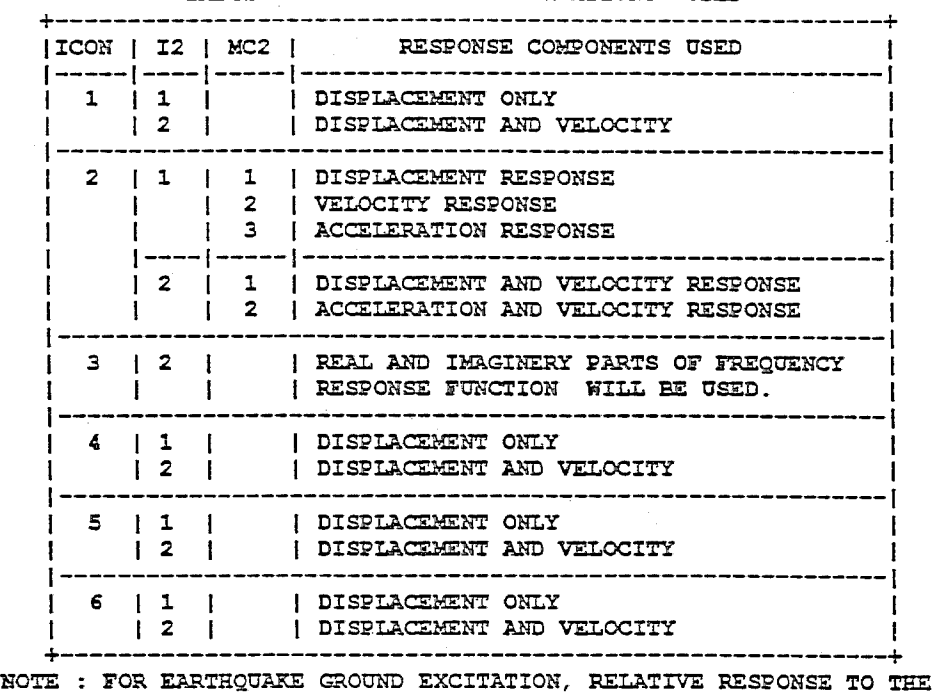

TABLE 5-II RESPONSE OBSERVATIONS\* USED

GROUND MUST BE USED.

4. OBSERVATION DATA CARD; NN, DT, NM1, NM2

NN TOTAL NmlEER OF OBSERVATION DATA POINTS OF EACH RECORD DT : TIME INCREMENT (SEC) OR FREQUENCY INCREMENT (RAD/SEC) IN DATA NM1 : STRATING DATA POINT USED FOR FILTERING NM2 ENDING DATA POINT USED FOR FILTERING

5. INITIAL GUESS FOR FILTERED STATE VECTOR; Y2  $(1,1)$ , I=1, I1

DATA MUST BE SUPPLIED FOR Y2(I,1), I=1,I1. FOR DEFINITION OF STATE VECTOR Y2(I), SEE TABLE 5-I.

6. INITIAL GUESS FOR ERROR COVARIANCE MATRIX OF THE FILTERED STATE; Pl1(I) , I=l,Il

INITIAL VALUES FOR THE ERROR COVARIANCE MATRIX OF THE FILTERED STATE VECTOR IS ASSUMED AS DIAGONAL. INITIAL VALUES OF THE DIAGON1IL MEMBERS MUST BE SUPPlED; Pll (I), I=l,Il.

7. SYSTEM NOISE COVARIANCE MATRIX; QRl (I), l=l, Il

COVARIANCE MATRIX OF SYSTEM NOISE IS ASSUMED TO BE DIAGONAL. VALUES OF THE DIAGONAL MEMBERS MUST BE SUPPLIED;  $QRI(I)$ , I=1, Il 8. SYSTEM NOISE COEFFICIENT MATRIX; G11(I), I=1, I1

COEFFICIENT MATRIX OF SYSTEM NOISE IS ASSUMED AS DIAGONAL. DATA FOR DIAGONAL MEMBERS OF SYSTEM NOISE COEFFICIENT MATRIX MUST BE PROVIDED; Gll(I), I=l,Il

9. OBSERVATION NOISE COVARIANCE MATRIX;  $QR2(I)$ , I=1, I2

 $\hat{\mathcal{L}}$ 

COVARIANCE MATRIX OF OBSERVATIONAL NOISE IS ALSO ASSUMED AS DIAGONAL. DATA FOR THE DIAGONAL MEMBERS MUST BE SUPPLIED;  $QR2 (I), I=1, I2.$ 

 $\sim$ 

### APPENDIX 1-3

# DESCRIPTION OF INPUT DATA IN UNIT 8

**\*-:!r\*\*\*\***  IF ICON =  $1, 2, 4, 5$  AND 6 \*\*\*\*\*\*

1. HEADING CARD (72A)

2. MASTER CONTROL DATA ; NRSP (I5)

NRSP : NUMBER OF RESPONSE COMPONENT RECORDS AT A CERTAIN NODE TO BE SUPPLIED IN THIS DATA FILE (NRSP. LE. 3)

3. GROUND ACCELERATION DATA

3-A. TITLE CARD (72A)

3-B. GROUND ACCELERATION DATA (8(IPE10.3)) NUMBER OF DATA POINTS (NN) AND TIME INTERVAL (DT) MOST BE SAME TO THOSE SPECIFIED IN DATA FILE UNIT 3.

4. RESPONSE OBSERVATION DATA

NRSP COMPONENTS OF RESPONSE OBSERVATIONS MUST BE PROVIDED. (FOR EARTHQUAKE GROUND EXCITATION, RELATIVE RESPONSE RECORDS TO THE GROUND MOTION MUST BE USED.)

FOR EACH COMPONENT, FOLLOWING SET OF DATA MUST BE SUPPLIED.

4-A. TITLE OF RESPONSE COMPONENT ( 72A )

4-B. RESPONSE COMPONENT INDICATOR (IS)

- = 1, FOR DISPLACEMANT
	- 2, FOR VELOCITY
	- 3. FOR ACCELERATION

4-C. OBSERVED RESPONSE DATA ( 8(1PE10.3) ) NUMBER OF DATA POINTS (NN) AND TIME INTERVAL (DT) MOST BE SAME TO THOSE SPECIFIED IN DATA FILE UNIT 3.

- \*\*\*\*\*\* IF ICON = 3 \*\*\*\*\*\*
- 1. HEADING CARD ( 72A
- 2. MASTER CONTROL CARD; NRSP ( IS )  $NRSP = 2$  (REAL & IMAGINERY PARTS OF FREQUENCY RESPONSE FUNCTION)
- 3. REAL PARTS OF FREQUENCY RESPONSE FUNCTION
	- 3-A. TITLE CARD (72A)
	- 3-B RESPONSE COMPONENT INDICATOR (IS)  $= 1$  (REAL PARTS)
	- 3-C. REAL PARTS OF FREQUENCY RESPONSE DATA ( 8 (1PE10.3) ) NUMBER OF DATA POINTS (NN) AND FREQ. INTERVAL (DW) MUST BE SAME TO THOSE SPECIFIED IN DATA FILE UNIT 3.
- 4. IMAGINERY PARTS OF FREQUENCY RESPONSE FUNCTION
	- 4-A. TITLE CARD (72A)
	- 4-B RESPONSE COMPONENT INDICATOR ( IS ) = 2 (IMAGINERY PARTS)
	- 4-C. IMAGINERY PARTS OF FREQUENCY RESPONSE DATA ( 8(lPE10.3) ) NUMBER OF DATA POINTS (NN) AND FREQ. INTERVAL (DW) MUST BE SAME TO THOSE SPECIFIED IN DATA FILE ONIT 3.

### APPENDIX IT

#### INPUT/OUTPUT DATA FILES FOR PROGRAM EXKAL2

 $II - 1$  General Control Input Data File (Unit = 3)

II-l-l Linear MDOF Structure: ICON=l

(a) Step I : For First Mode Only (line no.)

> 1 SYS-ID FOR 2-DOF, FOR 1ST MODE, ICON=1; W/ 1% NOISE IN VARIANCE 2 1 1 5 2.0 3 1 5 2 1 4 1000 0.015 1 1000 4 1000 0.015 1 1000<br>5 0.0 0.0 0.5 5.0 0.5<br>6 1.0 1.0 1.0 1.0 1.0<br>7 0.0 0.0 0.0 0.0 0.0 6 1.0 1.0 1.0 1.0 1.0 7 0.0 0.0 0.0 0.0 0.0 8 1.0 1.0 1.0 1.0 1.0 5.0

```
(b) Step IT : For Second Mode Only 
      (line no.)
```
1 SYS-ID FOR 2-DOF, FOR 2ND MODE, ICON=1; *WI* 1% NOISE IN VARIANCE 2 1 1 5 2.0 3 2 10 2 1 4 1000 0.015 1 1000 5 0.0 0.0 0.0745 6.302 0.959 6 0.0 0.0 0.5 15.0 0.5 7 1.0 1.0 0.0 0.0 0.0 8 1.0 1.0 1.0 1.0 1.0 9 0.0 0.0 0.0 0.0 0.0 10 0.0 0.0 0.0 0.0 0.0 11 1.0 1.0 1.0 1.0 1.0 12 1.0 1.0 1.0 1.0 1.0  $1,0$  5.0

# (c) Step III: For First and Second Modes (line no.)

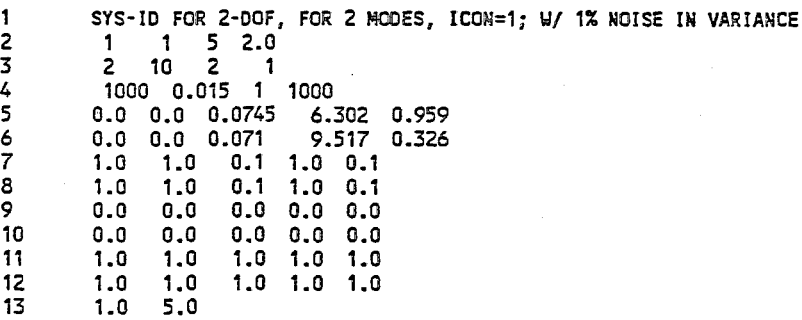

- II-1-2 Linear MDOF Structure: ICON=2
	- (a) Step I : For First Mode Only (line no.) 1 SYS·ID FOR 2-DOF, FOR 1ST MODES, ICON=2; *WI* 1 % NOISE IN VARIANCE 2 2 1 5 100.0 3 1 6 1 3 4 1000 0.015 1 1000 5 0.0 0.0 0.0 0.5 5.0 0.5 6 1.0 1.0 5.0 1.0 4.0 1.0  $\begin{array}{ccccccccc}\n6 & & 1.0 & 1.0 & 5.0 & 1.0 & 4.0 & 1.0 \\
	7 & & 0.0 & 0.0 & 0.0 & 0.0 & 0.0 & 0.0 & 0.0 \\
	8 & & 1.0 & 1.0 & 1.0 & 1.0 & 1.0 & 1.0 & 1.0\n\end{array}$ 8 1.0 1.0 1.0 1.0 1.0 1.0 9 50.0
	- (b) Step II : For Second Mode Only (line no.)

1 SYS-ID FOR 2-DOF, FOR 2ND MODE , ICON=2; *WI* 1 X NOISE IN VARIANCE 2 2 1 5 100.0<br>3 2 12 1 3  $\begin{array}{ccccc} 3 & & 2 & 12 & 1 & 3 \\ 4 & & 1000 & 0.015 & 1 & 1000 \end{array}$  $\begin{array}{ccccc} 4 & & 1000 & 0.015 \\ 5 & & 0.0 & 0.0 & 0.0 \end{array}$ 5 0.0 0.0 0.0 0.175 6.615 1.121 6 0.0 0.0 0.0 0.5 15.0 0.5 7 1.0 1.0 5.0 0.0 0.0<br>8 1.0 1.0 5.0 1.0 4.0 8 1.0 1.0 5.0 1.0 4.0 1.0 9 0.0 0.0 0.0 0.0 0.0 0.0 10 0.0 0.0 0.0 0.0 0.0 0.0 11 1.0 1.0 1.0 1.0 1.0 1.0 12 1.0 1.0 1.0 1.0 1.0 1.0 13 50.0

(c) Step III : For First and Second Modes (line no.)

> 1 SYS-ID FOR 2-DOF, FOR 2 MODES, ICON=2; *WI* 1 X NOISE IN VARIANCE 2 2 1 10 100.0  $\frac{3}{4}$  2 12 1 3<br>4 1000 0.015 1 1000  $\begin{array}{ccccc} 4 & & 1000 & 0.015 \\ 5 & & 0.0 & 0.0 & 0.0 \end{array}$ 5 0.0 0.0 0.0 0.175 6.615 1.121 6 0.0 0.0 0.0 0.021 9.562 0.078 7 1.0 1.0 5.0 0.1 1.0 0.2 8 1.0 1.0 5.0 0.1 1.0<br>9 0.0 0.0 0.0 0.0 0.0 9 0.0 0.0 0.0 0.0 0.0 0.0 10 0.0 0.0 0.0 0.0 0.0 0.0 l' '.0 1.0 1.0 1.0 1.0 1.0 12 1.0 1.0 1.0 1.0 1.0 1.0 13 50.0
#### II-1-3 Linear MDOF Structure: ICON=3

(a) Step I : For First Mode Only (line no.)

> 1 10 FOR 2-0,ICON=3;for 1st mode only, H(w) from Displ, W/ 1% NOISE IN VARIANCE<br>2 3 1 10 10.0<br>3 1 3 2 1 1 10 FOR 2-D, ICON=3; for<br>2 3 1 10 10.0<br>3 1 3 2 1<br>4 350 0.1023 11 70  $\begin{array}{cccc} 4 & 350 & 0.1023 & 1 \\ 5 & 0.5 & 10.0 & 0.5 \\ 6 & 0.1 & 4.0 & 1.0 \\ 7 & 0.0 & 0.0 & 0.0 \end{array}$  $0.1$  4.0 1.0<br>0.0 0.0 0.0 7 0.0 0.0 0.0  $8 1.0$ <br>9 0.1  $0.1$

(b) Step II : For Second Mode Only

(line no.)

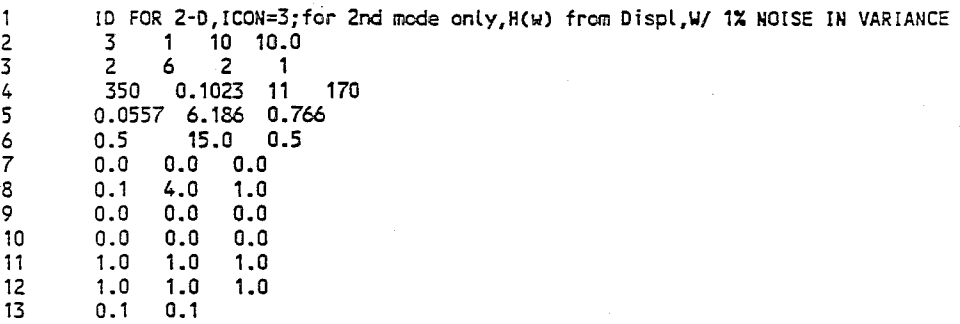

(c) Step III : For First and Second Modes (line no.)

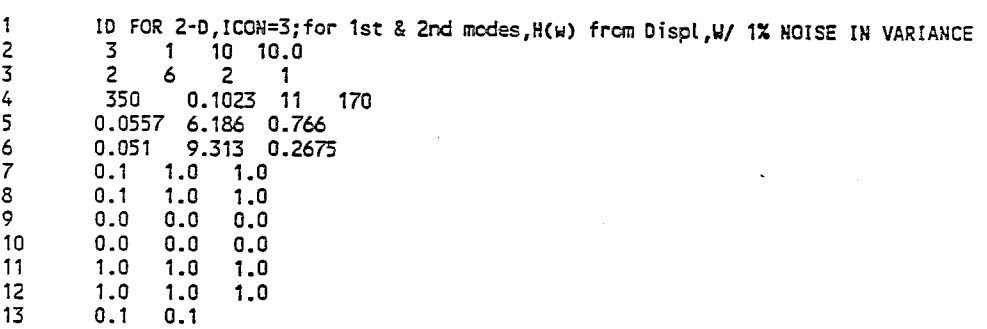

II-1-4 Nonlinear SDOF Structure with Bilinear Hysteresis: ICON=5

(a) Step I : For Linear Parameters Only (line no.)

> 1 SYS-ID FOR 1-D BILIN. ICON=5, FOR LIN PARA. ONLY; W/ NO NOISE<br>2 5 1 5 2.0 2 5 1 5 2.0 3 1 6 2 1  $\frac{1}{4}$  1000 0.015 1 150<br>5 0.0 0.0 0.5 5.0 100.0 5 0.0 0.0 0.5 5.0 100.0 1.0 6 1.0 1.0 1.0 1.0 1.0 1.0 0.0 0.0 0.0 0.0 0.0<br>1.0 1.0 1.0 1.0 1.0 8 1.0 1.0 1.0 1.0 1.0 1.0 9 1.0 1.0

(b) Step II : For Nonlinear Parameters Only (line no.)

> 1 SYS-IO FOR 1-0 BIlIN. I CON=5 , FOR NONlIN PARA.; U/ NO NOISE 2 5 1 5 2.0 3 1 6 2 1 4 1000 0.015 1 1000 5 0.0 0.0 0.098 3.16 1.0 0.5 6 1.0 1.0 0.0 0.0 1.0 1.0 7 0.0 0.0 0.0 0.0 0.0 0.0 8 1.0 1.0 1.0 1.0 1.0 1.0 9 1.0 1.0

(c) Step III : For Linear and Nonlinear Parameters (line no.)

> 1 SYS-IO FOR 1-0 BIlIN. I CON=5 , FOR lIN & NONlIN PARA.; *ufO* NOISE 2 5 1 5 10.0 3 1 6 2 1 4 1000 0.015 1 1000 5 0.0 0.0 0.098 3.16 3.040.10 6 1.0 1.0 0.1 1.0 1.0 0.1 7 0.0 0.0 0.0 0.0 0.0 0.0 8 1.0 1.0 1.0 1.0 1.0 1.0 9 1.0 1.0

# II-1-5 Nonlinear SDOF Structure with Bouc-Wen's Hysteresis: ICON=6

(a) Step I: For Linear Parameters Only (line no.)

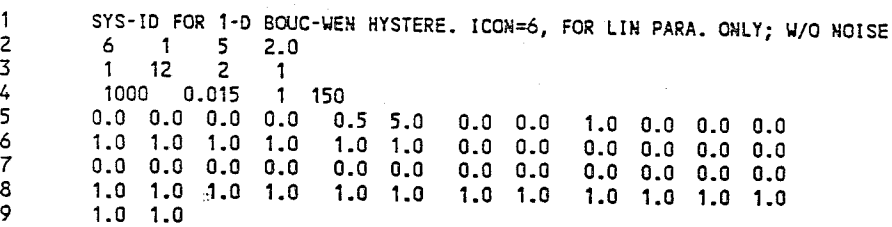

## (b) Step II : For Nonlinear Parameters Only

(line no.)

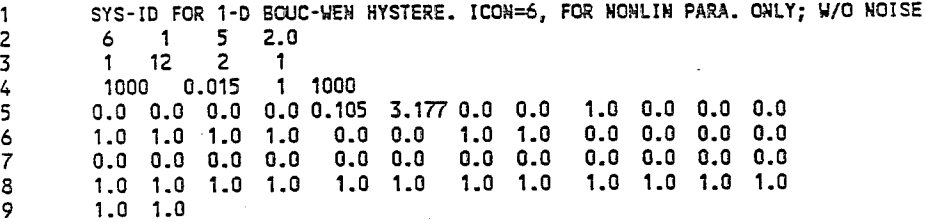

(c) Step III : For Linear and Nonlinear Parameters (line no.)

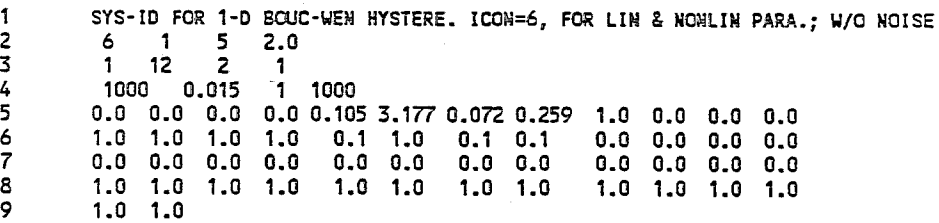

# $II - 2$  Excitation and Response Observation Data Files (Unit = 8)

II-2-1 Linear MDOF Structure: ICON=l and 2

(line no.)

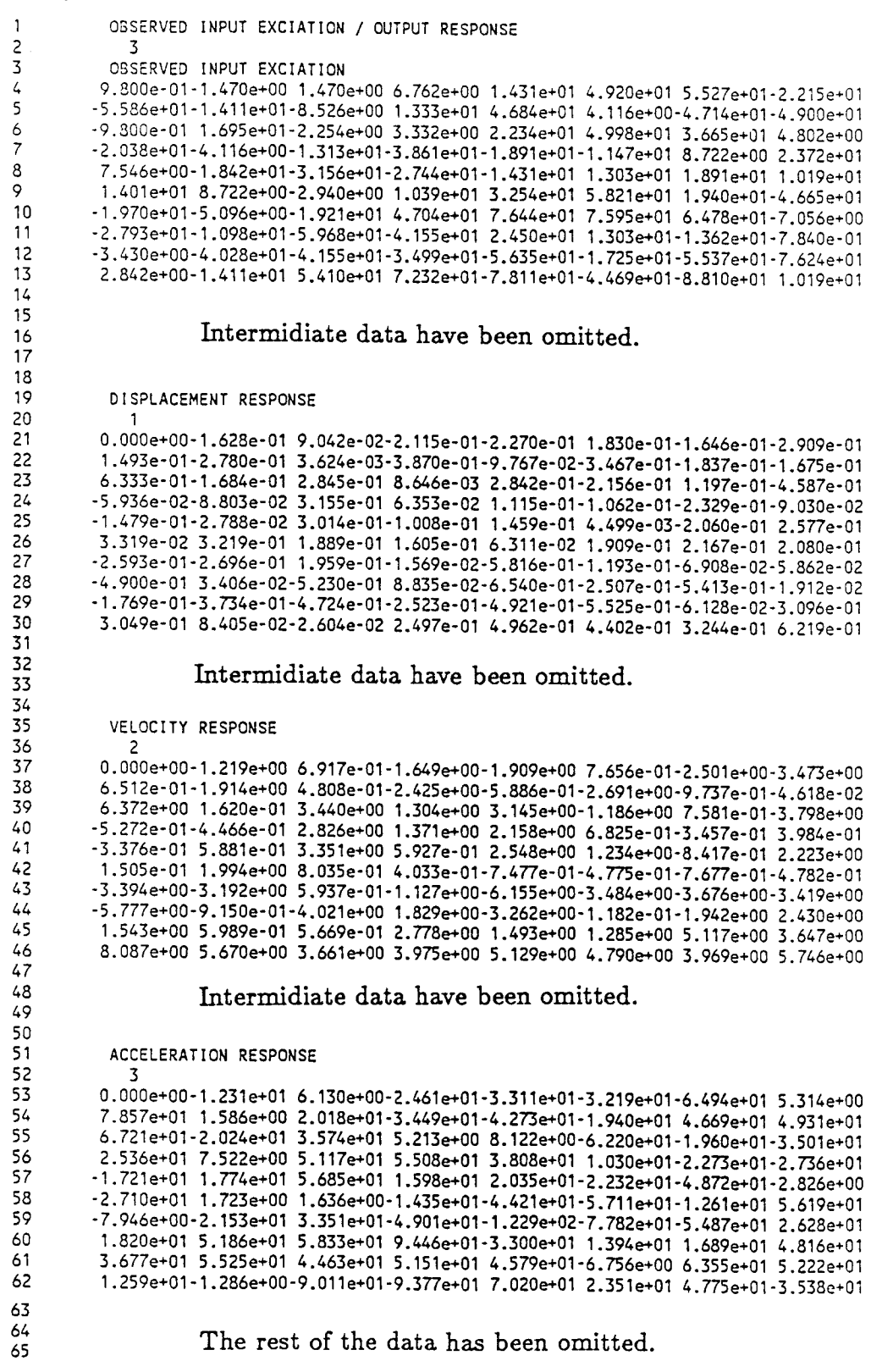

# II-2-2 Linear MDOF Structure : ICON=3

(line no.)

 $\mathbf{1}$  $\mathbf{1}$ 1  $\mathbf{1}$  $\mathbf{1}$ 

> $\overline{1}$  $\overline{1}$

 $\epsilon_{\rm{g}}$ 

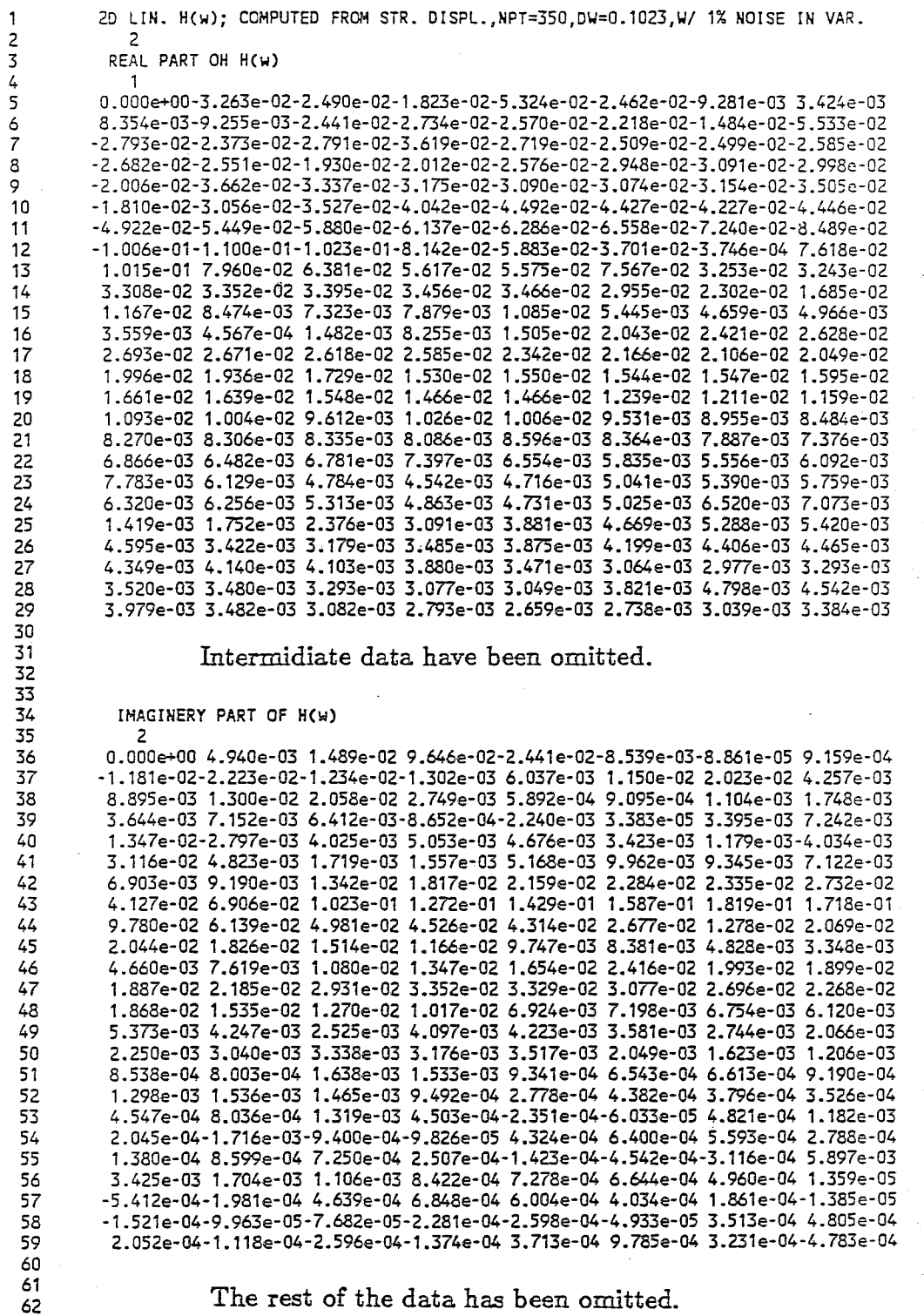

The rest of the data has been omitted.

 $\frac{1}{2}$ 

# II-2-3 Nonlinear SDOF Structure with Bilinear Hysteresis : ICON=5

(line no.)

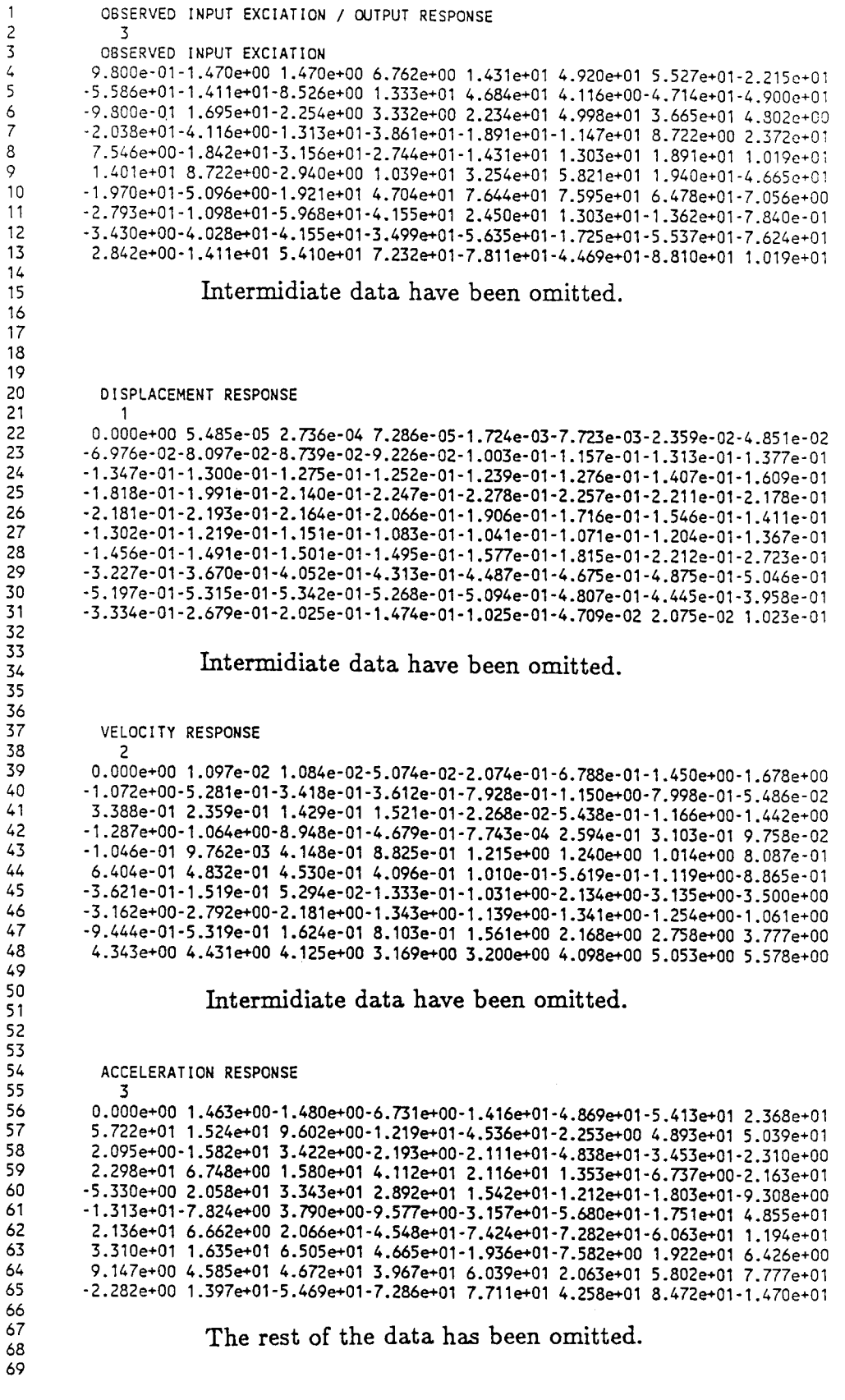

# II-2-4 Nonlinear SDOF Structure with Bouc-Wen's Hysteresis: ICON=6

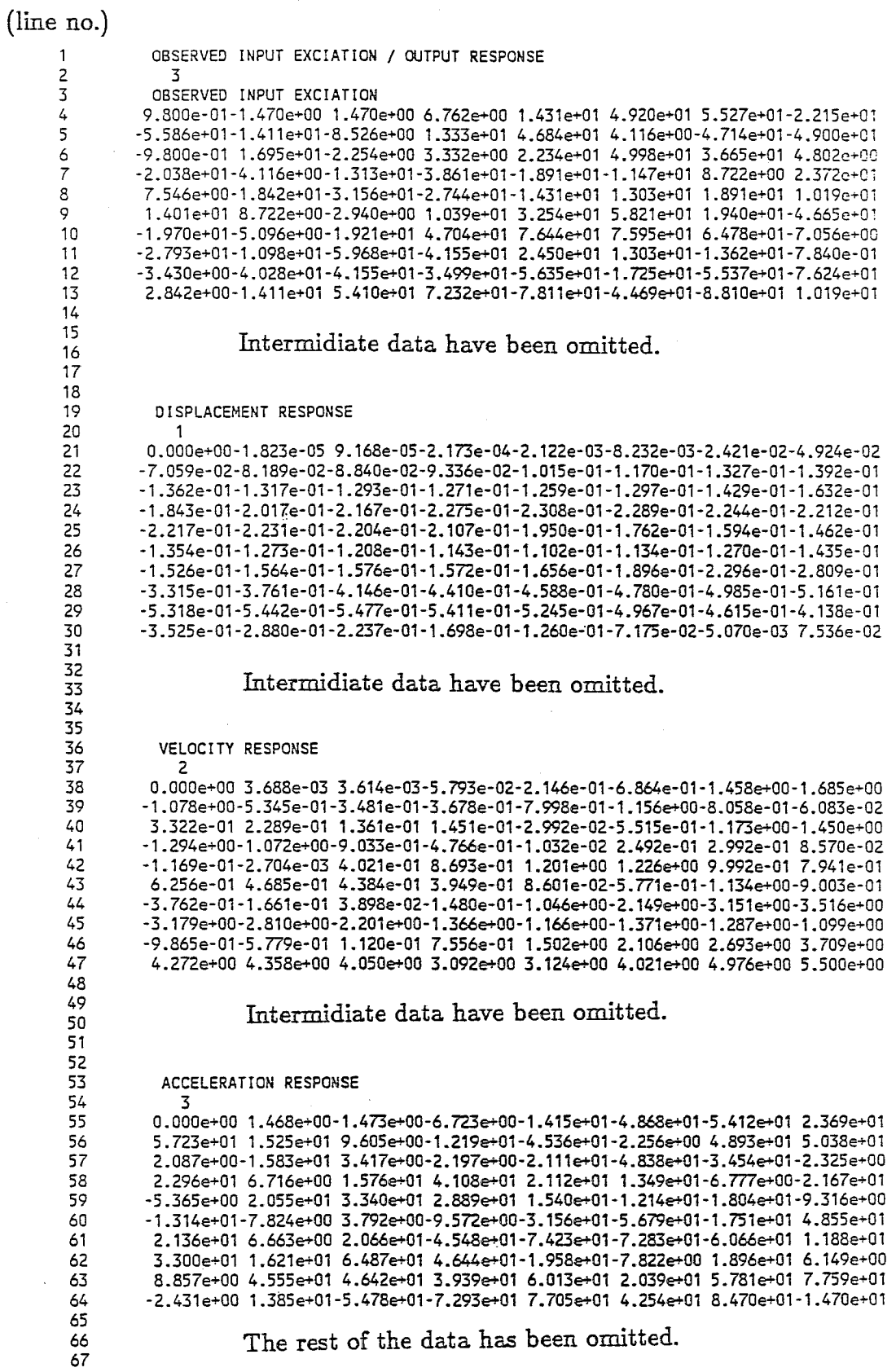

#### $II - 3$  Output Files for Estimated Parameters (Unit = 6)

II-3-1 Linear MDOF Structure: ICON =1 (Step II in Table 4-1) (line no.)

60

 $\sim$   $\omega$ 

SYS-ID FOR 2-DOF, FOR 2ND MODE, ICON=1; W/ 1% NOISE IN VARIANCE ANALYSIS CASE: ICON====>  $\mathbf{1}$ OUTPUT CONTROL : NCON====>  $\overline{1}$ NO. OF GLOBAL ITERATIONS : ITE ====> 5 ~EIGHT FOR GLOBAL ITERATION : PITE===> 0.2000e+01 10 11 NO. OF DOF OF SYSTEM : N===> 2 12 DIMENSION OF STATE VECTOR: 11===> 10 13 14 15 NO. OF RESPONSE OBSERVATIONS USED : 12===> 2 16 17 DATA OF OBSERVED RECORDS TO BE USED :<br>NN= 1000 DT= 0.0150 NM1= 18 DT= 0.0150 NM1= 1 NM2= 1000 19 20 INITIAL GUESS OF STATE VECTOR : Y2===> 0.000e+00 0.000e+00 0.745e-01 0.630e+01 0.959e+00 0.000e+00 21 0.000e+00 0.500e+00 0.150e+02 0.500e+00 22 23 24 INITIAL VALUE OF ERROR COVARIANCE MATRIX (DIAGONAL) : P11===> 25 0.100e+01 0.100e+01 0.000e+00 0.000e+00 0.000e+00 0.100e+01 0.100e+01 0.100e+01 26 27 COVARIANCE MATRIX OF SYSTEM NOISE (DIAGONAL) : QR1===> 28 29  $0.000$ e+00  $0.000$ e+00  $0.000$ e+00  $0.000$ e+00  $0.000$ e+00  $0.000$ e+00  $0.000$ e+00  $0.000$ e+00  $0.000$ e+00  $0.000$ e+00  $0.000$ e+00  $0.000$ e+00  $0.000$ e+00  $0.000$ e+00  $0.000$ e+00  $0.000$ e+00  $0.000$ e+00  $0.000$ e+00  $0.00$ 30  $0.000e+00$   $0.000e+00$ 31 32 COEFFICIENT MATRIX OF SYSTEM NOISE: G11===> 33  $0.100e+01$   $0.100e+01$   $0.100e+01$   $0.100e+01$   $0.100e+01$   $0.100e+01$ 34 0.100e+01 0.100e+01 35 36 COVARIANCE MATRIX OF OBSERVATION NOISE(DIAGONAL) QR2===> 37 0.100e+01 0.500e+01 38 39 0.00000e+00 0.00000e+00 0.74500e-01 0.63020e+01 0.95900e+00 0.00000e+00 40 0.00000e+00 0.50000e+00 0.15000e+02 O.SOOOOe+OO 41 0.10000e+01 0.10000e+01 0.00000e+00 0.00000e+00 0.00000e+00 0.10000e+01 42 0.10000e+01 0.10000e+01 0.10000e+01 0.10000e+01 43 44 **\*\*\*\*\*** NUMBER OF ITERATIONS= **1\*\*\*\*\*\*\*\*\*\*\*\***  45 46 INITIAL GUESS OF THE STATE VECTOR = 47 0.00000 0.00000<br>0.00000 0.50000 6.30200 0.95900 0.00000 48 15.00000 0.50000 49 50 ND3= ND5= 1000 51 52 \*\*\*OBSERVED RESPONSE DATA USED (REFER TO 12 & MC2)\*\*\* 53 OBSERVED AT= 990 54 55 -0.7348e+00 -0.4453e+01 OBSERVED AT= 995 56 -0.8556e+00 -0.1075e+00 57 58 OBSERVED AT= 1000 59 -0.8594e+00 0.2417e+01

### (Appendix II-3-1 Continued)

\*\*\*ESTIMATED RESPONSES AND PARAMETERS AS FILTERED STATE\*\*\* 61 62 ESTIMATED AT= 990 63  $-0.9843e+00$   $-0.5515e+01$  0.7450e-01 0.6302e+01 0.9590e+00  $-0.9621e-01$ 64 ESTIMATED AT= 995 65  $-0.1146e+01 - 0.1017e+00$  0.7450e-01 0.6302e+01 0.9590e+00 -0.2912e-01 66 ESTIMATED AT= 1000 67  $-0.1031e+01$   $0.3518e+01$   $0.7450e-01$   $0.6302e+01$   $0.9590e+00$   $0.4832e-01$ 68 69 70 ESTIMATED AT= 990 0.2814e+00 0.6699e-01 0.9545e+01 0.3109e+00  $71$  $\frac{72}{73}$ ESTIMATED AT= 995  $0.1090e+01$   $0.6699e-01$   $0.9545e+01$   $0.3109e+00$ ESTIMATED AT= 1000 74  $0.1004e+01$  0.6692e-01 0.9546e+01 0.3106e+00  $\overline{75}$ . . . . **. . . . . . . . . . . . .** 76 THETA= 0.38190711e+00  $77$ 78 79 \*\*\*\*\* NUMBER OF ITERATIONS= 2\*\*\*\*\*\*\*\*\*\*\*\*\* 80 81 82 INITIAL GUESS OF THE STATE VECTOR = 83  $0.00000$ 0.00000 0.07450 6.30200 0.95900 0.00000 9.54597 84 0.00000 0.06692 0.31061 85 86  $\mathbf{1}$ ND5= 1000  $ND =$ 87 88 \*\*\*OBSERVED RESPONSE DATA USED (REFER TO I2 & MC2) \*\*\* 89 90 OBSERVED AT= 990 91  $-0.7348e+00 -0.4453e+01$ 92 OBSERVED AT= 995 93  $-0.8556e+00 -0.1075e+00$ 94<br>95 OBSERVED AT= 1000  $-0.8594e+00$  0.2417e+01  $\frac{96}{97}$ \*\*\*ESTIMATED RESPONSES AND PARAMETERS AS FILTERED STATE\*\*\* 98 99 ESTIMATED AT= 990  $-0.9930e+00 - 0.5665e+01 - 0.7450e-01 - 0.6302e+01 - 0.9590e+00 - 0.1090e+00$ 100 101 ESTIMATED AT= 995 102  $-0.1162e+01 - 0.1351e+00 - 0.7450e-01 - 0.6302e+01 - 0.9590e+00 - 0.4787e-01$ 103 ESTIMATED AT= 1000 104  $-0.1045e+01$  0.3611e+01 0.7450e-01 0.6302e+01 0.9590e+00 0.3360e-01 105 106 ESTIMATED AT= 990 107 0.1412e+00 0.6877e-01 0.9530e+01 0.3186e+00 108 ESTIMATED AT= 995 0.1076e+01 0.6877e-01 0.9530e+01 0.3186e+00 109 ESTIMATED AT= 1000 110 111  $0.1120e+01$   $0.6873e-01$   $0.9530e+01$   $0.3185e+00$ 112 THETA= 0.24070369e+00 113 114 115 116 The rest of the data has been omitted.

117 118

II-3-2 Linear MDOF Structure :  $ICON = 2$  (Step II in Table 4-II) (line no.)

SYS-ID FOR 2-DOF, FOR 2ND MODE, ICON=2; *WI* 1 % NOISE IN VARIANCE ANALYSIS CASE: ICON====> 2 OUTPUT CONTROL : NCON====>  $\mathbf{1}$ NO. OF GLOBAL ITERATIONS : ITE ====> 5 WEIGHT FOR GLOBAL ITERATION: PITE===> 0.1000e+03 NO. OF DOF OF SYSTEM : N===> 2 13 DIMENSION OF STATE VECTOR : I1===> 12 14 15 NO. OF RESPONSE OBSERVATIONS USED : 12===>  $\mathbf{1}$ 16 17 CONTROL PARAMETER FOR RESPONSE OBSERVATIONS USED : MC2 ====> 3 18 19 DATA OF OBSERVED RECORDS TO BE USED :<br>NN= 1000 DT= 0.0150 NM1= 20  $DT = 0.0150$  NM1= 1 NM2= 1000 21 22 INITIAL GUESS OF STATE VECTOR: Y2===> 23 O.OOOe+OO 0.000e+00 0.000e+00 0.175e+00 0.661e+01 0.112e+01 24  $0.000e{+00}$   $0.000e{+00}$   $0.000e{+00}$   $0.500e{+00}$   $0.150e{+02}$ 25 26 INITIAL VALUE OF ERROR COVARIANCE MATRIX (DIAGONAL) : Pll===> 27 O.100e+01 0.100e+01 0.500e+01 0.000e+00 0.000e+00 O.OOOe+OO 28  $0.100e+01$  0.100 $e+01$  0.500 $e+01$ 29 30 COVARIANCE MATRIX OF SYSTEM NOISE (DIAGONAL) : QR1===> 31 0.000e+00 0.000e+00 0.000e+00 0.000e+00 0.000e+00 O.OOOe+OO 32  $0.000$ e+ $00$ 33 34 COEFFICIENT MATRIX OF SYSTEM NOISE: G11===> 35 0.100e+01 0.100e+01 0.100e+01 0.100e+01 0.100e+01 O.100e+01 0.100e+Ol 0.100e+01 0.100e+01 0.100e+01 0.100e+01 0.100e+Ol 36 37 38 COVARIANCE MATRIX OF OBSERVATION NOISE(DIAGONAL) : QR2===> 39 o .500e+02 40 41 O.OOOOOe+OO 0.00000e+00 0.00000e+00 0.17500e+00 0.66150e+01 0.11210e+01 42 0.00000e+00 O.OOOOOe+OO 0.00000e+00 0.50000e+00 0.15000e+02 O.50000e+00 43 O.10000e+01 0.10000e+01 0.50000e+01 O.OOOOOe+OO O.OOOOOe+OO O.OOOOOe+OO 44 0.10000e+Ol 0.10000e+Ol 0.SOOOOe+01 0.10000e+01 0.40000e+01 0.10000e+01 45 46 \*\*\*\*\* NUMBER OF ITERATIONS= **1\*\*\*\*\*\*\*\*\*\*\*\***  47 48 INITIAL GUESS OF THE STATE VECTOR = 0.00000 0.00000 0.00000 0.17500 6.61500 49 1.12100 50 15.00000 0.50000 51 52 ND3= NDs= 1000 53 54 \*\*\*OBSERVED RESPONSE DATA USED (REFER TO 12 & MC2)\*\*\* 55 56 OBSERVED AT= 990 57 0.1267e+03 58 OBSERVED AT= 995 59 0.3679e+02 60 OBSERVED AT= 1000 61 0.6ss9e+02

(Appendix II-3-2 Continued)

62 \*\*\*ESTIMATED RESPONSES AND PARAMETERS AS FILTERED STATE\*\*\* 63 64 65 ESTIMATED AT= 990  $0.1238e+03 - 0.5463e+00 - 0.1108e+01$   $0.1750e+00$   $0.6615e+01$   $0.1121e+01$ 66 67 ESTIMATED AT= 995  $-0.6181e+01$  0.4013e+01  $-0.9283e+00$  0.1750e+00 0.6615e+01 0.1121e+01 68 69 ESTIMATED AT= 1000  $0.2790$ e+02  $0.6098$ e+01 -0.5565e+00  $0.1750$ e+00  $0.6615$ e+01  $0.1121$ e+01  $70\,$ 71 72 ESTIMATED AT= 990 73  $-0.2606e+02$  0.1899e+01 0.3014e+00 0.1288e-01 0.9617e+01 0.2557e-01  $74$ ESTIMATED AT= 995  $\begin{array}{c} 75 \\ 76 \end{array}$  $-0.3213$ e+02  $-0.4439$ e+00 0.3473e+00 0.1323e-01 0.9615e+01 0.2635e-01 ESTIMATED AT= 1000 77  $-0.1881$ e+02  $-0.2463$ e+01 0.2200e+00 0.1360e-01 0.9615e+01 0.2716e-01 78 . . . . . . . . . . . . . . . . . . . 79 THETA= 0.00000000e+00 80 81 \*\*\*\*\* NUMBER OF ITERATIONS= 2\*\*\*\*\*\*\*\*\*\*\*\* 82 83 84 INITIAL GUESS OF THE STATE VECTOR =  $0.00000$   $0.00000$ 0.17500 6.61500 85 0.00000 1.12100  $0.00000$  $0.00000$ 9.61546 0.02716 86  $0.00000$ 0.01360 87 ND5= 1000 88  $ND3 = 1$ 89 \*\*\*OBSERVED RESPONSE DATA USED (REFER TO 12 & MC2) \*\*\* 90 91 92 OBSERVED AT= 990 93  $0.1267e + 03$  $\frac{64}{95}$ OBSERVED AT= 995  $0.3679e + 02$ 96 OBSERVED AT= 1000  $97$  $0.6559e + 02$ 98 99 \*\*\*ESTIMATED RESPONSES AND PARAMETERS AS FILTERED STATE\*\*\* 100 101 ESTIMATED AT= 990 102 0.1338e+03 -0.5463e+00 -0.1108e+01 0.1750e+00 0.6615e+01 0.1121e+01 103 ESTIMATED AT= 995  $-0.3464e+01$  0.4013e+01 -0.9283e+00 0.1750e+00 0.6615e+01 0.1121e+01 104 105 ESTIMATED AT= 1000  $0.2840e+02$   $0.6098e+01$   $-0.5565e+00$   $0.1750e+00$   $0.6615e+01$   $0.1121e+01$ 106 107 ----------------------------------------------------108 ESTIMATED AT= 990 109  $-0.1608e+02$  0.1982e $+01$  0.2435e $+00$  0.1759e-01 0.9556e+01 0.7631e-01 110 ESTIMATED AT= 995 -0.2941e+02 0.4023e-01 0.3179e+00 0.1783e-01 0.9555e+01 0.7685e-01 111 112 ESTIMATED AT= 1000  $-0.1831e+02 - 0.1876e+01 - 0.2353e+00 - 0.1813e-01 - 0.9554e+01 - 0.7751e-01$ 113 114 115 THETA= 0.00000000e+00 116 117 The rest of the data has been omitted. 118 119

120

#### II-3-3 Linear MDOF Structure: ICON =3 (Step II in Table 4-III)

(line no.)

1 10 FOR 2-0, ICON=3; for NONLIN. para. only, H(w) from Displ, W/ 1% NOISE IN  $\overline{2}$ 3 ANALYSIS CASE: ICON====> 3 4 5 OUTPUT CONTROL : NCON====>  $\overline{1}$ 6 7 *NO.* OF GLOBAL ITERATIONS: ITE ====> 5  $\mathbf{a}$ 9 WEIGHT FOR GLOBAL ITERATION: PITE===> 0.1000e+02 10 11 NO. OF DOF OF SYSTEM : N===> Z 12 13 DIMENSION OF STATE VECTOR: 11===> 6 14 15 NO. OF RESPONSE OBSERVATIONS USED : IZ===> Z 16 17 DATA OF OBSERVED RECORDS TO BE USED :<br>NN= 350 DT= 0.1023 NM1= 11 DT= 0.1023 NM1= 11 NM2= 170 18 19 INITIAL GUESS OF STATE VECTOR : Y2===> 20 0.557e-01 0.619e+01 0.766e+00 0.500e+00 0.150e+OZ 0.500e+00 21 22 INITIAL VALUE OF ERROR COVARIANCE MATRIX (DIAGONAL) : P11===> 23 24 O.OOOe+OO 0.000e+00 0.000e+00 0.100e+00 O.400e+01 0.100e+01 25 COVARIANCE MATRIX OF SYSTEM NOISE (DIAGONAL) : QR1===> 26 27 O.OOOe+OO O.OOOe+OO 0.000e+00 0.000e+00 0.000e+00 0.000e+00 28 29 COEFFICIENT MATRIX OF SYSTEM NOISE: G11===> 0.100e+01 0.100e+01 0.100e+01 0.100e+01 0.100e+01 0.100e+01 30 31 COVARIANCE MATRIX OF OBSERVATION NOISE(DIAGONAL) QRZ===> 32 33 0.100e+00 0.100e+00 34 0.55700e-01 0.61860e+01 0.76600e+00 0.50000e+00 0.15000e+OZ 0.50000e+00 35 36 O.OOOOOe+OO O.OOOOOe+OO O.OOOOOe+OO O.10000e+00 O.40000e+01 0.10000e+01 37 38 \*\*\*\*\* NUMBER OF ITERATIONS= **1\*\*\*\*\*\*\*\*\*\*\*\***  39 40 INITIAL GUESS OF THE STATE VECTOR = 0.05570 6.18600 0.76600 0.50000 15.00000 41 0.50000 42 43 N03= 11 ND5= 170 44 45 \*\*\*OBSERVED RESPONSE DATA USED (REFER TO IZ & MCZ)\*\*\* 46 47 OBSERVED AT= 150 48 0.7073e-OZ 0.5897e-OZ 49 OBSERVED AT= 155 50 0.3881e-02 0.7Z78e-03 51 OBSERVED AT= 160 52 0.342Ze-OZ -0.1981e-03 53 54 \*\*\*ESTIMATED RESPONSES AND PARAMETERS AS FILTERED STATE\*\*\* 55 56 ESTIMATED AT= 150 57 0.5570e-01 0.6186e+01 0.7660e+00 0.5008e+00 O.1499e+OZ O.5083e+OO ESTIMATED AT= 155 58 o .5570e-01 O.6186e+01 0.7660e+OO O.5008e+OO O.1499e+OZ 0.5081e+00 59 60 ESTIMATED AT= 160 61 0.5570e-01 0.6186e+01 O.7660e+OO 0.5008e+OO 0.1499e+OZ 0.5078e+00 62 63 THETA= 0.24053818e+07 64 AS

# (Appendix II-3-3 Continued)

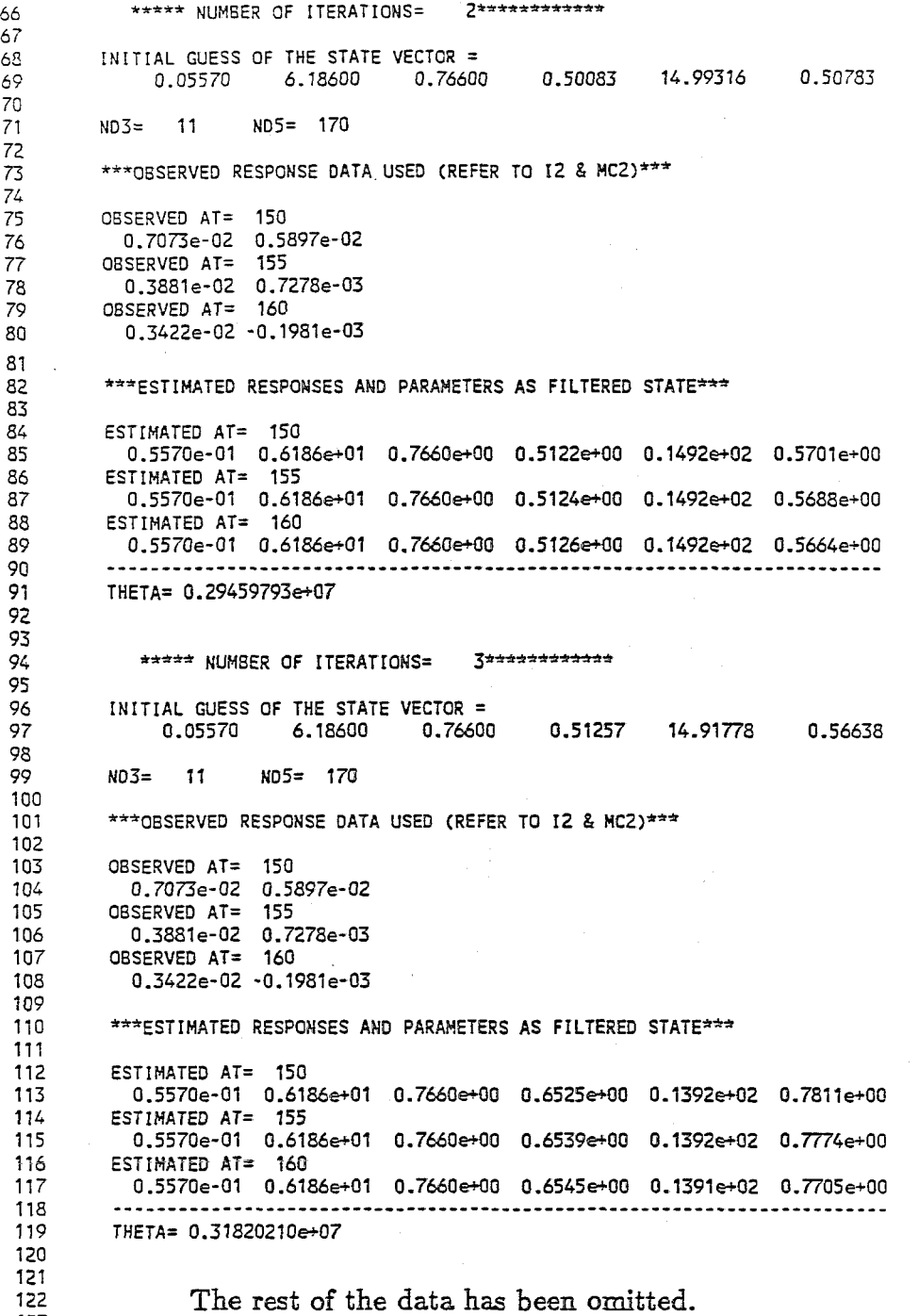

123

### II-3-4 Nonlinear SDOF Structure with Bilinear Hysteresis:  $ICON = 5$ (Step II in Table 4-IV)

(line no.) 1

SYS-ID FOR 1-D BILIN. ICON=5, FOR NONLIN PARA.; W/ NO NOISE ANALYSIS CASE: ICON====> 5 OUTPUT CONTROL : NCON====>  $\overline{\mathbf{1}}$ NO. OF GLOBAL ITERATIONS : ITE ====> 5 WEIGHT FOR GLOBAL ITERATION : PITE===> 0.2000e+01 10 11 NO. OF DOF OF SYSTEM : N===>  $\mathbf{1}$ 12 13 DIMENSION OF STATE VECTOR : 11===> 6 14 15 NO. OF RESPONSE OBSERVATIONS USED : 12===> 2 16 17 DATA OF OBSERVED RECORDS TO BE USED : 18 NN= 1000 DT= 0.0150 NM1= NM2= 1000 19 20 INITIAL GUESS OF STATE VECTOR : Y2===> 0.000e+00 O.OOOe+OO 0.980e-01 0.316e+01 0.100e+01 0.500e+00 21 22 23 INITIAL VALUE OF ERROR COVARIANCE MATRIX (DIAGONAL) : P11===> 24 0.100e+01 0.100e+01 0.000e+00 0.000e+00 0.100e+01 0.100e+01 25 COVARIANCE MATRIX OF SYSTEM NOISE (DIAGONAL) : QR1===> 26 27 0.000e+00 0.000e+00 0.000e+00 0.000e+00 0.000e+00 O.OOOe+OO 28 29 COEFFICIENT MATRIX OF SYSTEM NOISE: G11===> 30 0.100e+01 0.100e+01 0.100e+01 0.100e+01 0.100e+01 0.100e+01 31 32 COVARIANCE MATRIX OF OBSERVATION NOISE(DIAGONAL) QR2===> 0.100e+01 0.100e+01 33 34 35 0.00000e+00 0.00000e+00 0.98000e-01 0.31600e+01 0.10000e+01 0.50000e+OO 36 O.10000e+01 0.10000e+01 O.OOOOOe+OO 0.00000e+00 0.10000e+01 0.10000e+01 37 38 \*\*\*\*\* NUMBER OF ITERATIONS= 1\*\*\*\*\*\*\*\*\*\*\*\*\* 39 INITIAL GUESS OF THE STATE VECTOR = 0.00000 0.00000 0.09800 3.16000 1.00000 40 41 0.50000 42 43 N03= ND5= 1000 44 45 \*\*\*OBSERVED RESPONSE DATA USED (REFER TO 12 & MC2)\*\*\* 46 47 OBSERVED AT= 990 48 0.8194e+00 -0.4046e+01 49 OBSERVED AT= 995 50 0.5885e+00 -0.3076e+01 51 OBSERVED AT= 1000 52 0.3485e+00 -0.2889e+01 53 54 \*\*\*ESTIMATED RESPONSES AND PARAMETERS AS FILTERED STATE\*\*\* 55 56 ESTIMATED AT= 990 57 0.1336e+01 -0.4257e+01 0.9800e-01 0.3160e+01 0.3114e+01 0.1417e+00 58 ESTIMATED AT= 995 59 0.1087e+01 -0.3343e+01 0.9800e-01 0.3160e+01 0\_3114e+01 0.1416e+00 60 ESTIMATED AT= 1000 61 0.8251e+00 -0.3192e+01 0.9800e-01 0.3160e+01 0.3114e+01 0.1415e+00 62 63 THETA= 0.13464621e+01 64

### (Appendix II-3-4 Continued)

65 66 \*\*\*\*\* NUMBER OF ITERATIONS= 2\*\*\*\*\*\*\*\*\*\*\*\* 67 68 INITIAL GUESS OF THE STATE VECTOR = 0.00000 0.00000 0.09800 3.16000 3.11378 69 0.14153 70 71 ND3= NDS= 1000 72 73 \*\*\*OBSERVED RESPONSE DATA USED (REFER TO 12 & MC2)\*\*\* 74 75 OBSERVED AT= 990 76 0.8194e+00 -0.4046e+01 77 OBSERVED AT= 995 78 0.S88Se+00 -0.3076e+Ol 79 OBSERVED AT= 1000 80 0.3485e+00 -0.2889e+01 81 \*\*\*ESTIMATED RESPONSES AND PARAMETERS AS FILTERED STATE\*\*\* 82 83 84 ESTIMATED AT= 990 85 0.1010e+01 -0.4192e+Ol O.9800e-Ol 0.3160e+Ol 0.3088e+01 0.1179e+00 86 ESTIMATED AT= 995 87 0.7666e+00 -0.3256e+Ol O.9800e-01 0.3160e+Ol 0.3088e+01 O.1179e+00 88 ESTIMATED AT= 1000 89 0.5122e+00 -0.3089e+Ol O.9800e-Ol O.3160e+Ol O.3088e+01 O.117ge+OO 90 91 THETA= O.23372850e+Ol 92 93 94 \*\*\*\*\* NUMBER OF ITERATIONS= 3\*\*\*\*\*\*\*\*\*\*\*\*\* 95 96 INITIAL GUESS OF THE STATE VECTOR = 0.00000 0.00000 0.09800 3.16000 3.08817 97 0.11787 98 99 ND3= ND5= 1000 100 101 \*\*\*OBSERVED RESPONSE DATA USED (REFER TO 12 & MC2)\*\*\* 102 103 OBSERVED AT= 990 104 0.8194e+00 -0.4046e+Ol 105 OBSERVED AT= 995 0.5885e+00 -0.3076e+Ol 106 107 OBSERVED AT= 1000 108 O.3485e+OO -O.2889e+Ol 109 110 \*\*\*ESTIMATED RESPONSES AND PARAMETERS AS FILTERED STATE\*\*\* 111 112 ESTIMATED AT= 990 113 0.9381e+OO -O.4197e+Ol 0.9800e-Ol O.3160e+Ol 0.3070e+Ol 0.1087e+00 114 ESTIMATED AT= 995 115 O.6948e+00 -0.3253e+Ol O.9800e-01 O.3160e+Ol O.3070e+01 O.1087e+OO 116 ESTIMATED AT= 1000 117 O.4410e+OO -0.3077e+Ol O.9800e-01 O.3160e+Ol O.3070e+Ol O.1087e+00 118 119 THETA= O.24773815e+Ol 120 121 122 The rest of the data has been omitted.

123 124 125

 $II-17$ 

### II-3-5 Nonlinear SDOF Structure with Bouc-Wen's Hysteresis : ICON=6 (Step II in Table 4-V)

(line no.)

1 SYS-ID FOR 1-D BOUC-WEN HYSTERE. ICON=6, FOR NONLIN PARA, ONLY: W/O NOIS  $\overline{\mathbf{c}}$  $\overline{3}$ ANALYSIS CASE : ICON====> A 4 5 OUTPUT CONTROL : NCON====> -1 6  $\overline{7}$ NO. OF GLOBAL ITERATIONS : ITE ====>  $\overline{5}$ 8 9 WEIGHT FOR GLOBAL ITERATION : PITE===>  $0.2000 + 01$  $10$ 11 NO. OF DOF OF SYSTEM : N===>  $\mathbf{1}$  $12$ 13 DIMENSION OF STATE VECTOR : I1===>  $12$  $14$ 15 NO. OF RESPONSE OBSERVATIONS USED : I2===>  $\overline{\phantom{a}}$ 16  $17$ DATA OF OBSERVED RECORDS TO BE USED : 18 NN= 1000 0.0150  $DT =$  $MM =$  $M = 1000$  $\mathbf 1$ 19 20 INITIAL GUESS OF STATE VECTOR : Y2===> 21  $0.000e{+00}$   $0.000e{+00}$ 0.000e+00  $0.000$ e+00  $0.105e+00$  $0.318 + 01$ 22  $0.000e + 00$  $0.000e + 00$  $0.100e{+01}$  $0.000 + 00$  $0.000 + 00$  $0.000$ e+00 23  $24$ INITIAL VALUE OF ERROR COVARIANCE MATRIX (DIAGONAL) : P11===>  $\overline{25}$  $0.100e+01$   $0.100e+01$   $0.100e+01$   $0.100e+01$  $0.000$ e+00  $0.000e{+}00$  $\frac{26}{27}$  $0.100e + 01$  $0.100e + 01$  $0.000 + 00$  $0.000 + 00$  $0.000e + 00$  $0.000e + 00$ 28 COVARIANCE MATRIX OF SYSTEM NOISE (DIAGONAL) : QR1===>  $0.000e+00$   $0.000e+00$   $0.000e+00$   $0.000e+00$   $0.000e+00$ 29  $0.000$ e+00 30  $0.000e + 00$  $0.000$ e+00  $0.000e + 00$  $0.000$ e+00  $0.000e + 00$  $0.000e+00$ 31  $rac{32}{33}$ COEFFICIENT MATRIX OF SYSTEM NOISE : G11===>  $0.100e+01$   $0.100e+01$   $0.100e+01$   $0.100e+01$   $0.100e+01$  $0.100e+01$  $rac{34}{35}$  $0.100e + 01$  $0.100e + 01$  $0.100e+01$   $0.100e+01$  $0.100e+01$  $0.100e+01$ COVARIANCE MATRIX OF OBSERVATION NOISE(DIAGONAL) : QR2===> 36 37  $0.100e+01$  0.100e+01 38 39  $0.00000e+00$   $0.00000e+00$   $0.00000e+00$   $0.00000e+00$   $0.10500e+00$   $0.31770e+01$ 40 0.00000e+00 0.00000e+00 0.10000e+01 0.00000e+00 0.00000e+00 0.00000e+00  $\frac{41}{42}$  $0.10000e+01$   $0.10000e+01$   $0.10000e+01$   $0.10000e+01$   $0.00000e+00$   $0.00000e+00$ 0.10000e+01 0.10000e+01 0.00000e+00 0.00000e+00 0.00000e+00 0.00000e+00 43  $44$ \*\*\*\*\* NUMBER OF ITERATIONS=  $1**************$ 45  $46$ INITIAL GUESS OF THE STATE VECTOR = 47 0.00000 0.00000 0.00000  $0.00000$ 0.10500 3.17700  $\frac{48}{49}$ 0.00000 0.00000 1.00000 0.00000  $0.00000$  $0.00000$ 50  $ND3=$  $\mathbf{1}$ ND5= 1000 51  $\frac{52}{53}$ \*\*\* OBSERVED RESPONSE DATA USED (REFER TO 12 & MC2)\*\*\* 54 OBSERVED AT= 990  $55$  $-0.1717e+00 -0.2122e+01$  $\frac{56}{57}$ OBSERVED AT= 995  $-0.2463e+00 -0.8555e+00$ 58 OBSERVED AT= 1000 59  $-0.3128e+00 -0.5041e+00$ 

#### (Appendix II-3-S Continued)

60 \*\*\* ESTIMATED RESPONSES AND PARAMETERS AS FILTERED STATE\*\*\* 61 62 ESTIMATED AT= 990 63 -0.2640e+00 -0.2102e+01 0.3399e+OO 0.2969e+03 0.1050e+00 0.3177e+01 64 ESTIMATED AT= 995 65 -0.3364e+OO -O.8896e+00 0.2681e+00 0.2966e+03 0.1050e+00 0.3177e+01 66 ESTIMATED AT= 1000 67 -O.400ge+00 -0.5800e+OO 0.2001e+00 0.2964e+03 0.1050e+OO 0.3177e+01 68 69 **------------------------------------------------------------------------** ESTIMATED AT= 990 70 O.7190e-01 O.2561e+OO O.1000e+01 0.0000e+00 O.OOOOe+OO O.OOOOe+OO 71 ESTIMATED AT= 995 72 0.718ge-01 0.2561e+00 0.1000e+01 O.OOOOe+OO O.OOOOe+OO O.OOOOe+OO 73 74 ESTIMATED AT= 1000 O.7187e-01 0.2563e+00 O.1000e+01 O.OOOOe+OO O.OOOOe+OO O.OOOOe+OO 75 **------------------------------------------------------------------------** 76 77 THETA= 0.22151820e+00 78 79 \*\*\*\*\* NUMBER OF ITERATIONS= 2\*\*\*\*\*\*\*\*\*\*\*\*\* 80 81 INITIAL GUESS OF THE STATE VECTOR =<br>0.00000 0.00000 0.00000<br>0.07187 0.25627 1.00000 82 83 0.00000 0.10500 3.17700 0.25627 0.00000 0.00000 84 0.00000 85 ND3= ND5= 1000 86 87 \*\*\*OBSERVED RESPONSE DATA USED (REFER TO I2 & MC2)\*\*\* 88 89 90 OBSERVED AT= 990 91 -0.1717e+00 -0.2122e+01 92 OBSERVED AT= 995 93 -0.2463e+00 -0.8555e+00 94 OBSERVED AT= 1000 95 -0.3128e+00 -0.5041e+00 96 97 \*\*\*ESTIMATED RESPONSES AND PARAMETERS AS FILTERED STATE\*\*\* 98 99 ESTIMATED AT= 990 100 -0.2278e+00 -0.1673e+01 0.2918e+00 0.3041e+03 0.1050e+00 0.3177e+01 101 ESTIMATED AT= 995 102 -0.2748e+OO -0.4721e+00 0.2512e+OO 0.3041e+03 0.1050e+OO 0.3177e+01 103 ESTIMATED AT= 1000 104 -0.3190e+OO -O.2029e+OO 0.2124e+OO 0.3040e+03 0.1050e+00 O.3177e+01 105 106 ESTIMATED AT= 990 107 0.7211e-Oi 0.2573e+OO 0.1000e+01 O.OOOOe+OO O.OOOOe+OO O.OOOOe+OO 108 ESTIMATED AT= 995 109 0.7212e-01 O.2573e+OO 0.1000e+01 O.OOOOe+OO O.OOOOe+OO 0.0000e+00 110 ESTIMATED AT= 1000 111 0.7214e-01 O.2573e+OO 0.1000e+01 O.OOOOe+OO 0.0000e+00 O.OOOOe+OO 112 113 THETA= 0.18674874e+00 114 115 The rest of the data has been omitted. 116 117 118 119

# APPENDIX III-1

# FORTRAN LISTING OF PROGRAM SRESP

1 2 3 4 5 6 7 8 9 10 11 12 13 14 15 16 17 18 19 20 21 22  $23$ 24 25 26 C 27 C 28 29 30 31 32 33 C 34 35 36 37 38 39 40 41 42 43 44 45 46 47 48 49 50 51 52 53 54 55 56 57 58 59 60 PROGRAM SRESP  $\mathcal{C}$ C\*\*\*\*\*\*\*\*\*\*\*\*\*\*\*\*\*\*\*\*\*\*\*\*\*\*\*\*\*\*\*\*\*\*\*\*\*\*\*\*\*\*\*\*\*\*\*\*\*\*\*\*\*\*\*\*\*\*\*\*\*\*\*\*\* C PROGRAM SRESP C\*\*\*\*\*\*\*\*\*\*\*\*\*\*\*\*\*\*\*\*\*\*\*\*\*\*\*\*\*\*\*\*\*\*\*\*\*\*\*\*\*\*\*\*\*\*\*\*\*\*\*\*\*\*\*\*\*\*\*\*\*\*\*\*\* A COMPUTER PROGRAM FOR SIMULATING RESPONSE OBSERVATION C RECORDS WHICH WILL BE USED FOR SYSTEM IDENTIFICATION. C\*\*\*\*\*\*\*\*\*\*\*\*\*\*\*\*\*\*\*\*\*\*\*\*\*\*\*\*\*\*\*\*\*\*\*\*\*\*\*\*\*\*\*\*\*\*\*\*\*\*\*\*\*\*\*\*\*\*\*\*\*\*\*\*\*  $\mathbf{c}$ C  $\mathbf{C}$ C C C THIS PROGRAM IS ORIGINALLY CODED BY DR.O.MARUYAMA UNDER THE GUIDANCE OF PROF. M. HOSHIYA DEPARTMENT OF CIVIL ENGINEERING MUSASHI INSTITUTE OF TECHNOLOGY 1-28-1, TAMAZUTSUMI SETAGAYA-KU, TOKYO 158, JAPAN C ----------------------------------------------------------------- C LATER REVISED BY DR.O.MARUYAMA  $\mathbf{C}$  $\mathbf{c}$  $\overline{c}$  $\mathbf{C}$ C C  $\mathbf{c}$ UNDER THE SUPERVISION OF PROF. M.SHINOZUKA DEPARTMENT OF CIVIL ENGINEERING AND OPERATIONS RESEARCH SCHOOL OF ENGINEERING/APPLIED SCIENCE PRINCETON UNIVERSITY PRINCETON, N.J. 08544, U.S.A. THIS IS VERSION \*\*\*\* SRESP \*\*\*\*\*\*\*\*\*\*\*\*\*\* (04, JANUARY 1989) C\*\*\*\*\*\*\*\*\*\*\*\*\*\*\*\*\*\*\*\*\*\*\*\*\*\*\*\*\*\*\*\*\*\*\*\*\*\*\*\*\*\*\*\*\*\*\*\*\*\*\*\*\*\*\*\*\*\*\*\*\*\*\*\*\*\*  $\mathbf{C}$ \* PURPOSE: C \* TO GENERATE SIMULATED RESPONSE OBSERVATION RECORDS<br>C \* FOR A LINEAR MULTI-DEGREE OF FREEDOM SYSTEM OR A NONLINEAR \* FOR A LINEAR MULTI-DEGREE OF FREEDOM SYSTEM OR A NONLINEAR C \* SINGLE DEGREE OF FREEDOM SYSTEM UNDER EARTHQUAKE EXCITATION.<br>C \* INPUT GROUND ACCELERATION RECORD AND SIMULATED RESPONSE \* INPUT GROUND ACCELERATION RECORD AND SIMULATED RESPONSE C \* OBSERVATION RECORDS OF RELATIVE DISPLACEMENT, VELOCITY AND<br>C \* ACCELERATION WILL BE STORED IN DATA FILE (UNIT=7) FOR \* ACCELERATION WILL BE STORED IN DATA FILE (UNIT=7) FOR C \* PARAMETER IDENTIFICATION BY USING PROGRAM EXKAL2. C C\*\*\*\*\*\*\*\*\*\*\*\*\*\*\*\*\*\*\*\*\*\*\*\*\*\*\*\*\*\*\*\*\*\*\*\*\*\*\*\*\*\*\*\*\*\*\*\*\*\*\*\*\*\*\*\*\*\*\*\*\*\*\*\*\*\* C C INPUT DATA FILES C  $\mathbf{C}$  $\frac{c}{c}$ GENERAL INPUT DATA: UNIT=2 INPUT GROUND ACCELERATION: UNIT=7 C INPUT DATA MUST FURNISHED AS C 1. TITLE CARD OF INPUT EXCITATION 2. GROUND ACCELERATION DATA CARDS WITH A FORMAT OF 8 (1PE10.3) C C OUTPUT DATA FILES C C  $\frac{c}{c}$ GENERAL OUTPUT : UNIT=6 FOR SYSTEM IDENTIFICATION : UNIT=8 C C  $\frac{c}{c}$ FOR PLOTTING EXCITATION/RESPONSE RECORDS UNIT=31-35 SYSTEM SUBROUTINES REQUIRIED C C GGUBS AND GGNML FROM IMLS : FOR RANDOM NUMBER GENERATION C C\*\*\*\*\*\*\*\*\*\*\*\*\*\*\*\*\*\*\*\*\*\*\*\*\*\*\*\*\*\*\*\*\*\*\*\*\*\*\*\*\*\*\*\*\*\*\*\*\*\*\*\*\*\*\*\*\*\*\*\*\*\*\*\*\*\*\*\*\*\* C DISCRIPTION OF INPUT DATA IN UNIT 2 C \*\*\* FREE FORMAT \*\*\*

61 C\*\*\*\*\*\*\*\*\*\*\*\*\*\*\*\*\*\*\*\*\*\*\*\*\*\*\*\*\*\*\*\*\*\*\*\*\*\*\*\*\*\*\*\*\*\*\*\*\*\*\*\*\*\*\*\*\*\*\*\*\*\*\*\*\*\*\*\*\*\* 62 63 C  $\mathbf{C}$ 64 C 65 C 66 C 67 C 68 C 69 C 70 C 71 C 72 C 73 C 74 C 75 C 76 C<br>77 C **77** 78 C 79 C 80 C 81 C 82 C 83 C 84 C<br>85 C 85 C<br>86 C 86 C 87 C 88 C 89 C<br>90 C 90 C 91 C 92 C 93 C 94 C 1. HEADING CARD 2. MASTER CONTROL CARD ; ICOM, NCOM, KCOM ICOM: ANALYSIS CASE ICOM=l LINEAR MULTI-DEGREE OF FREEDOM SYSTEM ICOM=2 : SINGLE-DEGREE OF FREEDOM SYSTEM WITH BILINEAR SPRING (NON-KYSTERETIC) ICOM=3 : SINGEL-DEGREE OF FREEDOM SYSTEM WITH BILINEAR HYSTERESIS ICOM=4 SINGEL-DEGREE OF FREEDOM SYSTEM WITH BOUC AND WEN'S HYSTERETIC MODEL NCOM: OUTPUT CONTROL NCOM=l : GENERATING OUTPUT DATA FILE (UNIT=8) FOR SYSTEM IDENTIFICATION BY USING PROGRAM EXKAL2. UNIT 8 INCLUDES INPUT EXCITATION AND RELATIVE DISPLACEMENT, VELOCITY AND ACCELERATION OF STRUCTURE TO GROUND MOTION. NCOM=2 GENERATING OUTPUT DATA FILES (UNIT= 31-34) FOR PLOTTING EXCITATION/RESPONSE OBSERVATIONS. UNIT=31 : INPUT EXCIATION UNIT=32 RELATIVE DISPLACEMENT OF STRUCTURE UNIT=33 UNIT=34 RELATIVE VELOCITY OF STRUCTURE RELATIVE ACCELERATION OF STRUCTURE NCOM=3 GENERATING OUTPUT DATA FILE (UNIT= 35) FOR PLOTTING HYSTERETIC BEHAVOIR KCOM: NOISE CONTROL KCOM=l : NOISE IMPOSED RESPONSE OBSERVATIONS OTHERWISE : NOISE FREE 95 C ------------------------------------------------------------------- 96 C 97  $C$  3. CONTROL CARD : N, NN, DT, XN 98 C 99 C N : NUMBER OF MODES USED FOR IDENTIFICATION OF LINEAR MDOF SYSTEM 100 C OR NUMBER OF MOF (=1) FOR NONLINEAR SHOOF SYSTEM 101 C NN TOTAL NUMBER OF DATA POINTS IN INPUT EXCITATION RECORD AS WELL AS OUTPUT RESPONSE RECORDS TO BE GENERATED 103 **C** DT : TIME INCREMENT IN DATA (SEC) 104 C XN : SCALE FACTOR FOR INPUT EXCLATION IN UNIT=7 105 C 106 C ------------------------------------------------------------------- 107 C 108 C 4. LINEAR PARAMETER CARDS : BETAl(I),OME(I) ,PAl (I) , I=l,N 109 C ( N-CARDS MUST BE SUPPLIED FOR MDOF SYSTEM ANALYZED USING N-MODES.) 110 C BETAL (I): MODAL DAMPING RATIO FOR I-TR MODE<br>111 C OMEI(I): NATURAL CIRCULAR FREQUENCY FOR I-T 111 C OME1 (I) : NATURAL CIRCULAR FREQUENCY FOR I-TH MODE (RAD/SEC)<br>112 C PA1 (I) : 112 C PA1(I) :<br>113 C IF ICO IF ICOM=1, PATICIPATION FACTOR FOR I-TE MODE AT THE NODE 114 C WHERE RESPONSE OBSERVATION IS MADE, 115 C OTHERWISE, MAY BE OMITTED. 116 C<br>117 C 117 C -------------------------------------------------------------------- 118 C 119 C 5. NONLINEAR PARAMETER CARD : REQUIRED ONLY FOR ICOM= 2, 3 OR 4 *120* C

IF ICOM = 2 OR 3 (BILINEAR SPRING, NON-HYSTERETIC OR HYSTERESIS);  $121$  $\mathbf{C}$ U1 : YIELDING DISPLACEMENT  $122$  $\mathbf{C}$ AA2 : RATIO OF POST-YIELDING STIFFNESS TO  $123$  $\overline{C}$ PRE-YIELDING STIFFNESS  $124$  $\mathbf{C}$  $\frac{c}{c}$  $125$ IF ICOM =4 (BOUC-WEN'S HYSTERESIS, SECTION  $3-4$ );  $126$ BE, GA, CA, CV, CN: PARAMETERS FOR BOUC-WEN'S MODEL  $127$  $\mathbf{c}$  $128$  $\mathbf{C}$  $129$ NOTE : BE=BETA; GA=GAMMA; CA=DELTA A; CV= DELTA NU; CN=DELTA ETA. 130  $\mathbf{C}$ 131  $\mathbf{c}$ PARAMETER AO AND N HAVE BEEN FIXED AS A0=1.0 AND N=1. 132  $\mathbf{C}$  $133$  $\mathbf{C}$ 134  $\overline{c}$ 135  $\mathbf{C}$ 6. OBSERVATION NOISE DATA CARD : REQUIRED ONLY FOR KCOM =1 136  $\mathbf{C}$ 137 Y1 : LOWER RANGE OF GAUSSIAN WHITE NOISE IN HZ  $\mathbf{C}$ Y2 : UPPER RANGE OF GAUSSIAN WHITE NOISE IN HZ 138  $\mathbf{C}$  $\mathbf{c}$ PA : NOISE RATIO TO STRUCTURAL RESPONSE IN VARIANCE 139 140  $\mathbf{C}$ 141  $142$  $\mathbf{C}$ 143  $\mathbf{C}$ DIMENSION YA(3000), YV(3000), YD(3000), F(3000), Z(3000) 144 145 DIMENSION XD(3000), FF (3000), YA1 (3000), YV1 (3000) DIMENSION YD1 (3000), BETA1 (20), OME1 (20), PA1 (20) 146 147 DATA N1/3000/  $148$  C  $149<sup>-</sup>$ --- NUMERICAL VALUE OF THE PARAMETERS OF THE MODEL ------ $150<sub>c</sub>$ FROM UNIT=2 151 CALL READA (AM, AC, AK1, AK2, U1, DT, N, NN, ICOM, AA, BE, GA, AZ, XN, NCOM 152 \* , GN, VV, CA, CN, CV, OME, Y1, Y2, PA, BETA1, OME1, PA1, KCOM)  $153$  C DO 500 I=1, N1 154 155  $YA(I) = 0.0$ 156  $YY(I) = 0.0$  $\text{YD}(\text{I}) = 0.0$  $157$ 158  $YAI(I)=0.0$ 159  $\text{YVI}(\text{I}) = 0.0$ 160  $YDI(I)=0.0$  $161$  $F(T) = 0.0$  $162$  $FF(I) = 0.0$  $XD(T)=0.0$  $163$ 164  $Z(T) = 0.0$ 165 500 CONTINUE  $\mathbf{c}$ 166  $167$  C ---- READ INPUT EXCITATION ----- $168$  C FROM UNIT=7 CALL READB(Z, NN, N1, XN) 169  $170$  $\mathbf{c}$  $171$ IF  $(ICOM.EQ.1)$  GO TO 10 172 IF  $(ICOM.EQ.2)$  GO TO 20  $173$ IF(ICOM.EQ.3) GO TO 30 174 IF(ICOM.EQ.4) GO TO 40 175  $\mathbf{C}$ 176 10 CONTINUE  $\mathbf{c}$ 177 --- RESTORING FORCE CHARACTERISTIC === > LINEAR --178  $\mathbf{C}$ 179 DO 200 I=1, N 180  $AC=2.0*BERTA1 (I)*OME1 (I)$ 

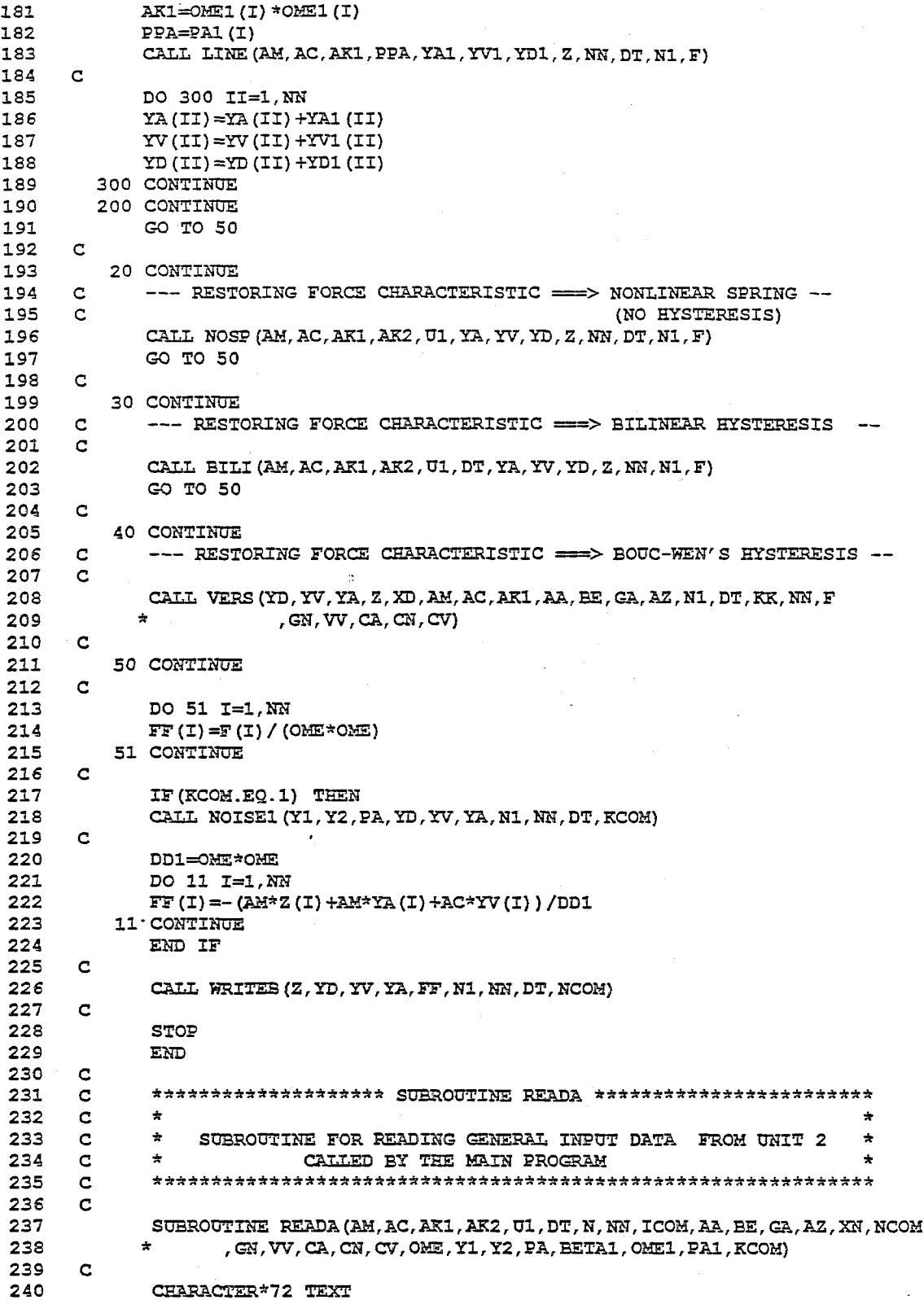

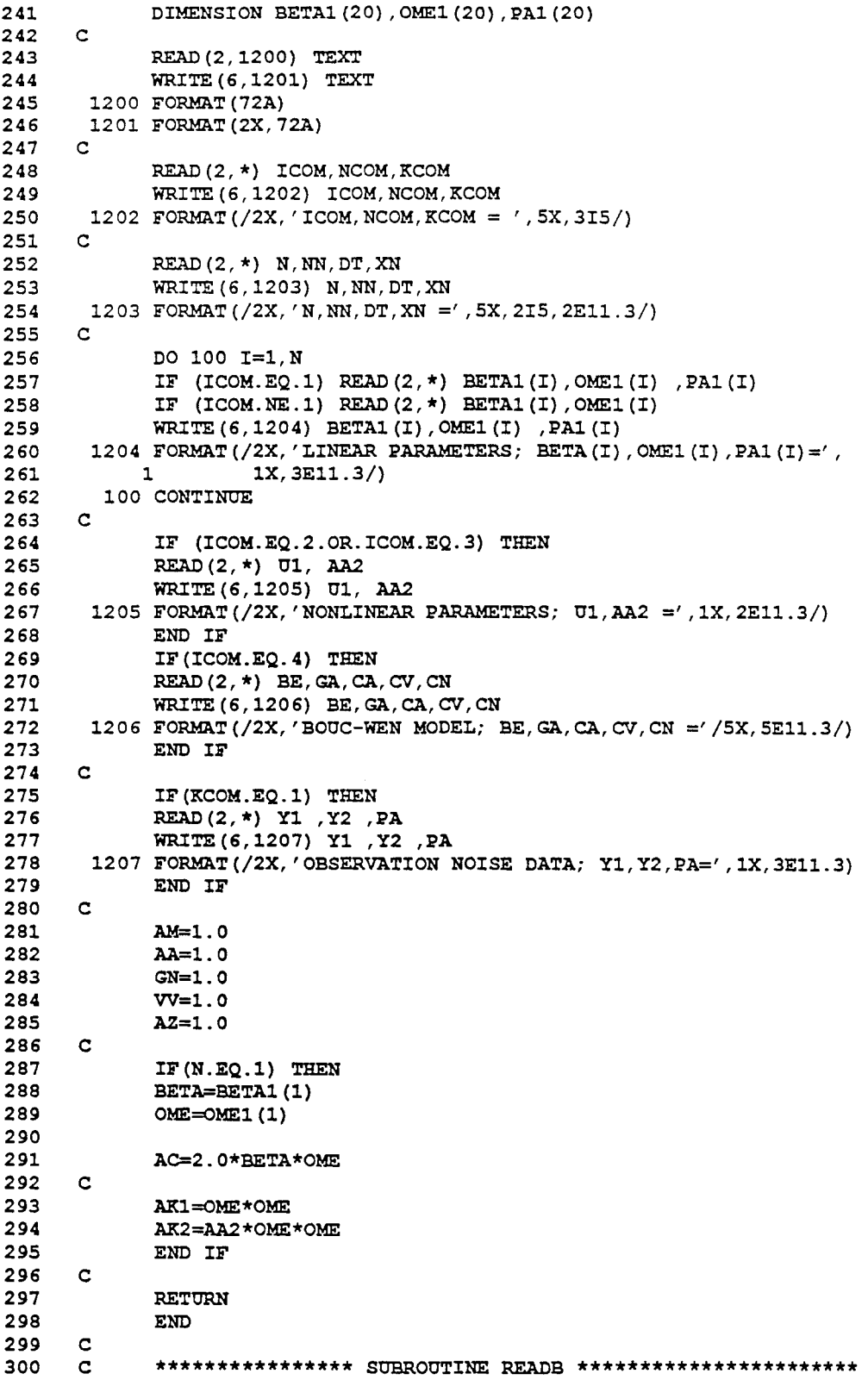

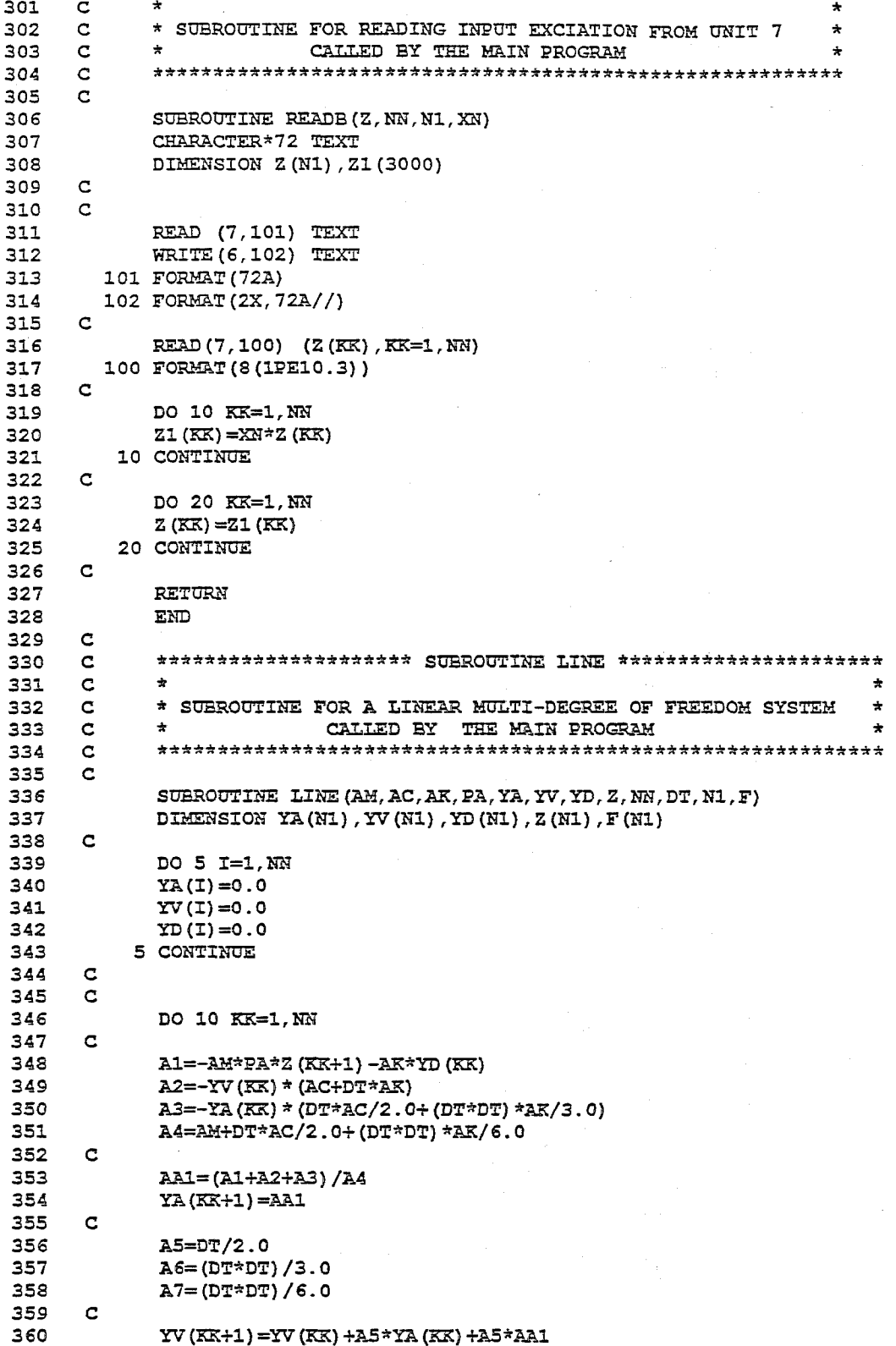

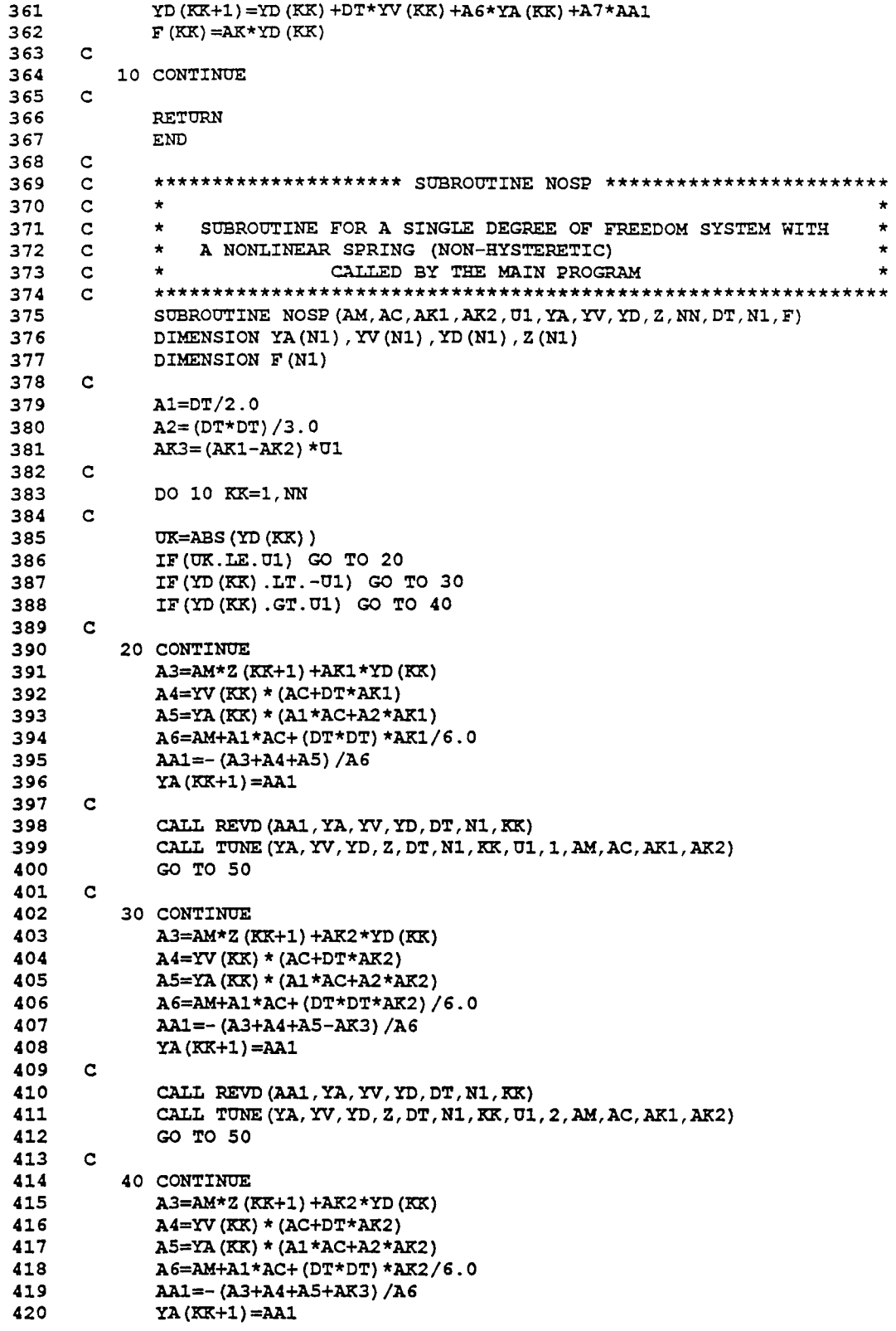

 $\mathcal{L}^{\text{max}}_{\text{max}}$  and  $\mathcal{L}^{\text{max}}_{\text{max}}$ 

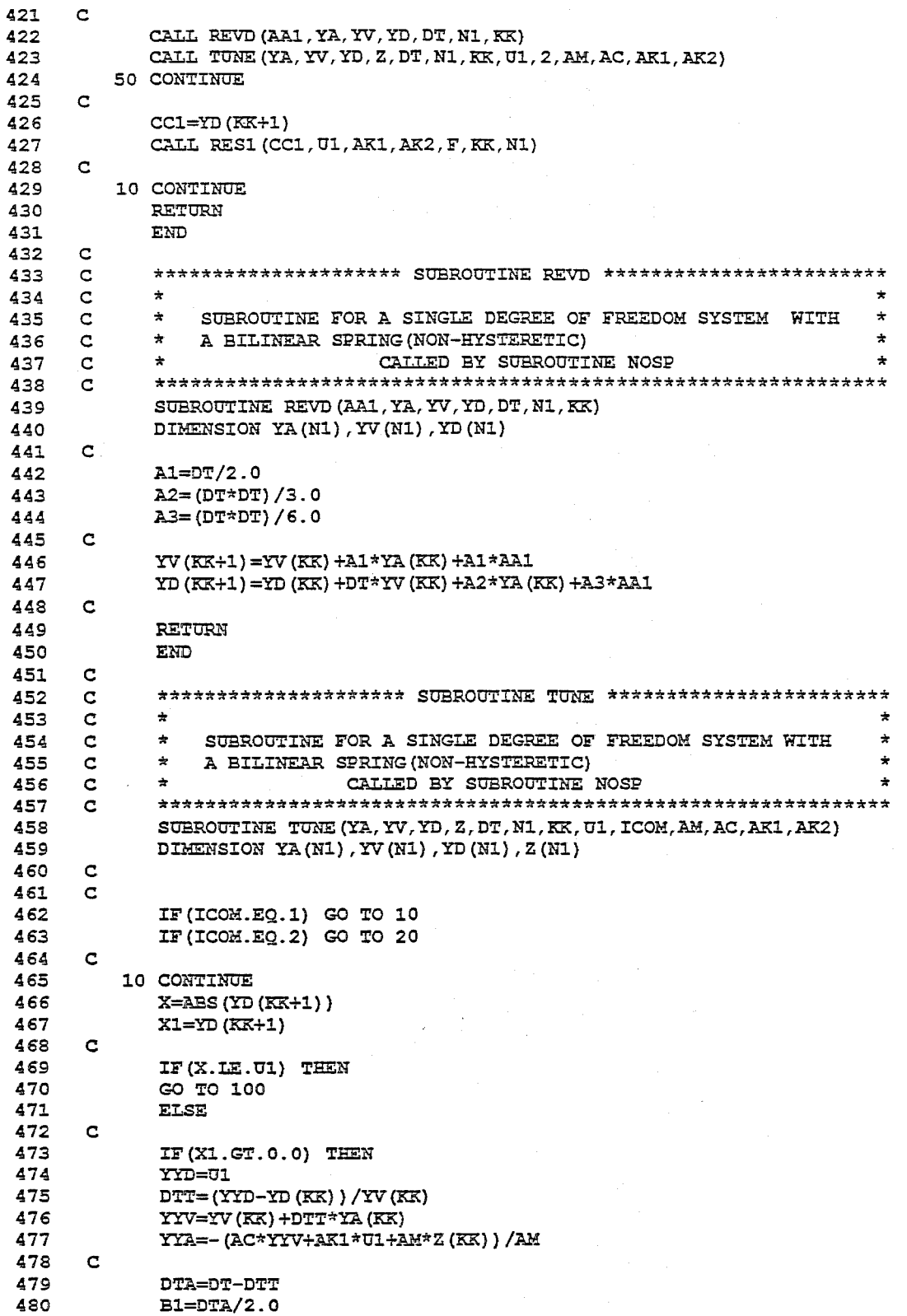

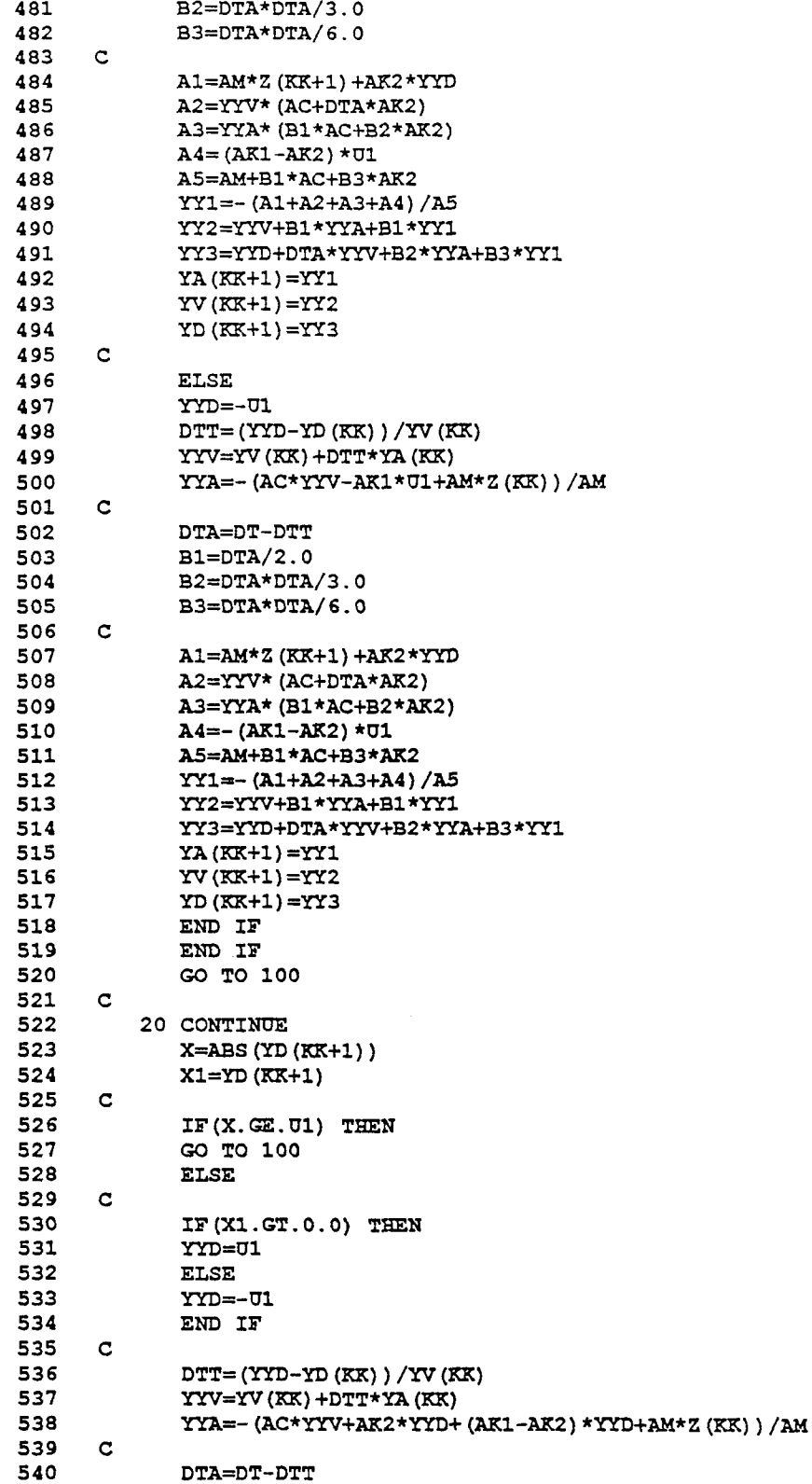

 $\mathcal{L}(\mathcal{A})$  and  $\mathcal{L}(\mathcal{A})$ 

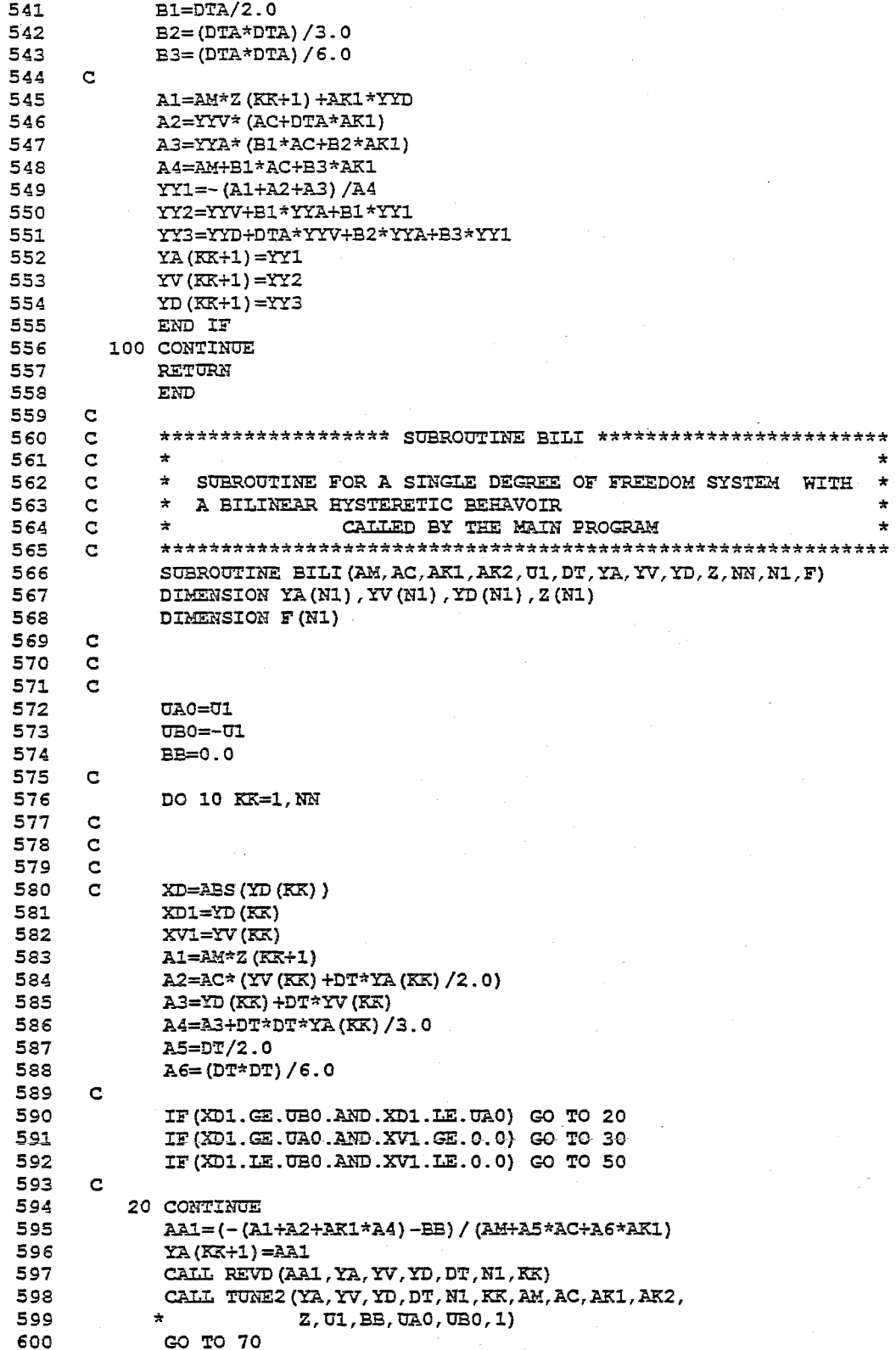

 $\hat{\boldsymbol{\beta}}$ 

602 30 CONTINUE  $CC = (AK1 - AK2) *U1$ 603 604  $AAI = (- (A1 + A2 + AK2*A4) - CC) / (AM + A5*AC + A6*AK2)$ 605  $YA(KK+1)=AAI$ 606 CALL REVD (AA1, YA, YV, YD, DT, N1, KK) CALL TUNE2 (YA, YV, YD, DT, N1, KK, AM, AC, AK1, AK2, 607 608  $\Delta \mathbf{r}$ Z, U1, BB, UA0, UB0, 2) GO TO 70 609  $\mathbf{C}$ 610 50 CONTINUE 611  $CC = (AK1 - AK2) *U1$ 612  $AAI = (- (A1 + A2 + AK2*A4) + CC) / (AM + A5*AC + A6*AK2)$ 613 614  $YA(KK+1)=AA1$ 615 CALL REVD (AA1, YA, YV, YD, DT, N1, KK) 616 CALL TUNE2 (YA, YV, YD, DT, N1, KK, AM, AC, AK1, AK2, 617 Z. U1. BB. UA0. UB0. 3) 618 GO TO 70 619  $\mathbf{C}$ 620 70 CONTINUE 621  $\mathbf{C}$ DD1=YD(KK+1) 622 623  $VV1 = YV(KK+1)$ 624  $\mathbf C$ 625 CALL RES2 (DD1, VV1, BB, U1, UA0, UB0, AK1, AK2, F, KK, N1) 626  $\mathbf{C}$ 627 10 CONTINUE 628 RETURN **END** 629 630  $\mathbf{C}$ \*\*\*\*\*\*\*\*\*\*\*\*\*\*\*\*\*\*\* SUBROUTINE TUNE2 \*\*\*\*\*\*\*\*\*\*\*\*\*\*\*\*\*\*\*\*\*\*\*\* 631  $\mathbf C$ 632  $\mathbf{C}$  $\star$ 633  $\mathbf{C}$ \* SUBROUTINE FOR A SINGLE DEGREE OF FREEDOM SYSTEM WITH \* A BILINEAR HYSTERETIC BEHAVOIR 634  $\mathbf{C}$ ÷ 635  $\mathbf{C}$  $\bullet$ CALLED BY SUBROUTINE BILI ٠ 636  $\mathbf{C}$ 637 SUBROUTINE TUNE2 (YA, YV, YD, DT, N1, KK, AM, AC, AK1, AK2, 638 Z. UI. BB. UA0. UBO. ICOM) 639 DIMENSION YA(N1), YV(N1), YD(N1), Z(N1) 640  $\mathbf C$ 641  $AI = YD (KK+1)$ 642  $A2=YV(KK+1)$ 643  $\mathbf C$ 644 IF  $(ICOM.EQ.1)$  GO TO 10 645 IF(ICOM.EQ.2) GO TO 20 646 IF(ICOM.EQ.3) GO TO 30 647  $\mathbf{C}$ 648 10 CONTINUE  $\mathbf{C}$ 649 650 IF (A1. GE. UBO. AND. A1. LE. UAO) GO TO 100 651 IF (A1.GE. UA0.AND.A2.GE. 0.0) GO TO 50 652 IF (A1.LE. UBO. AND. A2.LE. 0.0) GO TO 60 653  $\mathbf C$ 50 CONTINUE 654 655  $\mathbf C$  $\mathtt{DTT} = (\mathtt{UAO}-\mathtt{YD}\;(\mathtt{KK})\;)\;/\mathtt{YV}\;(\mathtt{KK})$ 656 YYD=UA0 657 658 YYV=YV(KK)+DTT\*YA(KK) 659 YYA = - (AC\*YYV+AK1\*YYD+BB+AM\*Z(KK)) /AM 660  $\mathbf C$ 

601

 $\mathbf C$ 

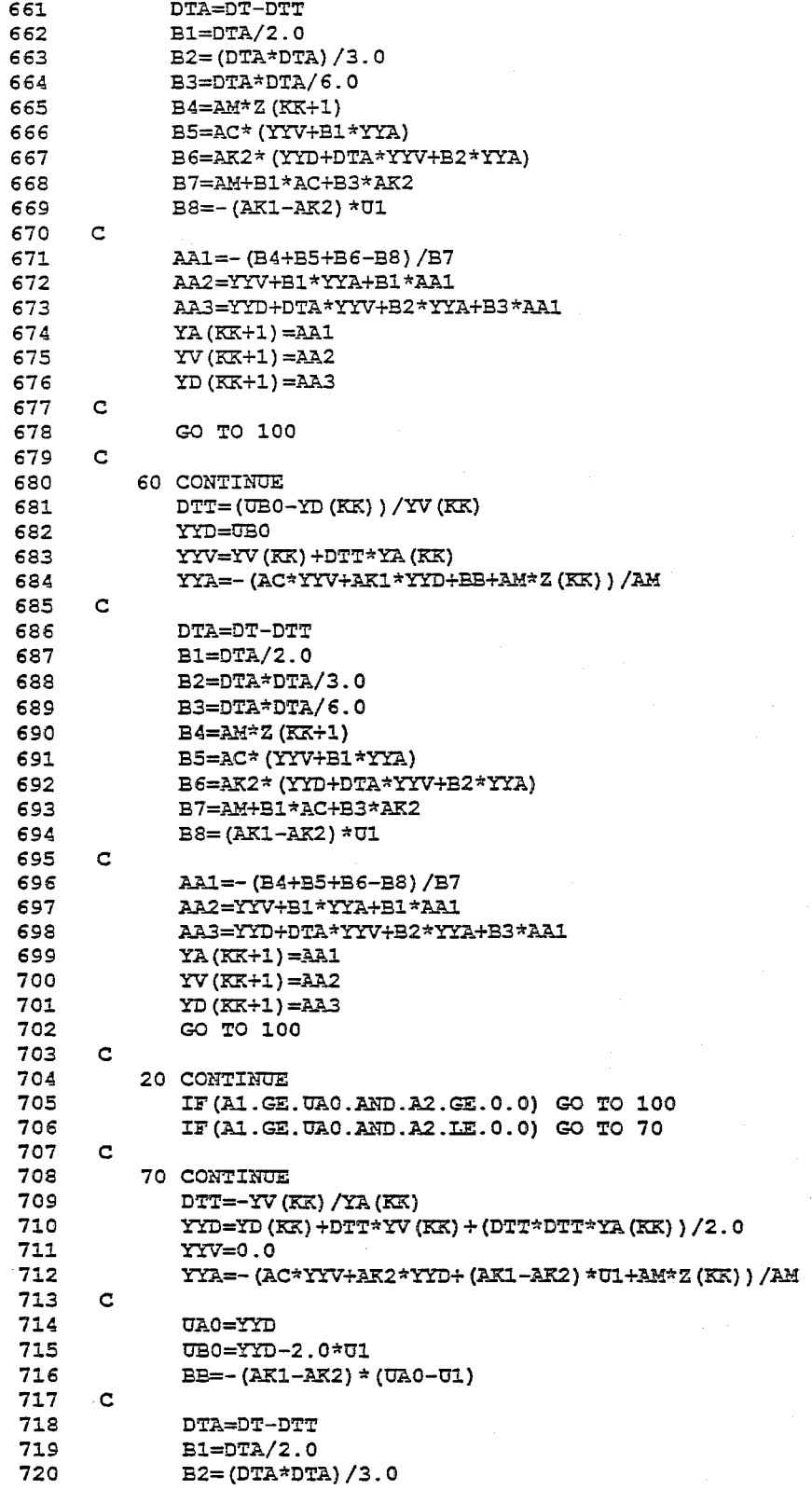

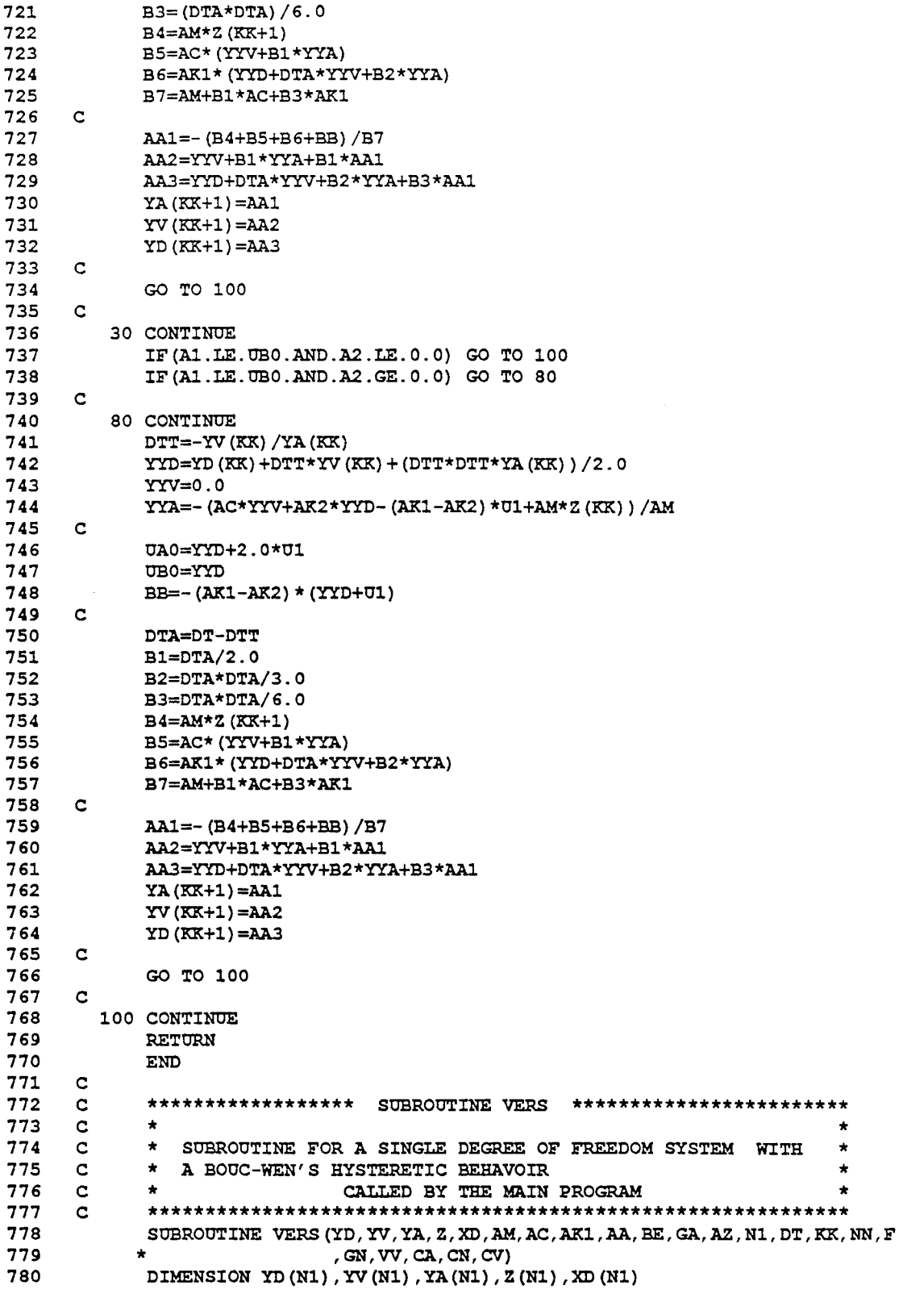

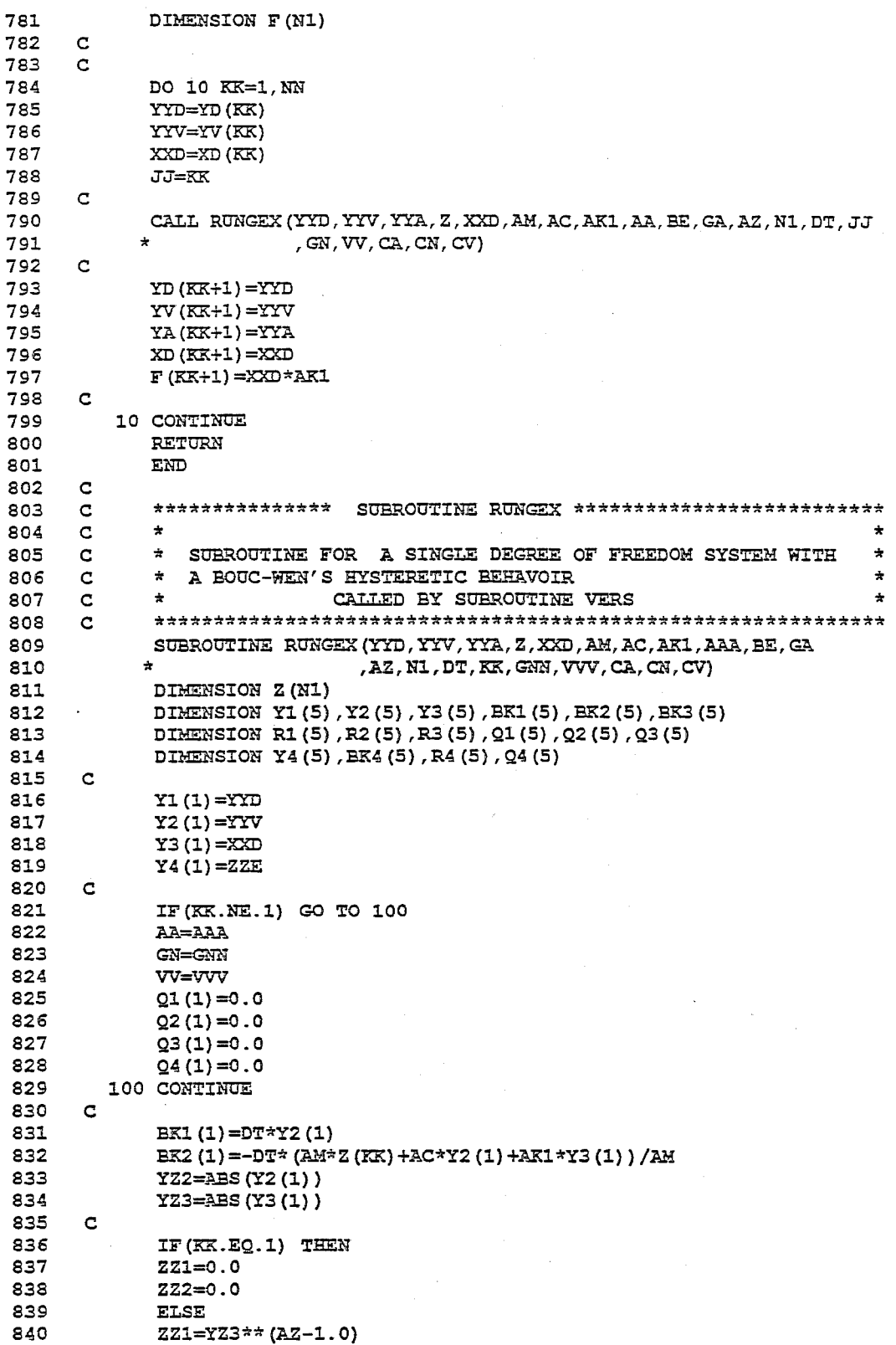

 $\mathbb{Z}^2$ 

 $\sim 10^6$ 

l.

 $\bar{z}$ 

l,

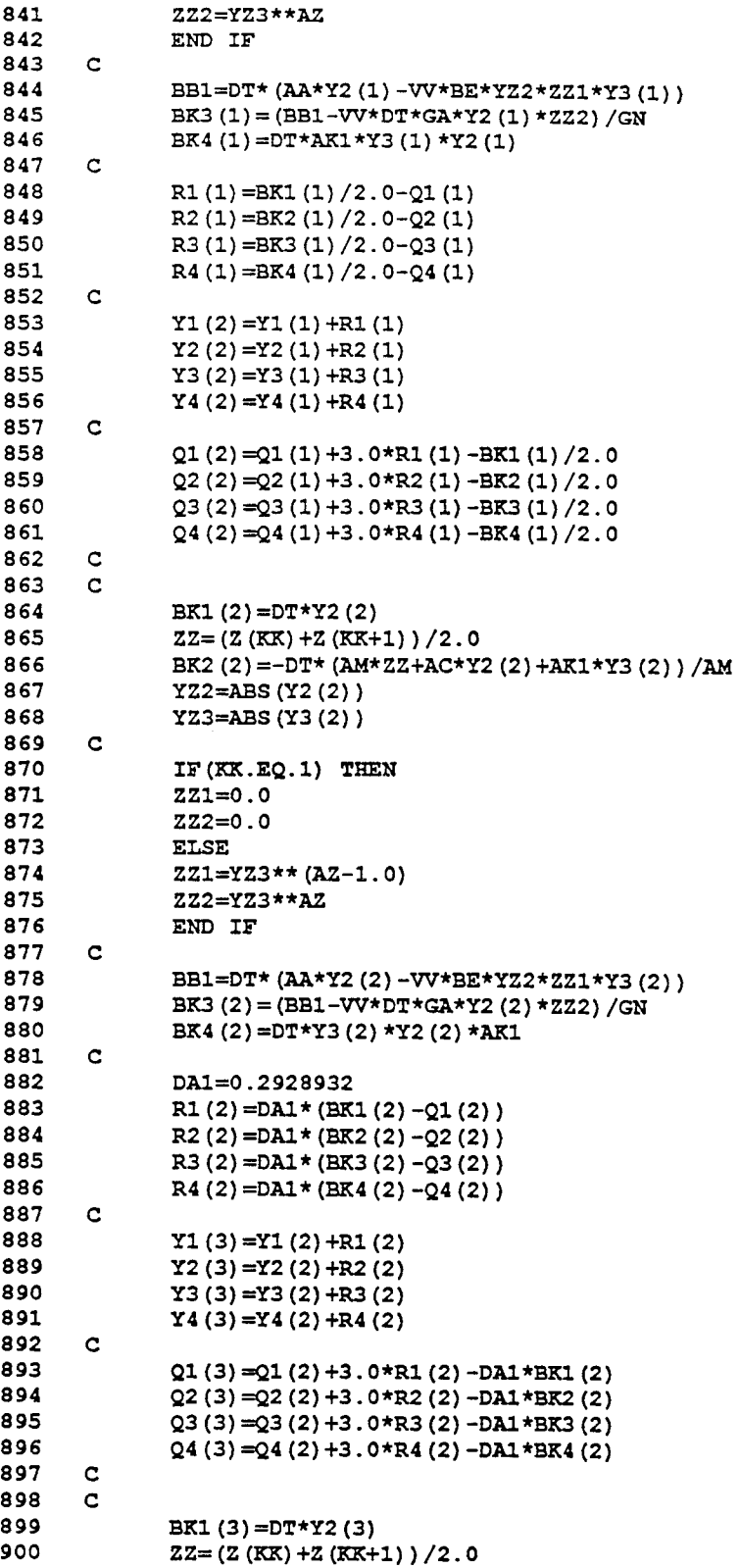

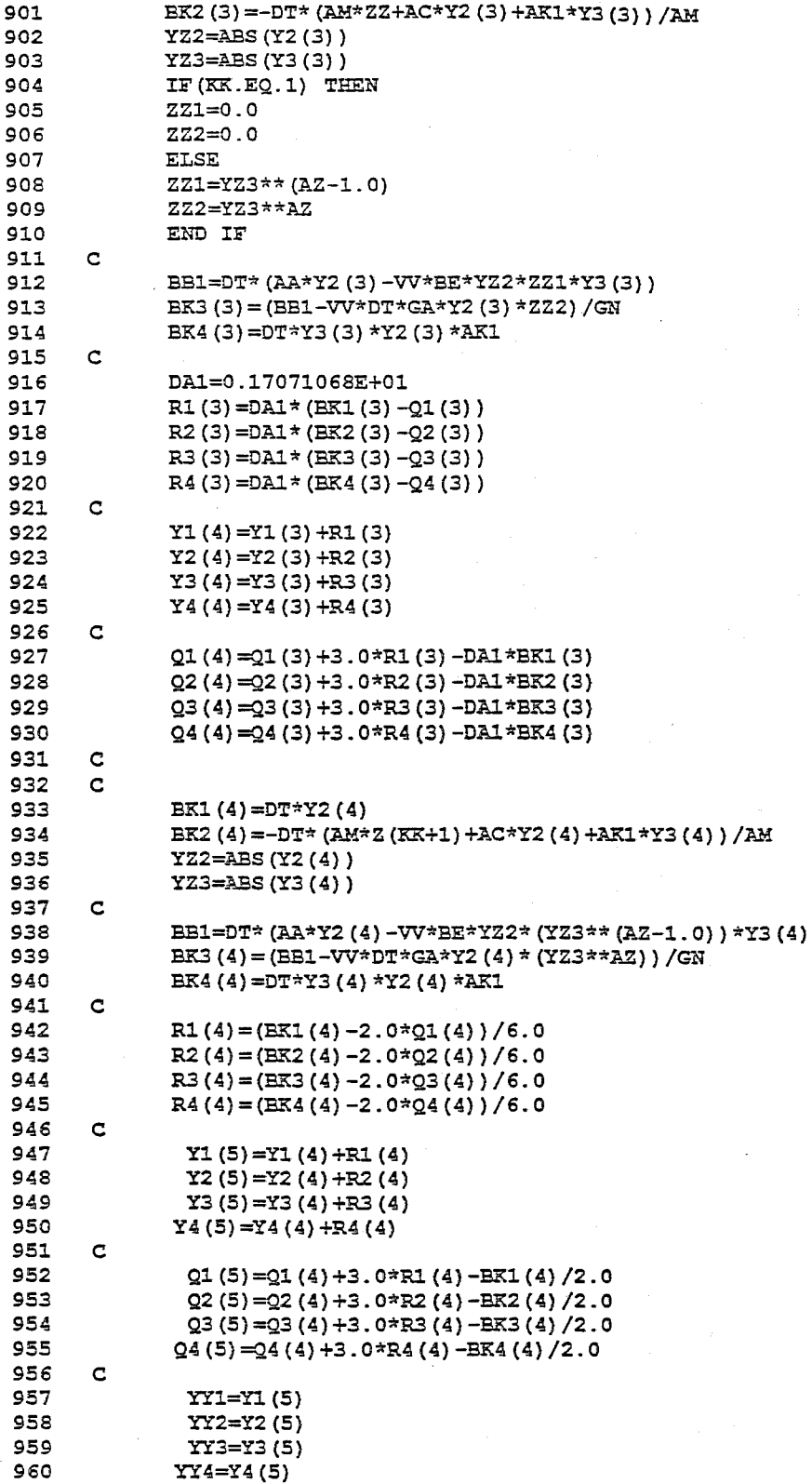

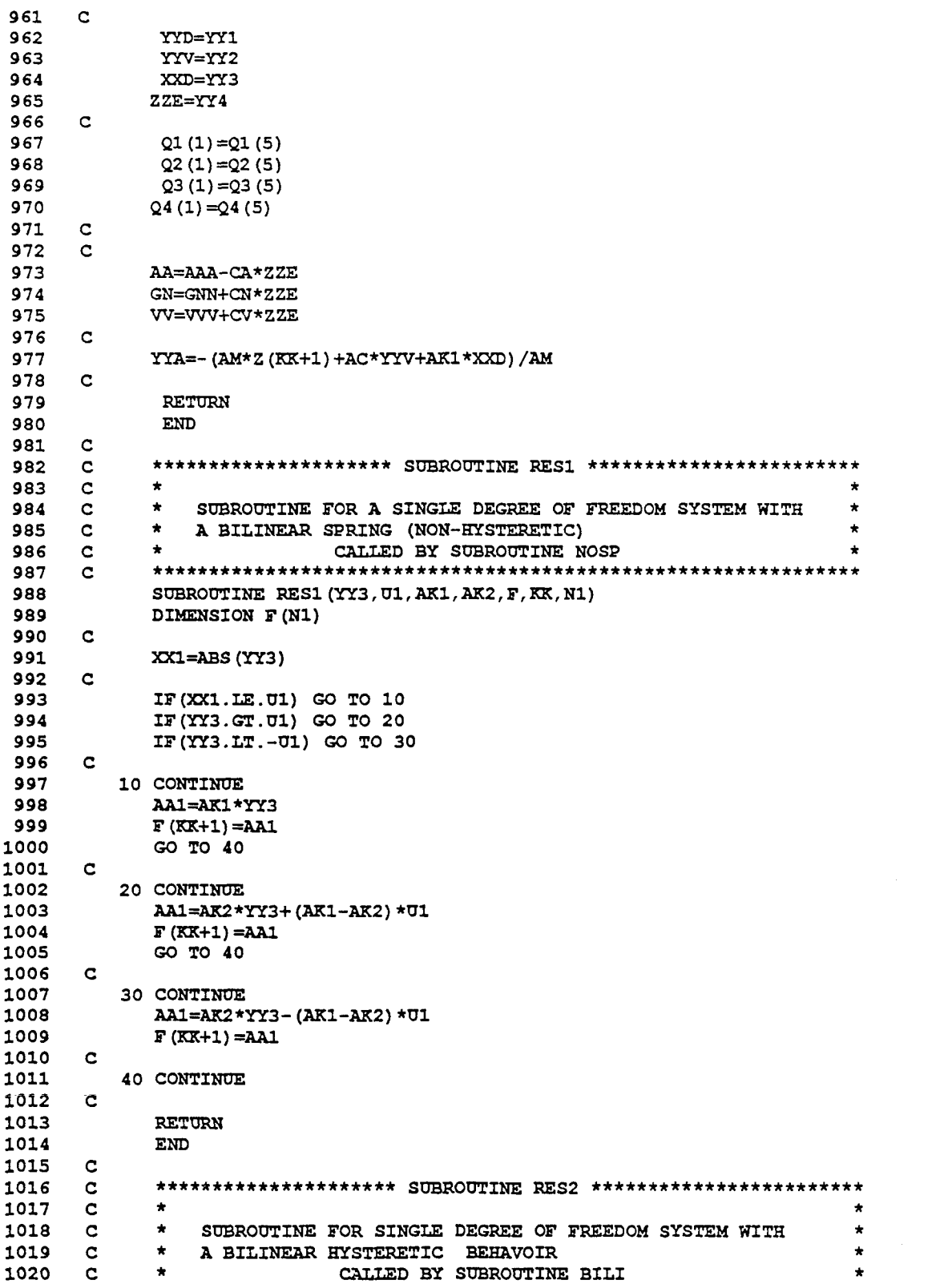
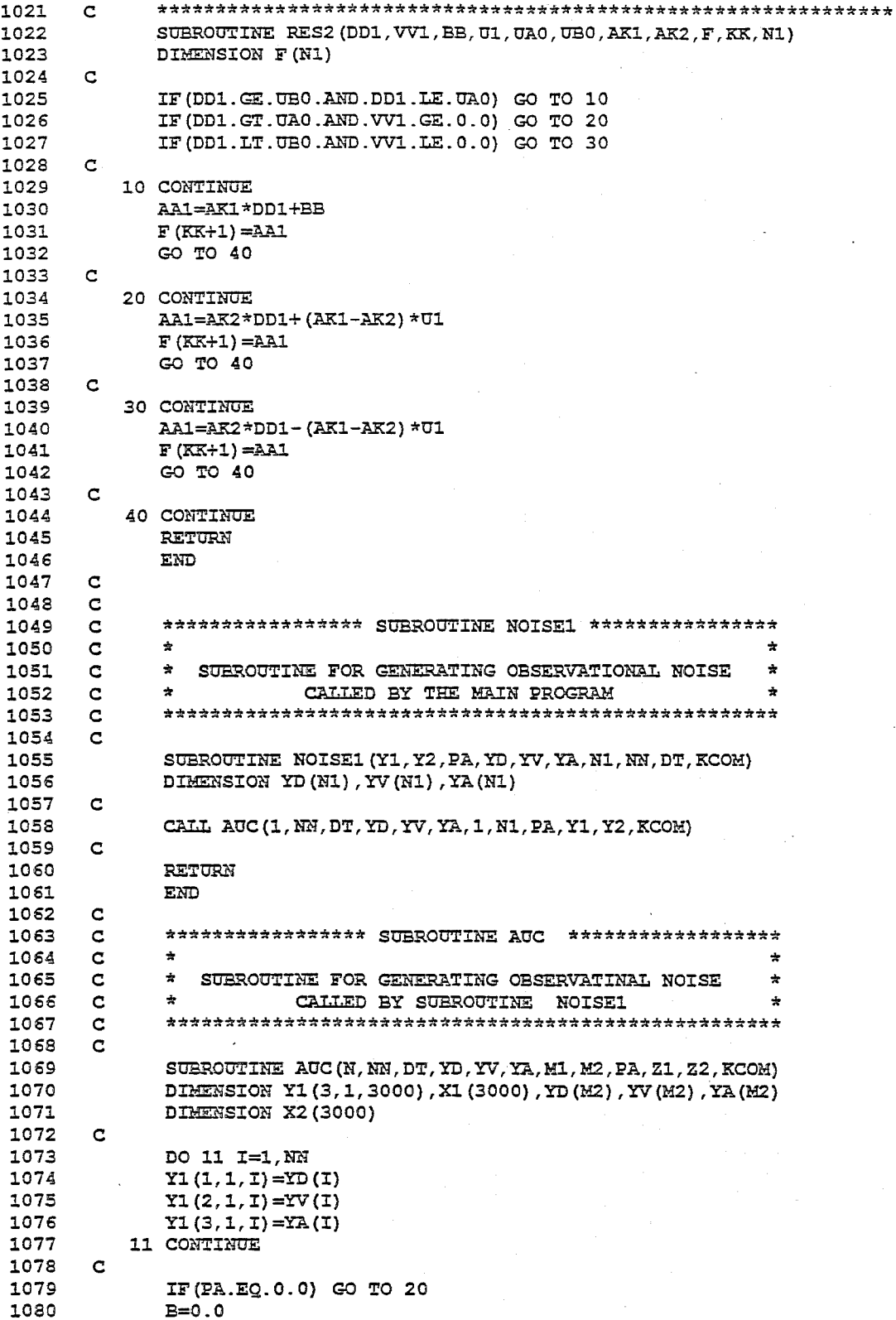

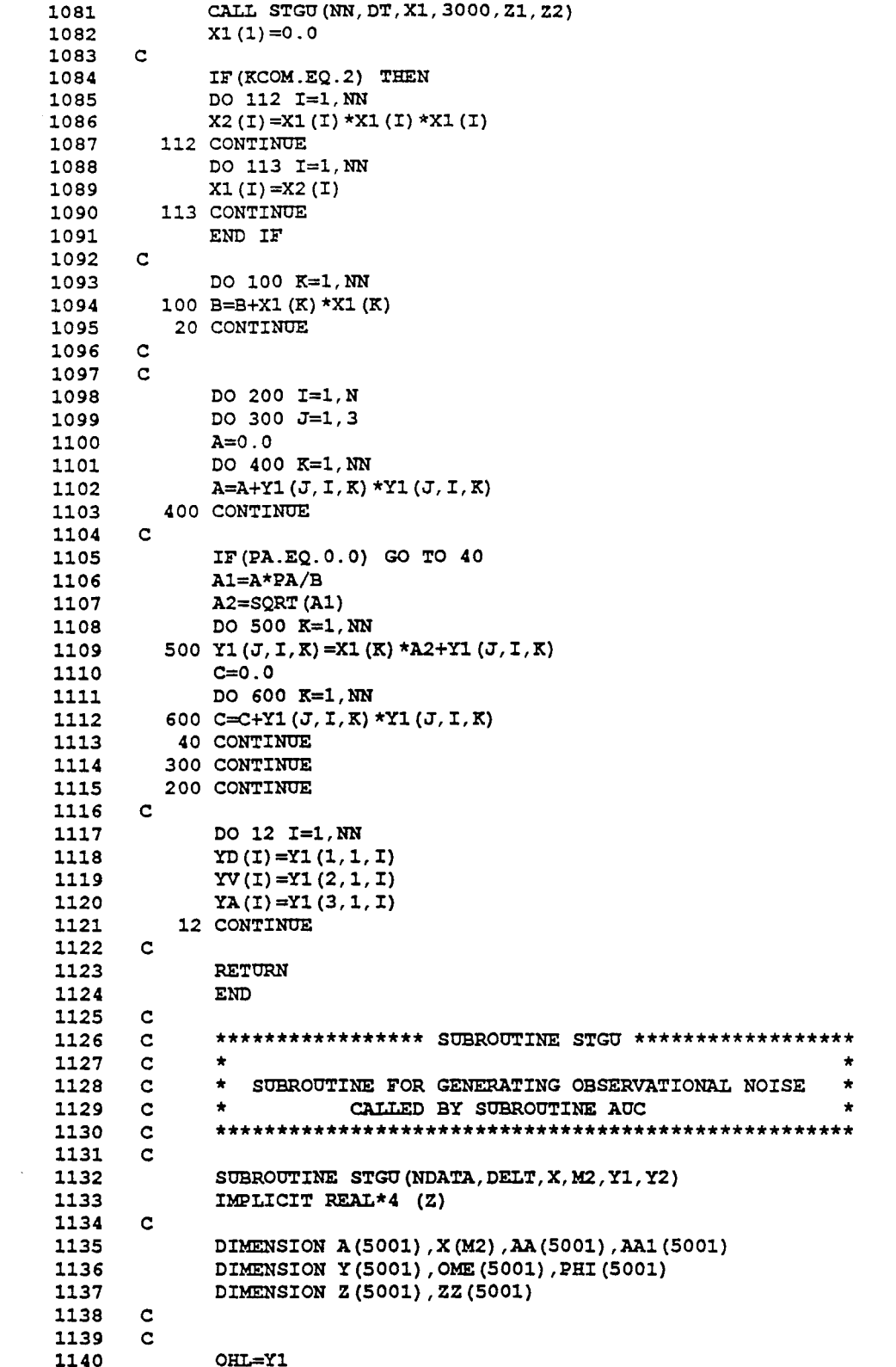

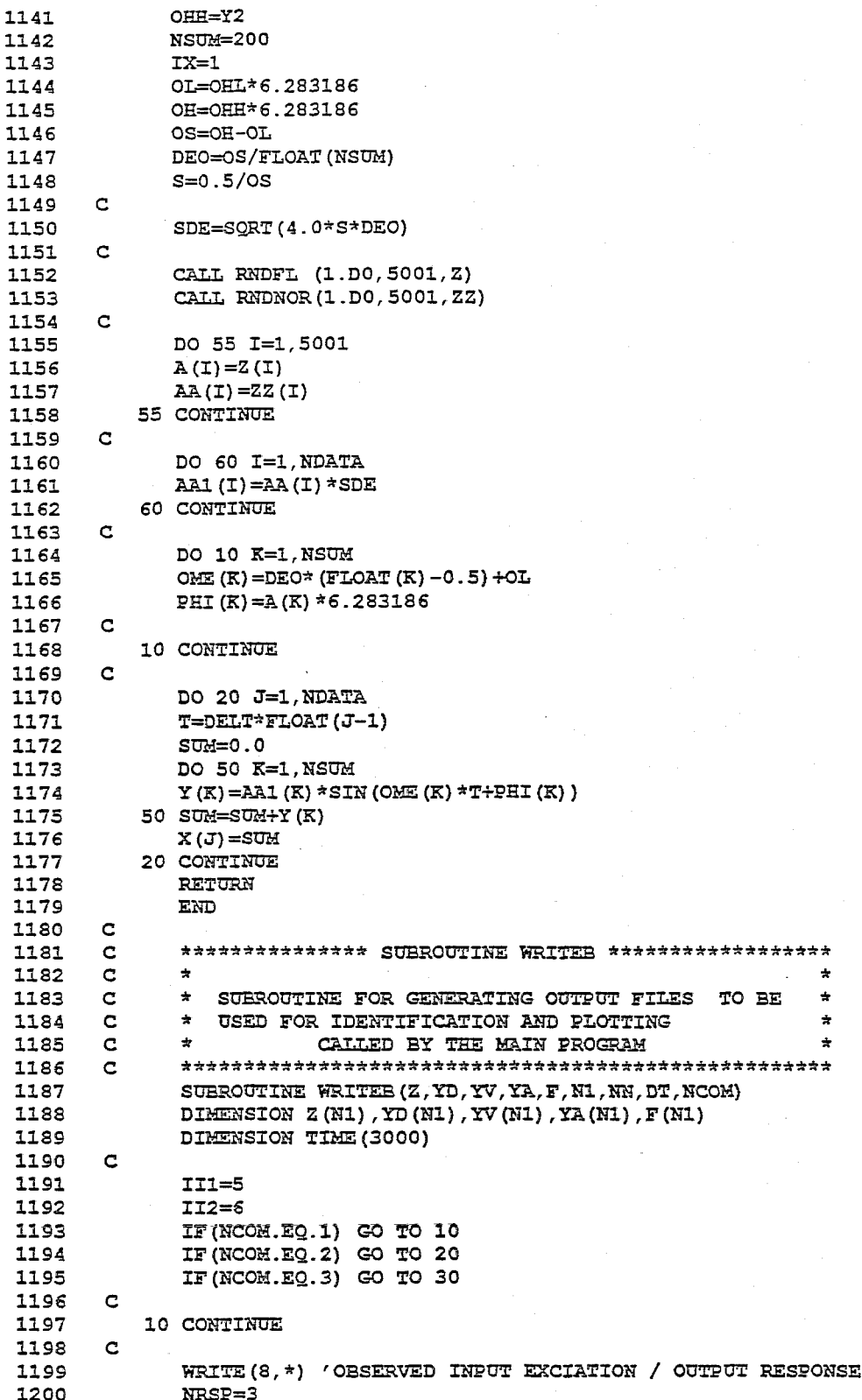

 $III-21$ 

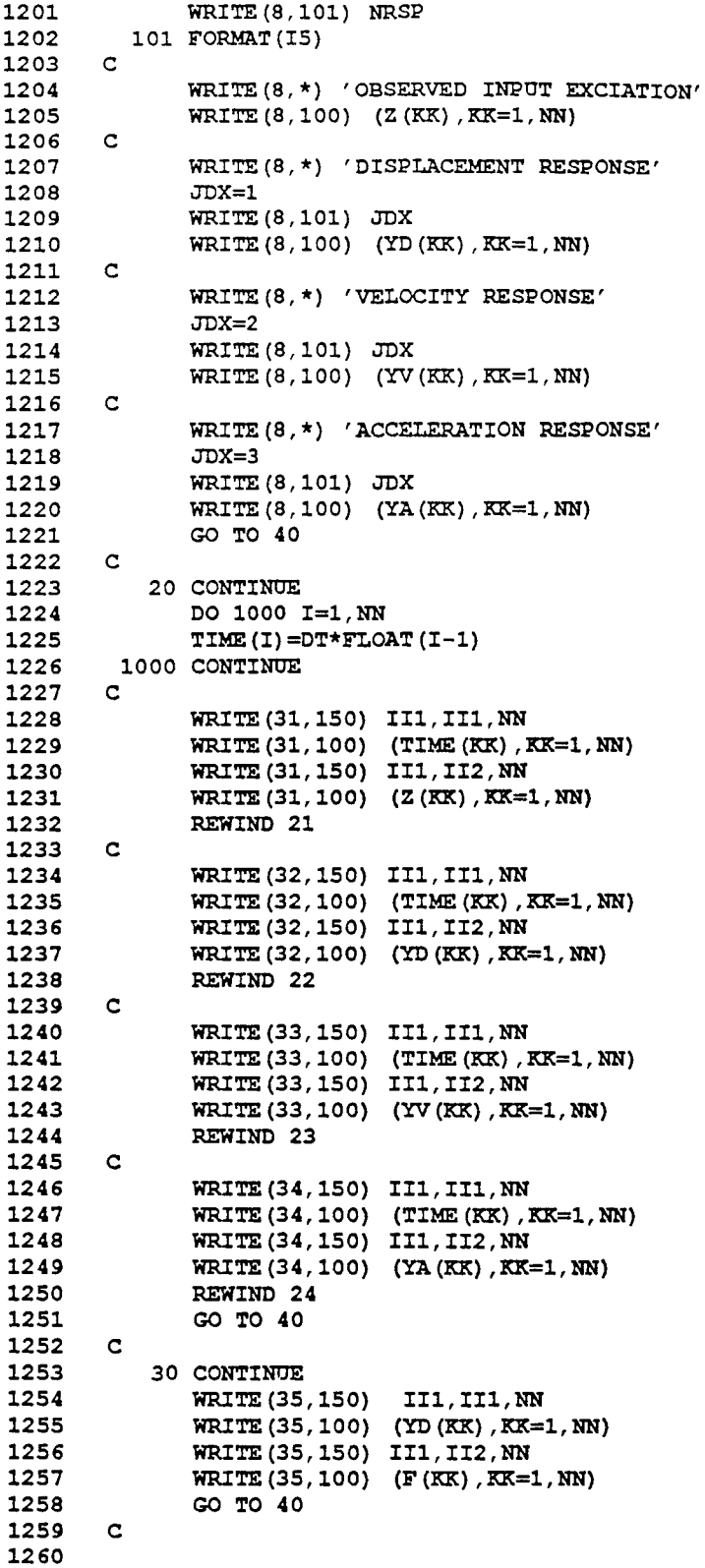

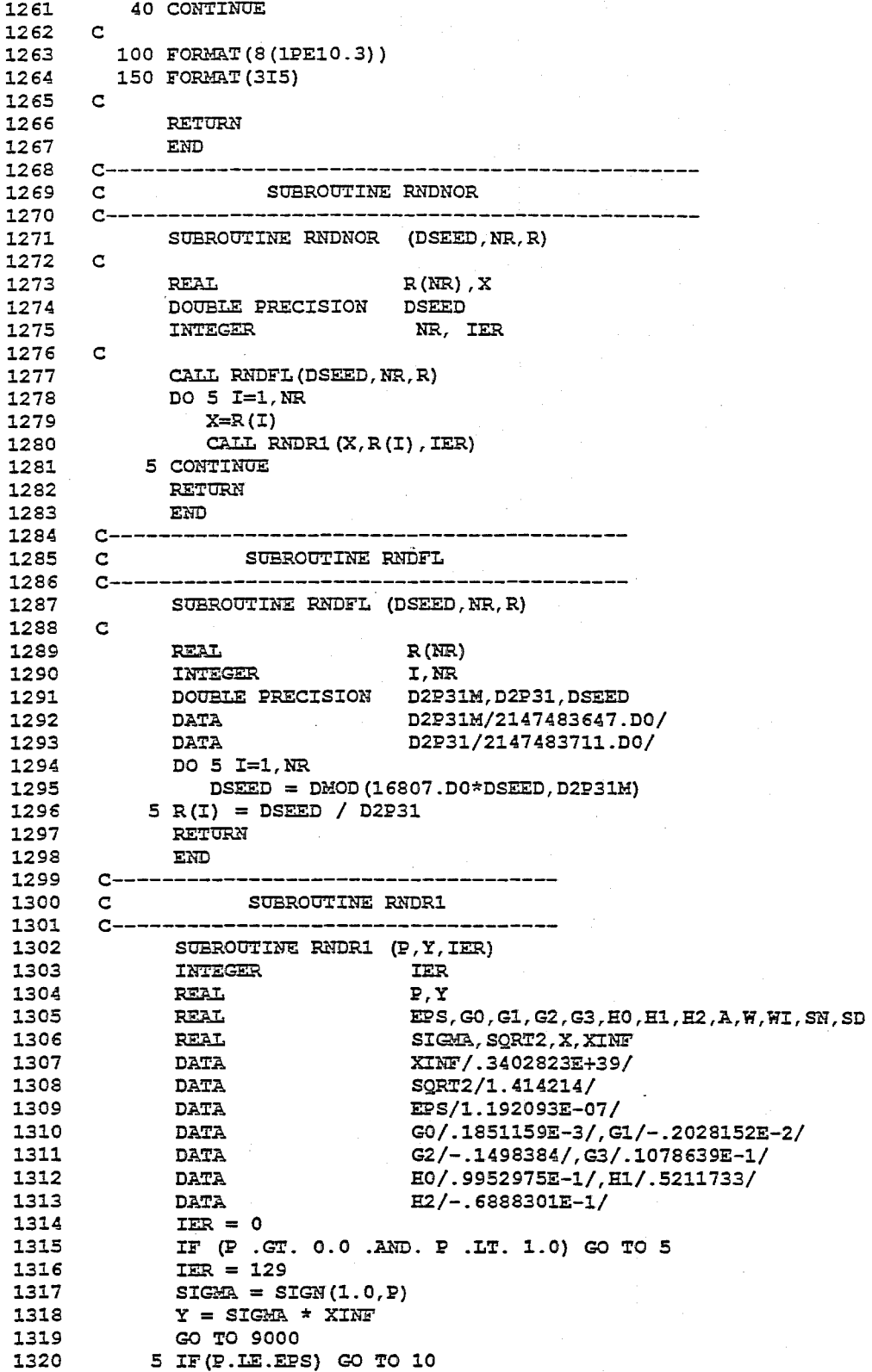

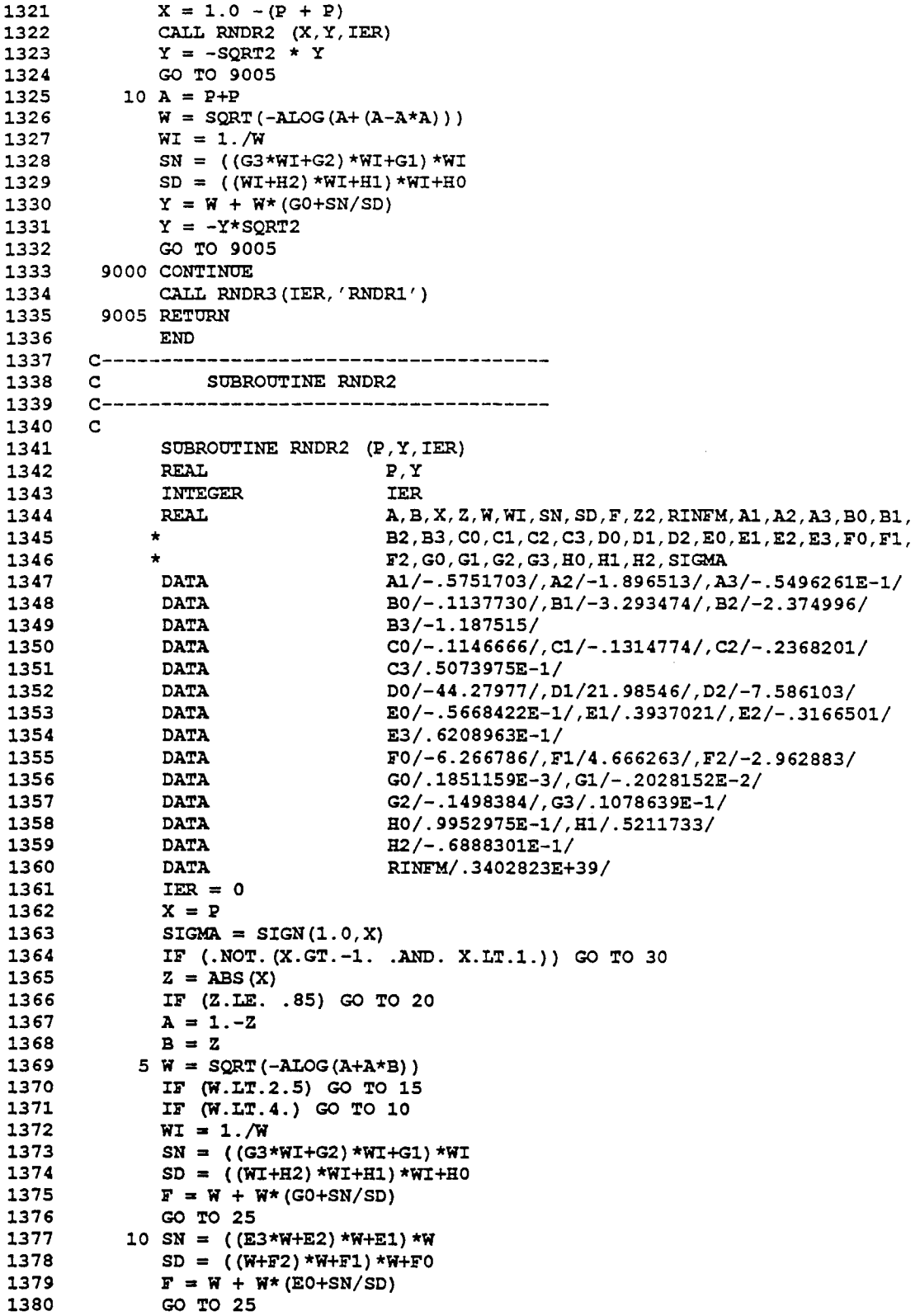

 $\mathcal{L}^{\text{max}}_{\text{max}}$ 

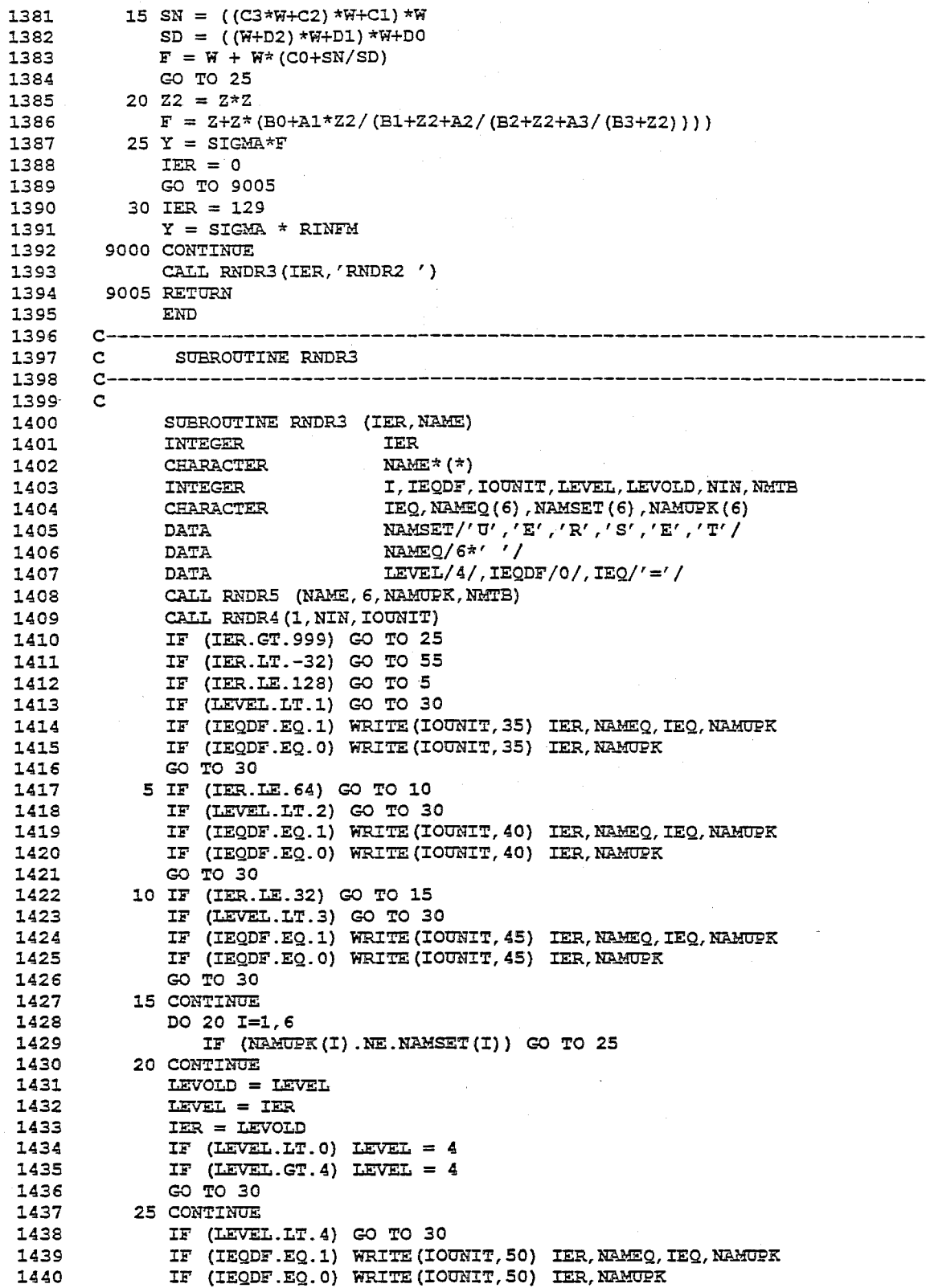

```
1441 
1442 
1443 
1444 
1445 
1446 
1447 
1448 
1449 
1450 
1451 
14521453 
1454 
1455 
1456 
C------------------------------·------------
1457 
C SUBROUTINE RNDR4 
1458 
C------------------------------------------
1459 
C 
1460 
1461 
1462 
1463 
1464 
1465 
1466 
1467 
1468 
1469 
1470 
1471 
1472 
1473 
1474 
1475 
C SUBROUTINE RNDRS 
1476 
C-----------------------------------------------------------------------
1477 
1478 
1479 
1480 
1481 
1482 
1483 
1484 
1485 
1486 
1487 
1488 
1489 
1490 
1491 
1492 
1493 
1494 210 NCHMTB = NN
1495 
1496 
         30 IEQDF = 0
           RETURN 
        35 FORMAT (19H *** TERMINAL ERROR, 10X, 7H (IER = , 13,
          1 23H) IN RANDOM GENERATION , 6A1, A1, 6A1)
         40 FORMAT(27H *** WARNING WITH FIX ERROR, 2X, 7H(IER = , I3,
          1 23H} IN RANDOM GENERATION ,6Al,Al,6A1) 
        45 FORMAT(18H *** WARNING ERROR, 11X, 7H(IER = , I3,
          1 23H) IN RANDOM GENERATION , 6A1, A1, 6A1)
       50 FORMAT(20H *** UNDEFINED ERROR, 9X, 7H(IER = , IS,
          1 23H) IN RANDOM GENERATION , 6A1, A1, 6A1)
         55 IEQDF = 1DO 60 I=1,6 
        60 NAMEQ(I) = NAMUPK(I)65 RETURN 
         END 
             SUBROUTINE 
RNDR4(IOPT,NIN,NOUT) 
             INTEGER 
IOPT,NIN,NOUT,NIND,NOUTD 
            DATA 
             IF (IOPT.EQ.3) 
GO TO 10 
             IF (IOPT.EQ.2) 
GO TO 5 
             IF (IOPT.NE.1) 
GO TO 9005 
           NIN = NIND 
             NOUT = NOUTD 
             GO TO 9005 
         5 NIND = NIN 
           GO TO 9005 
       10 NOUTD = NOUT
      9005 RETURN 
        END 
                               NIND/5/,NOUTD/61 
                        C-----------------------------------------------------------------------
           SUBROUTINE RNDRS (PACKED, NCHARS, UNPAKD, NCHMTB) 
             INTEGER NC, NCHARS, NCHMTB
             CHARACTER UNPAKD (1), IBLANK
             CHARACTER*(l) PACKED (1) 
DATA IBLANK I' 'I 
            DATA<br>NCHMTB = 0
            IF (NCHARS.LE.0) RETURN
           NC = MINO (129, NCHARS)
           DO 5 I=l/ NC 
               UNPAKD(I) = PACKED(I)5 CONTINUE 
       150 FORMAT (129Al) 
             DO 200 N = 1, NCNN = NC - N + 1IF (UNPAKD (NN) . NE. IBLANK) GO TO 210 
       200 CONTINUE 
         NN = 0RETURN 
            END
```
## APPENDIX 1II-2

# DESCRIPTION OF INPUT DATA IN UNIT 2

(free format)

#### 1. HEADING CARD

2. MASTER CONTROL CARD ; ICOM, NCOM, KCOM

ICOM: ANALYSIS CASE ICOM=l LINEAR MULTI-DEGREE OF FREEDOM SYSTEM ICOM=2 SINGLE-DEGREE OF FREEDOM SYSTEM WITH BILINEAR SPRING (NON-HYSTERETIC) ICOM=3 SINGEL-DEGREE OF FREEDOM SYSTEM WITH BILINEAR HYSTERESIS ICOM=4 SINGEL-DEGREE OF FREEDOM SYSTEM WITH BOUC AND WEN'S HYSTERETIC MODEL

NCOM: OUTPUT CONTROL NCOM=1 : GENERATING OUTPUT DATA FILE (UNIT=8) FOR SYSTEM IDENTIFICATION BY USING PROGRAM EXKAL2. UNIT 8 INCLUDES INPUT EXCITATION AND RELATIVE DISPLACEMENT, VELOCITY AND ACCELERATION OF STRUCTURE TO GROUND MOTION.

NCOM=2 : GENERATING OUTPUT DATA FILES (UNIT= 31-34) FOR PLOTTING EXCITATION/RESPONSE OBSERVATIONS. UNIT=31 : INPUT EXCIATION UNIT=32 : RELATIVE DISPLACEMENT OF STRUCTURE UNIT=33 : RELATIVE VELOCITY OF STRUCTURE UNIT=34 RELATIVE ACCELERATION OF STRUCTURE

NCOM=3 : GENERATING OUTPUT DATA FILE (UNIT= 35) FOR PLOTTING HYSTERETIC BEHAVOIR

KCOM: NOISE CONTROL KCOM=l : NOISE IMPOSED RESPONSE OBSERVATIONS OTHERWISE : NOISE FREE

#### 3. CONTROL CARD: N, NN, DT , XN

N : NUMBER OF MODES USED FOR IDENTIFICATION OF LINEAR MDOF SYSTEM OR NUMBER OF MOF  $(=1)$  FOR NONLINEAR SMDOF SYSTEM

- 1m TOTAL NUMBER OF DATA POINTS IN INPUT EXCITATION RECORD AS WELL AS OUTPUT RESPONSE RECORDS TO BE GENERATED
- DT : TIME INCREMENT IN DATA (SEC)
- XN : SCALE FACTOR FOR INPUT EXCIATION IN UNIT=7
- 4. LINEAR PARAMETER CARDS : BETA1 $(I)$ , OME $(I)$ , PA1 $(I)$ , I=1, N ( N-CARDS MUST BE SUPPLIED FOR HOOF SYSTEM ANALYZED USING N-MODES.) BETA1(I): MODAL DAMPING RATIO FOR I-TH MODE OME1(I) : NATURAL CIRCULAR FREQUENCY FOR I-TH MODE (RAD/SEC) PAl (I) IF ICOM=l, PATICIPATION FACTOR FOR I-TH MODE AT THE NODE WHERE RESPONSE OBSERVATION IS MADE, OTHERWISE, MAY BE OMITTED.
- 5. NONLINEAR PARAMETER CARD : REQUIRED ONLY FOR ICOM= 2, 3 OR 4

IF ICOM =2 OR 3 (BILINEAR SPRING,NON-HYSTERETIC OR HYSTERESIS); Ul YIELDING DISPLACEMENT AA2 RATIO OF POST-YIELDING STIFFNESS TO PRE-YIELDING STIFFNESS

IF ICOM =4 (BOUC-WEN'S HYSTERESIS, SECTION 3-4); BE, GA, CA, CV, CN: PARAMETERS FOR BOUC-WEN'S MODEL

NOTE : BE=BETA; GA=GAMMA; CA=DELTA A; CV= DELTA NU; CN=DELTA ETA. PARAMETER AO AND N HAVE BEEN FIXED AS AO=l. 0 AND N=l.

- 6. OBSERVATION NOISE DATA CARD : REQUIRED ONLY FOR KCOM =1
	- Y1 : LOWER RANGE OF GAUSSIAN WHITE NOISE IN HZ Y2 : UPPER RANGE OF GAUSSIAN WHITE NOISE IN HZ PA : NOISE RATIO TO STRUCTURAL RESPONSE IN VARIANCE

## APPENDIX IV

#### INPUT DATA FILES FOR PROGRAM SRESP

 $IV - 1$  General Control Input Data Files (Unit = 2)

N-l-l Linear MDOF Structure: ICOM=l (line no.)

> 1 GEN. OBS. DATA FOR 2-D LIN. CASE; W/ 1 % NOISE IN VARIANCE<br>2 1 1 1 2 1 1 1 ' 3 2 1000 0.015 980.0 4 0.05 6.28 0.724 5 0.05 9.42 0.276 6 0.1 100.0 0.01

N-1-2 Nonlinear SDOF Structure with Bilinear Hysteresis: ICOM=3 (line no.)

> 1 GEN. OBS. DATA FOR 1-0 BrlIN. CASE, ICOM=3; *W/O* NOISE 2 3 1 3 3 1 1000 0.015 980.0 4 0.1 3.14 1.0 5 3.0 0.1

N-1-3 Nonlinear SDOF Structure with Bouc-Wen's Hysteresis: ICOM=4 (line no.)

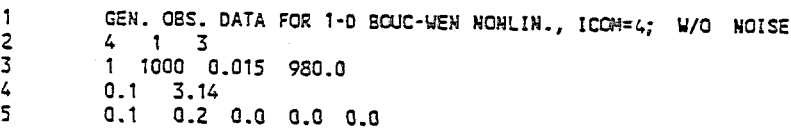

# IV - 2 Input Ground Acceleration Record (Unit = 7)

Used for all example cases  $(ICOM=1,2,3 \text{ and } 4)$ 

(line no.)

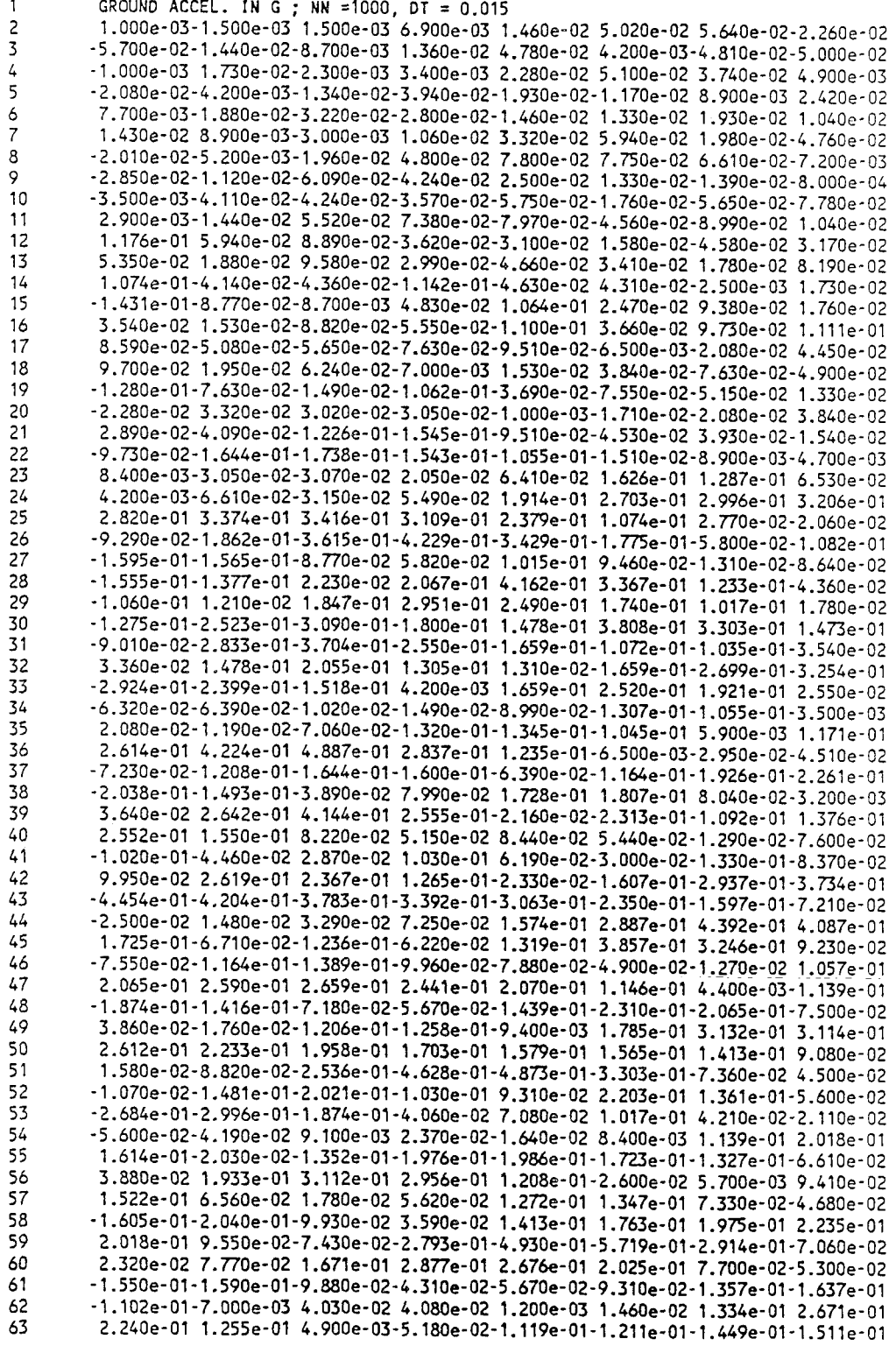

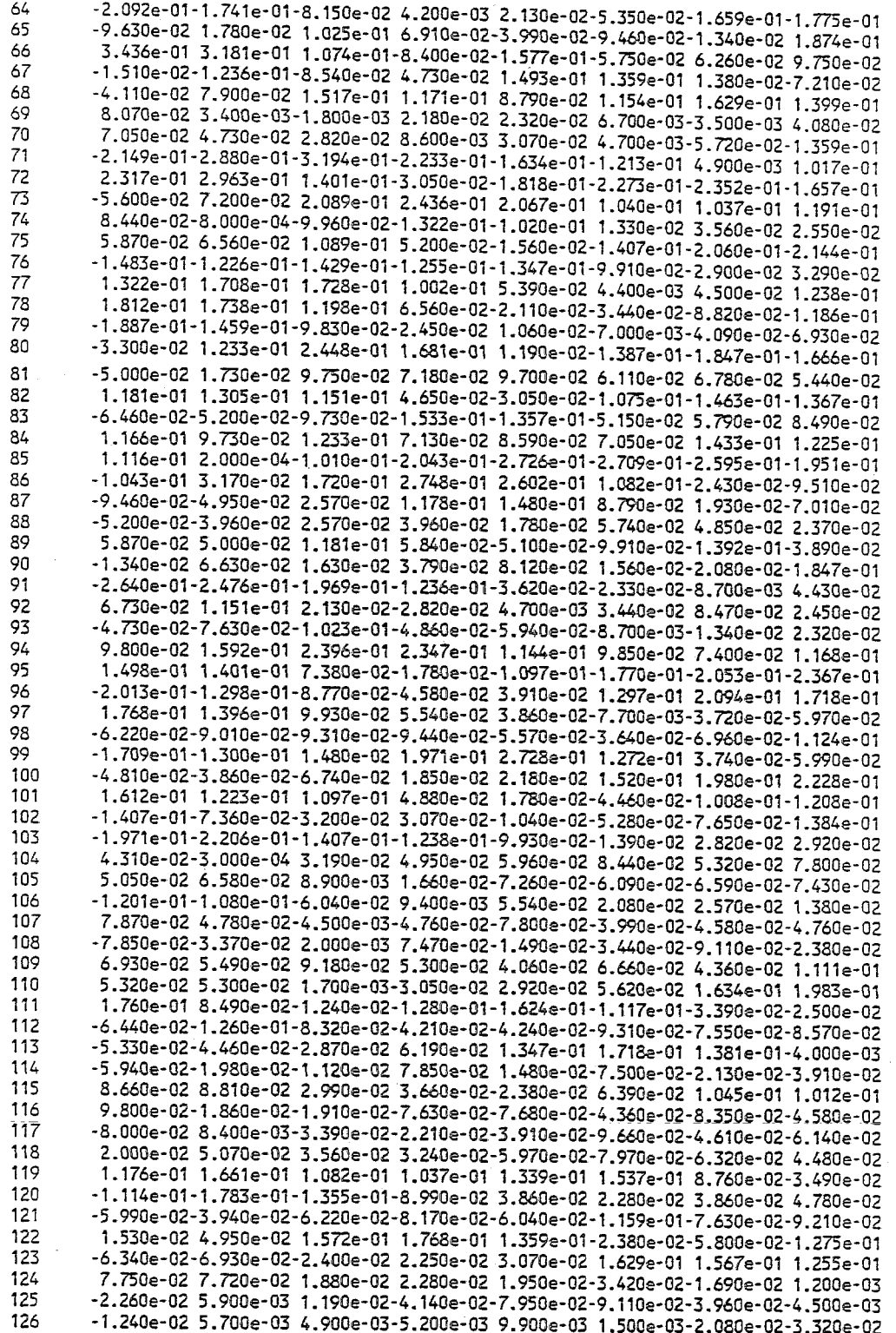

 $\label{eq:2.1} \frac{1}{\sqrt{2}}\int_{\mathbb{R}^3}\frac{1}{\sqrt{2}}\left(\frac{1}{\sqrt{2}}\right)^2\frac{1}{\sqrt{2}}\left(\frac{1}{\sqrt{2}}\right)^2\frac{1}{\sqrt{2}}\left(\frac{1}{\sqrt{2}}\right)^2\frac{1}{\sqrt{2}}\left(\frac{1}{\sqrt{2}}\right)^2\frac{1}{\sqrt{2}}\left(\frac{1}{\sqrt{2}}\right)^2\frac{1}{\sqrt{2}}\frac{1}{\sqrt{2}}\frac{1}{\sqrt{2}}\frac{1}{\sqrt{2}}\frac{1}{\sqrt{2}}\frac{1}{\sqrt{2}}$ 

 $\label{eq:2.1} \frac{1}{\sqrt{2}}\int_{\mathbb{R}^3} \frac{1}{\sqrt{2}}\left(\frac{1}{\sqrt{2}}\right)^2\frac{1}{\sqrt{2}}\left(\frac{1}{\sqrt{2}}\right)^2\frac{1}{\sqrt{2}}\left(\frac{1}{\sqrt{2}}\right)^2.$ 

#### NATIONAL CENTER FOR EARTHQUAKE ENGINEERING RESEARCH liST OF PUBLISHED TECHNICAL REPORTS

The National Center for Earthquake Engineering Research (NCEER) publishes technical reports on a variety of subjects related to earthquake engineering written by authors funded through NCEER. These reports are available from both NCEER's Publications Department and the National Technical Information Service (NTIS). Requests for reports should be directed to the Publications Department, National Center for Earthquake Engineering Research, State University of New York at Buffalo, Red Jacket Quadrangle, Buffalo, New York 14261. Reports can also be requested through NTIS, 5285 Port Royal Road, Springfield, Virginia 22161. NTIS accession numbers are shown in parenthesis, if available.

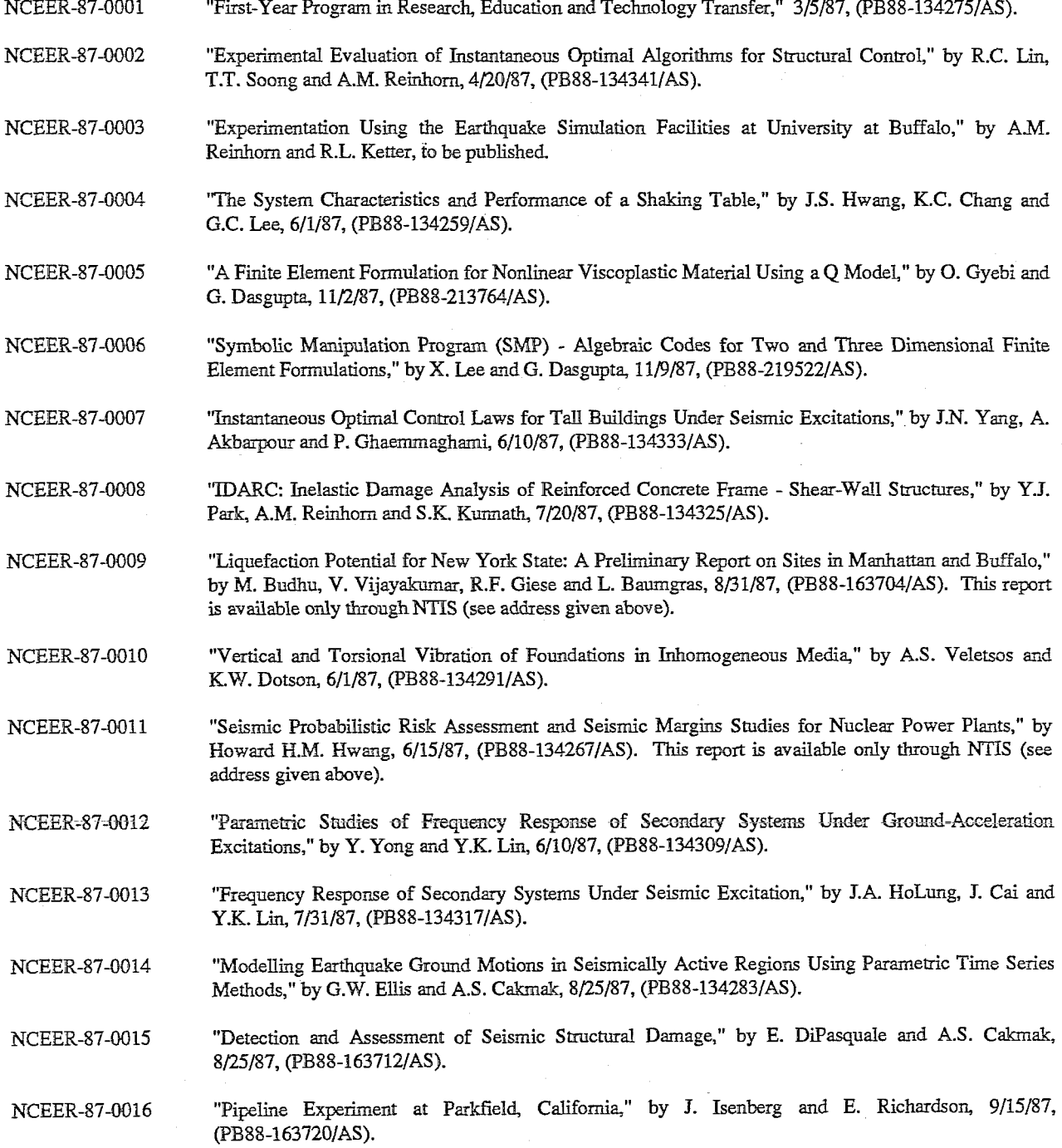

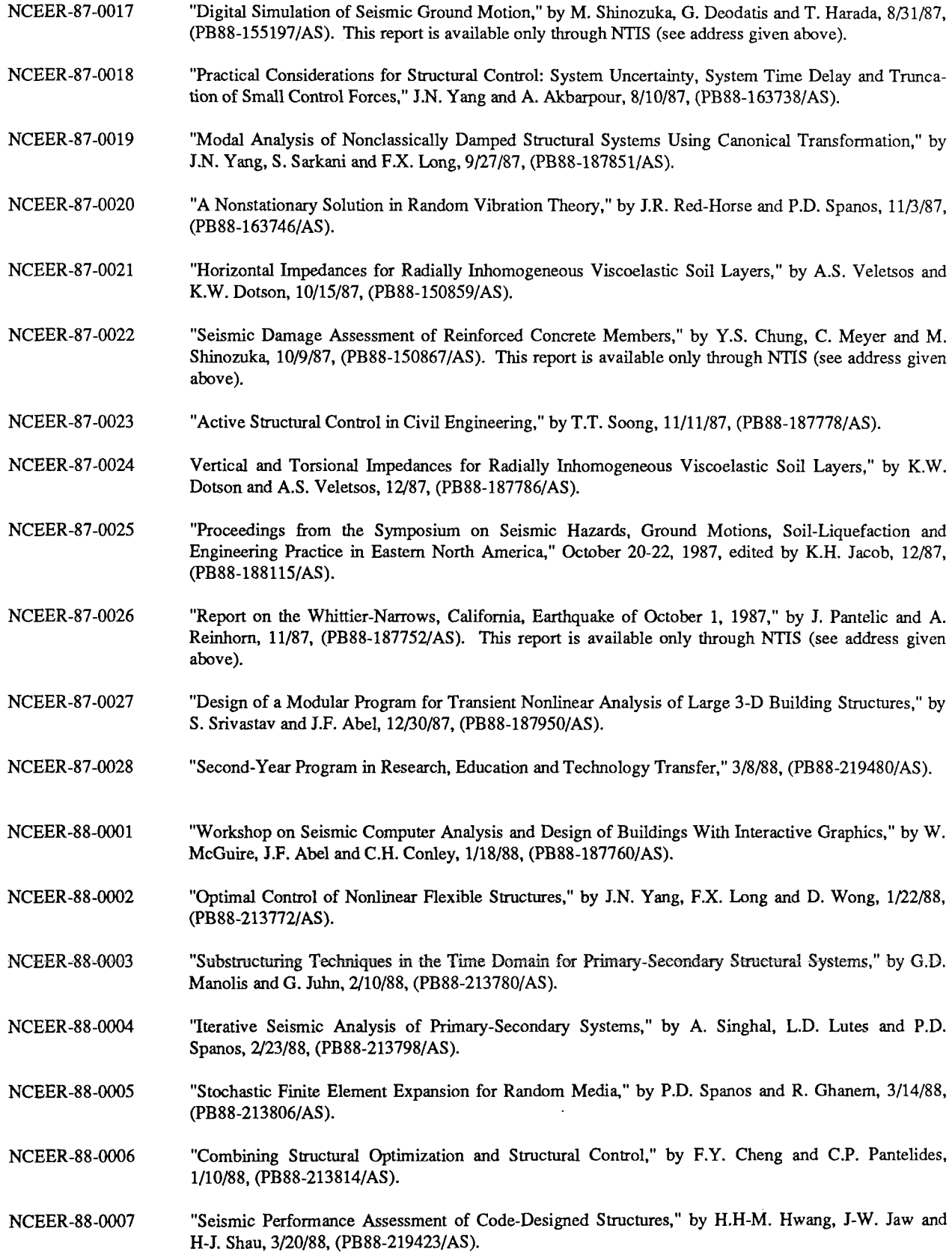

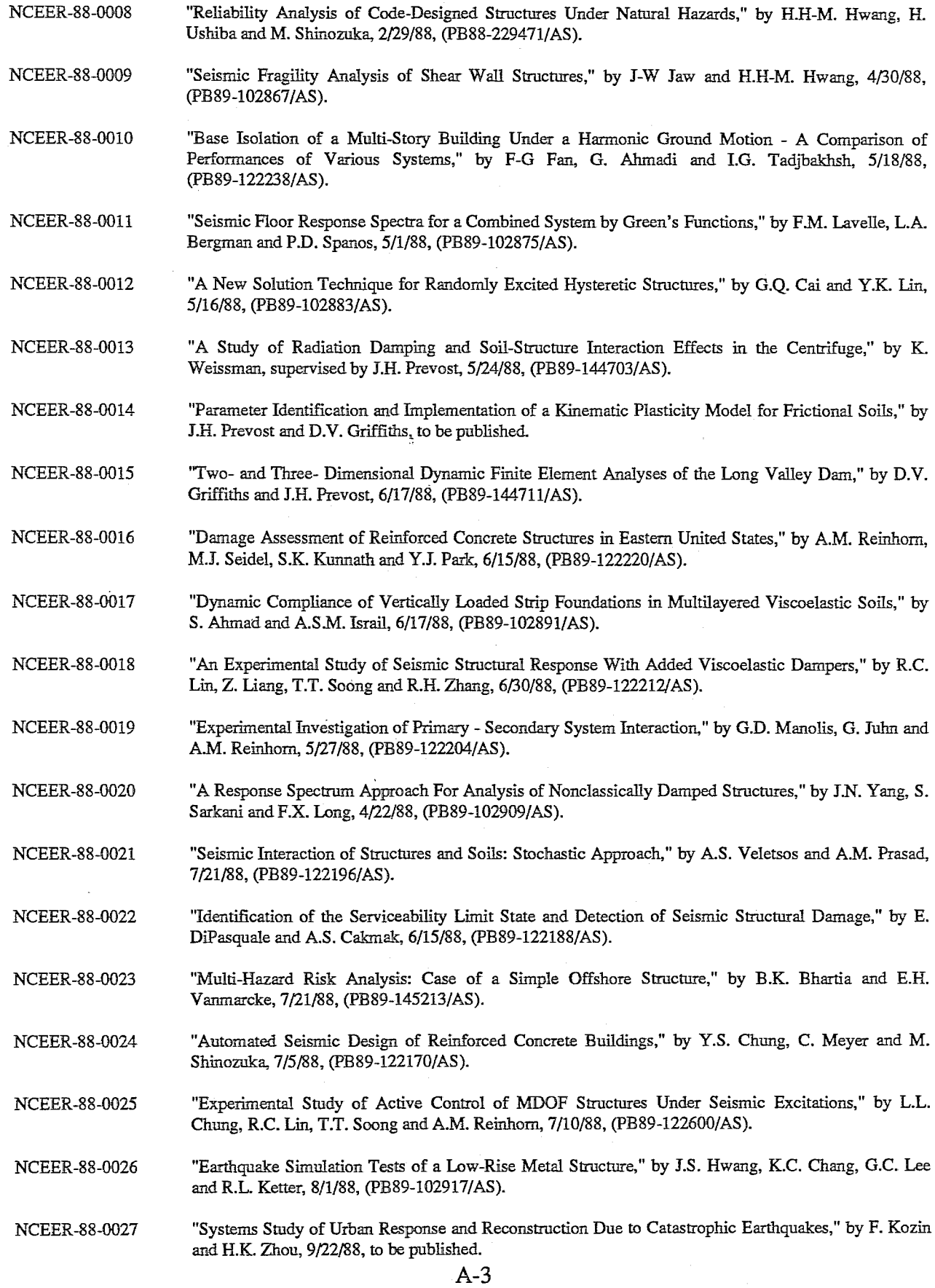

 $\sim 10$ 

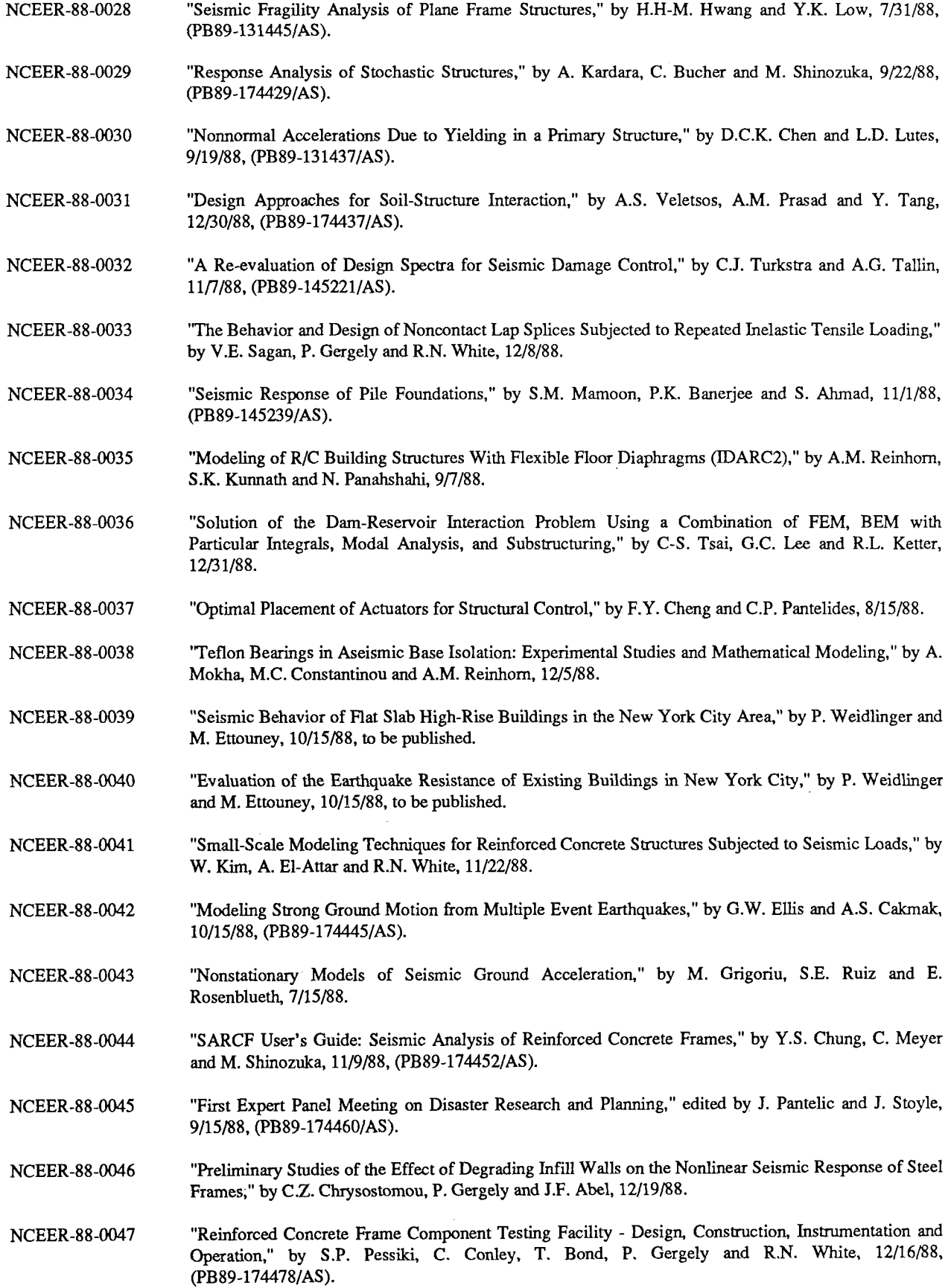

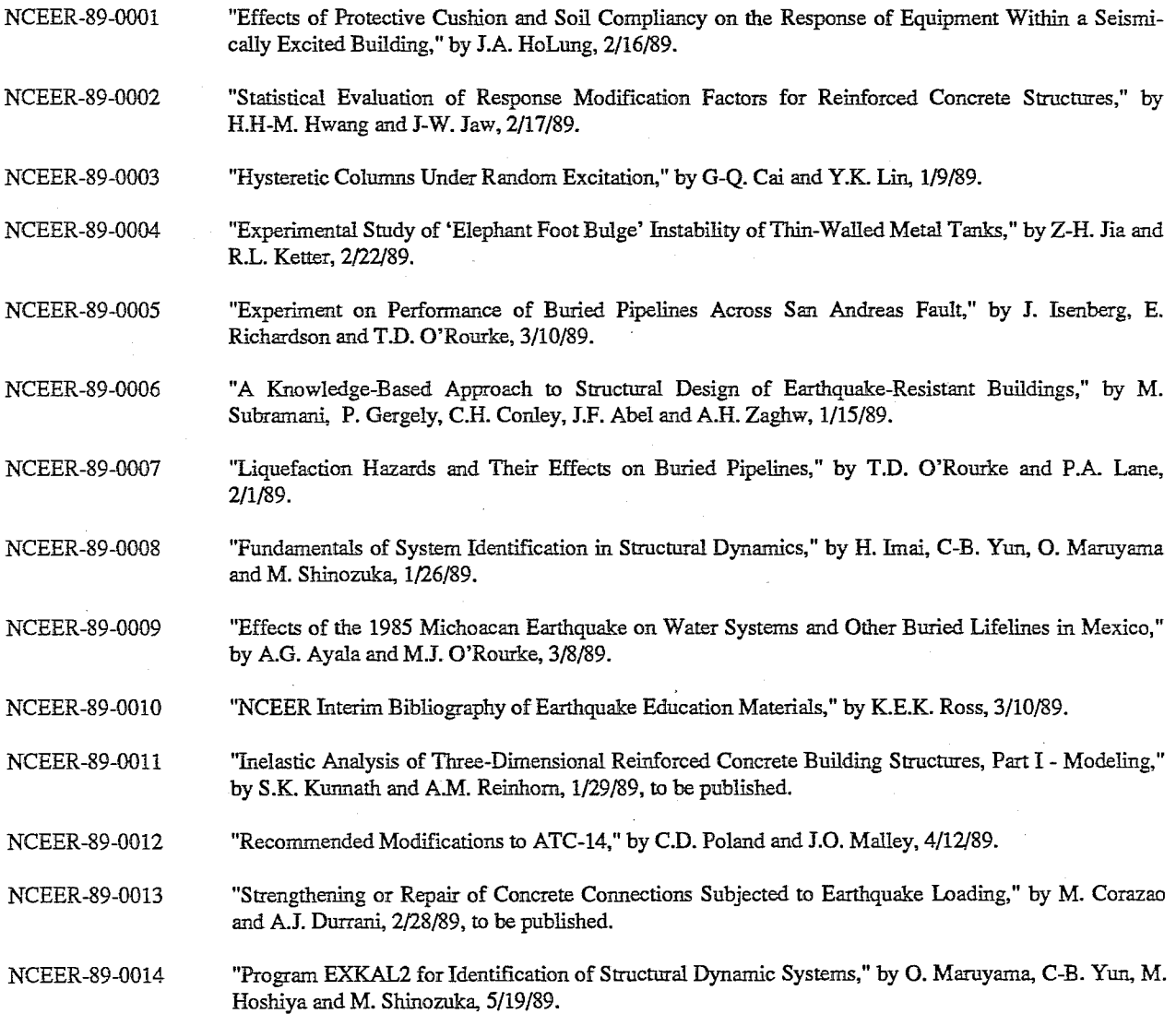

 $\label{eq:2.1} \frac{1}{\sqrt{2}}\left(\frac{1}{\sqrt{2}}\right)^{2} \left(\frac{1}{\sqrt{2}}\right)^{2} \left(\frac{1}{\sqrt{2}}\right)^{2} \left(\frac{1}{\sqrt{2}}\right)^{2} \left(\frac{1}{\sqrt{2}}\right)^{2} \left(\frac{1}{\sqrt{2}}\right)^{2} \left(\frac{1}{\sqrt{2}}\right)^{2} \left(\frac{1}{\sqrt{2}}\right)^{2} \left(\frac{1}{\sqrt{2}}\right)^{2} \left(\frac{1}{\sqrt{2}}\right)^{2} \left(\frac{1}{\sqrt{2}}\right)^{2} \left(\$